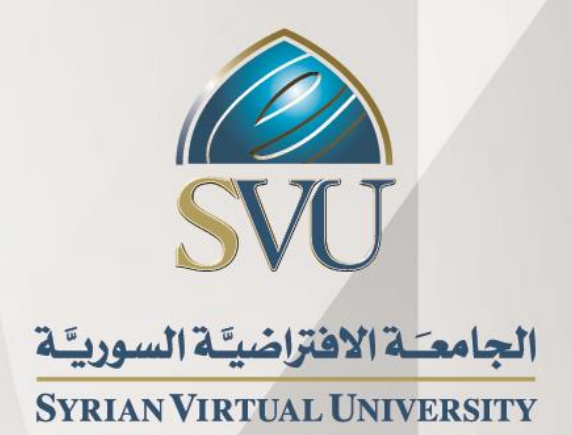

تكوين صفحة الويب

# الدكتورة ندى الساعي

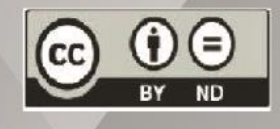

ISSN: 2617-989X

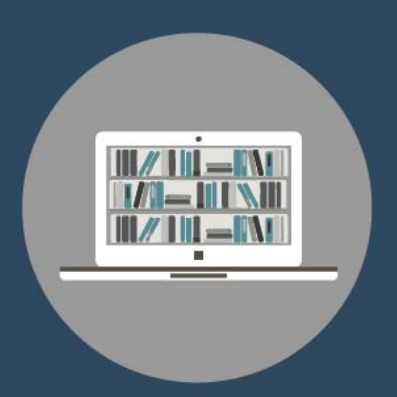

# **Books & Refrences**

#### **تكوين صفحة الويب**

الدكتورة ندى الساعي

من منشورات الجامعة االفتراضية السورية الجمهورية العربية السورية 2020 هذا الكتاب منشور تحت رخصة المشاع المبدع – النسب للمؤلف – حظر االشتقاق )4.0 ND– BY– CC)

<https://creativecommons.org/licenses/by-nd/4.0/legalcode.ar>

يحق للمستخدم بموجب هذه الرخصة نسخ هذا الكتاب ومشاركته وإعادة نشره أو توزيعه بأية صيغة وبأية وسيلة للنشر وألية غاية تجارية أو غير تجارية، وذلك شريطة عدم التعديل على الكتاب وعدم الاشتقاق منه وعلى أن ينسب للمؤلف الأصلي على الشكل التالي حصراً :

الدكتورة ندى الساعي، اإلجازة في اإلعالم واالتصال، من منشورات الجامعة االفتراضية السورية، الجمهورية العربية السورية، 2020

متوفر للتحميل من موسوعة الجامعة /https://pedia.svuonline.org

#### **Web Page Creation**

Nada Alsaii

Publications of the Syrian Virtual University (SVU)

Syrian Arab Republic, 2020

Published under the license:

Creative Commons Attributions- NoDerivatives 4.0

International (CC-BY-ND 4.0)

<https://creativecommons.org/licenses/by-nd/4.0/legalcode>

Available for download at:<https://pedia.svuonline.org/>

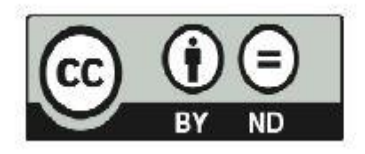

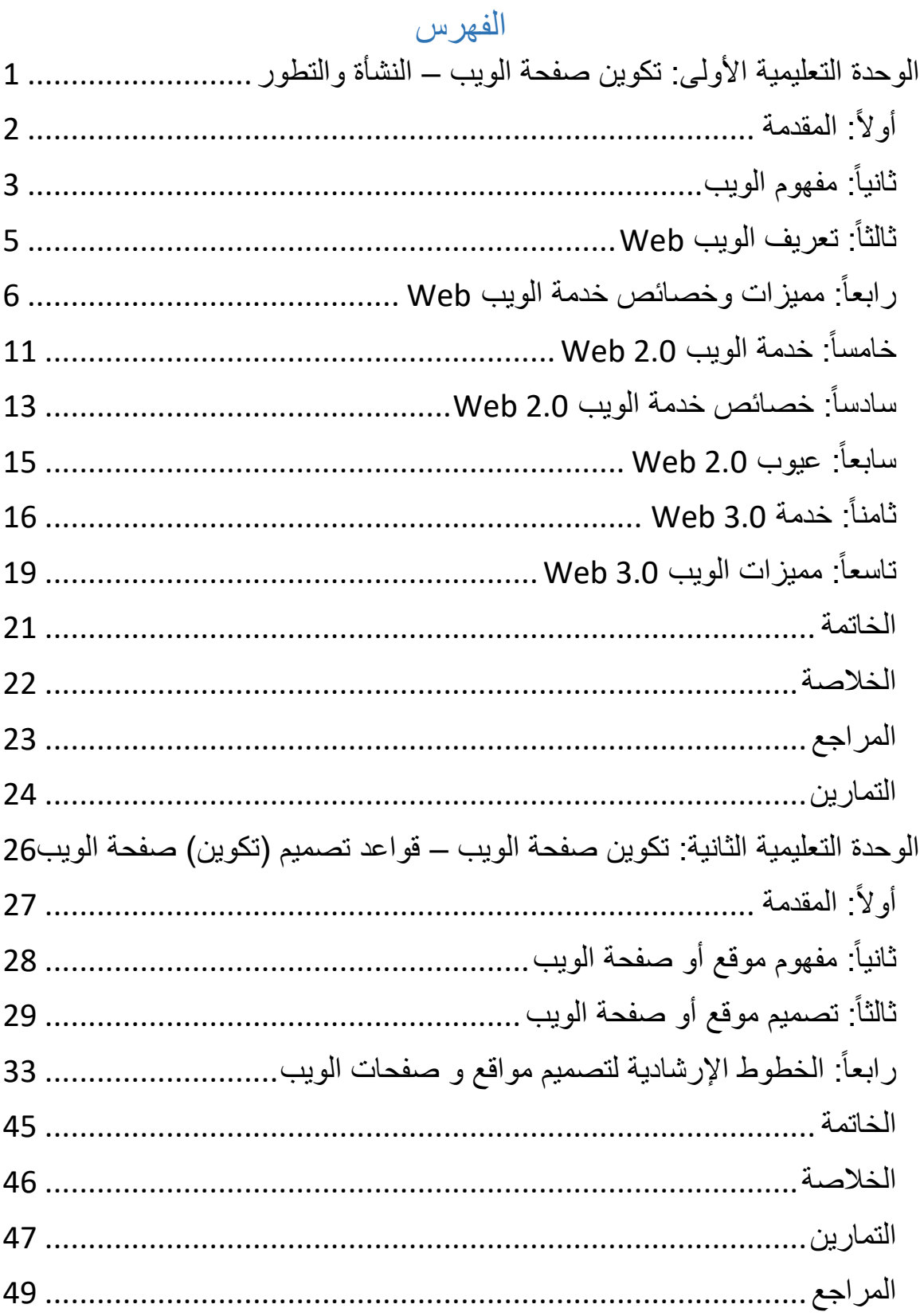

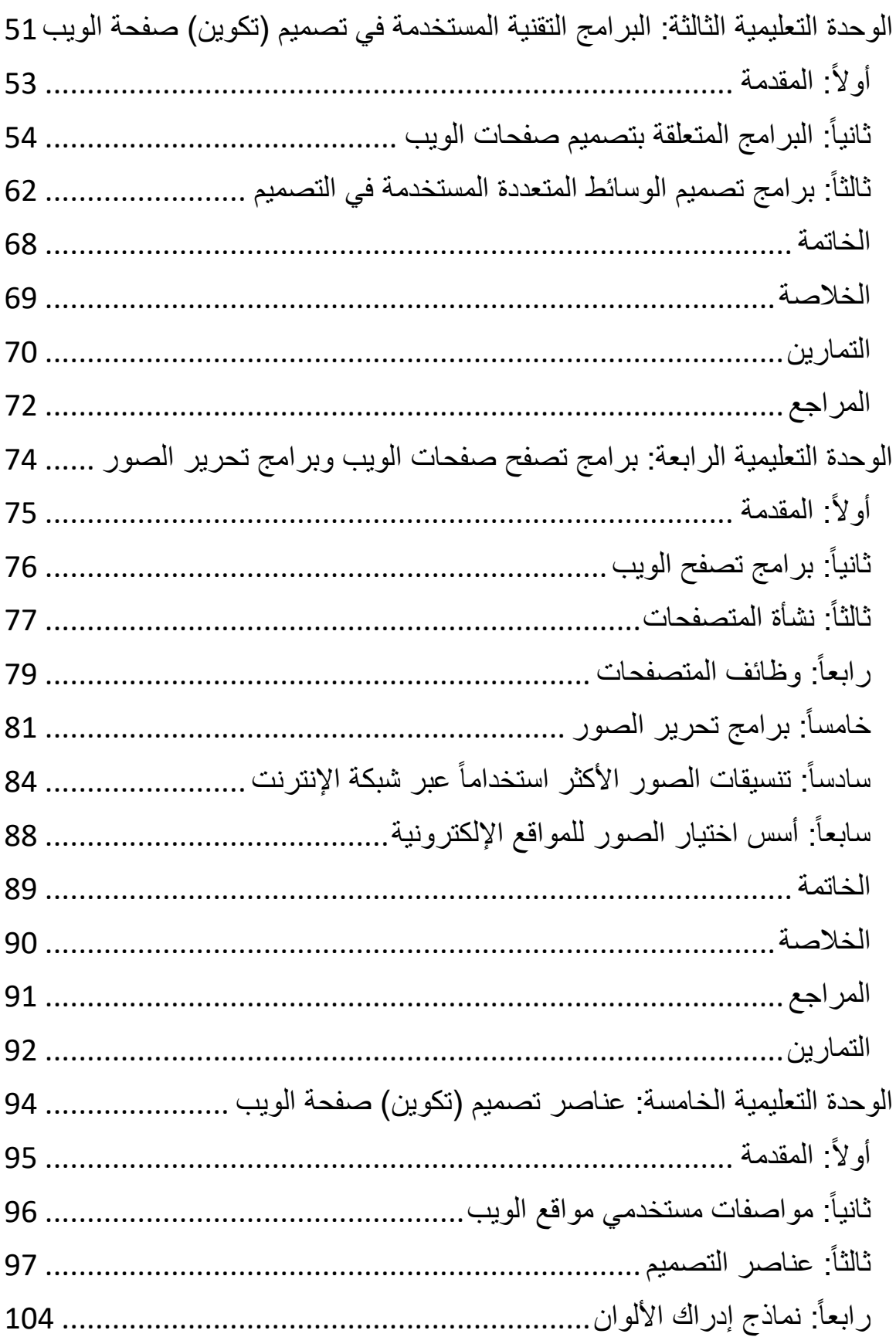

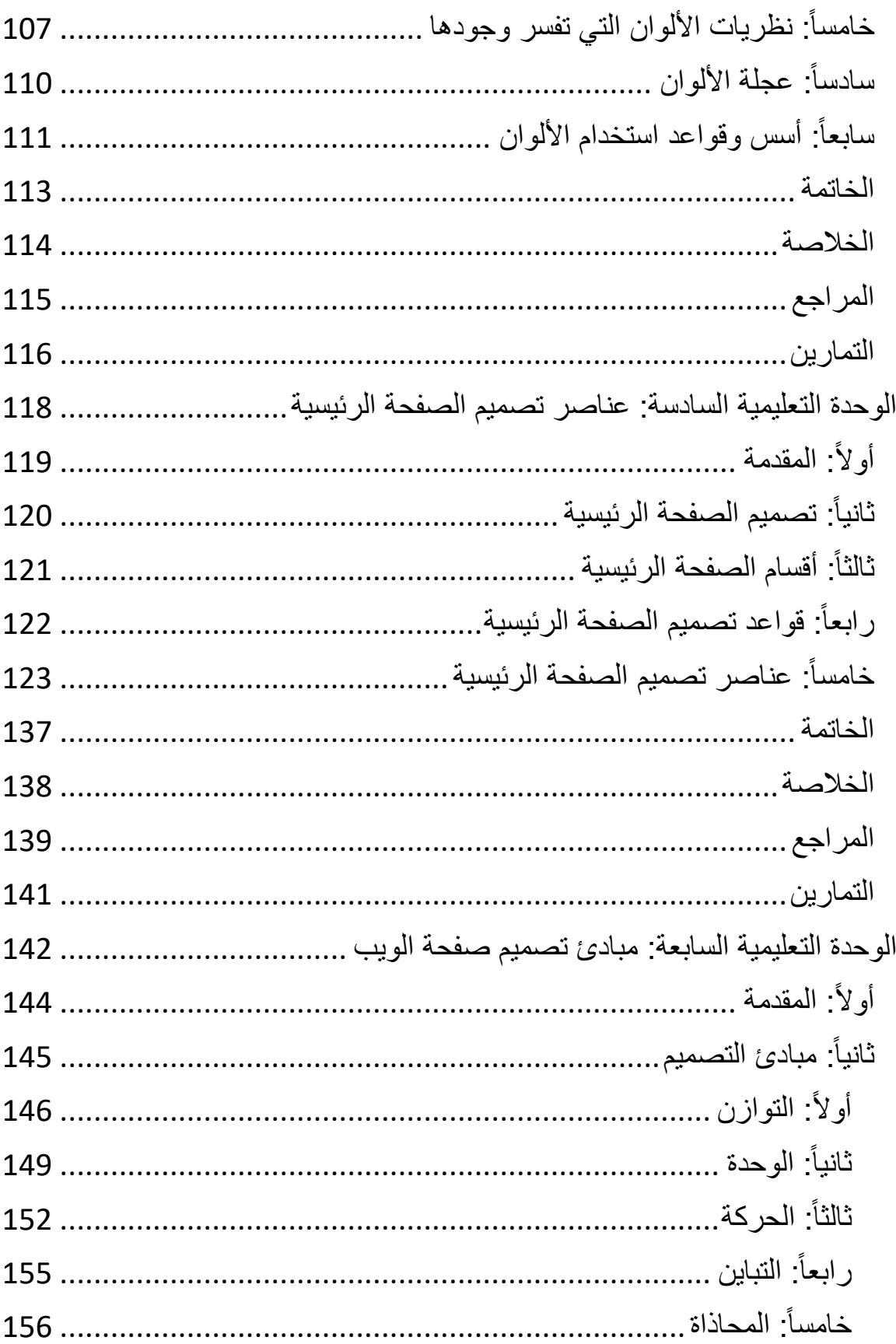

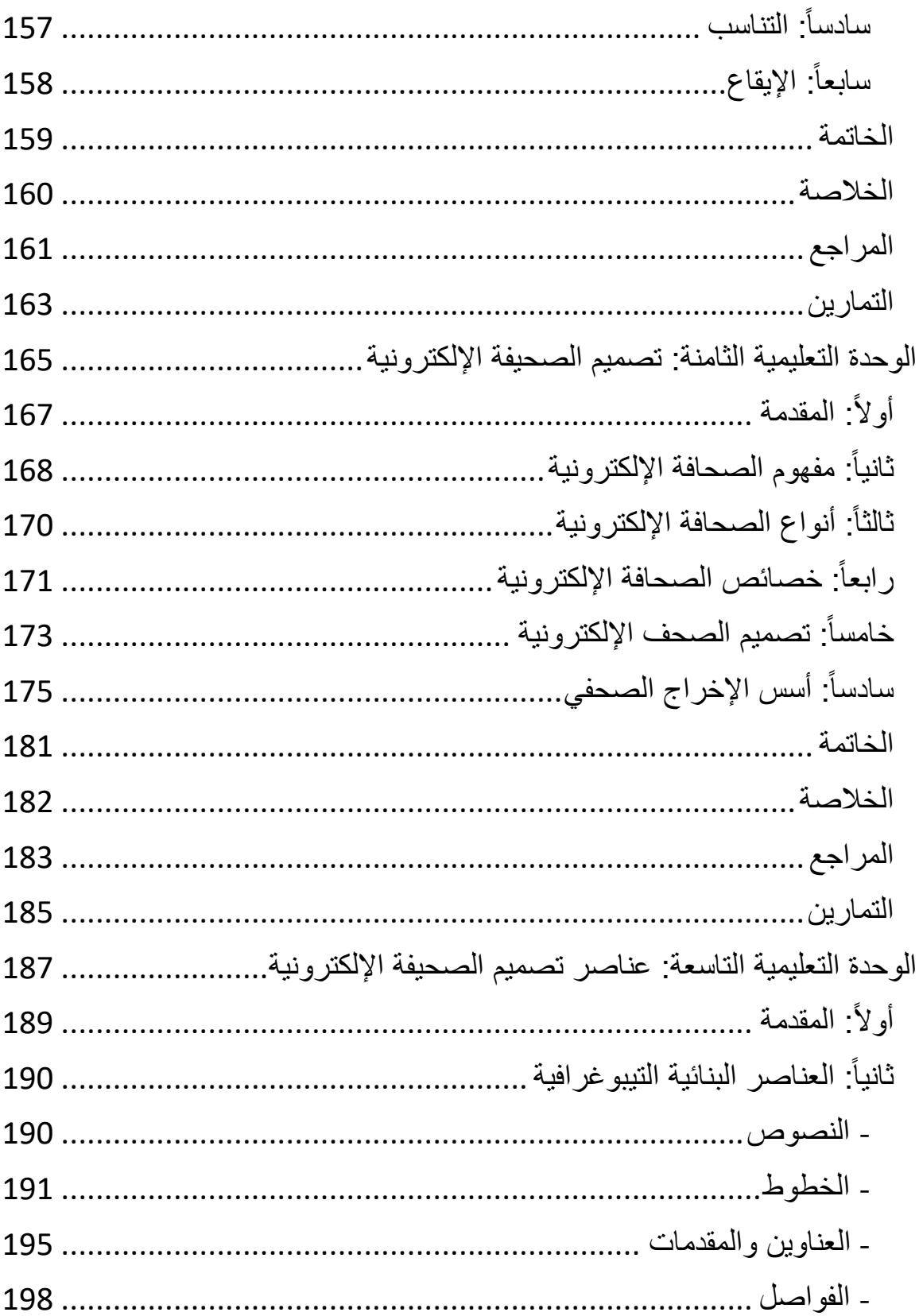

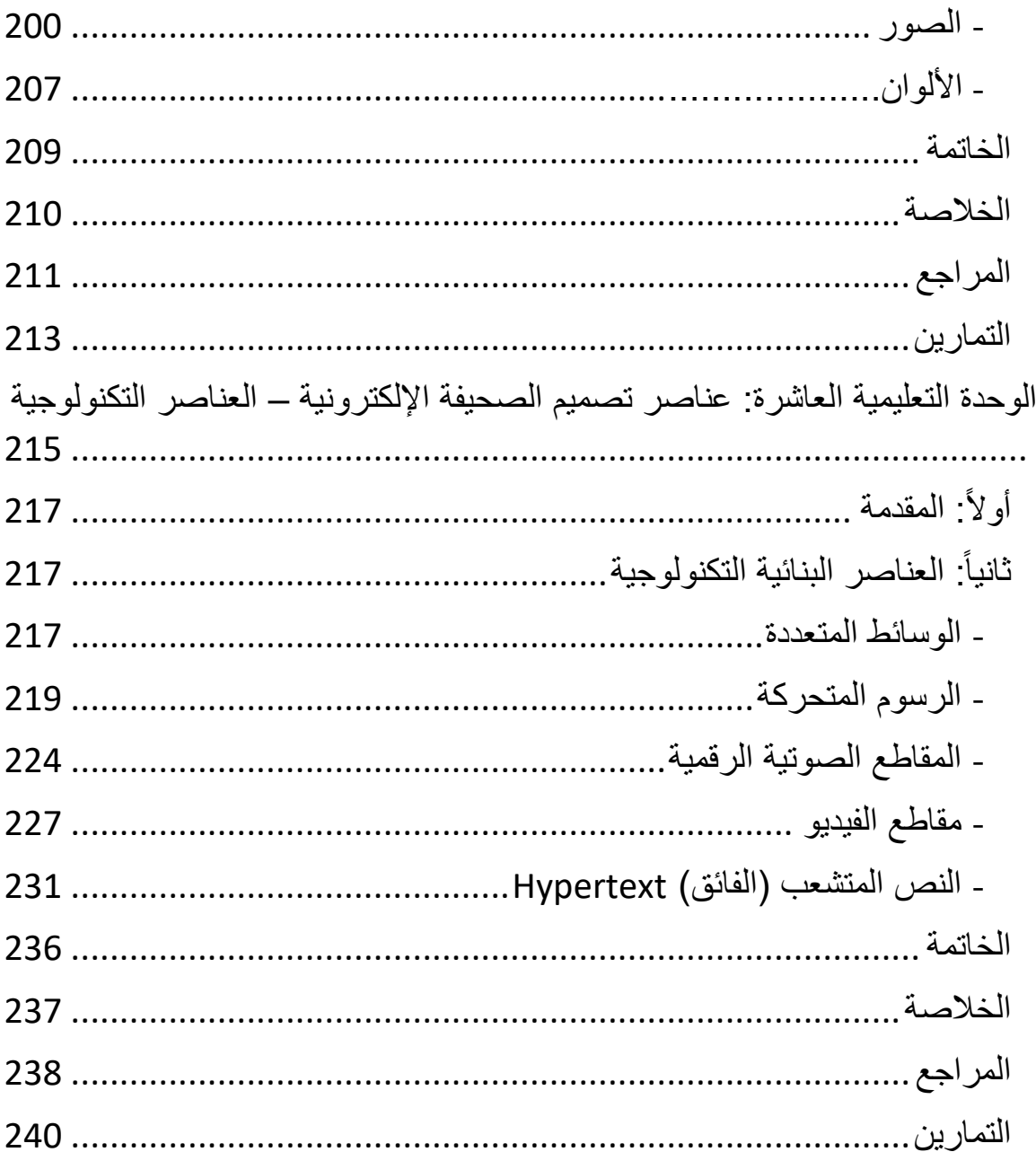

# **الوحدة األولى**

# <span id="page-7-0"></span>**تكوين صفحة الويب – النشأة والتطور**

### **محتويات الوحدة**

- مقدمة.
- مفهوم خدمة الويب Web.
- نشأة وتطور خدمة الويب Web:
	- خدمة الويب 1.0 Web.
	- خدمة الويب 2.0 Web.
	- خدمة الويب 3.0 Web.
- مميزات وخصائص خدمة الويب Web:
	- الالخطية.
	- التفاعلية.
	- دعم الرسوميات.
	- تصميم الصفحات المتنوعة.
		- خاتمة.

**األهداف التعليمية**

**قاد ار على أن: بعد دراسة هذه الوحدة التعليمية يجب أن يكون الطالب**

-1 يشرح مفهوم الويب. -2 يعدد تعريفات الويب Web. .Web يذكر مميزات وخصائص خدمة الويب Web. 4 - يشرح خدمة الويب 2.0 Web. -5 يحدد خصائص خدمة الويب 2.0 Web. -6 يشرح عيوب 2.0 Web. -7 يشرح خدمة 3.0 Web. 8 - يعدد مميزات الويب 3.0 Web.

#### **الكلمات المفتاحية:**

<span id="page-8-0"></span>اإلنترنت – خدمة الويب WWW – ويب 2.2 – ويب 3.2 - الوسائط المتعددة – النص المتشعب – - Mosaic – Mozilla Firefox– Internet Explorer – المستعرضات – التصفح برامج - الروابط عنوان الموقع – مجال الموقع – برتوكول نقل الملفات FTP – بروتوكول نقل ملفات النص الفائق HTTP –صفحات الويب الساكنة – صفحات الويب التفاعلية –الالخطية – التفاعل - الرسوميات.

### **أوال : مقدمة**

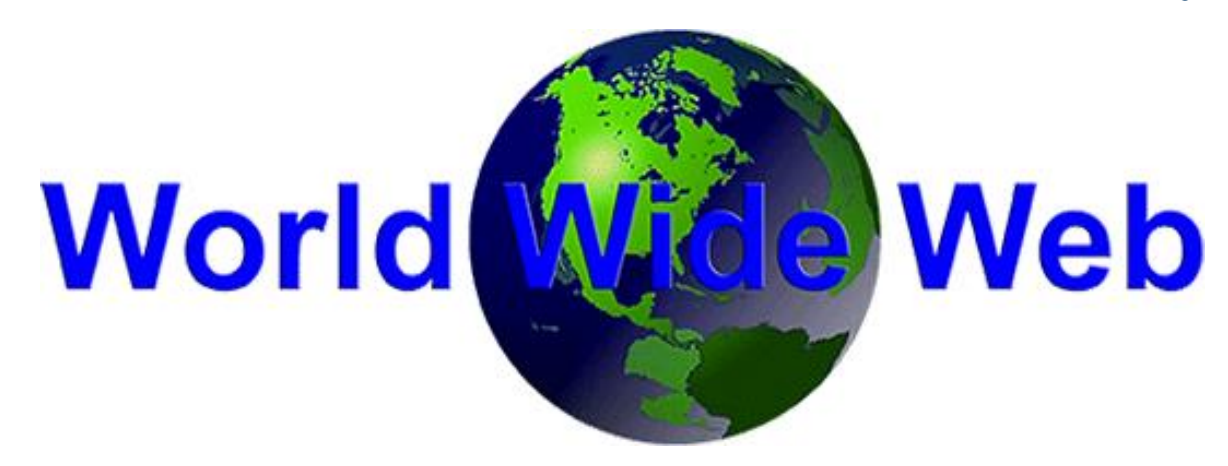

ُعد خدمة الويب ت Web Wide World :WWW من أهم التطورات التي حدثت في اإلنترنت، وقد اعتبرها البعض الثورة الثانية في ظهور اإلنترنت، حيث إنها ليست سوى إحدى الخدمات المتاحة على الإنترنت، وهي التي أعطت للإنترنت الصبغة (الشعبية) التي حولتها من جهاز بيد الخاصة من الباحثين  $\frac{1}{2}$ العلميين في مختلف التخصصات إلى وسيلة اتصال واعالم جماهيرية بيد الماليين من عامة الشعوب في مختلف أنحاء العالم.

وفي هذه الوحدة سيتم التعرض لنشأة ظهور هذه الخدمة، ومفهومها وتعريفها، والخصائص والميزات التي تتمتع بها، والتي أضفتها على شبكة اإلنترنت، كما سيتم التعرض إلى خدمة الويب 2.0 Web، وخدمة الويب 3.0 Web، وهما الخدمتان اللتان تمثلان تطوراً في خدمة الويب، والتي أوصلت المستخدمين، إلى عالم الوسائل التفاعلية المتمثلة في المدونات ومواقع التواصل االجتماعية.

# **ثانيا : مفهوم الويب**

كانت الخدمات التي تقَّدم عبر اإلنترنت، قبل ظهور الويب، حكراً على الجامعيين والباحثين في المؤسسات العلمية، ومطوري أنظمة الكمبيوتر، فكان هؤالء يتبادلون المعلومات المفهرسة التي تساعدهم في إنجاز أعمالهم البحثية والعلمية، وتمّكنهم من إعداد محاض ارتهم التي يقدمونها للطلاب في الجامعات وغيرها، كما تمكّنهم من إرسال الرسائل اإللكترونية واستقبالها، هذا إضافة إلى استخدامها من قبل الباحثين في الشؤون العسكرية والعاملين في المؤسسات العسكرية، لكن هذا الوضع

<span id="page-9-0"></span>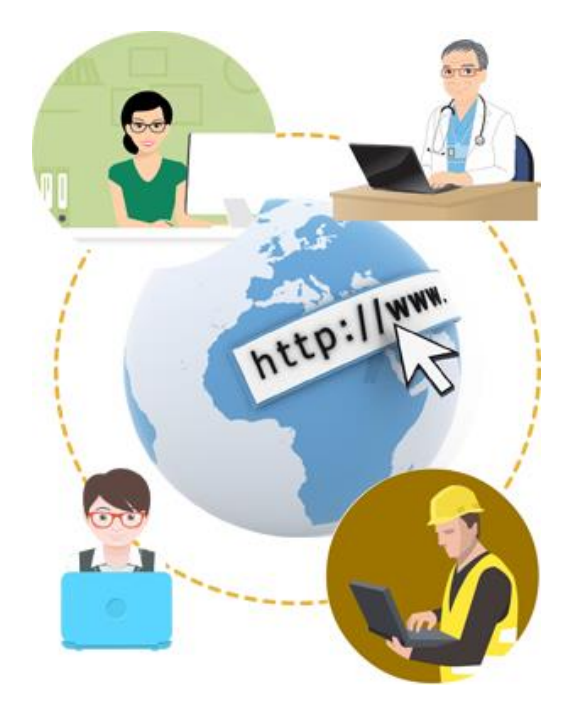

ومع ظهور الويب اختلف بشكل كبير، فأصبحت اإلنترنت في أيدي العامة من األفراد، من خاللها يتبادلون ويحصلون على الكثير من المعلومات، ويرسلون الرسائل اإللكترونية ويستقبلونها، ويتصفحون العديد من المواقع الإعلامية وغير الإعلامية، وأصبحت هذه الوسيلة، ليست فقط الوسيلة الأهم في الحصول على المعلومات العامة، بل واحدة من وسائل االتصال واإلعالم الجماهيرية التي يستخدمها الملايين من الأفراد الذين استبدلوا بها وسائل الاتصال والإعلام التقليدية.

> وقد تم استخدام برامج عارضات الويب (برامج التصفح) كمرجع لباليين من حجم المعلومات على اإلنترنت، وتستخدم الويب أسلوب النص الفائق أو المتشعب Hypertext لنشر النصوص، ويتيح هذا النظام البحث في وثائق معقدة داخل الشبكة، ونتابعَ روابط النص الفائق )الويب( في تتبع األفكار والموضوعات من صفحة ويب Webpage

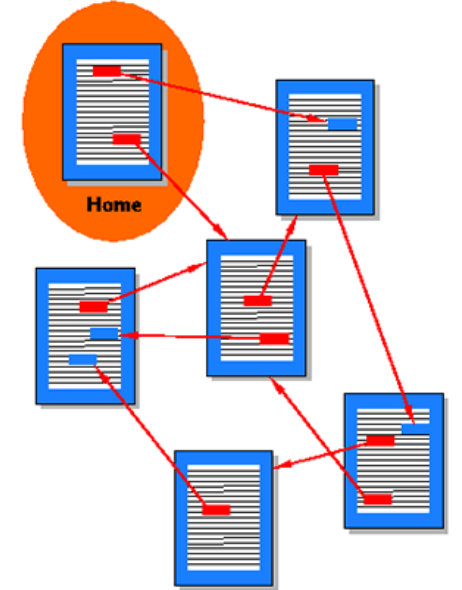

إلى صفحة أخرى بغض النظر عما إذا كانت هذه الصفحة مخزنة في الحاسب نفسه والمسمى خادم الويب Server Web، أو موزعة على خادمات أخرى منتشرة في أنحاء العالم، لذا فهي تسمح للمستخدم باالنتقال بسرعة من مصدر معلومات إلى آخر بمجرد الضغط على المصدر. فالويب Web إذا طريقة لتتظيم المعلومات بحيث يستطيع أي كمبيوتر في العالم أن يعمل وفق قواعد معينة للوصول إلى تلك المعلومات، ونُسمى القواعد التي تحدد كيفية الوصول إلى الملفات ونقلها عبر الويب بروتوكوالت نقل النصو ص التشعبية Protocol Transfer Hypertext.

#### دور العالم الفيزيائي البريطاني Lee-Berners Tim في تطوير خدمة الويب:

قد طور خدمة الويب في عام 1991 العالم الفيزيائي البريطاني Lee-Berners Tim في المعمل الأوروبي لفيزياء الجزئيات في جنيف بحيث تكوّن نظاماً لربط المعلومات يتضمن ثلاثة عناصر رئيسية:

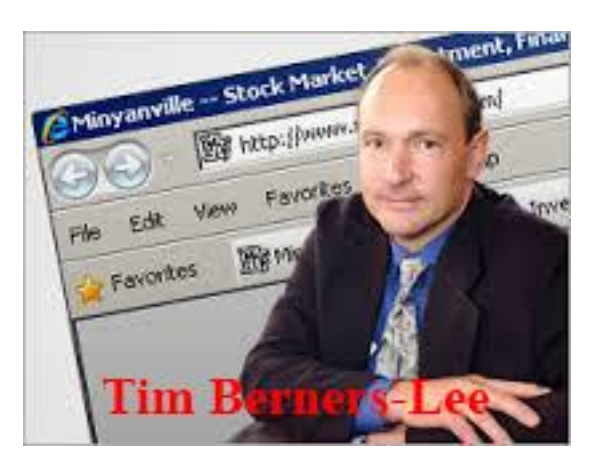

.ً -1 طريقة إلعطاء كل موقع عنواناً فريدا -2 بروتوكول لنقل تلك البيانات المرتبطة بعضها مع بعض. -3 لغة لترميز المعلومات.

ونظراً للحاجة إلى نتسيق أساسي لأي مستند يميزه عن غيره من أجل تمرير المعلومات المرسلة والمستقبلة بين أنظمة الحاسبات، فقد طور Berners Tim لغة ترميز النصوص التشعبية :HTML

 Language Markup Hypertext باالعتماد على لغة سابقة هي لغة الترميز المعممة والقياسية بالبساطة HTML لغة وتتميز ،SGML :Standard Generalized Markup Language والشمولية وعدم الحاجة إلى الترقية، بمعنى أن Berners Tim أضاف في سعيه لتنظيم نمو الويب بديهية أخيرة بخصوص اإلصدارات الجديدة، وهي أنه يجب أال تلغى اإلصدارات القديمة من اللغة، وبهذه الطريقة فإن نمو الويب سيتطلب فقط إضافات جديدة على اإلصدارات القديمة.

## **ثالثا : تعريف الويب Web**

<span id="page-11-0"></span>اختلفت تعريفات الويب Web تبعاً لاختصاصات الباحثين الذين استخدموا ودرسوا هذه الخدمة:

- فذوو الخلفيات التقنية من مطوري الشبكات ومصممي المواقع والمبرمجين يركزون في تعريفهم لها على الوصف التقني، كطبيعة اللغة المستخدمة في البرمجة والمستخدمة في كتابة الوثائق والبروتوكوالت التي تنظم التواصل.
- بينما يركز اإلعالميون على المضمون والميزات والخصائص التي تحملها، ومن هذه التعريفات ما يلي:
- **-1** الويب Web" هي مجموعة من الملفات المرتبطة فيما بينها، والمتضمنة لملف افتتاحي يسمى الصفحة الرئيسية Page Home، والتي يمكن الدخول من خاللها إلى بقية الوثائق والصفحات المتضمنة في الموقع، ويتم الوصول إلى الموقع من خالل كتابة اسم الموقع".
- -2 وفي تعريف آخر للويب Web أنها "ملف أو صفحة، أو مجموعة ملفات يتم تخزينها في حاسوب خادم Server يمكن الدخول إليها عبر شبكة اإلنترنت، ولكل موقع صفحة رئيسية تُصمم غالباً لكي تكون الملف الأول الذي يزوره المتصفح ليأخذ فكرة عامة عن مضامين الموقع، تتضمن الملفات الموجودة بالموقع وصالت نصية أو رسومية يتم النقر عليها باستخدام جهاز مدخالت مثل الفأرة قصد االنتقال من ملف إلى آخر داخل الموقع أو خارجه".
- 3– ويعرّف حسني محمد نصر الويب على أنه: "نظام من خادمات الكومبيوتر يدعم الوثائق المكتوبة بلغة النص الفائق، ويقوم بالربط بين الوثائق بعضها البعض سواء كانت وثائق نصية أم غرافيكية أم صوتية أم ملفات فيديو، وهو مجموعة من المعلومات المترابطة والمخزنة في أجهزة كومبيوتر عديدة في جميع أنحاء العالم يتم تسليمها عبر اإلنترنت بشكل صفحة أو صفحات يطلق عليها صفحة الويب page Web، والذي قد يحتوي نصاً أو يشير إلى ملفات أخرى، وهذه الملفات قد تحوي صو ارً أو لقطات فيديو أو مقاطع سمعية".
- -4 ويقول عباس مصطفى: "لقد نشأت الويب على اإلنترنت وهي تستفيد من آليات اإلنترنت وأجهزتها وبنيتها التحتية التي هي مجموعة من الشبكات والملقمات والأجهزة في جميع أنحاء العالم، والعناصر األساسية لإلنترنت هي الحواسيب حول العالم، بينما الويب هي مجموعة أدوات غير مادية تسمح بتبادل المعلومات بين المستخدمين أينما كانوا".

ومن وجهة نظر الإعلاميين فإن الويب Web هي "رسائل تواصلية مخزنة في جهاز كمبيوتر $5\,$ )خادم( يتم الوصول إليها بالدخول إلى اإلنترنت، باستخدام أحد متصفحاتها، ويتخذ موقع الويب شكل الصفحات أو الوثائق المكتوبة بلغة النص الفائق التشعبي، ويتخذ من الصفحة الرئيسية واجهةً له، ويتم التنقل بينها بواسطة وصالت عادية أو تشعبية". وتقَّدم الرسائل التواصلية بشكل منفرد )نص أو صورة أو صوت أو فيديو(، أو وسائط متعددة Multimedia، وغالباً ما تقدم مواقع الويب خدمات تهدف إلى تعزيز التواصل والتفاعل مع المتلقي، لذلك يمكن التعامل مع هذه المواقع على أنها وسائل اتصال إلكترونية جماهيرية تتكامل

**اربعا : ممي ازت وخصائص خدمة الويب Web**

فيها الرسالة شكالً ومضموناً مع الوسيلة والمتلقي.

<span id="page-12-0"></span>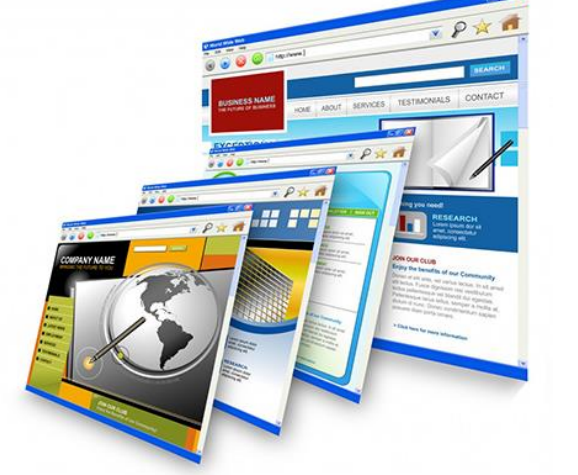

تتمتع الويب بسمات تميزها عن بقية خدمات الإنترنت الأخرى، وهي السمات والخصائص التي أصبحت سمة خاصة باإلنترنت نفسها، وبكل التطبيقات التي ظهرت عليها، ومن هذه الخصائص:

أ- **الالخطية:** بمعنى أن صفحات الويب وملفاتها ترتبط بشكل مترابط ومتشعب، ويستطيع جميع المستخدمين الوصول إلى كل صفحة من صفحاتها عن طريق االرتباطات التشعبية، كما تسمح لهم باختيار المسار الذي يريدونه.

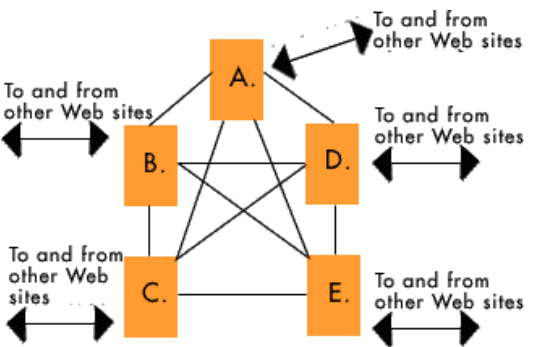

ُعد خدمة الويب Web األساس في إنشاء المواقع اإللكترونية الداعية إلى المشاركة ب-**التفاعلية:** ت والتفاعل على الويب Web، حيث تُستخدم مع أدوات تفاعلية أخرى، مثل: البريد الإلكتروني، وغرف المحادثة والنقاش، أو المؤتمرات عن بعد، أو مواقع التواصل االجتماعي، وغيرها من أدوات الاتصال والتفاعل التي تجعل الاتصال بمالك الموقع أو إعطاء رأيه حول منتج معين أو االستفسار عن معلومات معينة ممكنة ومتاحة، وطبقاً لوجود التفاعل على صفحات الويب أو غيابه، يمكن تقسيمها إلى نوعين:

.1 **صفحات الويب الساكنة Pages Web Static**: وهي صفحات يغيب التفاعل مع محتواها، ويُكتفى بقراءة الصفحة لعدم وجود أدوات التفاعل، مثل الاكتفاء بقراءة محتوى الموضوع الذي يتم عرضه بوسائل متعددة غير النشطة، أو صفحة من الكتب، أو المراجع

> أو المقاالت والمراجع، وغيرها من أشكال المحتوى التي ال تحتاج من المستخدم سوى القراءة أو اإلحاطة، فهذه الصفحات تسير باتجاه واحد من الكاتب أو المؤسسة إلى المستخدم، دون أن يكون هناك رجع صدى أو رد فعل، أو يمكن أن تكون من المستخدم إلى الموقع تعليقاً على بعض المشاركات والموضوعات من دون رد فعل من المؤسسة نفسها.

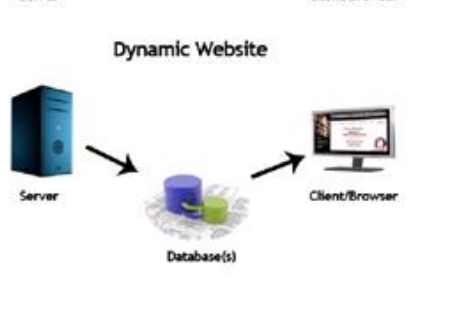

**Static Website** 

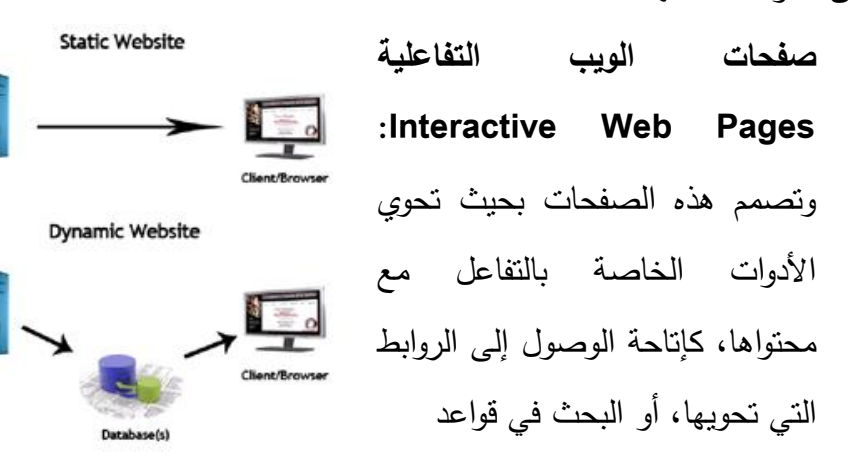

البيانات والمعلومات المرتبطة بموضوعاتها، أو اإلجابة عن األسئلة، أو طلب المساعدات، أو إبداء الرأي بموضوعات معينة.

هناك ثالثة أشكال للتفاعل عبر صفحات الويب هي:

.1 **التفاعل الوظيفي Interactivity Functional: و**هو أبسط أشكال التفاعل، ويركز على المهمة األساسية من خالل اإلبحار داخل صفحات الويب، سواء عن طريق القوائم المنسدلة أم أشرطة التصفح أم محركات البحث أم من خالل روابط النصوص التشعبية، وهذان الأخيران من أكثر التفاعلات الملاحية استخداماً، إذ يستطيع المستخدم النقر على أي رابط نصي لينقله إلى صفحة أخرى، أو النقر على زر تشغيل فيلم أو سماع موسيقى، وهناك أشكال أكثر تعقيدا لمهذا النمط من التفاعل، ويتمثل في العمليات التي تتيح للمستخدم إمكانية تغيير مظهر الويب.

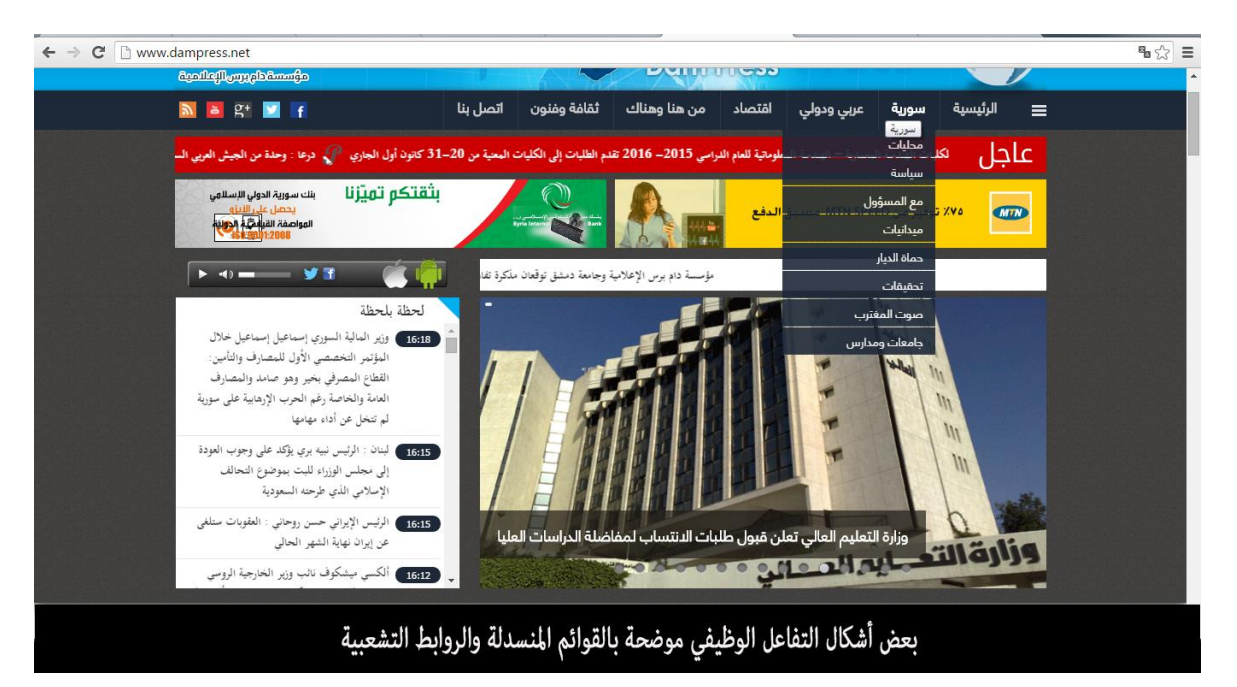

.2**تفاعل االستجابة Interactivity Feedback**: في هذا النمط من التفاعل يبحث المستخدم عن المعلومات لأغراض مختلفة، وقد يُطلب منه إدخال بعض المعلومات في مستطيل البحث مثل إدخال البريد اإللكتروني أو ملئ استمارة معينة، وهذا يمثل استجابة من

# طرف واحد حيث يستجيب المستخدم لألسئلة المطروحة عن طريق إدخال البيانات في الحقول المناسبة.

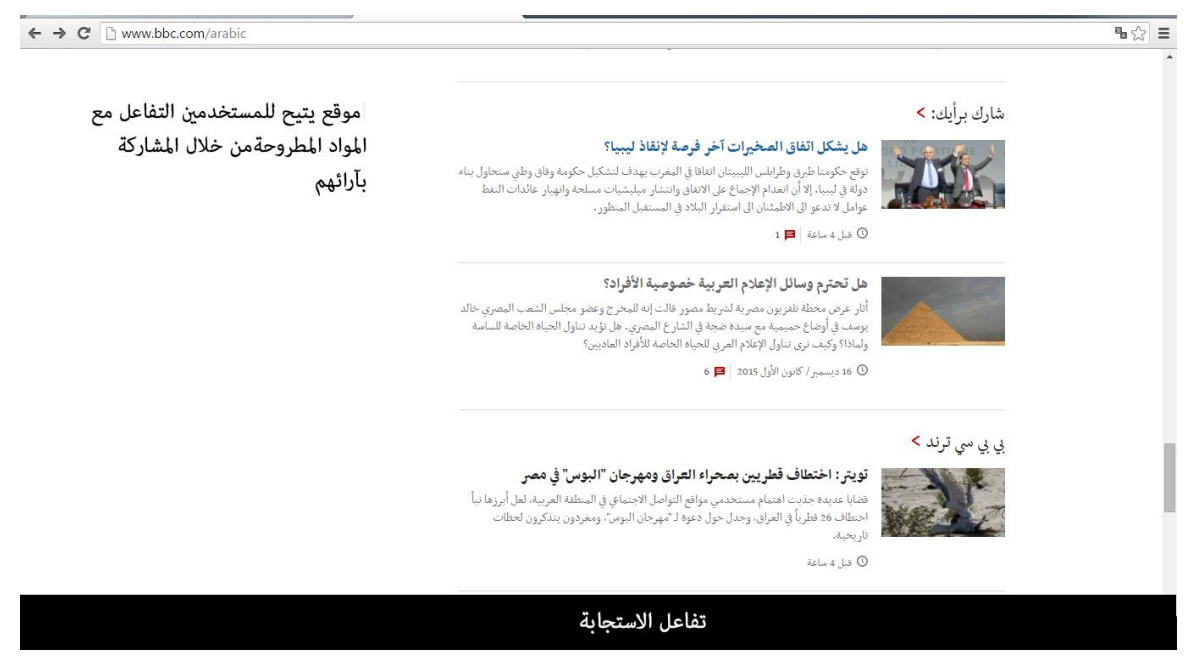

.2 **التفاعل المباشر Interactivity Time-Real**: وهو التفاعل الذي يمكن من خالله إجراء اتصاالت مباشرة بين المستخدمين بعضهم ببعض بشكل مباشر من خالل برامج وكذلك ،(Yahoo Messenger and MSN Messenger( مثل الفورية المراسالت برامج مراسالت بين أعضاء المنظمة الو احدة، ويتم هذا التفاعل خالل االتصال المباشر عبر الإنترنت، ويمكن خلال هذا الاتصال تبادل النصوص (الكتابة المباشرة)، والصور ومقاطع الفيديو والموسيقا والكالم المباشر.

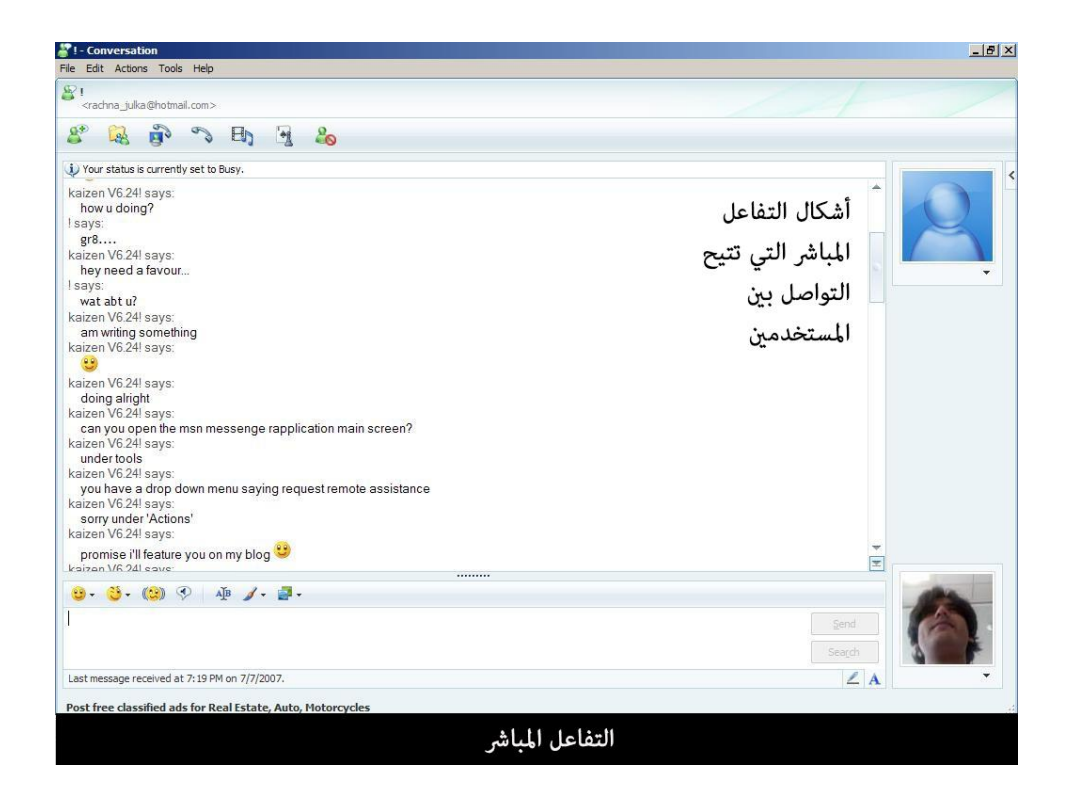

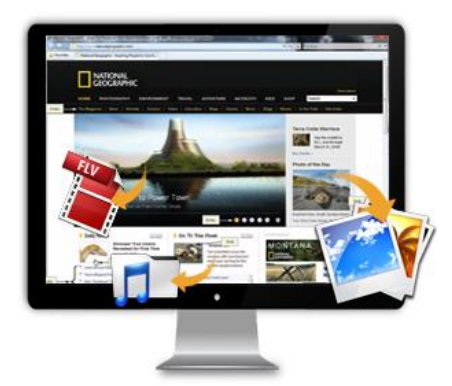

**ت.دعم الرسوميات:** تعد الويب Web الخدمة الوحيدة القادرة حتى اآلن على التعامل مع أي نوع من أنواع الرسوميات، وذلك بسبب قدرة مستعرضاته )برامج التصفح) على دعم الرسوم والأنواع الأخرى من الوسائط، وهذا الدعم للرسوم هو الذي زاد من شعبية الويب وانتشارها.

ت- **تصميم الصفحات المتنوعة**: أضافت خدمة الويب لإلنترنت إمكانية إنشاء المواقع الإلكترونية، والصفحات التي تخدم أغراضا مختلفة: سياسية وإعلامية واقتصادية وغيرها، ومكّنت هذه الخدمة المؤسسات والأفراد من وضع أنفسهم (عبر مواقعهم وصفحاتهم) على الإنترنت، تحت عناوين متفردة ومميزة يستطيع المستخدم الوصول إليها دون جهد يُذكر .

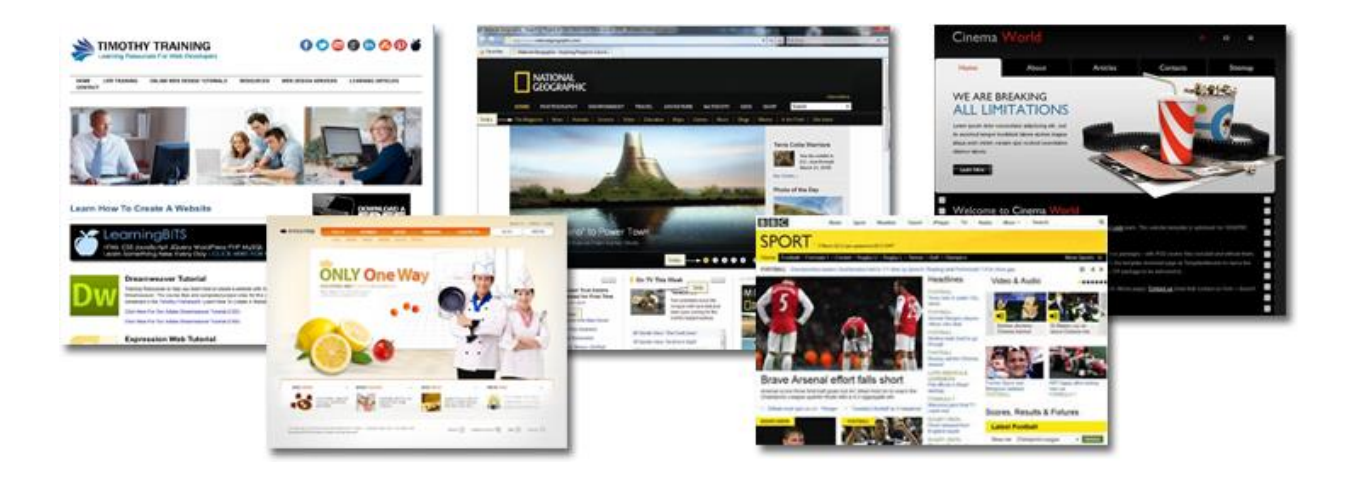

## **خامسا : خدمة الويب 2.0 Web**

أدى ظهور خدمة الويب Web إلى تطور نمو اإلنترنت من خالل تطور تدريجي متسارع لتقنيات الشبكات االجتماعية وبرامج التصفح، وطرق معالجة البيانات اإللكترونية حتى وصل عدد المستخدمين في العالم إلى الماليين،

<span id="page-17-0"></span>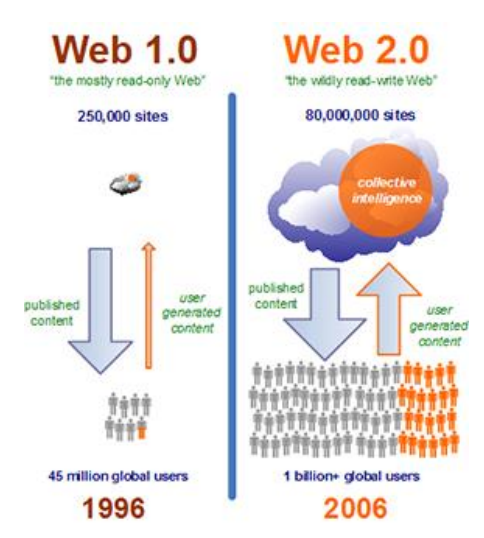

ومن خلال اعتماد أساليب للتصفح أكثر سهولة، ومن خلال الكتابة والقراءة ودخول أدوات جديدة مثل المشاركة االجتماعية بين المستخدمين، وتطور إمكانيات تحكم المستخدمين بالمواقع التي يفضلونها، وقد أدت هذه المرحلة إلى ظهور مصطلح جديد هو 2.0 Web وهو الجيل الثاني من الشبكة العالمية. رإذا كانت خدمة الويب 1.0 Web بُنيت على أساس العلاقة (من موقع واحد إلى مستخدمين متعدد)، relationship many to One، فإن خدمة الويب 2.0 Web تسعى إلى إيجاد مفهوم جديد مبني على علاقة (من متعدد إلى متعدد) Many to many relationship (

وترتكز بنية هذه الخدمة على إيجاد إنترنت جديدة أكثر إنسانية وأكثر تفاعلية من اإلنترنت السابقة، حيث سيكون المفتاح لفهم العالقات في خدمة الويب 2.0 Web إدراك أن محوره هو عدد كبير من المستخدمين لعدد كبير من المستخدمين، وقد جعل ذلك اإلنترنت تتحول من مصدر للمعلومات إلى مصنع للمعلومات التفاعلية. وخدمة الويب 2.0 Web الجيل الثاني من المجتمعات االفتراضية والخدمات المستضافة عبر اإلنترنت ليست أداة جديدة وال تقنية أخرى،

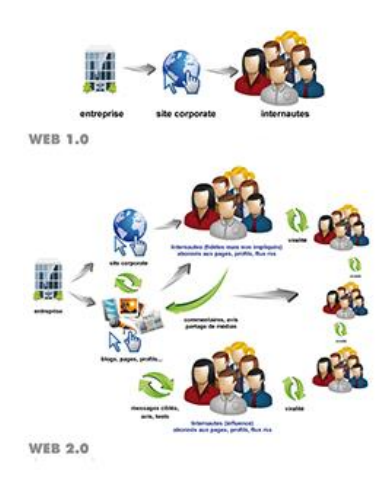

وال هي لغة برمجة، إنها مجرد مفهوم )Concept)، وبالتالي فإن أي موقع إنترنت يفلح في تغيير تركيبته الداخلية من (واحد، متعدد) إلى (متعدد، متعدد) سيصبح جزءاً من عالم الويب Veb 2.0.

وقد تم تداول هذا المفهوم للمرة األولى في دورة نقاش بين شركة Reilly'O اإلعالمية المعروفة، رمجموعة Media Live الدولية لتكنولوجيا المعلومات في مؤتمر تطوير الويب الذي عُقد في سان فرانسيسكو عام ،2223 وقد ذكر هذا المصطلح نائب رئيس شركة Reilly'O( Dougherty Dale)، <sup>في</sup>ي محاضرةِ خلال هذه الدورة للتعبير<sub>.</sub> عن مفهوم جيل جديد للإنترنت، ومنذ ذلك الحين عُد كل ما هو جديد وذو شهرة على الشبكة العالمية جزءا 2.0 Web. ً من

> وقد عد البعض أن موجة المواقع الجديدة التي تعتمد في تكوينها على الشبكات االجتماعيةNetworks Social مثل برمجيات الـwiki، وهي الصفحات التي يستطيع زائر الموقع التعديل عليها، أو على المواقع التي تسمح للمستخدم بوضع مدونته على اإلنترنت بحيث يستطيع اآلخرون االطالع عليها والبحث فيها من تقنيات الويب 2.0 Web، كما عد البعض أيضاً أن المدونات Blogs، وتقنية الـ RSS وغيرها من التقنيات التي

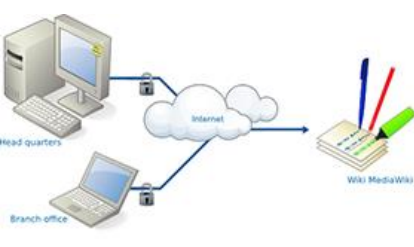

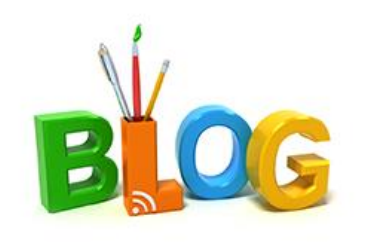

يمكن من خاللها التعديل واإلضافة من قبل المستخدمين من تقنيات الويب 2.0 Web، حتى يمكن القول إن الويب 2.0 Web هي جميع المواقع التي تعتمد على تفاعل المستخدمين فيما بينهم.

<span id="page-19-0"></span>ومن المستحدثات التي صاحبت ظهور خدمة الويب 2.0 Web تقنيات تعمل على رفع مستوى كفاءة وسهولة تصفح المستخدم العادي للتطبيقات، والمواقع الموجودة على الشبكة، والتي تقدم إمكانيات جديدة، وبالتالي تحسن من خبرة المستخدم في التعامل معها وفي االستفادة منها، فهي مثالً تتيح لصفحة الموقع أن تستقبل تحديثاً لجزء من محتواها يقوم به أحد المستخدمين دون الحاجة إلى التعامل مع الجهاز المضيف software side-Server، ويقوم به برنامج التصفح بالتعامل مع الجزء الذي تم تحديثه على الصفحة دون الحاجة إلى إعادة تحميل الصفحة ككل كما هو متعارف عليه في الجيل األول من شبكة الويب.

**سادسا : خصائص خدمة الويب 2.0 Web**

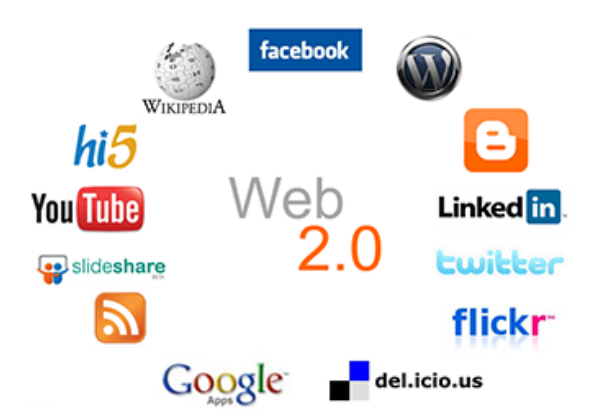

تتميز خدمة الويب 2.0 Web بجملة من الخصائص والسمات التي تميزها عن الويب 1.0 Web، والتي يمكن تلخيصها فيما يلي:

- -1 استخدام برامج وتقنيات تركز على الطبيعة التفاعلية في استخدام الويب، وفي التعامل مع المحتوى، وفي المشاركة في كتابته وتغييره وتعديله من قبل المستخدمين، وفي تداوله فيما بينهم بمرونة وبسرعة.
- السماح للمستخدمين باستخدام أي تطبيق عليها، والتعديل فيه من خلال تقنيات سهلة بالنسبة للمستخدم العادي.
- -3 المستخدمون هم المتحكمون في المحتوى والبيانات الموجودة في المواقع على 2.0 Web، واستخدام واجهات وتصميمات المواقع، والتطبيقات المختلفة على 2.0 Web تكون سهلة بالنسبة للمستخدمين، ويمكنهم التحكم فيها وتغييرها كيفما شاؤوا.
- -4 التركيز على توظيف البرامج والتقنيات التي تخدم تكوين شبكات اجتماعية، وجماعات افتراضية من خالل المواقع والتطبيقات المختلفة الموجودة على 2.0 Web.
- -5 تقديم خدمات مختلفة منها: المدونات ومواقع التواصل االجتماعي كالفيسبوك، وصفحات الويكي، وموقع اليوتيوب، وغيرها من المواقع.
- -6 انخفاض كلفة اإلنشاء والتصميم، فمثالً لو قام أصحاب موسوعة الويكيبيديا باستخدام 1.0 Web لتطويرها، فإن كلفة هذا التطوير ستتضاعف مئات المرات، لأن عليهم توظيف جميع الأشخاص الذين ساهموا في بنائها، أما باستخدام 2.0 Web، فإن القوة الدافعة لهذا للتطبيق مزودة بتقنيات برمجية عالية High Programming Tech نمكّن القيام بتنسيق جهود آلاف المتطوعين بصورة آلية.
- -7 إن مواقع 2.0 Web أكثر سهولة في االستخدام، وأكثر فعالية بين المستخدمين من مواقع Web .1.0
- -8 إن برامج مواقع 2.0 Web مفتوحة المصدر، ومتاحة لجميع المستخدمين، وقابلة للتطوير المستمر من قبل المستخدمين، وليس لها إصدار محدد.
- -9 زيادة االكتشافات العلمية، وبخاصة في مجال البرمجيات حيث إن المطورين هم من المستخدمين لهذه المواقع، ويعملون دون أجر.

ويمكن إظهار أهم الفروق بين 1.0 Web و2.0 Web من خالل الجدول التالي:

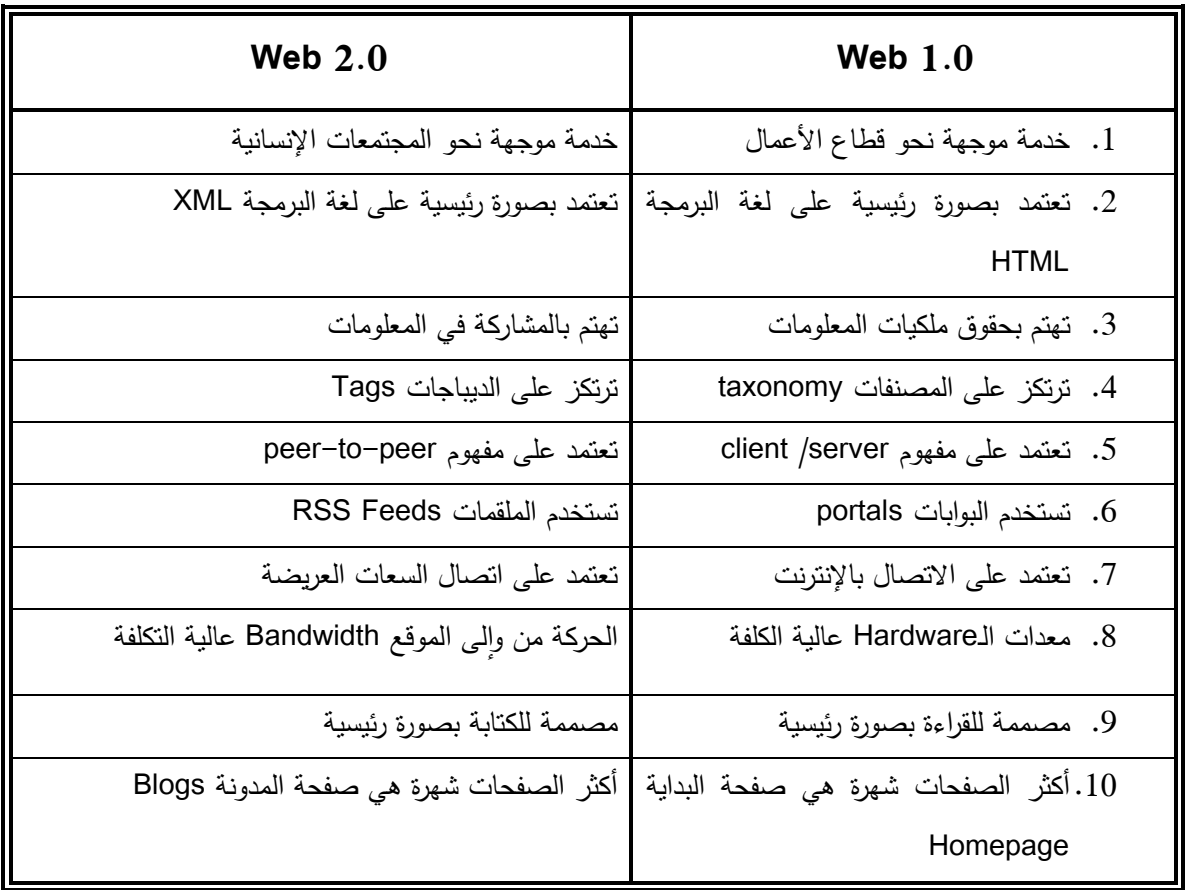

# **سابعا : عيوب 2.0 Web**

على الرغم من كل ما ذُكر من ميزات وخصائص الويب 2.0 Web، فقد تم توجيه العديد من االنتقادات لها في بداية ظهورها، وربما يعود ذلك إلى حداثة الظهور، وعدم وضوح هذا المفهوم في أذهان العديد من الباحثين والمستخدمين، ويمكن تلخيص هذه االنتقادات في النقاط التالية:

<span id="page-21-0"></span>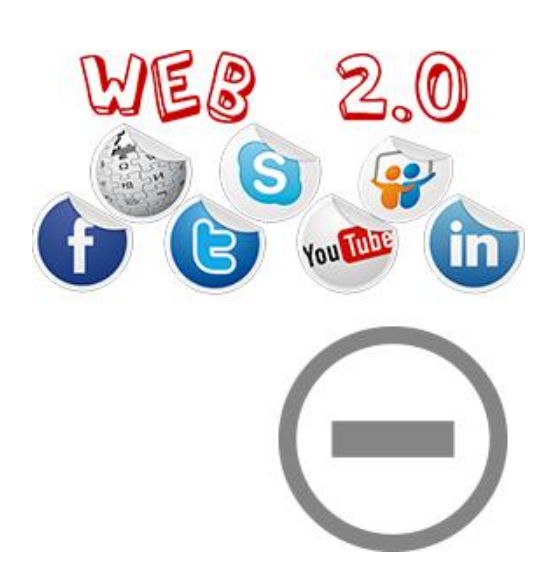

- -1 لم ينضج مفهوم الويب 2.0 Web بصورة كافية، فما يعنيه الويب 2.0 Web لبعض المستخدمين قد ال يعنيه لغيرهم، ويعتقد بعض المستخدمين أنه ربما يعد جزءا 1.0 Web. ً من الويب
- -2 ليس هناك حٌد فاصل بين ويب 1.0 Web وويب 2.0 Web بصورة قاطعة، فهناك بعض المواقع المختلطة التي تستخدم التقنيتين معا،ً وبالتالي يصعب تحديد هويتها.
- <span id="page-22-0"></span>3– إن الويب Veb 2.0 في الواقع ليست شيئاً جديدا، ولا هي إصدار محسّن، بل هي امتداد تقني طبيعي للويب 1.0 Web، فالتقنيات المستخدمة لتطوير مواقع اإلنترنت في الويب 1.0 Web، مازالت كما هي منذ نشأة الويب، وهو ما أكده مكتشف الويب Lee-Berners Tim.

### **ثامنا : خدمة 3.0 Web**

أما التطور األخير للويب والمتمثل في الـ3.0 Web، فقد توعت مفاهيمه، فمن الباحثين من عدّه مجموعة من التطبيقات المجتمعة في إطار واحد، حاملة مجموعة من الخصائص المتمثلة في الصغر النسبي لحجم هذه التطبيقات، والقادرة على أن تعمل في أي بيئة إلكترونية كالكمبيوتر أو الهاتف المحمول، أو المساعدات الشخصية

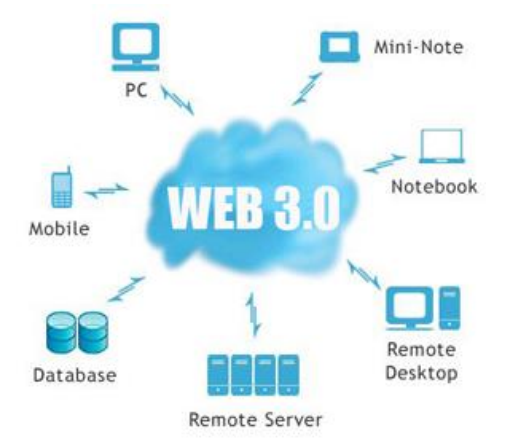

الرقمية PDA، وتكون في الوقت نفسه سريعة جدا، وقابلة للتكيف وفق رغبة مستخدمها، معتمدة في توزيعها وتسويقها كمنتج على زيادة الوعي بها، واالنتشار من خالل ترابط الشبكات المختلفة الموجودة على اإلنترنت، مما يلغي الحاجة إلى تخزينها وشرائها.

ومن الباحثين من أشار إلى أنها تمثل إحدى التقنيات المستحدثة في مجال التعليم، وتعتمد هذه التقنية على الذكاء الصناعي في عمليات التصنيف والبحث وإدارة المواقع، ومن خلالها يتم تحويل صفحات ومواقع الويب من مجرد صفحات ثابتة أو ديناميكية تعتمد على التفاعل االجتماعي إلى قواعد بيانات تقوم بفهرسة ما يتم وضعه فيها من بيانات ومعلومات، والتوفيق بينها وبين مرادفاتها، ومن ثم إمكانية توزيع تلك المعلومات لاستخدامها في أكثر من سياق.

لذلك يمكن أن يطلق على الويب 3.0 Web مصطلح الويب الداللي Web Symantec العتماده على معاني ودالالت الكلمات، فهو يعتمد بشكل أساسي على الذكاء االصطناعي في عمله وإدارته، كما يطلق عليه الويب الذكي

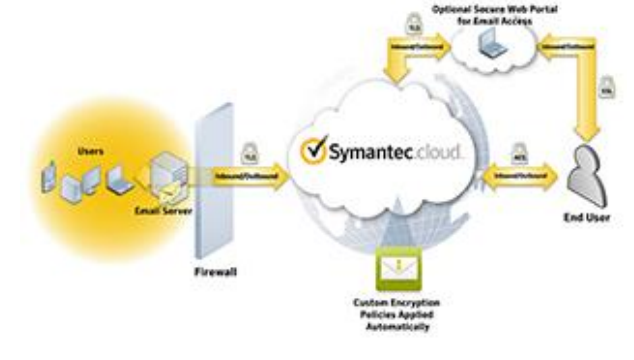

 Web Intelligent، العتماده على تكنولوجيا الذكاء الصناعي، ويطلق عليه ويب البيانات of Web Data، العتماده على تحويل بيانات الويب إلى لغة تفهمها اآللة.

رقد بدأ العلماء في التفكير في الجيل الثالث من الويب وإحدى هذه الأفكار هي ما يسمى بالويب اللغوي Semantic Web، وهو أحد المقترحات التي ستُجرى محاولة تطبيقها في الجيل الثالث من اإلنترنت.

ريُعد تيم بيرنرز ل<sub>ي</sub> Tim Berners–Lee أول من صاغ مصطلح الويب الدلالي Symantec Web،

وقد دخل مفهوم الويب 3.0 للمرة األولى في أوساط الجمهور عام 2226م، والتي وصفت هذا المصطلح كمجال، حيث يمكن لآلالت قراءة صفحات الويب بقدر قراءة البشر، والويب Web 3.0 هو مصطلح يستخدمه العاملون في المجال التقني والصناعي لوصف مستقبل شبكة الويب العالمية، ولإلشارة إلى الموجة المستقبلية إلبداع اإلنترنت، وتختلف الرؤى بشكل متفاوت حول المرحلة التالية من ثورة

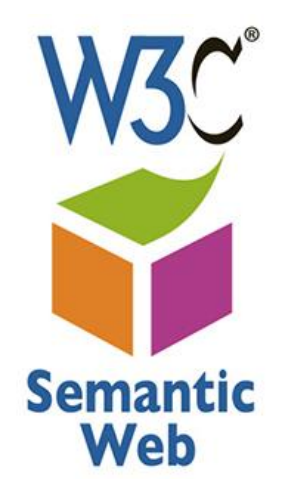

الويب، حيث يعتقد البعض أن ظهور التقنيات مثل الويب الدلالي (الويب الذي يعتمد على فهم معاني الكلمات) سيغير طريقة استخدام الويب، وسيؤدي إلى احتمالات جديدة في الذكاء الصناعي، فهو يحاول تحويل دور اآللة من مجرد عارض للمدخالت التي أدخلها المستخدم إلى فهم المعلومات التي أدخلها المستخدم، وبالتالي تكون أكثر إنتاجية، ويعتمد في البحث على اللغة الطبيعية، والتنقيب عن المعلومات ومرادفاتها، والتعلم اآللي مستخدماً تقنيات الذكاء الصناعي أو الويب الذكي. ويبحث متصفح الويب 1.0 Web عن الروابط بين المستندات، أما متصفح الويب 3.0 Web فإنه يبحث من خلال الروابط (المستندات) في شبكة المفاهيم، لذلك على المتصفح هنا أن يكون واعياً بما وراء مستندات الويب وخدمات االستعالم.

تعريف خدمة الويب 3.0 Web:

1– تُعرّف خدمة الويب 3.0 Web بأنها:

تقنية ويب تشتمل على المستندات أو أجزاء من المستندات، تصف العالقات الصريحة بين الأشياء (المعلومات أو المواقع)، وتحتوي على معلومات دلالية تم تجهيزها خصيصاً لتفهمها برمجيات البحث والتصفح، وهي تعتمد على مبدأ البيانات المشتركة، فعندما تَعرف معلومة معينة <u>َ</u> يمكنك ربطها بمعلومات أخرى تتماثل مع المعلومة الأولى أو تشرحها أو تقسرها أو تحددها بشرط أن تحدد عالقة الربط، أي أن الويب الداللي عبارة عن تبادل البيانات من خالل أكواد وصف العالقة بين المعلومات، ثم معالجة هذه البيانات بشكل منطقي استداللي تحليلي، كما أنه عبارة عن رؤية تقوم على ربط البيانات في الملفات والمستندات المنشورة على شبكة الويب بطريقة معينة تستطيع معها البرامج وأجهزة الكمبيوتر استخدامها، ليس فقط من خالل عرضها على المستخدم، ولكن من خلال ميكنة ودمج، وإِعادة استخدام البيانات عبر تطبيقات منتوعة، ويصف الويب 3.0 Web تطور استخدام الويب والتفاعل الذي يشمل تحويل الشبكة من مستعرض للمعلومات ومنشئ للمحتوى بداخلها إلى قاعدة بيانات، ويكون الويب 3.0 Web أقرب إلى القراءة والكتابة البشرية ولكن على الويب.

-2 يمكن تعريف خدمة الويب 3.0 Web على أنه:

محتوى ذو جودة عالية يحول الويب إلى قاعدة بيانات ديناميكية تعمل في إطار الذكاء الصناعي لتيسير عمليات البحث، والوصول بكفاءة ويسر إلى المعلومة والمعلومات ذات العالقة بها، مثال ذلك: قيام أحد المستخدمين بالدخول إلى حسابه الخاص بموقع اليوتيوب YouTube، ويقوم بالبحث عن فيديو لتعليم برنامج<sup>1</sup> Moodle مثلاً، ثم يحصل على مجموعة من النتائج، ويقوم

1

<sup>1</sup>**Moodle**: Modulor Object – Oriented dynamic Learning Environment

<span id="page-25-0"></span>باستعراضها وفتح بعض الوصالت بها، وعقب االنتهاء يخرج منها، وفي وقت آخر عند دخول هذا الشخص إلى حسابه الخاص يقوم برنامج اليوتيوب YouTube بفتح مجموعة الوصالت التي تتناول الموضوع نفسه الذي قام بالبحث عنه من قبل، والوصالت المشابهة لها، وبالتالي فهذا النوع من الويب يبحث عن مترادفات ما تم البحث عنه، ويعرضها على المستخدم فور دخوله إلى حسابه الخاص مباشرة، وبالتالي يحاول ذلك النوع من الويب تسهيل األمور بشكل كبير.

### **تاسعا : ممي ازت الويب 3.0 Web**

**Web 1.0 Web 2.0 Web 3.0** 

 $\overline{a}$ 

يتميز الويب 3.0 Web بالعديد من المميزات التي تجعله يفوق أجيال الويب السابقة له، ويساعد على تحسين خدمة الويب، فهو يعمل من خالل داللية البحث، ويقوم بالتعامل الذكي مع مصادر الويب ومستنداته، ويبحث عن الكلمات ومرادفاتها من خالل وضع المعارف والمصطلحات في قواعد بيانات، ومن ثم استدعاء المعلومات التي تم تسجيلها بسهولة ويسر، ومن مميزات الويب 3.0 Web أيضا:ً

-1 التعامل بمنطقية مع البيانات، ومحاولة محاكاة العقل البشري. -1 تطوير عمليات البحث بحيث تبحث عن الكلمات ودالالتها. -2 توظيف كل من بيئتي عمل الويب 2.0 والويب 3.0 واالستفادة من مميزات كل منهما. -3 إمكانية التحديث المستمر وبشكل آلي. -4 توظيف إمكانيات الذكاء الصناعي في خدمة العمل داخل إطار عمل الويب 3.0 Web .

كما يشير الباحثون إلى أن أهمية الويب 3.0 Web تتمثل في:

<sup>-</sup> بيئة تعليمية ديناميكية محددة الهدف قابلة للتعديل والتغيير، أو هو منصة برامجية للتعليم اإللكتروني االفتراضي، وأول من طور الموودل هو Dougiomas Martin لمساعدة المعلمين في تشكيل برامج تدريسية على اإلنترنت، بالتفاعل والتعاون في بناء المضمون العلمي، وأول إصدار منه أطلق في 22 آب ،2222 ومعظم مكوناته طُورت في أستراليا.

- -1 تحسين عملية البحث. - تحسين تصنيف البيانات. $\!-2$ -3 تسهيل تطوير المفردات. -4 تحسين نشر المعلومات المنتقاة. -5 تكامل المعلومات (البيانات ومخططاتها). -6 مزج البيانات وتجسيدها. -7 التوليف اآللي للويب.
	- -8 خبرة العثور على المعلومات.
		- 9– آلية الإجابة عن الأسئلة.

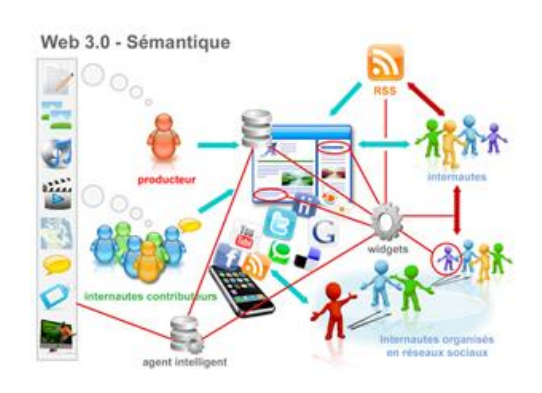

#### **الخاتمة**

<span id="page-27-0"></span>أدى ظهور وتطبيق خدمة الويب على الإنترنت، في بداية التسعينيات، إلى وضع أول برنامج تصفح للإنترنت، كما أدى إلى إطلاق اسم (الإنترنت) على الشبكة العالمية للمعلومات، كما وفرت هذه الخدمة إمكانية نقل الصور واألصوات عالية الجودة منذ عام 1993 من خالل مسارات فائقة السرعة، مما أدى في بداية عام 1994 إلى بدء الاستخدام الشخصي للإنترنت بشكل واسع جدا، وهذا أدى في بداية 1995 إلى انفجار الشبكة العنكبوتية الدولية، وأصبحت واحدة من أدوات االتصال واإلعالم الجماهيرية، والسيما مع ظهور الصحف اإللكترونية، وظهور التطورات المتالحقة على خدمة الويب، وانتقال االتصال إلى الصيغة التشاركية واالجتماعية، وظهور العديد من مواقع التواصل االجتماعي التي وسعت من دائرة علاقات الأفراد الاجتماعية، وزادت قدرتهم على الحصول على المعلومات، وعلى التفاعل أكثر لتطوير مشاركتهم في بناء هذه المواقع.

#### **الخالصة**

<span id="page-28-0"></span>يخلط الكثير من المستخدمين - وحتى الباحثين - بين اإلنترنت والويب، ويعتقدون أن الويب هي اإلنترنت، في حين أن الويب Web Wide World :WWW هي إحدى خدمات اإلنترنت التي أعطت اإلنترنت اسمها الحالي وشكلها الحالي، وحولتها من وسيلة الستخدام الخاصة من الباحثين والمتخصصين إلى استخدم الماليين من األفراد في مختلف أنحاء العالم، وحققت االنفجار الكبير لشبكة اإلنترنت على مختلف المستويات.

وقد أضاف ظهور هذه الخدمة في أوائل التسعينيات، العديد من الميزات لشبكة اإلنترنت، كما أضاف الجيل الثاني من خدمة الويب 2.0 Web ميزات أخرى نقلها من صيغة الاتصال أحادي الاتجاه إلى االتصال من مجموعة من األفراد إلى مجموعة أخرى، وأدى إلى ظهور أشكال متعددة من التطبيقات التشاركية والتفاعلية عبر اإلنترنت كالمدونات، وصفحات الويكي، ومواقع التواصل االجتماعي المختلفة. كما يحاول الجيل الثالث من خدمة الويب 3.0 Web أن ينتقل بخدمة اإلنترنت - باالعتماد على تطبيقات الذكاء الصناعي - إلى محاكاة العقل البشري، والتعامل بمنطقية مع البيانات والمعلومات، وبالتالي أن يجعل من اآللة أكثر مساهمةً في إنجاز المهام التي يطلبها المستخدم من اإلنترنت.

### **المراجع**

- <span id="page-29-0"></span>1- مكاوي، حسن عماد، وعلم الدين، محمود، (2009)، تكنولوجيا المعلومات والاتصال، (ط1)، القاهرة، الدار العربية للنشر والتوزيع.
	- -2 أبو عيشة، فيصل، )2212(، اإلعالم اإللكتروني، )ط1(، األردن، دار أسامة للنشر والتوزيع.
- 3− الرحباني، عبير، (2012)، الإعلام الرقمي الإلكتروني، (ط1)، الأردن، دار أسامة للنشر والتوزيع.
- 4− تربان، ماجد سالم، (2008)، الإنترنت والصحافة الإلكترونية "رؤية مستقبلية"، (ط1)، القاهرة، الدار المصرية اللبنانية.
- 5 شفيق، حسنين، (2010)، الإعلام الجديد، الإعلام البديل، تكنولوجيات جديدة في عصر ما بعد $\,$ التفاعلية، (ط1)، القاهرة، دار فكر وفن للطباعة والنشر والتوزيع.
- -6 شفيق، حسنين، )2212(، الوسائط المتعددة في المجال اإلعالمي واإلنترنت، )ط1(، القاهرة، دار فكر وفن للطباعة والنشر والتوزيع.
- 7– عبد الحميد، محمد، (2007)، الاتصال والإعلام على شبكة الإنترنت، (ط1)، القاهرة، عالم الكتب.
- -8 النجار، محمد السيد، تقنية الويب ،3.2 مفهومها، ومكوناتها، وأدواتها، متاح على  $.2015/4/15$  التصفح  $.2015/4/15$  [،](http://www.almaany.com/) تاريخ التصفح،  $.2015/4/15$
- -9 مفهوم الويب ،2.2 متاح على [php.attachment/vb/org.ckfu.www](http://www.ckfu.org/vb/attachment.php)، تاريخ التصفح .2215/4/15
- -12 عبد الستار خليفة، محمود، الجيل الثاني من خدمات اإلنترنت: مدخل إلى دراسة الويب 2.2 والمكتبات ،2.2 مجلة Journal Cybrarians، العدد ،18 آذار ،2229 متاح على: ناريخ التصفح 2015/4/10يح*يى الميتمي، معين ./*http://www.journal.cybrarians.info صالح، تفضيالت مستخدمي اإلنترنت لتصميم المواقع اإلخبارية العربية، رسالة ماجستير غير منشورة، جامعة القاهرة، كلية الإعلام، قسم الصحافة، 2009.
- −11 موسى أحمد، محمد الأمين، توظيف الوسائط المتعددة في الإعلام الإلكتروني العربي، مؤتمر صحافة الإنترنت: الواقع والتحديات، جامعة الشارقة، كلية الاتصال، 2005.

### **التمارين**

<span id="page-30-0"></span>**اختر اإلجابة الصحيحة فيما يلي:** ظهور واستخدام خدمة الويب عبر الإنترنت وفّر لمها العديد من المبزات: A. استخدام برامج التصفح. B. جودة في الصوت والصورة، وسرعة نقل البيانات. C. استخدام الوسائط المتعددة. D. كل ما سبق صحيح.

**اإلجابة الصحيحة: D** كل ما سبق صحيح

من عيوب الويب :2.2 A. مفهوم غير واضح وغير محدد. B. لم يقدم جديدا للإنترنت. C. بحتاج إلى نقنيات أكثر تطورا، وأكثر كلفة.

**اإلجابة الصحيحة:** A مفهوم غير واضح وغير محدد

ظهر مفهوم الويب 3.0 Web للمرة األولى عام 1995 على لسان Berners نفسه.

A. صح B. خطأ

$$
| \{ 4 \rangle \} \wedge \{ 4 \} \wedge \{ 4 \} \wedge \{ 4 \}
$$

من خصائص خدمة الويب: الالخطية، والتفاعلية، ودعم الرسوميات.

- A. صح B. خطأ
- **اإلجابة الصحيحة:** A صح
- من مميزات الويب 3.0 Web محاكاة العقل البشري في التعامل بمنطقية مع المعلومات.
	- A. صح
	- B. خطأ
	- **اإلجابة الصحيحة:** A صح

# **الوحدة الثانية**

<span id="page-32-0"></span>**تكوين صفحة الويب – قواعد تصميم )تكوين( صفحة الويب**

### **العناصر**

- مقدمة.
- مفهوم موقع أو صفحة الويب.
- مفهوم تصميم موقع أو صفحة الويب.
- قواعد تصميم مواقع الويب المتعلقة بـ:
	- o سهولة االستخدام.
		- o أدوات اإلبحار.
	- o الواجهة وأسلوب الوصول.
- o اإلجراءات القانونية واألمنية.
	- o االتصال والبنية التحتية.
		- o التسويق.
		- o الداللة على الموقع.
			- o األخطاء.
		- o االختبار والتجريب.
		- o تقييم مواقع الويب.
			- خاتمة.

### **األهداف التعليمية**

**بعد دراسة هذه الوحدة التعليمية يجب أن يكون الطالب قاد ار على أن:**

-1 يعرف مفهوم موقع أو صفحة الويب. -2 يشرح مفهوم تصميم موقع أو صفحة الويب. -3 يحدد مجاالت جوانب تصميم صفحة الويب كما أوضحها Powell. -4 يعدد القواعد والنصائح التي تفيد في تصميم موقع الويب. -5 يشرح الخطوط اإلرشادية لتصميم مواقع الويب.

<span id="page-33-0"></span>**الكلمات المفتاحية:** اإلنترنت – موقع الويب – التصميم – الوسائط المتعددة – النص المتشعب – الروابط - برامج التصفح – لغة الـ HTML - المستعرضات – واجهة التفاعل – الصفحة الرئيسية – شعار الموقع - خريطة الموقع - عنوان الموقع – العناوين – الهوامش – أدوات اإلبحار – سرعة التحميل – دقة الشاشة – الخطوط – الصور – الرسوميات – الفيديو.

### **أوال : مقدمة**

أيد الكثير من الباحثين أن خدمة الويب تعد من أكثر التطورات داللة في عالم االتصال واإلعالم، كما هو اختراع الطابعة على يد غوتنبر غ لما لهذا الظهور من تأثيرات قوية على اإلنترنت، وتحويلها إلى واقع إعالمي اتصالي يتعامل معه الماليين من األفراد، وال يمكنهم االستغناء عنه.

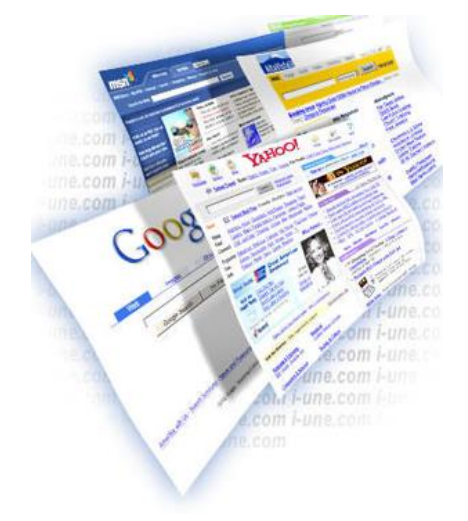

وقد تجلى تأثير خدمة الويب بشكل مبدئي على إمكانية ظهور العديد من صفحات ومواقع الويب المتخصصة في مجاالت إعالمية ومعلوماتية واتصالية متنوعة، فمنها المواقع اإلخبارية، ومنها الصحف اإللكترونية، ومنها المواقع التابعة لمؤسسات إعالمية، ومنها مواقع التواصل االجتماعي كالفيسبوك وتويتر ، والمدونات وصفحات الويكي، وغيرُها من المواقع التي يمكن تسميتها بصفحة ويب.

<span id="page-34-0"></span>ويُعد الشكل الخارجي لهذه الصفحات والأساليب والبرامج، ولغات البرمجة المعتمدة في تصميم وتكوين هذه الصفحات عامالا حاسماا في عملية زيادة انتشار واستخدام هذه الصفحات، وفي سهولة ويسر استخدامها من قبل المستخدمين، وبالتالي زيادة تأثير هذه المواقع على المستخدمين بشكل أكبر، وهو األمر الذي سيتم عرضه في هذه الوحدة حيث سيتم التعرض لمفهوم صفحة أو موقع الويب، ومفهوم تكوين أو تصميم هذه الصفحات، والقواعد العامة التي يجب مراعاتها في أثناء عملية التصميم لتحقيق الأهداف السالفة الذكر .

**ثانيا : مفهوم موقع أو صفحة الويب:**

سبق التعرض لمفهوم خدمة الويب وتعريفاتها المتعددة، وال يختلف تعريف صفحة أو موقع الويب عن مفهوم الخدمة بشكل عام فهناك عدة تعريفات لموقع الويب منها:

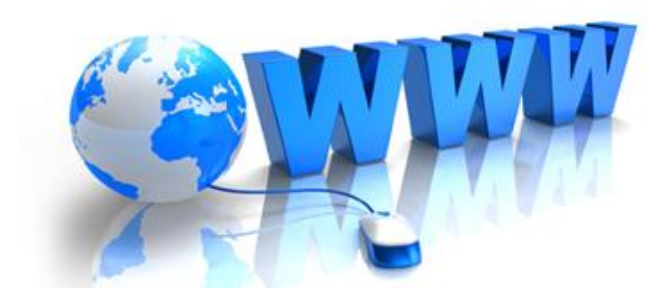

- -1 موقع الويب هو: "مجموعة من ملفات الويب المرتبطة فيما بينها، والمتضمنة لملف افتتاحي اسمه الصفحة الرئيسية Page Home التي يمكن الدخول إليها من خالل بقية الوثائق المتضمنة في الموقع، ويتم الوصول إلى الموقع عبر كتابة اسمه على المتصفح".
- -2 كما يمكن تعريف موقع الويب بأنه: "ملف أو مجموعة ملفات يتم تخزينها على الخادم Server يمكن الوصول إليها عبر الإنترنت، ولكل موقع صفحة رئيسية تصمَّم غالباً لتكون الملف الأول الذي يزوره المتصفح ليأخذ فكرة عامة عن مضامين الموقع، وتتضمن الملفات الموجودة في الموقع وصالت نصية، أو رسومية يتم النقر عليها باستخدام الفأرة بقصد االنتقال من ملف إلى آخر داخل الموقع أو خارجه".
- -3 ويعرف اإلعالميون موقع الويب بأنه**:** "رسائل تواصلية مخزنة في جهاز حاسوب خادم يتم الوصول إليها عبر اإلنترنت، وعبر أحد متصفحات الويب، ويتخذ الموقع شكل الصفحات أو الوثائق المكتوبة بلغة النص الفائق المتشعب HTML، وتتخذ من الصفحة الرئيسية Home Page واجهة لها، ويتم التنقل بينها بواسطة وصالت عادية أو تفاعلية، وتقدم الرسائل التواصلية في شكل منفرد (نص، وصوت، وصورة، وفيديو) أو متعدد Multimedia، وغالباً ما تقدم مواقع الويب خدمات تهدف إلى تعزيز التواصل والتفاعل مع المتلقي".
- -4 ويعرف موقع الويب اإللكتروني أيضاا بأنه: "مجموعة من الصفحات والنصوص والصور والمقاطع الفيديوية المترابطة وفق هيكل متماسك ومتفاعل، يهدف إلى عرض ووصف المعلومات والبيانات عن جهة أو مؤسسة ما، بحيث يكون الوصول إليه غير محدد بزمان أو مكان، وله عنوان فريد محدد يميزه عن باقي المواقع".

<span id="page-35-0"></span>ويمكن أن يحتوي موقع الويب على موقع فرعي واحد أو أكثر، والموقع الفرعي هو موقع متداخل في موقع ويب آخر، يسمى موقع الويب الذي يحتوي على مواقع فرعية.

# **ثالثا : تصميم موقع أو صفحة الويب:**

يعتمد نجاح المواقع على تصميمها، وتصميم واجهة االستخدام بشكل خاص حيث تساعد المستخدمين في الوصول المباشر والسريع إلى المعلومات المطلوبة، لذا تحرص الجهات التي تطلق مواقعها على تصميمها بأفضل صورة بحيث تجذب المستخدمين إلى زيارتها وإعادة زيارتها،

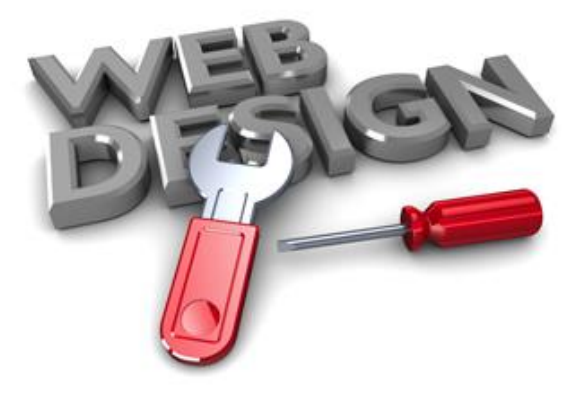
اعتمادا على إعطاء انطباع جيد، وبحيث يتوافق التصميم مع طبيعة هؤالء المستخدمين من حيث التخصص، والفئة العمرية، والمعرفة بتقنيات الويب، وغيرُها من الاعتبارات، ويوجد عديد من<br>. التعريفات تناولت عملية التصميم، حيث ع رف التصميم بأنه:

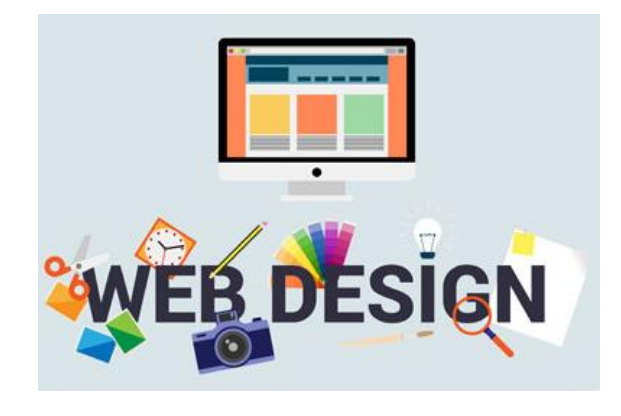

- .1 "عملية ترتيب وتنظيم العناصر البنائية التي يعتمد عليها المصمم للوصول إلى المستخدمين من أجل تحقيق أهدافهم في الحصول على المعلومة بيسر وسهولة"، وتشمل العناصر البنائية: الشعار و العناوين، و النصوص و الخطوط، و الفواصل و األلوان، و الوسائط المتعددة من صور وأصوات، ورسوميات ومقاطع فيديو، وغيرها من العناصر .
- 2. "عملية بناء وإنشاء المواقع الإلكترونية بشكل جذاب يستحوذ على اهتمام المستخدمين، ويحقق أهدافهم في الحصول على المعلومات، ويحقق أهداف المواقع في الوصول السريع إلى المستخدمين".
- 3. يعرّف Tomas A Powell التصميم بأنه: "مخطط تمهيدي لتصميم الواجهات الرئيسية و الصفحات الداخلية عن طريق التحكم بالنصوص واأللوان، والعناصر التفاعلية والوسائط المتعددة، والربط بينها بطريقة مريحة وجذابة وسهلة االستخدام".
- .4 ويذكر حلمي محسب أن التصميم هو: "عملية وضع العناصر البنائية بصورة متناغمة بحيث يدعم كل عنصر بنائي العنصر اآلخر مع مراعاة أسس التصميم المتعارف عليها، وهي: الوحدة والتباين واالتزان والحركة، إذ يقوم التصميم بوضع كل عنصر بنائي في مكانه المناسب طبقاً للنظريات السيكولوجية والفسيولوجية للإبصار المرئي".
- .5 ويؤكد الباحثون أنه: "عملية ابتكار وابداع باستخدام خطة معينة لتوظيف عناصر التصميم، والتعامل مع المساحات والخطوط والألوان لتحقيق الجانب الجمالي والوظيفي".
- 6. يقدم هيثم جودة تعريفاً لعملية التصميم، فيذكر أنه: "علم وفن تحويل المادة الإعلامية إلى شكل رقمي قابل للقراءة يتوفر فيها يسر التصفح واالستخدام، وذلك باستخدام العناصر البنائية التقليدية من:
	- حروف ونصوص وأشكال وصور وألوان وفواصل.
- جداول تتالءم مع شبكة اإلنترنت.
- عناصر بنائية تكنولوجية من وسائط متعددة ونص متشعب، وروابط تشعبية.
- عناصر تفاعلية من خدمة التعليق على األخبار، وغرف الدردشة، والبريد اإللكتروني، والقوائم البريدية".

 والمالحظ أن الباحث جمع العناصر التيبوغرافية مع العناصر الغرافيكية حيث يشير بعض الباحثين إلى أن الصور واأللوان والرسوميات تصنف كعناصر غرافيكية.

**مجاالت جوانب تصميم صفحة الويب كما أوضحها Powell:**

أوضح Powell أن جوانب التصميم تشمل خمسة مجاالت:

-1**المحتوى:** و يشمل طريقة بناء المحتوى وتنظيمه باستخدام إحدى لغات البرمجة مثل: HTML، أو CSS.

> -2 **المرئيات**: و المقصود بها طريقة إخراج الشاشة، وتنظيم العناصر الأساسية عليها من روابط وملفات الفالش، وأماكن وجو دها: في الجزء العلوي أو السفلي، أو األيمن أو الأيسر ، وهذا الجانب أكثر الجوانب وضوحاً، لكنه ليس الأكثر أهمية.

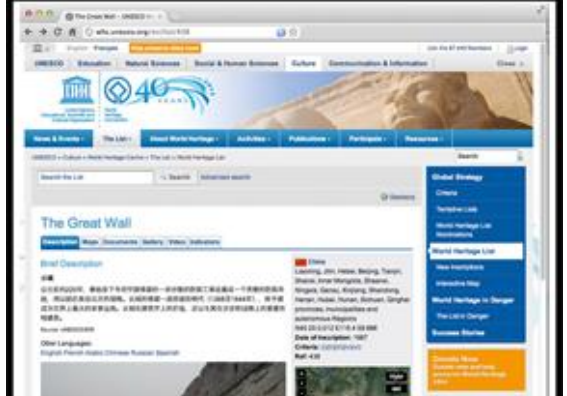

- -3 **التكنولوجيا:** والمرتبطة باألسس التقنية لتصميم الصفحات من توفر لغات البرمجة مثل لغات الـ HTML، والـ CSS، وبرامج الـ Script JAVA، إضافة إلى البرامج المستخدمة في التصميم.
	- -4 **التصفح:** و المرتبطة بسرعة الخادم، وسرعة البرامج المرتبطة بعملية التصميم.

-5 **الغرض من الموقع والجمهور الذي سيوجه له:** فالتصميم يجب أن يتالءم مع الطبيعة الخاصة لهذا الجمهور، سواء كان من الكبار أم الصغار، و يتالءم مع المضمون الذي يقدَّم فيه سواء كان الموقع ذا مضمون إخباري أو رياضي أو ثقافي وغيره.

**القواعد والنصائح التي تفيد في تصميم موقع الويب:**

قدم العديد من المراكز البحثية، والعديد من الممارسين والباحثين في حقل تصميم مواقع الويب مجموعة من القواعد والنصائح التي تفيد في تصميم موقع الويب وفق أسس علمية تواصلية وفنية جمالية ترتكز أساساً على التوظيف الأمثل لكل العناصر البنائية المستخدمة في تقديم محتوى صفحة الويب، وأهمها الوسائط المتعددة، واستخدامها استخداماً فعالاً مرشداً لتحقيق أكبر مرونة ممكنة في دخول الموقع والتتقل السهل بين مكوناته عبر الوصالت التفاعلية Links Interactive.

فقد توصلت إحدى الشركات المتخصصة في تصميم المواقع واستضافتها إلى مجموعة من النصائح عند تصميم المواقع لتحقيق أكبر نسبة زيارة ودخول مع الأخذ بالاعتبار ضرورة توظيف الوسائط المتعددة، وتتلخص هذه النصائح بـ:

-1 جعل النصوص التوجيهية وصفية، وتفادي تعليمات مثل: "انقر هنا".

- 2– تفادي الجداول والأعمدة، وإذا لزم استخدامها فيمكن إرفاقها ببديل نصبي بسيط لأن الـ HTML غير مزودة بتحكم جيد في إخراج الصفحات، الأمر الذي يضطر المصممين إلى تقديم الجداول في صيغة صورة مما يحد من سهولة الدخول إلى الموقع.
- -3 استخدام عناوين الالفتات Tags Heading بدل العناوين المكتوبة بخط عادي Tags Font، لإلشارة إلى بعض المكونات البنائية للموقع، مثل: أسماء األبواب والوصالت الرئيسية الثابتة.
- 4– استخدام ألوان متباينة للنصوص وخلفياتها، كأن تكون الخلفية سوداء والنص أبيض تحقيقاً لأكبر قدر من االنقرائية Readability.
- -5 إذا قام المصمم بتصميم وثيقة ما وفق نظام الإطارات Frames، فيجب تقديم بديل خالٍ من $-5$ .No frames اإلطارات
	- -6 إذا تم استخدام خريطة رسومية كمنفذ لتصفح الموقع، فيجب تقديم بديل نصي لتصفح الموقع.
- -7 تزو يد الموقع بعنوان بريد إلكتروني، أو نموذج استمارة نصي Form based-Text حتى يوفر لمتصفح خيارا يمكنه من القيام بالتغذية الراجعة في إطار التفاعلية، وبخاصة ان بعض المتصفحات قد ال تدعم نماذج االستمارات.
- -8 إذا تم استخدام ملفات صوتية في الموقع يمكن إضافة وصلة تقود إلى مقابل نصي إن أمكن، وإضافة وصلة لتحميل البرمجة اللازمة لسماع الصوت (مثل RealAudio Player). ا<br>ء

**اربعا : الخطوط اإلرشادية لتصميم مواقع وصفحات الويب:**

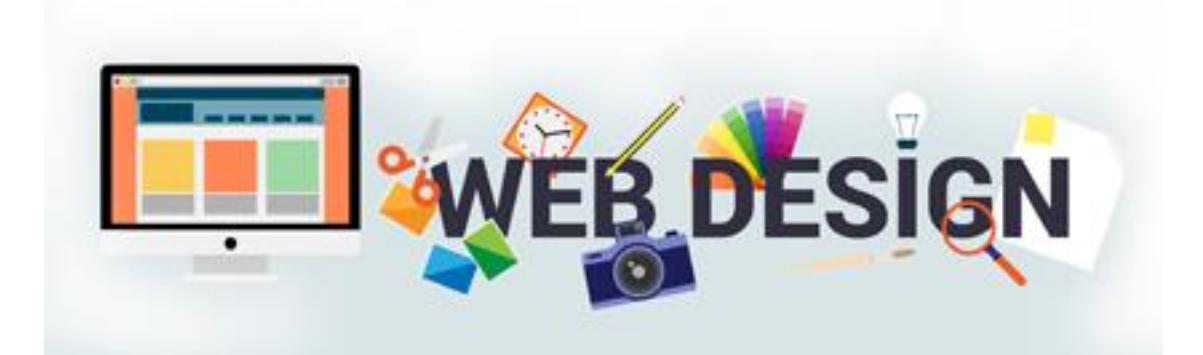

وضع أحد الباحثين مجموعة من الخطوط اإلرشادية لتصميم مواقع وصفحات الويب، وذكر أن قائمة اإلرشادات هذه ليست نهائية، و ليست قابلة للتطبيق على كل أنواع المواقع والصفحات، لكنها تغطي معظم النقاط العامة والأساسية في عملية التصميم، وأن انباع هذه الأساسيات سيمكّن الممارسين والمصممين من تصميم مواقع محترفة عالية المستوى، وقد حدد هذه الخطوط اإلرشادية في مجموعة من األدوات المهمة في عملية التصميم، ومنها:

**أ- أدوات اإلبحار أو التجول Navigation:**

ينبغي على مطوري (مصممي) مواقع الويب أن يراعوا في عملية التصميم ليس فقط االهتمام بالنصوص وجعلها قابلة للفهم والقراءة، ولكن االهتمام أيضاا بأدوات اإلبحار والتجول بين صفحات وموضوعات

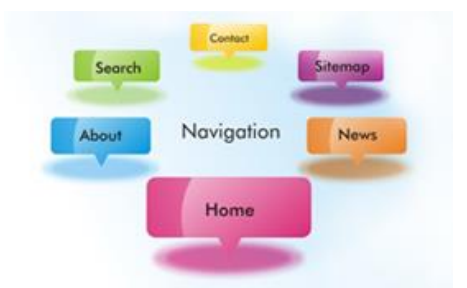

الموقع، وتزويد الموقع بأدوات إبحار واضحة وسهلة االستخدام، لكي يتمكن المستخدمون من الوصول واالستخدام السهل والتنقل بين صفحات الموقع، وتلخص النقاط التالية اإلرشادات المتعلقة بآلية وأدوات اإلبحار:

- -1 استخدام منهج واحد يتعلق بآلية اإلبحار لكل صفحات الموقع، أي أن كل صفحات الموقع يجب أن نتضمن آلية وأدواتِ الإبحار نفسَها.
- -2 وضع شريط لألدوات في كل صفحة من صفحات الموقع، ويكون شريط أدوات اإلبحار السفلي متسقاً من حيث المقاس أو العرض مع الشريط العلوي.
	- **-3** أن يتضمن الهامش العلوي للصفحة الرئيسية اسم الموقع وعنوانه.
- -4 التأكد من أن موقع الويب قابل لإلبحار فيه من أي صفحة من صفحات الموقع، ألن المستخدم قد يدخل الموقع من أي صفحة من صفحاته، وليس بالضرورة من الصفحة الرئيسية.
- 5– ان نتضمن كل صفحة من صفحات الموقع على الأقل رابطا واحدا للخروج من الصفحة، ويفضل تجنب الروابط التي توجه المستخدم إلى الصفحة الحالية نفسها، و أن توضع أسفل كل الصفحات روابط العودة إلى أعلى الصفحة، ويفضل أن تحوي كل صفحة من صفحات الموقع رابطاً مع الصفحة الرئيسية بحيث تُرتب روابط العودة إلى الأعلى من المستوى الأقل إلى المستوى الأعلى، ومن اليمين إلى اليسار.
- عرض الروابط Links بألوان المتصفح االفتراضية المتعارف عليها إلبرازها، وأن تكون -6 أن ت الروابط الداخلية والخارجية واضحة.
- 7– الربط الفعال مع المصادر والصفحات الأخرى داخل الموقع، ومراعاة ألا تفتح الروابط صفحة جديدة لمتصفح آخر، وأن توضح للمستخدم مضمون المكان الذي سيذهب إليه، بمعنى أن تكون الروابط ذات معنى، ويمكن توقع اتجاهها، ولا داعي لاستخدام انقر هنا (Click here).
- -8 تقليل استخدام )النقرات Clicks )ما أمكن، ويفضل أال يتجاوز عددها ثالث النقرات على الصفحة الرئيسية Page Home.
	- -9 إظهار مسار كل صفحة من الصفحة الرئيسية.
	- استخدام الشرائط والأزرار المناسبة، والتي لا تبطئ من سرعة التحميل.  $\!10$
- -11 التأكد من أن المستخدم يمكنه التجول في الموقع من غير أن يستخدم باستمرار زر الـ Back، وأن تكون هناك وسيلة أو طريقة للوصول إلى كل أجزاء الموقع بسهو لة ويسر من خالل تمثيل أدوات اإلبحار برموز، وأيقونات مفهومة وواضحة.
- نصميم صفحة رئيسية لكل جزء مهم ورئيسي من الموقع (مثال: الصفحة الرئيسية لموقع ) -جامعة دمشق، والصفحة الرئيسية لكلية الإعلام في هذا الموقع).
- -13 استخدام إعادة التوجيه الفوري )Redirect)، فكل مرة يضغط فيها المستخدم على زر العودة Back يعيده المتصفح إلى مكان غير مرغوب، لذلك يجب قصر الصفحة الرئيسية على شاشتين.
	- -14 الحد األعلى لعدد شاشات صفحات الموقع ال يتعدى ست الشاشات.
- -15 استخدام اسم الصفحة في كل صفحة من صفحات الموقع، وترتيب وتنظيم عالمات شريط القوائم اعتمادا على اساس تكرار الاستخدام والأهمية، وان يُدعم المهامش العلوي بادوات إبحار مساعدة.

**ب- سهولة االستخدام Usability:**

تتعلق سهولة االستخدام بكيفية االستخدام والوصول إلى المعلومات المعروضة على الموقع بيسر وسهولة، وتوضح الخطوط الإرشادية المتعلقة بيسر الاستخدام القواعدَ الأساسية التي يجب اتباعها في تصميم الموقع، والأخذ بعين الاعتبار الجمهور المستخدم لهذا الموقع، فقد تصلح هذه القواعد لكل أنواع المواقع لكن يجب مراعاة بعض الاختلافات في مهارات وإمكانات، وفي حاجات وأهداف الأفراد في االستخدام، ويمكن تلخيص الخطوط اإلرشادية المتعلقة بسهولة االستخدام فيما يلي:

- -1 يجب أن تكون خريطة الموقع واضحة.
- -2 تزويد كل صفحة بنصوص قصيرة معبرة عن مضمون المعلومات.
- -3 تسهيل وتسريع عملية الوصول إلى المعلومات من خالل تزويد الموقع بفهرس.
- -4 صياغة العناوين بشكل دقيق وواضح، واستخدام عناوين فرعية ذات معنى، وتوضيح الروابط واستخدام القوائم، واالعتماد على بنية تصميمية متماسكة.
- 5– تجنب اللهجات العامية والمصطلحات المتخصصة، والألفاظ التي تحمل معانيَ خاصة، باستثناء  $\zeta$ األلفاظ المتخصصة في بعض الموضوعات، واستبعاد الجمل اإلنشائية المعقدة.
- 6– كل صفحة من صفحات الموقع يجب أن تحمل عنوانا محددا لمها، وهي صبغة العناوين نفسها في كل الصفحات.
- 7– يجب أن تكون الفقرات التابعة للنصوص واضحة ومتسقة معها، وأن تكون جزءا منها، وتقتصرَ على فكرة رئيسية واحدة وتحملَ عنوانا معبرا عنها.
- -8 يفضل تزويد الموقع بخدمة األسئلة المكررة FAQ، وخدمة المساعدة Help، وخدمة البحث، ومحرك بحث خاص، وخدمة الترجمة إلى العديد من اللغات.
- -9 إتاحة إمكانية عرض نتائج البحث بطريقة مفيدة، وتدعيم الموقع بإمكانية تصحيح األخطاء في أثناء عملية البحث.
- 10– تتظيم وترتيب قائمة الخيارات بفئات ذات معنى، وإتاحة الوصول إليها في الموقع بواسطة أوامر لوحة المفاتيح، وتجنب اإلشارة القائلة الصفحة تحت اإلنشاء، وتجنب استخدام اإلطارات.
- عدم استخدام شريط الزلق (الجانبي) من جانب إلى آخر لرؤية الصفحة، ووضع آليات تمكّن  $-11$ المستخدم من إلغاء أي عمليات ينفذها.
- -12 دعم الموقع لكل المتصفحات المعروفة والمستخدمة، وتزويد الموقع بخدمات مباشرة من على اإلنترنت.

### **ج- الواجهة وأسلوب الوصول Style & Interface:**

تتضمن الخطوط الإرشادية المتعلقة بالواجهة وبأسلوب الوصول إلى المعلومات في الموقع الحلولَ المتعلقة بمشكالت الوصول إلى المعلومات، والتي يمكن أن يواجهها المستخدم في أثناء تصفحه للموقع، فبعض المستخدمين مثالا ال يستطيعون استعراض الصور ألنهم يستخدمون المتصفحات التي تدعم النصوص فقط، بينما يستطيع آخرون من خالل متصفحاتهم االبتعاد عنها، ربما ألنها تبطئ من سرعة فتح الموقع وتحميله، فهذه الخطوط الإرشادية لا تقترح مثلاً الابتعاد عن الصور لتسهيل الوصول إلى المعلومات بل تقترح تزويد النصوص بصور مكافئة لها حتى يمكن الوصول بسرعة إلى المعلومات،  $\overline{\phantom{0}}$ ويمكن تلخيص القواعد والخطوط اإلرشادية المتعلقة بهذه العملية، فيما يلي:

- -1 دعم العناصر غير النصية في الصفحة (صوت صورة فيديو) بنصوص تعبر عنها $-1$ وتوضحها باستخدام ألية النصوص البديلة (Alt: Alternative Text Attribute)، والوصف .)Longdesc: Long Description Tag( للصور الطويل
	- عرض مخطط الصفحات المستخدم في التصميم $\!-2$
- -3 استخدام األرضيات البسيطة والخطوط الواضحة لزيادة انقرائية المعلومات، واختيار ألوان لخطوط النصوص والخلفيات الأرضية متباينة، والتأكد دائماً أن النصوص واضحة للقراءة، ولا نتعارض مع الخلفيات.
- -4 التأكد من أن كل الصور قابلة للفهم والقراءة، و أن خلفياتها ال تصرف االنتباه و غير قابلة للفهم، والتقليل ما أمكن من الصور الصفراء أو البيضاء، ألنها صعبة الفهم وغير قابلة للطباعة، ومن استخدام الصور المتشابكة وغير الواضحة، واستخدام الدرجات األقل من ألوان الصور. -5 عدم استخدام ألوان مختلفة ألرضيات صفحات الموقع، إذ يجب أن تكون األلوان موحدة. 6– عدم استخدام الحروف الكبيرة (في اللغات الأجنبية).
- -7 استخدام أنواع الخطوط بحذر، وعدم استخدام أكثر من نوع في المادة الواحدة، واالبتعاد عن الخطوط غير الشائعة، لأن كثيراً من المتصفحات أو المستعرضات لا تدعمها.
- -8 االعتماد على قياس أحجام الصور والرسوميات، واألعمدة النصية على القياس النقطي Pixel .Size
	- -9 تزويد المعلومات بعناوين رئيسية أفقية وعمودية.
- -11 تجنب األشكال الغرافيكية والصور والرسوميات المتحركة، والتقليل من استخدام اإليقونات (الصورية والرسومية)، ومن استخدام النصوص (الرمشية أو الومضية: النصوص التي يضاف إليها مؤثرات حركية معينة فتهتز وتومض كرمش العين)، وتجنب صور الخرائط، والحرص على عدم ظهور الظالل.

### -11 بالنسبة لأللوان المستخدمة:

- يفضل استخدام ألوان الخلفيات البيضاء أو الدرجات الفاتحة جداً من الألوان الأخرى.
	- عدم استخدام الخلفيات السوداء إال في الصفحة الرئيسية.
- عدم استخدام اللون األحمر مع األزرق معاا، وعدم استخدام الصور الملونة بالبيج والبني.
- استخدام األلوان من العائلة نفسها )اللون ومشتقاته(، ويفضل أن يستخدم اللون ومشتقاته في العناصر التي تجمعها عالقة ما.

### **د- اإلجراءات القانونية واألمنية Security & Legality:**

تتزايد أعداد مواقع الويب يوماً بعد يوم، ونزود هذه المواقع المستخدمين بمعلومات رئيسية أو ثانوية عن الوضع القانوني، وتخضع إلى إشراف العديد من المنظمات والشركات، والمؤسسات التعليمية، أو حتى األفراد، ويتفاوت مستخدمو هذه المواقع بمستوى معرفتهم بالقانون والتشريعات القانونية التي تحكم إنشاءها ونشر وتبادل المعلومات من خاللها، و من أجل أن تستمر هذه المواقع في تحقيق أهداف واحتياجات المستخدمين المتجددة يجب على مطوري و مصممي هذه المواقع أن يستمروا بحمايتها، وحماية المعلومات المتبادلة عبرها، وتشير الخطوط الإرشادية المتعلقة بالوضع القانوني والأمني للمواقع إلى مجموعة القواعد والحلول التي تحكمها، ويمكن ذكرها فيما يلي:

- -1 يعد المطورون والمصممون مسؤولين عن المعلومات القانونية الموجودة في كل صفحات الموقع، والمتعلقة بتفاصيل كاملة عن كيفية االتصال مع الموقع و العنوان، و رقم الهاتف و الفاكس، وعنوان البريد اإللكتروني للموقع.
	- -2 وضع بيانات تحديث المعلومات بشكل واضح. -3 أن يتم إيضاح الوضع القانوني للمعلومات المرتبطة.
- -4 أن يتم توجيه المستخدمين لتصفح أنواع من المواقع، أو مصادر المعلومات التي تحمل معلومات مرتبطة بالمعلومات التي يبحثون عنها، وقد سبق أن قام المستخدمون بتقييمها أنها مهمة.
	- -5 أن يراجع الخبير المهتم بهذا المجال الوضع القانوني للمعلومات.
	- -6 أن يكون هناك إذن بالسماح الستخدام المضمون من مزودين آخرين.
- -7 إظهار مصدر المعلومات والبيانات في صفحات الموقع، وتنبيه المستخدمين أن الموقع ليس هو المصدر الوحيد للمعلومات، وبالتالي فإن مسؤوليته عنها محدودة.
- -8 التعرف على طريقة حماية البيانات الشخصية ومعالجتها من قبل المستخدمين أنفسهم مع تقديم إمكانية الحفظ والتخزين لها بشكل قانوني.
- -9 ال توضع الروابط مع المواقع األخرى إال بعد موافقة المواقع األصلية التي تنتقل إليها هذه الروابط.
	- -11 عرض عبارة "حقوق النشر محفوظة".
- -11 من الضروري أحياناا وضع آلية لدخول الموقع تتضمن اسم المستخدم وكلمة السر، ومن المفضل تزويد الموقع بآلية للمساعدة في حال نسيان اسم المستخدم أو كلمة السر.

### **ه- االتصال والبنية التحتية Infrastructure & Communication:**

يعاني الكثير من المستخدمين من عدم إمكانية تصفح مواقع الويب في كل الأوقات نظراً لمسؤولياتهم وكثرة مشاغلهم، لذلك يتصفحون مواقعهم المفضلة في منازلهم ومن خالل أجهزتهم

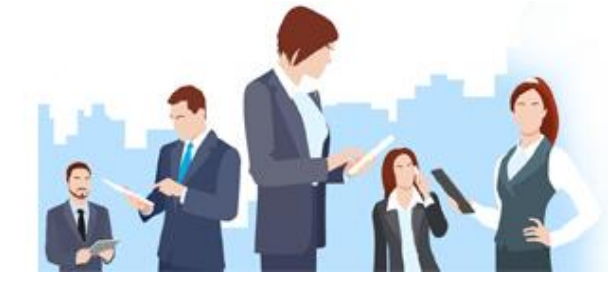

الشخصية، وهنا تظهر العديد من المشكلات التي لا تستطيع سرعة الإنترنت أحياناً ولا تطور البنية التحتية للاتصالات حلَّها بالشكل الأمثل، لذا يمكن طرح مجموعة من الخطوط الإرشادية المتعلقة بهذه القضية، والتي يمكن ذكرها فيما يأتي:

-1 يجب أال يتجاوز حجم الصفحة مع ما تتضمنه من رسوميات 51 كيلو بايت و21 ثانية كحد أقصى لتنزيل المعلومات والبيانات باستخدام )مودم( سرعته 28.8 كيلو بايت، )وقد انخفضت هذه الأرقام مع نزايد سرعات المودم ووصلت إلى 10 ثوان). 2– تجنب العناصر التي تُستخدم فيها (الفلاشات) والعناصر الوامضة (الرامشة). -3 استخدام المساحة المخصصة للصفحة لعرض أقصى ما يمكن عرضه من معلومات. -4 تصميم الموقع بحيث يتناسب مع كل أنظمة التشغيل. -5 السماح للمستخدم بتنزيل الملفات والمعلومات باسم محدد منه إلى مسار يحدده بنفسه. -6 تقسيم الوثائق والملفات والمعلومات الكبيرة وعلى أكثر من صفحة مع وضع قائمة بالمحتويات. -7 تزويد المستخدمين ببدائل مختلفة لضغط الملفات. -8 كل صفحة من صفحات الموقع يجب أن ت حمل بسرعة. -9 الحذر من أال تسبب كثرة الروابط التشعبية المستخدمة في منع تنزيل الصفحات الكبيرة. - استخدام الطابعات المشهورة والمعروفة لطباعة الصفحات، ولاسبما تلك التي تحمل  $-10$ 

الرسوميات.

## **و- التسويق Marketing:**

تتناول القواعد والخطوط اإلرشادية المتعلقة بعملية التسويق العديد من النقاط التي تساعد مطوري مواقع الويب على معرفة مستخدميهم، ومعرفة الوسائل التي تصلهم بهم، وتتلخص هذه القواعد بـ:

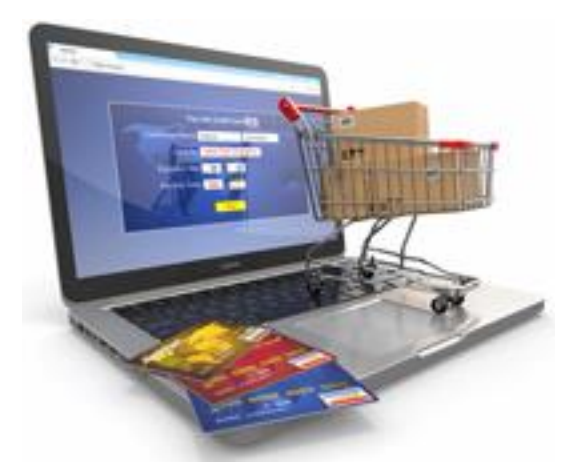

- 1– استخدام اكثر محركات البحث انتشارا واستخداما من قبل المستخدمين لزيادة سرعة الوصول إلى الموقع.
	- -2 االرتباط مع المواقع األخرى التي تتشابه في المعلومات والموضوعات.
- 3– استخدام اليات التسويق وأساليبه نفسها المستخدمة في وسائل الإعلام التقليدية (صحافة وإذاعة  $\frac{1}{2}$ ونلفزيون)، والتأكد من أن عنوان الموقع موجود في أي عرض تسويقي للموقع أو أي إعلانات، مما يساعد على توفير معلومات أكثر لدى مشاهدي اإلعالنات على الموقع.
- -4 محاولة جذب انتباه المستخدمين واالستحواذ على اهتمامهم باستخدام المواد أو اإلعالنات القصيرة، وربطهم بمعلومات تفصيلية أكثر عبر الروابط.

5– يمكن استخدام العديد من الأساليب التسويقية والترويجية للتعريف بالموقع.

-6 تطوير وتقديم العديد من الخدمات التي تحتفظ بمستخدمي الموقع وقتاا أطول مثل:

- وضع الروابط مع العديد من المواقع ونشر األخبار.
- معرفة العناوين اإللكترونية للمستخدمين، واستئذانهم في إرسال آخر وأحدث األخبار والمعلومات، وإناحة التوقيع الإلكتروني عبر البريد الإلكتروني. )<br>=
	- طرح المسابقات.
	- وضع اإلعالنات الشريطية.
	- التعرف إلى رأي المستخدمين بالموقع وخدماته.
	- تقديم خدمة القوائم البريدية، والمجموعات اإلخبارية.
		- وضع عدادات إحصاء عدد زوار الموقع.

**ز- الداللة على الموقع Semantic:**

w3schools.com educate yoursel arn to Create Website  $\pmb{\iota}$  [e. Google 3schools.com Try Google Search Console ic google convivationsters!<br>you over noghalten lorwendys-gluten free-menu? Out indexing and ranking data ndy's Gluten-Free Menu - No Gluten :<br>uten-Free menu. Wendy's has a dec.<br>Epotetees, chili and

يحتوي اإلنترنت حتى هذا الوقت عشرات الماليين من المواقع، وال تحظى هذه المواقع بالرقابة أو الضبط، و لكي يصل المستخدمون إلى هذه المواقع يستخدمون محركات البحث المتعددة العامة والمتخصصة، كمحرك البحث Google وYahoo وغيرها من المحركات العامة، أما إذا أراد المستخدم

البحث عن معلومات متخصصة ودقيقة، فيبحث في العديد من محركات البحث المتخصصة عن مواقع متخصصة حسب مجال التخصص: العلمي أو العسكري أو التعليمي أو غيره، وهو ما يجب أن توفر ه مواقع الويب لمستخدميها لفهم آلية الوصول إلى المواقع، إضافة إلى إمكانية إحالتهم إلى محركات البحث التي توصل إلى محركات بحث أخرى يمكن أن تحوي المعلومات المطلوبة للمستخدمين. **ح- األخطاء Errors:**

> قد يحدث أال يتمكن المستخدمون من الوصول إلى المواقع التي يبحثون عنها، وقد يرجع السبب إلى أن هناك خطأ ما، ويحصل هنا أن تظهر رسائل تصف أسباب هذه الأخطاء وطرائق حلها، والخطوط اإلرشادية التالية تحاول عرض هذه المشكلة وطريقة حلها:

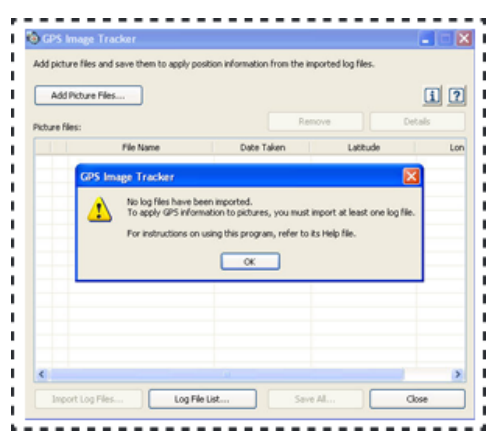

-1 كتابة رسالة الخطأ بطريقة واضحة و مفهومة من أغلب المستخدمين. -2 أن توضح وتصف رسالة الخطأ أسباب هذا الخطأ. 3– أن توضح وتصف رسالة الخطأ التصرفَ اللازم للتخلص من هذا الخطأ.

-4 أن تعطي المستخدم نقطة خروج واضحة. -5 يستخدم الصوت للتحذير من الخطأ. -6 أن يحذر نظام تشغيل الموقع المستخدمين إذا ما كانوا سيقبلون على ارتكاب أخطاء معينة، وبالتالي أن يحميهم ويمنعهم من ارتكابها ما أمكن ذلك.

**ط- االختبار والتجريب Testing:**

 يعد اختبار تصميم موقع الويب مرحلة مبكرة و مهمة في عملية التصميم، فمن خاللها يمكن تحديد وتقييم هذه العملية، والوقوفَ على المشكلات التي يمكن أن تظهر في أثناء االستخدام، فالتجربة واالختبار يمكن

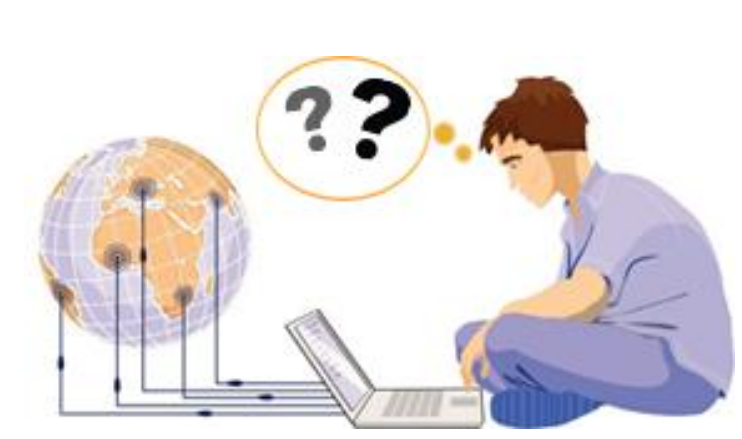

أن تؤكد أن بناء وتصميم الموقع تم بشكل منطقي ودقيق، ويمكن تلخيص أبعاد التجريب واالختبار من خلال طرح الأسئلة التالية التي توجه للمستخدمين، ويسعى المطورون والمصممون لهذه المواقع إلى الحصول على إجابات دقيقة حولها:

- -1 هل يحصل المستخدمون على المعلومات بسهولة؟ -2 ما مدى وضوح وتناسق وفعالية أدوات اإلبحار في الموقع؟ -3 هل يتم تحميل الصفحات بسرعة تتناسب مع أغلب سرعات المو دم؟ -4 هل يستطيع المستخدمون معرفة من أنشأ هذا الموقع؟ وهل يجدون عنوان البريد اإللكتروني للموقع لالتصال في حال وجود صعوبات أو مشكالت في االستخدام؟ -5 هل تظهر للمستخدمين جميع العناصر المرئية في الصفحة دون زلق الشاشة أو االنتقال من جهة اليمين إلى جهة اليسار؟
	- -6 هل يستطيع المستخدمون تصفح الموقع من خالل متصفحات مختلفة؟
	- 7– هل يجد المستخدمون نصوصاً بديلة للصور والرسوميات الموجودة في الموقع؟

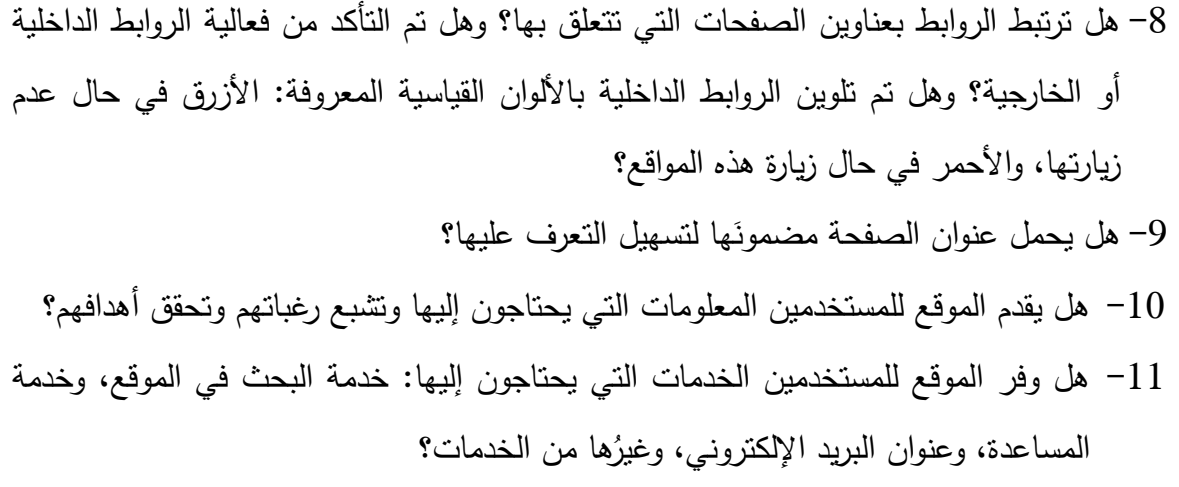

# **ي- تقييم مواقع الويب Websites Evaluating:**

إن تراكم الخبرات الناتجة عن دراسة مواقع الويب من حيث مدى ثباتها وسهولة دخولها وأدائها كوسيلة تواصل قابلة للتلقي أدى إلى مجموعة من المعايير Criteria التي يمكن استخدامها لتقييم مواقع الويب تقييماً علمياً يتسم بالموضوعية المستمدة من أسس علمية وفنية،

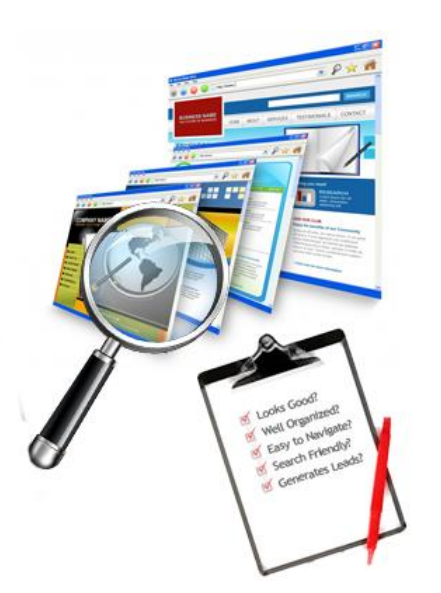

فقد اقترح Heinze Criket وBrunner Cornelia مجموعة من المعايير لتقييم مواقع الويب:

- -1 على مستوى الشكل look: مظهر الموقع والشعور الذي يولده عند ر ؤ يته، والخطوط Fonts والخلفيات والألوان والصور، ومدى توافقها مع المظهر والشعور.
- -2 على مستوى اإلخراج Layout: تنظيم الموقع وثباته من صفحة إلى أخرى، وسهولة قراءة كل صفحة، و الحصول على المعلومات منها.
- -3 عناصر الوسائط Elements Media: وجود الصور والصوت والرسوم المتحركة، ودعم محتوى الموقع.

-4 تصفح الموقع Navigation: سهولة التجول داخل الموقع ووضوح تنظيمه من خالل الصفحة الرئيسية، ووجود خريطة للموقع، ومعرفة الوصلات، وتعدد أدوات الإبحار، ووضوح الأيقونات المستخدمة وما تمثله.

> لقد تجاوز اهتمام الباحثين في تقييم مواقع الويب مجرد اقتراح مجموعة من المعايير إلى تصميم استبيانات لدراسة مكونات موقع الويب وقياس مدى ثباته Consistency ومن بين هذه الجهود:

- ص االستبيان الذي مم لقياس ثبات الواجهة الذي بالرغم من أنه يركز في الأساس على قياس الجوانب النصية في مواقع الويب، إال أنه يخصص نحو ثلث أسئلته للبناء التصميمي.
	- االستبيان الذي وضع قائمةا لتحليل دوافع استخدام مواقع الويب، والتي تقوم على فرضية أن الجودة الدافعية " motivational quality "تحث زائر الموقع على معاودة الزيارة.

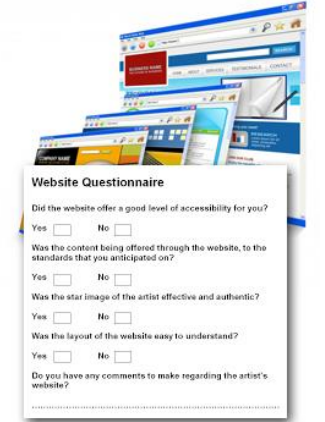

#### **الخاتمة**

يعطي التصميم الانطباعَ الأولي عن الموقع الإلكتروني، فإذا استطاع أن يخلق لدى المستخدمين انطباعاً جيداً وجذاباً انتقلوا إلى المرحلة الثانية وهي تصفح الموقع، وقد توصل المطورون والمصممون سواء من خالل خبراتهم العملية في التصميم أو من خالل دراستهم لتأثير تصميم هذه المواقع على المستخدمين، للعديد من قواعد التصميم التي قد لا تتناسب مع كل أنواع مواقع الويب وصفحاته نظراً لاختلاف أهدافها رإِمكانياتها وجمهورها المستخدِم، لكنها نتتاسب مع أغلبها، ويمكن في حال الأخذ بها الوصول إلى مواقع مالئمة ومناسبة للوصول بسرعة إلى المستخدمين وتيسير وصولهم إلى المعلومات التي تتفق مع حاجاتهم راهتماماتهم، وقد تكون القاعدة الأولى التي يجب أن يتتبه لمها المصممون ولم تُذكر في القواعد السابقة أن جمهور المواقع الإلكترونية ليس صبوراً، ولديه خيارات متعددة من المواقع والصفحات على الإنترنت، لذا فإن النظرة الأولى التي يلقيها على الموقع هي التي ستقرر فيما سيستمر في التصفح أم لا، وبالنسبة ألصحاب المواقع يجب أن يكون القرار: نعم، سأستمر، وسأكرر الزيارة.

### **الخالصة**

يحقق تصميم مواقع الويب وظيفتين مهمتين: الوظيفة الجمالية وجذب انتباه المستخدمين واالحتفاظ بهم ما أمكن، ووظيفة تسهيل االستخدام للوصول للمعلومات بيسر وسهولة.

وقد قدم العديد من المراكز البحثية والكثير من المصممين والمطورين لمواقع الويب تعريفات مختلفةا للتصميم، يركز معظمها على أنها عملية ترتيب وتنظيم العناصر البنائية لصفحة الويب لتسهيل استخدامها، وجذب االهتمام إليها.

وقد قدمت هذه المراكز وهؤلاء المصممون أيضاً العديد من القواعد والخطوط الإرشادية التفصيلية المتعلقة بالعديد من أبعاد التصميم، كأدوات اإلبحار وسهولة االستخدام، والواجهة وأسلوب الوصول، واإلجراءات القانونية والأمنية، والاتصال والبنية التحتية، والتسويق والدلالة على الموقع، والأخطاء والاختبار والتجريب، وأخيراً تقييم مواقع الويب.

وقد ركزت هذه الخطوط بشكل عام على سرعة تحميل الموقع، واستغلال مساحة الشاشة بالشكل الأمثل، لعرض الكم الأكبر من المعلومات، ووضوح وسهولة استخدام أدوات التجول والإبحار، وسهولة ووضوح المعلومات، والروابط وارتباطها بحاجات المستخدمين وأهدافهم، واستخدام الخطوط واأللوان المناسبة، واستغالل كل العناصر التي تساعد على يسر استخدام هذه المواقع من غير مبالغة، وال مغاالة.

# **التمارين**

**اختر اإلجابة الصحيحة:**

-1حجم أي صفحة من صفحات موقع الويب يجب أال يتجاوز:

- A. 21 كيلو بايت.
- B. 25 كيلو بايت.
- C. 45 كيلو بايت.
- D. 51 كيلو بايت.

**اإلجابة الصحيحة: D** 51 كيلو بايت

من القواعد والخطوط الإرشادية المتعلقة بالإجراءات الأمنية والقانونية: $\!-2$ 

A. عرض عبارة "حقوق النشر محفوظة". B. استئذان صفحات المعلومات التي سيتم االرتباط بها. C. التعرف على اإلرشادات المتعلقة بنشر المعلومات الشخصية والخاصة. D. كل ما سبق صحيح. E. كل ما سبق خاطئ.

**اإلجابة الصحيحة: D** كل ما سبق صحيح

# 3–من المفضل ان تُعرض صفحة الموقع على شاشات لا تتجاوز خمس الشاشات. A. صح B. خطأ

**اإلجابة الصحيحة:** B خطأ

-4زر Back من أهم أدوات اإلبحار.

A. صح B. خطأ

**اإلجابة الصحيحة:** A صح

# **المراجع**

- -1 أبو عيشة، فيصل، )2111(، اإلعالم اإللكتروني، )ط1(، األردن، دار أسامة للنشر والتوزيع.
- تربان، ماجد سالم، (2008)، الإنترنت والصحافة الإلكترونية "رؤية مستقبلية"، (ط1)، القاهرة، " الدار المصرية اللبنانية.
- -3 شفيق، حسنين، )2111(، الوسائط المتعددة في المجال اإلعالمي واإلنترنت، )ط1(، القاهرة، دار فكر وفن للطباعة والنشر والتوزيع.
- 4− يحيى الميتمي، معين صالح، (2009)، تفضيلات مستخدمي الإنترنت لتصميم المواقع الإخبارية العربية، رسالة ماجستير غير منشورة، جامعة القاهرة، كلية اإلعالم، قسم الصحافة.
- 5– موسى أحمد، محمد الأمين، (2005)، توظيف الوسائط المتعددة في الإعلام الإلكتروني العربي، مؤتمر صحافة اإلنترنت: الواقع والتحديات، جامعة الشارقة، كلية االتصال.
- -6 مصطفى حسين، محمد، (2010)، تقييم جودة المواقع الإلكترونية: دراسة تحليلية مقارنة بين بعض المواقع العربية والأجنبية، مجلة تكريت للعلوم الإدارية والاقتصادية، المجلد 6، العدد 18.
- -7 درويش اللبان، شريف، )2117(، الصحافة اإللكترونية، دراسات في التفاعلية وتصميم المواقع، القاهرة، الدار المصرية اللبنانية.
- 8– محسب، حلمي، (2007)، إخراج الصحف الإلكترونية على شبكة الإنترنت، (ط1)، القاهرة، دار العلوم.
- 9- رسمي، انتصار، (2004)، تصميم وإخراج الصحف والمجلات والإعلانات الإلكترونية، (ط1)، عمان، دار وائل للنشر.
- -11 جودة محمد مؤيد، هيثم، )2111(، تأثير األساليب اإلخراجية للصحف اإللكترونية على العمليات اإلدراكية لدى عينة من طالب الجامعة، في إطار نظرية تمثيل المعلومات، دراسة شبه تجريبية، رسالة دكتوراه غير منشورة، جامعة المنصور، كلية التربية النوعية، قسم اإلعالم التربوي.
- -11 فتحي محمد رزق، منار، )2119(، تصميم المواقع اإللكترونية للصحف المصرية على شبكة اإلنترنت، دراسة مقارنة في التقنيات والقائم باالتصال والجمهور، رسالة دكتوراه غير منشورة، جامعة القاهرة، كلية اإلعالم، قسم الصحافة.
- 12- Jarrar, Suba, (2002), Web Design Guidelines, For WSDM, Dissertation Submitted in View of Obtaining a degree of Master Science in Computer Science, Vrije Universiteit Brussel, Dep.of Computer System.
- 13- Beaird, Jason, (2010), The Principals of Beautiful Web Design, (2.Ed), Canada, Site Point Pty Ltd.

# **الوحدة الثالثة**

**البرامج التقنية المستخدمة في تصميم )تكوين( صفحة الويب**

# **األهداف التعليمية**

**بعد دراسة هذه الوحدة التعليمية يجب أن يكون الطالب قاد ا ر على أن:**

- 1 HTML: Hypertext Markup Language برنامج يشرح
	- 2 PHP: Personal Home Page برنامج يشرح
- XML: Extensible Markup Language بشرح برنامج -3
	- -4 يشرح برنامج JAVA
	- -5 يشرح برنامج Script JAVA
	- ASP: Active Server Pages بشرح برنامج
	- CSS: Cascading Style Sheets برنامج ح يشر -7
		- -8 يشرح برنامج Draw Coral
	- 9- يشرح برنامج الرسم الثلاثي الأبعاد 3DS Max Studio
		- -11 يشرح برنامج فالش Flash
		- -11 يشرح برنامج Page Front
		- -12 يشرح برنامج Dreamweaver Adobe

# **العناصر:**

- مقدمة.
- برامج تكوين وتصميم موقع أو صفحة الويب:
- البرامج المتعلقة بتصميم صفحات الويب:
- .HTML: Hypertext Markup Language
	- **.**PHP: Personal Home Page
- .XML: Extensible Markup Language
	- .JAVA
	- .JAVA Script
	- ASP: Active Server Pages •

- البرامج المتعلقة بمعالجة النصوص والصور والرسوم:

- .Coral Draw
- .3DS Max Studio
	- .Photoshop
		- .Flash
	- .Front Page
- .Adobe Dreamweaver

- خاتمة.

**الكلمات المفتاحية:** الموقع اإللكتروني – التصميم – الوسائط المتعددة – النص المتشعب – JAVA Script - XML – PHP – JAVA – HTML – البرمجة لغات – التصفح برامج - الروابط - Front Page - Flash - Photoshop - 3DS Max Studio - ASP - Coral Draw -.Power Point الـ برنامج – Words الـ برنامج - Adobe Dreamweaver

**أوال : مقدمة**

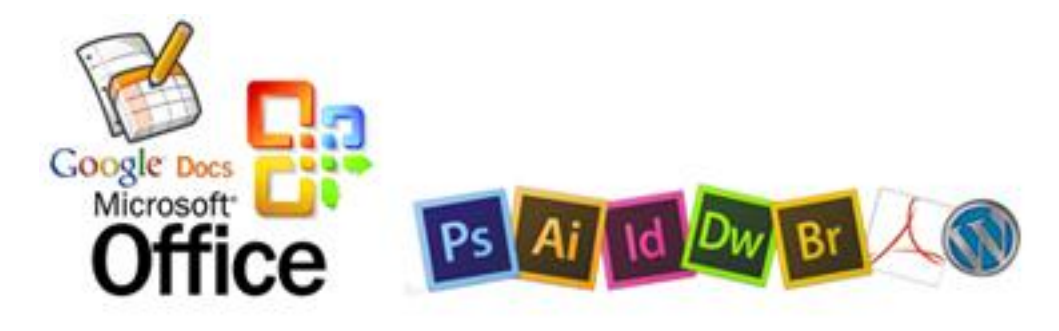

أدى استخدام لغات ونظم تصميم البرامج على الكمبيوتر والشبكات إلى زيادة سهولة استخدام وتبادل ونقل البيانات، وتنظيم عملية الكتابة والتحرير على صفحة الويب، كما أدى إلى توحيدها وفق أسس محددة.

قد أدى هذا التطور في لغات التأليف وتصميم المواقع والصفحات إلى إتاحة برامج متخصصة لكل استخدامات الكمبيوتر والشبكات، وتحقيق أهدافها االتصالية ، وكان أقربها إلى االستخدام: Ī

- الب ارمج التي أطلقتها شركة Microsoft لتنظيم استخدام أدوات االتصال كالمحادثة أو البريد اإللكتروني، والحوار والمؤتمرات، وكذلك األدوات المساعدة على التصميم كبرنامج تنسيق الكلمات Words، وبرنامج تنسيق العروض Point Power.. وغي رها.
- لغات تصميم الصفحات مثل لغة الـ ـHTML، ولغة الـ XML والـ PHP، والـ JAVA & JAVA Script، ولغة الـ ASPK، وغي رها من اللغات التي جاءت بديالً عن لغات البرمجة التي صاحبت نشأة صفحات الويب مثل لغة الـ Basic والـ Pascal وغي رها من اللغات.
- برامج معالجة الصور والرسوم كبرامج: Draw Coral، وStudio Max DS،3 وPhotoshop، وFlash، وPage Front، وسيتم التعرض إلى كل هذه البرامج بالتفصيل في هذه الوحدة.

وقد شهدت السنوات الأخيرة تنافساً كبيراً بين الشركات الصانعة للبرمجيات، مما ساعد على فتح مجالات واسعة إليجاد برمجيات متقدمة في مجال تصميم العناصر، والوحدات اإللكترونية، وم كن مصممي الصفحات اإللكترونية من تقديم أشكال إخراجية متنوعة للصفحات اإللكترونية.

وتنقسم البرمجيات المستخدمة في تصميم الصفحات اإللكترونية إلى قسمين: األول يتعلق بتصميم صفحات الويب، والثاني يتعلق بالوسائط المتعددة المستخدمة.

# **ثانيا : البر امج المتعلقة بتصميم صفحات الويب**

أدت التطورات المتالحقة إلى ظهور العديد من لغات تصميم الصفحات اإللكترونية، وتتعدد أغراض هذه اللغات واستخداماتها، كما تتشابه أيضاً فيما بينها من حيث الأغراض التي تؤديها

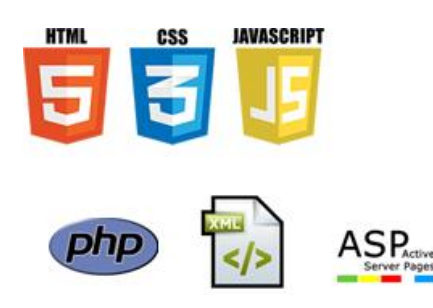

إال أنها تختلف من حيث طرق البرمجة المستخدمة في كل منها، ومن هذه اللغات الــ HTML وهي اللغة األشهر بين اللغات، كما أن هناك لغات تتفاوت من حيث حجم الشهرة واالستخدام مثل لغات PHP، وCSS، وASP، وOracle، وXML وJava ، وScript Java، وغي رها.

# **HTML: Hypertext Markup Language -أ**

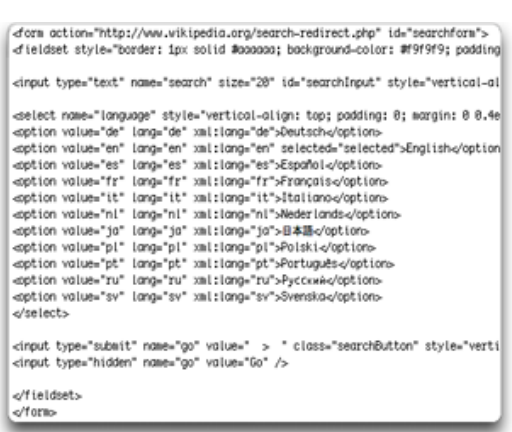

وهي أولى اللغات المستخدمة في تصميم الصفحات الإلكترونية وأشهرها واكثرُها استخداماً، فهي إحد*ى* اللغات السهلة والبسيطة، وال تحتاج إلى مترجم خاص بها، وغير مرتبطة بنظام تشغيل معين، إذ يتم تفسيرها وتنفيذ تعليماتها من قبل أي متصفح لإلنترنت، وقد ا خترعت هذه اللغة عام 1991

من قبل Tim-Berners Lee ، وهي ليست لغة برمجة بالمعنى والشكل المتعارف عليه للغات البرمجة الأخرى، فمثلاً لا تحتوي على جمل التحكم والدوران، وعند الحاجة إلى استخدام هذه الجمل يجب تضمين شيفرات من لغات أخرى كلغة الـ Java والـ Script Java، كذلك ال تحتاج إلى مترجم خاص بها Compiler، وغير مرتبطة بنظام تشغيل معين لأنه يتم تفسيرها وتنفيذ تعليماتها مباشرة من قبل متصفح اإلنترنت وبغض النظر عن النظام المستخدم.

وتستعين الـ HTML - كما سبق ذكره - ببعض اللغات المساعدة مثل الـ Script Java التي تقوم بوضع بعض الخدع و المؤثرات و التحسينات في الموقع، كذلك تستعين بلغة الـ CSS لمزيد من السرعة في خلق الصفحات وتنسيقها.

> وتعبر هذه اللغة عن مجموعة من الصفحات المتصلة معاً بروابط متشعبة تشكل في مجملها صفحات شبكة اإلنترنت Web Wide World، وتضم النصوص والصور، وملفات الصوت وبرامج أخرى، كما تساهم هذه اللغات في إضافة الكثير من األبعاد التفاعلية لتصميم الصحف اإللكترونية حيث يمكن من خالل هذه اللغة دعم خاصية النصوص التشعبية، إلى جانب عدم اقتصار هذه اللغة على نظام تشغيل معين، ولذا فهي ال تتطلب برامج لتحرير النصوص الخاصة بها، فيمكن من خالل بعض البرمجيات المتوافرة في أي جهاز حاسب التعامل معها مثل برنامج

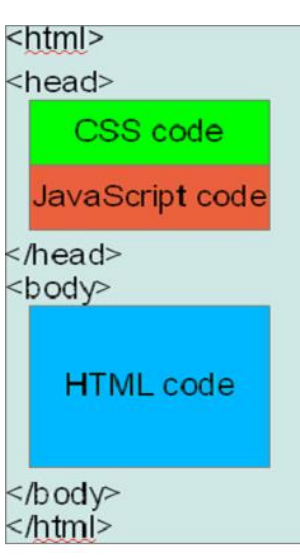

Page Front أو حتى برنامج الـ Word، حيث يمكن من خالل هذه البرامج تصميم صفحة إلكترونية بلغة HTML، إذ لا يتطلب الأمر سوى:

- حفظ الملف باالمتداد html أو htm فقط.
- ثم العمل على توزيع الصور والرسوم، والنصوص على الصفحة دون الحاجة إلى الترميز ووضع الشفرات، فكل هذا يمكن أن تقوم به تلك البرمجيات مباشرة.

وتمد لغة الـ HTML المصممين والمطورين بالعديد من األوامر التي تجعل من التصميم عملية جذابة من خالل إمكانية تجميل خطوط النصوص التي تحتوي عليها الصفحة سواء من حيث نوع الخط أم حجمه أم لونه أم شكله )سميك - مائل - مرتفع - منخفض..( أم مكان الحرف.

```
<plugin name="introimage" url="viveros-iris-virtual-tourdata/graphics/introImage.png" align="center" onclick="
<action name="hideintroimage">
     if(plugin[intraimage].enabled, set(plugin[intraimage].enabled,false);tween(plugin[intraimage].alpha, 0.0,
</action>
<action name="autohideintroimage">
     if(plugin[data].introImageHasBeenPlayed==false,<br>delayedcall(10, hideintroimage() );
                                                                     set(plugin[introimage].alpha,0); tween(plugin[introima
     set(plugin[data].introImageHasBeenPlayed,true););
</action><br>
</action><br>
</action><br>
</action><br>
</action><br>
</action> name="logo4" onhover="showtext(Website);" url="viveros-iris-virtual-tourdata/graphics/logo4.png" keep<br>
<plugin name="logo6" url="viveros-iris-virtual-tourdat
</a><br>
</a>
</a>
<p>
</a>
<p>
<p>
<p>
<p>
<for the ight ="prop" keep="true" ondown="set(fov_moveforce,-1);" onhover="showtext(.get)" handler "be the ight" prop" keep="true" ondown="set(fov_moveforce,-1);" onhover="showtext(
<plugin name="info" align="bottom" customColor="true" height="prop" keep="true" onclick="displayHelp();" onh<br><plugin name="helpScreen" align="center" customColor="true" keep="true" onclick="closeHelp();" url="viveros-ir
<action name="displayHelp">
     set(plugin[helpScreen].visible,true);
     set(plugin[info].onclick,closeHelp();)
</action>
                                                                     صفحة ويب مصممة وفق لغة HTML
<action name="closeHelp">
     set(plugin[helpScreen].visible,false);
     set(plugin[info].gnclick,displayHelp();)
</action>
```
### **PHP: Personal Home Page -ب**

ظهرت هذه اللغة للمرة الأولى عام 1995 على يد الدانماركي [Rasmus](http://lerdorf.com/) Lerdorf، وكانت اختصارا لـ Personal Home Page، أما الآن فقد أصبحت اختصارا لـ PHP: Hypertext Preprocessor، وقد أنشأها المبرمج بدايةً لتحل محل مجموعة من البرامج Scripts المكتوبة بلغة Perl، وقد استخدم الـ PHP ألداء مهام مثل عرض سيرته الذاتية على اإلنترنت، وتحديد عدد الزيارات التي كانت تتم لها، ثم تطور األمر بعد ذلك بشكل سريع ومتالحق عندما انضم إليه مطورون آخرون أضافوا إضافات مؤثرة جدا للغة الجديدة جعلتها نتنشر بسرعة على نطاق واسع ونلقى دعماً متزايداً، وما ساعد على ذلك أنها مفتوحة المصدر ومجانية.

و لغة الــ PHP واحدة من أشهر لغات البرمجة المستخدمة في إنشاء تطبيقات الويب Web .Applications

**ميزات وفوائد لغة الــ PHP:**

- .1 هي من اللغات التي يقوم خادم الويب Server Web بتفسير وتنفيذ الكود الخاص بها، ثم يرسل النتيجة ليتم عرضها في متصفح العميل، وألن الـ Server Web هو الذي يفسر وينفذ الكود الخاص بها لذا يطلَق عليها Server–Side Scripting Language مثلها في ذلك مثل لغة تتفوق ولكنها ،Java Server Pages-JSPو ،Rubyو Pythonو ،Perlو ASP.net عليهم جميعاً من حيث أنها الأوسع انتشاراً.
- ستخدم إلنشاء صفحات ويب ديناميكية أي صفحات متغيرة المحتوى، وهذا .2 لغة الـ PHP ت المحتوى يتغير نتيجة التفاعل مع المستخدم، وبناءً على المعابير التي يحددها هو، كما هو الحال في مواقع التوظيف عبر اإلنترنت والتي توفر لمستخدميها القدرة على تسجيل بياناتهم بها وتعديلها في أي وقت، وإلغائها إذا أرادوا، كما أنها تعرض للمستخدم الذي يبحث عن وظيفة معينة نتائجَ تتوافق مع المعايير التي حددها عند البحث، وكما هو في موقع facebook.com حيث تتغير بيانات المستخدم المعروضة فيه وقائمة أصدقائه، وربما مظهر الصفحات المعروضة، وكذلك الإضافات المستخدمة بتغير المستخدم نفسه، إذاً فلغة الـ PHP هي لغة تتيح التفاعلية للمواقع اإللكترونية، لذا عمدت العديد من الصحف اإللكترونية إلى استخدام هذه اللغة في تصميم مواقعها للتغلب على الصعوبات التي يؤدي إليها استخدام لغة HTML التي ال تتيح فرصة تحديث محتويات الصحيفة اإللكترونية إال بعد أن يعمل المصمم على تحديث الموضو عات بشكل دوري، وبطريقة تقليدية، وذلك من خالل:
	- القيام بتصميم الصفحات المطلوبة.
	- ثم إجراء بعض التعديالت على الصفحات الرئيسية للصحيفة.
		- ثم القيام بتحميل الصفحات من جديد.

وبذلك يمكن من خالل استخدام لغة PHP لمواقع الصحف اإللكترونية التعرف على آراء القراء. 3. تتميز لغة PHP بكونها اللغة التي يفهمها العديد من المتصفحات، ولذا فهي لا تحمّل حاسوب زائر الموقع بأي أعباء، إضافة إلى أن هذه اللغة توفر مرونة عالية في البرمجية ال تتوافر في اللغات األخرى مثل HTML، وScript Java التي تعمل على حاسوب زائر الموقع.

.4 تتعدد فوائد هذه اللغة حيث يمكن االعتماد عليها في عمل قوائم المراسالت البريدية والبريد اإللكتروني، ولذا تعتمد لغة PHP إمكانية التعامل مع محركات البحث التي تتيحها الصحف اإللكترونية للتعرف على األخبار والموضوعات التي تم نشرها في أعداد سابقة.

وقد تطورت هذه اللغة بشكل كبير حيث صدر منها نسخ متعددة، منها اإلصدار الرابع 4PHP الذي يحتوي على تقنية تسمى Zend التي تساعد على تسريع الصفحات المعتمِدة على هذه اللغة.

### **XML: Extensible Markup Language -ج**

 تعد الـ XML من اللغات الشائعة حالياً لبناء قواعد المعلومات والمواقع اإللكترونية ذات السعة الكبيرة، وقد تجاوزت هذه اللغة بعض المشكالت الموجودة في بعض لغات اإلنترنت و خصوصاً لغة HTML، ويستفاد منها في:

- إعداد البيانات والروابط الخاصة داخل الموقع
- إنشاء وثائق يمكن استعر اضها من أي متصفح أو أي برنامج معد للتعامل مع هذه اللغة.

وبشكل عام فإن لغة XML هي لغة لوصف البيانات وهيكلتها على اإلنترنت بحيث يمكن من خاللها االستفادة من هذه البيانات، والبحث فيها والحصول منها على المعلومات، ويمكن تحديد فوائد ومهام هذه اللغة في:

### **-1 تخزين البيانات:**

تقوم وسوم XML بمعالجة محتويات المستند من المعلومات بعيدا عن وسوم HTML التي تقوم بعرضها على المستعرض؛ لذلك يصبح باإلمكان تخزين تلك المعلومات في ملف مستقل يطلق عليه ملف XML، وكتابة تعليمات عرض تلك المعلومات في المستعرض في ملف اخر هو ملف HTML، وإذا تطلب األمر أي تغيير في المعلومات الخاصة بالمستند فإن ذلك لن يستلزم أي تعديل في وسوم HTML، كما كان يحدث سابقا.ً

### **-2 تبادل و مشاركة البيانات:**

تستطيع لغة الـ XML تبادل البيانات ومشاركتها، و قد قدمت حلوالً كثيرة لمشكلة تعارض التنسيقات الخاصة بالبيانات formats incompatible، و ذلك ألن بيانات XML يتم تخزينها في ملفات نصية بسيطة مما يجعلها تعمل من دون مشكالت مع مختلف نظم التشغيل و الخوادم و التطبيقات والمستعرضات.

### **-3 إمكانية عرض البيانات بأكثر من طريقة:**

تنظر أغلبية التطبيقات إلى ملفات XML كقاعدة بيانات الحتوائها على بيانات منظمة، لذا فإنها تقوم بعرض تلك البيانات بأكثر من شكل، و هو ما يوفر على كثير من المبرمجين الدخول في تعقيدات قواعد البيانات.

ولذلك فإن لغة XML تُعد من التطورات الهائلة في مجال لغات الإنترنت وبخاصة في كيفية استعراض المعلومات إلى جانب تحديدها وفرز ها، كما يمكن لهذه اللغة أن تقود نظام التشغيل لتحديد مجموعة بعينها من األرقام أو المواضيع، وتحديد وضعها حيث تستدعي لغة XML البيانات وتستعرضها بشكل أفضل واكثر سهولة، لذا تُعد بمثابة المقياس الأمثل لانسياب البيانات وتبادلها.<br>-

### **د- الــ JAVA:**

قامت شركة system Micro Sun عام 1991 بتمويل بحث إلنشاء لغة برمجة لتطوير األدوات اإللكترونية الذكية، ونتيجةً لهذا البحث ظهرت لغة الــ JAVA المبنية على لغة )++C )أطلق عليها مخترعُها James Gosling اسم أوك (Oak)، اكتَشْف فيما بعد أن هناك لغة أخرى بهذا الاسم، فتم اختيار اسم JAVA، وقد أدركت الشركة فائدة JAVA في إضافة المحتوى التفاعلي Dynamic Content، والصور المتحركة Animation إلى صفحات الشبكة، وتم الإعلان عنها رسمياً عام 1995، فكان إقبال القطاع التكنولوجي وقطاع الأعمال عليها كبير جدا بسبب الاهتمام الكبير بالشبكة العنكبوتية. وتستخدم الـ JAVA في برامج للشركات أو في تحسين الصفحات على اإلنترنت، أو في برامج الهواتف المحمولة.

وتُعد الـ JAVA من أقوى لغات البرمجة وأكثرِها تطورا وسهولة في الاستخدام، إذ يمكن من خلالها التعامل بشكل اسهل مع المواقع الإلكترونية، وإجراءُ التعديلات اللازمة لمحتواها، كما يمكنها إنشاء عدادات الدخول إلى المواقع، وإِتاحة خدمة سجل الزوار، وبرامج الوسائط المتعددة المختلفة، وإغلب التصاميم التفاعلية في الموقع، هذا إضافة إلى إتاحتها تغييرَ الألوان والمؤثرات المختلفة، وإضافة الحركة  $\frac{1}{2}$ والصوت والكتابة، واأللعاب والبرامج المساعدة، والبرامج ذات الواجهة عن طريق الرسوم والصور.

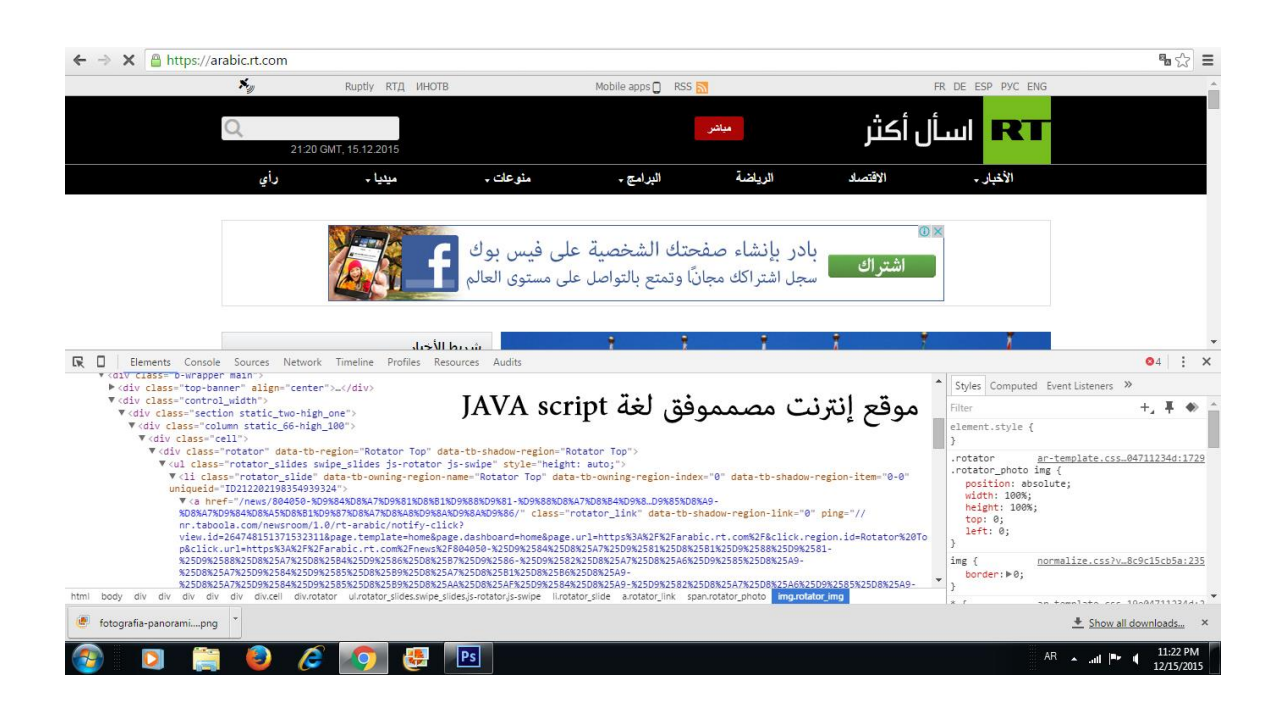

### **:JAVA Script -ه**

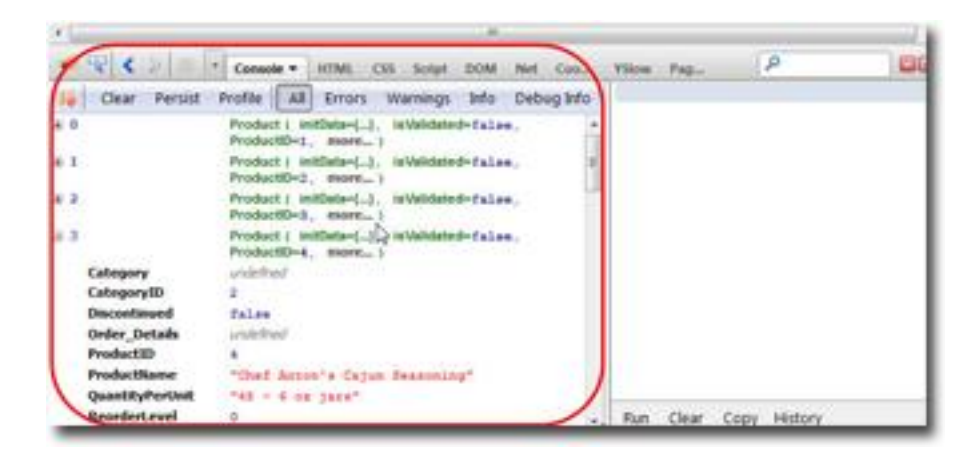

تستطيع العديد من لغات النصوص ومنها الـ Script JAVA أن تحول:

- موقع الويب إلى موقع يتفاعل مع المستخدم من خلال إضافة أزرار ونماذج تأخذ بيانات من المستخدم وتحولها إلى نماذج أخرى أو ترسلها بالبريد اإللكتروني، أو تجري عليها عمليات حسابية ليست بسيطة.
	- كما يمكن أن تحول الصفحة إلى ما يسمى بصفحات الويب HTML الديناميكية أو التفاعلية.

لكن هذه اللغة تتميز عن لغات البرمجة الأخرى في كونها سهلة التحكم، وتعمل من خلال جميع أنظمة التشغيل مثل Windows، وLinux.

كما تُمكن الـ JAVA Script من:

- تغيير ألوان خلفيات الصفحة اإللكترونية وألوان الصفحة عموما.ً
- كما يمكنها إلى جانب ذلك تطوير القوائم المنسدلة، وإضافة خطوط متحركة ذات أشكال متعددة.
	- إلى جانب توفير الحماية للصفحات المصممة.

# **ASP: Active Server Pages -و**

 تعد هذه اللغة من آخر التطورات الحاصلة في لغات برمجة صفحات الخادم النشطة، والتي أطلقتها شركة Microsoft، وتتميز بإمكانياتها في تسهيل التحكم في المواقع من حيث:

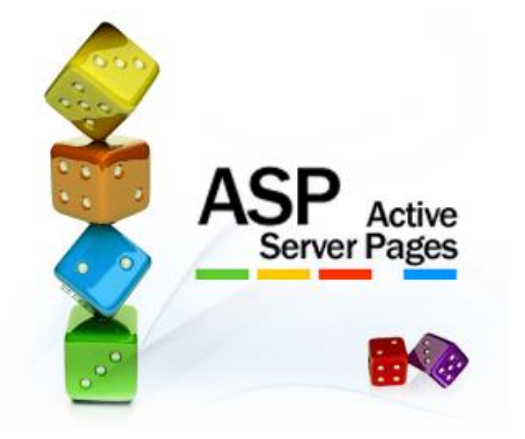

- التصميم واإلدارة.
- مواء متها لكل أنواع المتصفحات المستخدمة عند المستخدمين.
	- اعتمادها أسلوب لغة الـ PHP نفسه من حيث شفرات اللغة.

كما يمكن باستخدام هذه اللغة تتبع المستخدمين من دون العودة إلى ملفات الـ Cookies.

### **CSS: Cascading Style Sheets** –ز

توضح هذه اللغة كيفية عرض العناصر المكونة لصفحة الويب كشكل الحروف وإخراج الصفحة، ومكان الصور وحركة الفارة على الصفحة، وقد صُممت كوسيلة لتعريف إجراءات التصميم دون اللجوء إلى االستخدام الخاطئ ألوامر الــ HTML، أو الحلول التي يمكن أن يطبقها متصفح واحد فقط، فيمكن تطبيق الـ CSS في الكثير من المتصفحات المرئية، ومن مميزات هذه اللغة:

- -1 **السرعة:** يزيد استخدام هذه اللغة في التصميم في زيادة سرعة اكتساب خبرة المستخدم في الموقع، وعلى الرغم من تحميل الصفحة الأولى ببطء لأنه يتم تحميل كل من المضمون وألواح الأنماط تَحمّل الصفحات التالية بسرعة إذ إن هذه اللغة المستخدمة في التصميم تَخبا في ذاكرة المتصفح.
- -2 **المرونة**: تضع ألواح األنماط في لغة الـ CSS أساليب العرض لكل الصفحات في ملف منفصل، وعندما يطلب صاحب الموقع إجراء أي تعديالت على الموقع كنوع الخط أو لونه، يستطيع المصمم القيام بذلك بسهولة من خالل ملف واحد بدالً من أن يقوم بهذه العملية داخل كل ملفات صفحات الموقع.
- دمة للغة الـ CSS متشابهة باستخدام برامج التصفح -3 **يسر الوصول**: تظهر الصفحات المستخ المختلفة سواء المتصفحات المرئية أم غير المرئية كـ Lynx، أو اإلصدارات القديمة من المتصفحات المرئية.

**ثالثا : برامج تصميم الوسائط المتعددة المستخدمة في التصميم:**

**أ- برنامج Draw Coral:**

وهو من البرامج الشائعة في الرسم والتصميم و السيما في رسم المنحنيات التي تتميز بالتماسك والدقة مهما كان تكبير الرسم، وكذلك في معالجة النصوص بغية إنشاء

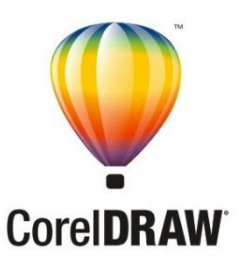

أعمال فنية، ومواكبته السريعة للتطورات المستمرة على صعيد أنظمة التشغيل System Operating، والبرمجيات Software، وقد تم إطالق أول إصدار منه عام .1985

وقد قدم اإلصدار المعرب من هذا البرنامج إمكانية التعامل مع الخطوط العربية، والرسوم ذات األلوان الكاملة، والتصاميم المعقدة ورسوم الويب والصور المتحركة كافة، فالتطبيقات المعدة في برنامج Coral Draw تساعد على إنشاء:

- الرسوم ذات األلوان المتكاملة.
- التصميمات واألعمال الفنية.
	- الشعارات.
- الرسوم المخصصة لالستخدام على صفحات اإلنتر نت.
- العناوين المميزة التي تستخدم في أسماء الكتب والمجالت أو أي منتجات طباعيه أخرى.
	- الصور الخيالية.
	- أطر الصور المتحركة.
	- الرسوم ذات الجودة العالية المأخوذة من أصول ذات جودة متدنية.

**ب- برنامج الرسم الثالثي األبعاد Studio Max DS:3**

 يعتمد على هذا البرنامج الذي أطلقته شركة AUTODESK في رسم وتصميم اإلشكال الثلاثية الأبعاد، وإضافة الإثارة والإضاءة والحركة  $\frac{1}{2}$ مدعَّماً بمؤثرات ثلاثية الأبعاد، ويساعد هذا البرنامج

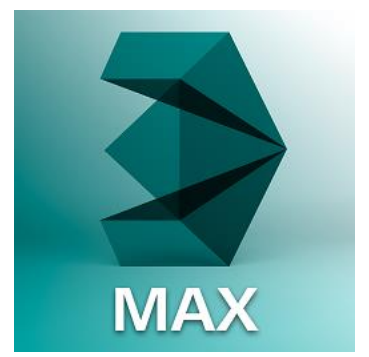

الشامل في صنع الأفكار الخيالية ذات المواصفات العالية الدقة والتنفيذ من حيث الإجراء الحركي، وهذا األداء هو الذي يميز البرنامج عن غيره في تكوين الصور المجسمة ومنظورها من جميع الجهات، ومرونة حركة اإلشكال المرسومة في زوايا االتجاهات غير المحددة وغير المنتهية في معالجتها للمواقع والحيز المكاني والشكلي، وهذا األمر التنفيذي أعطى البرنامج خصوصية متميزة في تصميم وعمل الإشكال ثنائية الأبعاد وتحويلها إلى ثلاثية، كما أن الأداء الحركي يعطي مجالاً لمنظر بصري في أي حالة صورية قد يراها المصمم متكاملة في تنفيذها وتطابقها مع فكرة التصميم واإلخراج ثنائي األبعاد.

**3DS Max Studio برنامج استخدامات**

ويستخدم هذا البرنامج في:

- عرض المشاريع المعمارية من الداخل والخارج: حيث يقوم المستخدم ببناء المشروع داخل برنامج  $-1$ الـ Max ليظهر كما سيبدو بعد االنتهاء من بنائه في الواقع.
- -2 عرض المشاريع الصناعية واآلالت: كشرح عملية صناعة سلعة معينة أو توضيح مبدأ عمل جهاز أو آلة معينة والدخول في تفاصيلها ومكوناتها الدقيقة.
- -3 عرض وشرح الظواهر الطبيعية: يمكن من خالل هذا البرنامج رسم مناظر طبيعية كاملة تحاكي الواقع بما تحتويه من رياح وجاذبية وأشعة شمس وأمطار وثلوج وغيرها.
- -4 في الطب: يمكن من خالل هذا البرنامج رسم جسم اإلنسان بجميع أعضائه ومكوناته، مما يتيح فرصة التعمق في شرح أعضاء الجسم وبيان طرائق وخطوات أي عمليه جراحية.
- -5 اإلعالن: يستخدم برنامج الـ Max في تصميم اإلعالنات التجارية بشكل كبير بحيث يقوم المستخدم من خالله بعرض السلعة وشرح فوائدها ومكوناتها، وكذلك يمكن إضافة المؤثرات المعبرة على الإعلان المصور، مما يعطيه جاذبية ولمسة فنية تجذب الانتباه إلى هذا الإعلان.
- -6 اإلنتاج السينمائي: يدخل برنامج الـ Max وبشكل كبير في الخدع السينمائية، وصنع أفالم سينمائية كاملة من دون الحاجة إلى أي ممثل أو آلة تصوير.
	- -7 صناعة األلعاب: لبرنامج الـ Max دور كبير في صناعة األلعاب الثالثية األبعاد.

**ميزات العمل في برنامج Studio Max DS:3**

ومن أهم ما يميز العمل في برنامج Studio Max DS3 أنه:

- -1 له خصوصيات بمعالجة وقواعد لغة الضوء وكيفية التحكم وتنظيم اإلضاءة في المشهد. -2 استخدام تأثيرات خاصة لإلضاءة.
- خطبيقه للحركة الآلية المتتالية Forward Kinematics، والأنظمة الديناميكية المطبقة على Forward، و الشخوص والأشكال والنماذج التي نتصف بهيكلية العمود الفقري البشري.
- -4 ويتميز البرنامج بفن اإلنتاج النهائي وذلك باستخدامه النظام الفيديوي Post Video، لتركيب المشاهد التي يتألف منها الفيلم النهائي للمشاهد الفيديوية.

## **ج- برنامج فالش Flash:**

بدأ برنامج الـ Flash من برنامج يُدعىFuture Splash Animator، والذي أطلقته شركة صغير ة تدعى Software Wave Future عام ،1995 ثم اشترته شركة Macromedia وطورته ليظهر باسم Flash Macromedia.

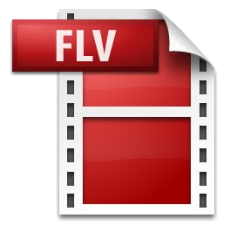

ريُعد هذا البرنامج بإصداراته الكثيرة – التي ظهرت فيما بعد – اقوى البرامج في تصميم ملفات الـ Flash ويمثل قيمة مضافة لتصميم الويب، إذ هو عبارة عن مجموعة برامج تساعد على إدخال الصور والرسوم المتحركة والصوت والحركة مع الحفاظ على الوضوح ودقة التفاصيل، ويتميز البرنامج بصغر حجم ملفاته التي لا تستغرق وقتاً طويلاً في التحميل، وتم هذا الأمر بعد أن قدمت الشركة المنتجة للبرنامج معالجة القضايا المتعلقة بيسر الاستخدام وإصدارها من برنامج Flash Max. وهناك نوعان من الحركة في برنامج Flash وهما:

- -1 حركة إطار بإطار frame by Frame Animation: ويتم في هذا النوع من الحركة وضع الأشكال والصور المختلفة في كل إطار بطريقة يدوية، فإذا صُمم مشهد فيه حركة فإنه يحتاج إلى عشرة إطارات.
- -2 الحركة البينية Animation Tweened: ويتم في هذا النوع من الحركة وضع األشكال والصو ر في كل إطار بصورة تلقائية، فال حاجة إال إلى تصميم المشهد األول واألخير لتصميم الحركة، ويقوم البرنامج تلقائياً بإدراج الإطارات الموجودة بين الأول والأخير لتكوين عشر صور )إطارات(، ومن هنا جاءت تسمية الحركة البينية.

## د- **برنامج Page Front:**

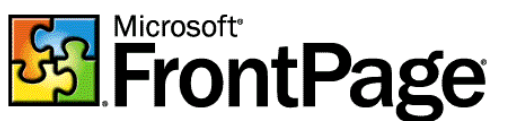

 يعد برنامج Page Front من أهم وأشهر البرامج استخداماً في إنشاء صفحات الويب وذلك للمزايا التي **PONtPage:** تمتع بها من حيث إنه جزء من نظام Microsoft
### **أجزاء برنامج Page Front:**

يتألف البرنامج من أجزاء عدة:

.Personal Web Server -1

-2 المستكشف Explorer.

-3 المحرر Editor.

#### **خصائص برنامج Page Front**:

يحتوي البرنامج على خصائص متعددة لفحص سالمة الصفحات التي يقوم المصمم بإنشائها وسالمة االرتباطات في تلك الصفحات مثل:

- -1 إدراج الصور والنصوص وملفات الوسائط المتعددة، كالصوت والفيديو للصفحات التي تم إنشاؤها، وربط ملفات الصوت بالصفحات وتشغيلها أحياناً كخلفية لبعض الصفحات، واستخدام تقنية الصوت و الفيديو المتدفق Streaming للتغلب على طول فترة التحميل.
- -2 ضبط وضع النص كأن يكون منخفضاً أو مرتفعاً عن السطر، أو وضعه وسط الشاشة، وتعديل حجم الخط ونوعه أحيانا.ً
- 3– إضافة أي مؤثرات أخرى مثل تأثير النص الوامض، وإدراج لافتات إعلانية متغيرة وعدادات، وأزرار متحركة، ونصوص متحركة.
- 4– إضافة سمات إلى النص كأن يكون عريضاً ومائلًا أو مسطرًا، أو حتى الجمع بين هذه السمات ك*ي* تعطيَ للصفحات نتسيقاً متناغماً.<br>.

### :**Adobe Dreamweaver** -ه

يتبع هذا البرنامج شركة Adobe منذ عام 2005، ومن ميزاته إمكانية العمل في كل أنظمة التشغيل الشائعة كـ Windows وMackintosh، كما يدعم العديد من

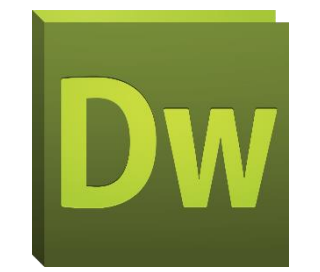

لغات البرمجة التي سبق ذكرها كالـCSS ، و الـ Script JAVA، والـ PHP وغي رها من اللغات. ويتيح برنامج الـ weaver Dream العديد من الخدمات مثل:

-1 إنشاء صفحات ويب ومواقع كاملة لمن ال يعرفون استخدام األكواد.

-2 استع ارض مواقع العمالء تجريبياً من خالل أكثر من متصفح. -3 إنشاء قوالب Templates إلعطاء بعض الصفحات سمات بنائيةً متشابهة. -4 االستفادة من تطبيقات الـ Script JAVA من دون الحاجة إلى معرفة كتابة األكواد.

> **ُستخدم في تصميم الوسائط المتعددة و- ب ارمج أخرى ت** هناك برامج اخرى تُستخدم في تصميم الوسائط المتعددة، وقبل نشر الموقع على اإلنترنت تقوم على اختالفها من حيث األداء والتنفيذ بإنتاج الحروف والصور المتحركة والثابتة، إلى جانب التأثيرات المختلفة، ومن هذه البرامج:

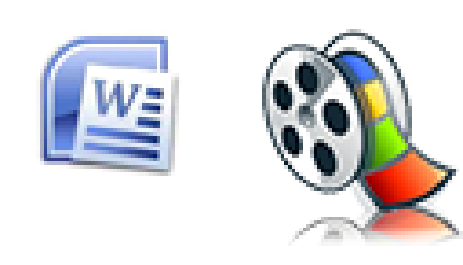

- .Windows Movie Maker Switch
	- .Paint
	- .Director
	- .Word برنامج

وتبعاً لذلك فإن هذه البرامج من أكثر البرامج استخداماً في تصميم النصوص والأيقونات والصور والرسوم والألوان المكوِّنة للصفحات الإلكترونية.

وكما يمكن عبر هذه البرامج نسخُ وتجزئة الصور والرسوم أو حتى مقاطع الصوت والفيديو فضلاً عن إمكانية تخليص الصور من العيوب التي قد تظهر نتيجة التصوير األولي، ونسخ الوسائط المتعددة بأشكال وأحجام متعددة تناسب الحجم اإللكتروني للصحف على اإلنترنت، إذ باإلمكان إضافة لمسة جمالية من خاللها إلى المواقع والصحف اإللكترونية.

### **خاتمة:**

ساهم ظهور خدمة الويب واستخدامُ العديد من لغات البرمجة التي سبق ذكرها في ظهور الأشكال الحالية من المواقع اإللكترونية وصفحات الويب، وهو ما أدى إلى:

- زيادة ظهور وانتشار هذه المواقع يوماً بعد يوم، حتى وصل عددها إلى الماليين على اإلنترنت.
	- زيادة اإلمكانيات والخدمات التي تقدمها إلى مستخدميها.
- إعطائها الشكل الجذاب الذي يثير االنتباه واالهتمام ويحتفظ بالمستخدم الوقت األطول، وهو ما تسعى إليه هذه المواقع وهذه الصفحات.

ويؤدي ظهور الإصدارات المتتابعة والمحسنة من هذه اللغات إلى إدخال تعديلات وتحسينات كثيرة إلى تصميم هذه الصفحات حتى تصل إلى الشكل األمثل واألفضل الذي يتناسب مع حاجات المستخدم وتفضيلاته واهتماماته

#### **الخالصة**

تتكون المواقع اإللكترونية وصفحات الويب من مجموعة من ملفات متعددة، منها النصوص التشعبية، وملفات الصور، وملفات الوسائط المتعددة، ولإنشاء هذه الملفات وتحريرها وتنظيمها تمهيدا لجمعها في موقع إلكتروني يستلزم استخدام حزمة من البرامج التقنية التي يمكن تقسيمها إلى: برامج تصميم الصفحات، وبرامج تصميم الوسائط المتعددة، وبرامج تحرير الصور، وبرامج التصفح، وقد ظهرت وتطورت العديد من لغات البرمجة وبرامج تصميم مواقع الويب في بداية التسعينيات، وتعددت أغراض هذه اللغات والبرامج، لكنها اشتركت في تحقيق هدف أساسي، وهو خلق تصميم يتمتع من ناحية بالبساطة والجاذبية، بحيث يثير ويجذب انتباه المستخدمين واهتمامهم، ويحقق من ناحية أخرى سهولة الاستخدام، وإمكانية تبادل ونقل البيانات، وتنظيمَ عملية الكتابة والتحرير على صفحة الويب.

ومن مجموعة البرمجيات المتخصصة بتصميم صفحات الويب، والمتخصصة بالوسائط المتعددة المستخدمة تُعد لغة الـ HTML الأشهر والأكثر استخداماً وهي اللغة التي أطلقها Tim–Berners Lee، نفسه مطلقَ خدمة الويب، وهناك أيضاً لغات متعددة أخرى ظهرت فيما بعد، ولم تعد تقل شهرة ولا ومن ،ASP – JAVA Script - XML – PHP – JAVA :كلغات HTML الـ عن ًاستخداما - Flash - Photoshop - 3DS Max Studio - Coral Draw الــ برامج هناك الثانية المجموعة ،Power Point الــ برنامج – Words الــ برنامج - Adobe Dreamweaver - Front Page وغيرُها من البرامج التي تساعد في تحرير ومعالجة عناصر هذه الوسائط.

# **التمارين**

**اختر اإلجابة الصحيحة:**

1. تُعد لغة الـ CSS اكثر لغات البرمجة تميزا في: A. كيفية عرض العناصر المكونة لصفحة الويب. B. سرعة اكتساب خبرة المستخدم في الموقع. C. إظهار الصفحات المصممة باستخدام هذه اللغة بشكل متشابه باستخدام أغلب المتصفحات. D. اإلجابة األولى فقط صحيحة. E. كل اإلجابات صحيحة.

**اإلجابة الصحيحة:** D اإلجابة األولى فقط صحيحة

- : أطلقها Tim–Berners Lee مع خدمة الويب:  $\,2\,$ 
	- A. لغة الــPHP .
	- B. لغة الـ HTML.
	- C. لغة الـ JAVA.

**اإلجابة الصحيحة:** B لغة الــ HTML

- 3. من استخدامات برنامج الـ 3DS Max Studio:
	- A. عرض المشاريع الصناعية من الداخل والخارج.
		- B. إظهار تشريح جسم اإلنسان.
			- C. تصميم اإلعالنات.
		- D. اإلجابتان )A )و)C )صحيحتان.
		- E. كل اإلجابات السابقة صحيحة.

**اإلجابة الصحيحة:** E كل اإلجابات السابقة صحيحة

## **المراجع**

- -1 حسين جمعة موسى، بيرق، )2111(، فن اإلخراج الصحفي لمواقع الجرائد اإللكترونية العراقية، دراسة تحليلية (الصباح والزمان والدعوة)، رسالة غير منشورة تُعد جزءًا من منطلبات الحصول على الماجستير، جامعة بغداد، كلية اإلعالم، قسم الصحافة.
- 2− محمود محمد أحمد محسب، حلمي، (2007)، إخراج الصحف الإلكترونية على شبكة الإنترنت، القاهرة، دار العلوم للنشر.
- −3 يحيى الميتمي، معين صالح، (2009)، تفضيلات مستخدمي الإنترنت لتصميم المواقع الإخبارية العربية، رسالة ماجستير غير منشورة، جامعة القاهرة، كلية اإلعالم، قسم الصحافة.
- 4− موسى أحمد، محمد الأمين، (2005)، توظيف الوسائط المتعددة في الإعلام الإلكتروني العربي، مؤتمر صحافة اإلنترنت: الواقع والتحديات، جامعة الشارقة، كلية االتصال.
- -5 مصطفى حسين، محمد، (2010)، تقييم جودة المواقع الإلكترونية: دراسة تحليلية مقارنة بين  $-5$ بعض المواقع العربية والأجنبية، مجلة تكريت للعلوم الإدارية والاقتصادية، المجلد 6، العدد 18.
- جودة محمد مؤيد، هيثم، (2010)، تأثير الأساليب الإخراجية للصحف الإلكترونية على العمليات الإدراكية لدى عينة من طلاب الجامعة في إطار نظرية تمثيل المعلومات، (دراسة شبه تجريبية)، رسالة دكتوراه غير منشورة، جامعة المنصور، كلية التربية النوعية، قسم اإلعالم التربوي.
- -7 فتحي محمد رزق، منار، )2119(، تصميم المواقع اإللكترونية للصحف المصرية على شبكة اإلنترنت، دراسة مقارنة في التقنيات والقائم باالتصال والجمهور، رسالة دكتوراه غير منشورة، جامعة القاهرة، كلية اإلعالم، قسم الصحافة.
	- 8- Beard, Jason, (2010), The Principals of Beautiful Web Design, (2.Ed), Canada, SitePoint Pty Ltd.
	- 9- Jarrar, Suba, (2002), Web Design Guidelines, For WSDM, Dissertation Submitted in View of Obtaining a degree of Master Science in Computer Science, Vrije Universiteit Brussel, Dep.of Computer System.

10- <http://ar.html.net/tutorials/html/lesson2.php> 2115/4/21 التصفح تاريخ.

- 11- <http://ar.html.net/tutorials/php/lesson1.php>2115/4/21 التصفح تاريخ.
- 12- [http://amrmekkawy.com/blog/2009/10/19](http://amrmekkawy.com/blog/2009/10/19%20.تاريخ%20التصفح%2020/4/2015) 2115/4/21 التصفح تاريخ.
- 13- <http://arabwebblog.blogspot.com/2009/07/xml.html> التصفح تاريخ 2115/4/21.
- 14- <http://ar.wikibooks.org/wiki>  $2015/4/20$  التصفح.
- 15- <http://www.google.com/url>  $2015/4/20$  التصفح.
- 16- <http://www.boosla.com/showArticle.php> 2115/4/21 التصفح تاريخ.
- 17- [http://www.3d2ddesign.com/more\\_lessons.php.](http://www.3d2ddesign.com/more_lessons.php)
- 18- [http://www.startimes.com/f.aspx](http://www.startimes.com/f.aspx%20تاريخ%20التصفح%2020/4/2015) 2015/4/20

# **الوحدة التعليمية الرابعة**

# **برامج تصفح صفحات الويب وبرامج تحرير الصور**

### **العناصر:**

- مقدمة.
- برامج تصفح صفحات الويب:
	- مفهوم برامج التصفح.
		- نشأة المتصفحات.
- .Internet Explorer برنامج
	- .Mozilla Firefox برنامج
		- وظائف المتصفحات.
		- برامج تحرير الصور:
- .Adobe Photoshop برنامج
- .Corel Paint Shop Pro برنامج
	- .Fireworks برنامج

أنواع ملفات الصور: GIF، PNG، JPEG.

أسس اختيار الصور للمواقع اإللكترونية.

- خاتمة.

**األهداف التعليمية**

**بعد دراسة هذه الوحدة التعليمية يجب أن يكون الطالب قاد ار على أن:**

-1 يشرح برامج تصفح الويب -2 يحدد الترتيب الزمني لنشأة المتصفحات -3 يعدد وظائف المتصفحات -4 يشرح برامج تحرير الصور -5 يحدد تنسيقات الصور األكثر استخداماً عبر شبكة اإلنترنت -6 يشرح أسس اختيار الصور للمواقع اإللكترونية

**الكلمات المفتاحية:** التصميم – متصفح الويب - برنامج Explorer Internet – برنامج Mozilla Fireworks - Corel Paint Shop Pro - Adobe Photoshop – الصور تحرير - Firefox – ملفات الصور – JPEG – PNG – GIF.

**أوال : مقدمة:**

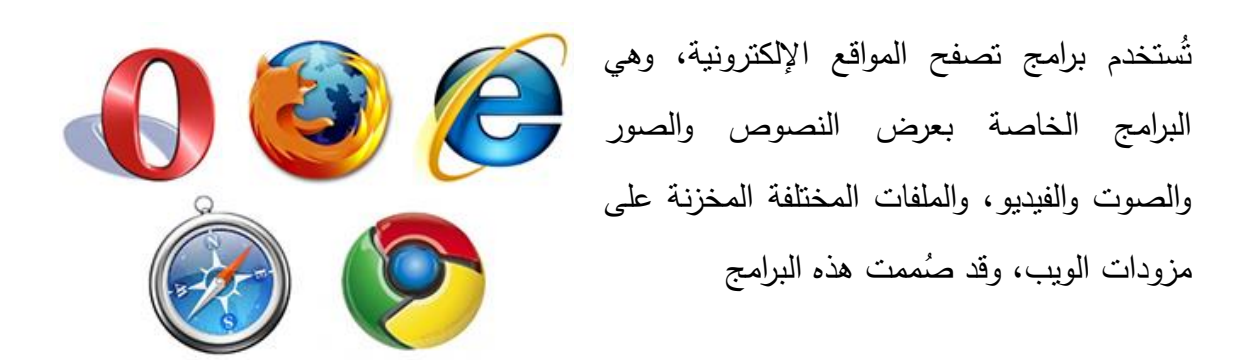

 من قبل العديد من شركات البرمجة لتكون بسيطة االستخدام، و تساعد المستخدمين على عرض المعلومات وقراءتها.

وقد أضيفت إلى جانب متصفحات المواقع محركات البحث Engines Search التي تساعد في الحصول على المعلومات من خالل كتابة عنوان الموقع اإللكتروني URL، أو البحث عن الكلمات، رإضافة المواقع المفضلة دون الحاجة إلى كتابة العنوان مرة اخرى، وهو ما سيتم التعرض له في هذه الوحدة، إضافة إلى استعراض برامج تحرير الصور ، وأنواع ملفات الصور الأكثر استخداماً في تصميم مواقع الويب، و ميزات هذه األنواع وخصائصها و قواعد استخدامها.

# **ثانيا : برامج تصفح الويب:**

يستخدم المتصفح أو المستخدم للمواقع اإللكترونية العديد من برامج تصفح اإلنترنت، والتي تتفاوت في إمكانيتها من متصفح إلى آخر، ويعود هذا

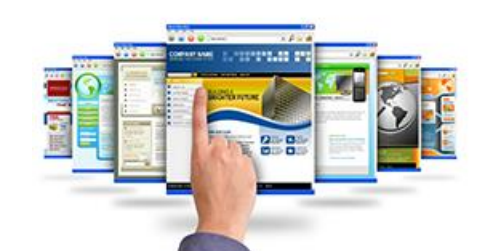

الاختلاف إلى طبيعة الأكواد التي تستخدمها (الرموز التي يتعامل معها كل متصفح) هل هي متوافقة مع المواصفات القياسية التي تضعها الشركات العالمية أم ال، لذلك تسعى هذه الشركات إلى إظهار إصدارات جديدة من المتصفحات تستطيع التعامل مع هذه الرموز بسبب ظهور قياسات جديدة للترميز باستمرار.

ويتعرف المصمم منذ البداية إلى:

- برامج استعراض الصفحات اإللكترونية األكثر استخداماً عند المتصفحين.
	- وما المتصفحات التي تدعم األكواد والرموز القياسية.
- وما نسبة متصفحي الموقع اإللكتروني الذين يستخدمون كل متصفح لتالفي السلبيات التي يمكن أن نؤثر في عرض الموقع الإلكتروني بشكل رديء، وأيضاً لكي يتمكن من اتخاذ القرار السليم بشأن عملية تصميم الموقع، واالستفادة من المزايا التي يمكن اعتمادها في التصميم، وكيفية تنفيذها لتعمل بشكل صحيح مع كل المتصفحات على الرغم من أن المتصفحات األشهر في الوقت الحالي كمتصفح الـ Explorer Internet والـ Firefox Mozilla أصبحت تدعم بعضها باختالف أنظمة التشغيل المستخدمة على أغلب أجهزة المستخدمين، كنظام الـ Windows، ونظام الـ Mackintosh وغيرها من األنظمة.

# **ثالثا : نشأة المتصفحات**

أطلق Tim–Berners Lee أولَ متصفح للإنترنت عام 1991 وهو World Wide Web، وقد صمم هذا المتصفح ليكون محررا لصفحات مواقع إنترنت أيضاً، ثم بدأت المتصفحات بالظهور واالنتشار.

رقد بُدئ في تطوير متصفح Mosaic عام 1992، وظهر عام 1991 كأول متصفح للنصوص فقط، وكان يدعم أنظمة الـ Unix، ثم طُور هذا البرنامج حتى أصبح يقبل تصفح الصور ويتعاملَ مع انظمة التشغيل الأخرى مثل: Mackintosh ،Windows، وعُد Mosaic طفرة حيث كان يتم تحميله خمسة آالف مرة شهريا.ً

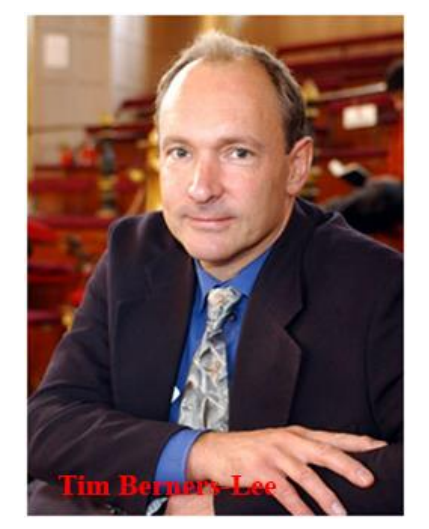

ثم أطلقت [شركة](https://ar.wikipedia.org/wiki/%D9%86%D8%AA%D8%B3%D9%83%D9%8A%D8%A8) Netscape عام [1991](https://ar.wikipedia.org/wiki/1994) متصفحها Navigator Netscape، وقد كان له أثر كبير في انتشار برامج المتصفحات واتساع رقعة مستخدمي شبكة اإلنترنت.

وفي عام 1991 قامت Microsoft بشراء شركة Spyglass التي كانت تطور متصفحاً أصبح فيما بعد متصفح Explorer Internet، ومع طرح هذا المتصفح بدأت المنافسة بين شركتي Microsoft و Netscape، والتي كانت من نتائجها زيادة انتشار المتصفحات، وزيادة عدد مستخدمي شبكة الإنترنت. ُ وكان من نتائجها السلبية عدم استخدام المعايير القياسية للترميز، فأصبحت كل شركة تضيف ميزات غير قياسية يدعمها متصفح وال يدعمها المتصفح اآلخر، وكان المستخدم ال يستطيع أن يستعرض الموقع اإللكتروني إال بمتصفح واحد.

وقد استطاعت Microsoft أن تكسب هذه المنافسة لفترة ألنها كانت تملك حصة كبيرة في [أنظمة](https://ar.wikipedia.org/wiki/%D8%A3%D9%86%D8%B8%D9%85%D8%A9_%D8%A7%D9%84%D8%AA%D8%B4%D8%BA%D9%8A%D9%84)  [التشغيل،](https://ar.wikipedia.org/wiki/%D8%A3%D9%86%D8%B8%D9%85%D8%A9_%D8%A7%D9%84%D8%AA%D8%B4%D8%BA%D9%8A%D9%84) ولأنها وضعت متصفحها مجاناً مع نظام تشغيلها Windows، فلم يعد الناس بحاجة إلى تثبيت أي متصفح آخر على حواسيبهم، واستطاعت حتى عام [1991](https://ar.wikipedia.org/wiki/1998) أن تحتكر سوق أنظمة التشغيل والمتصفحات، وفي أواخر عام 1998 طرحت Netscape متصفحها كمصدر مفتوح، وقامت بإنشاء مشروع Mozilla الذي يهدف إلى تطوير متصفح Netscape اعتمادا على فلسفة البرامج الحرة

والمفتوحة المصدر ، لكن المشروع لم يلقَ دعماً كبيراً من قبل مطوري البرامج إلا في عام 2002 حيث طُرح الإصدار الأول منه، ثم ظهرت مشاريع فرعية لهذا المتصفح أشهرها متصفح Mozilla Firefox الذي طُرح إصداره الأول عام 2004، والذي أصبح منافساً قوياً لمتصفح Internet Explorer، ثم بعد ذلك ظهر متصفح شركة Google عام 2008 والذي يحمَّل بالمجان على موقع Google وأصبح من أقوى المنافسين لــ Explorer Internet.

وفي عام 1991 ظهر متصفح الـ Opera لكنه لم ينجح في االنتشار على نطاق واسع، لكن هذه الشركة ُ اشتهرت أكثر بمتصفحات اإلنترنت على ا[لهاتف المحمول.](https://ar.wikipedia.org/wiki/%D9%87%D8%A7%D8%AA%D9%81_%D9%85%D8%AD%D9%85%D9%88%D9%84)

أما في عام 2003 فقد أطلقت شركة Apple متصفح safari، وابتداءً من عام 2009 أصبح لهذه الشركة ما يزيد قليلًا عن 4% من سوق المتصفحات باكملها، وقد استُخدم في المهواتف النقالة بما في ذلك نظام التشغيل IPhone، و Google Android، وNokia S60، والمتصفح الأخير الذي طُرح في السوق لمتصفح Google متصفح Chrome وكان أول إصدار له عام .1001

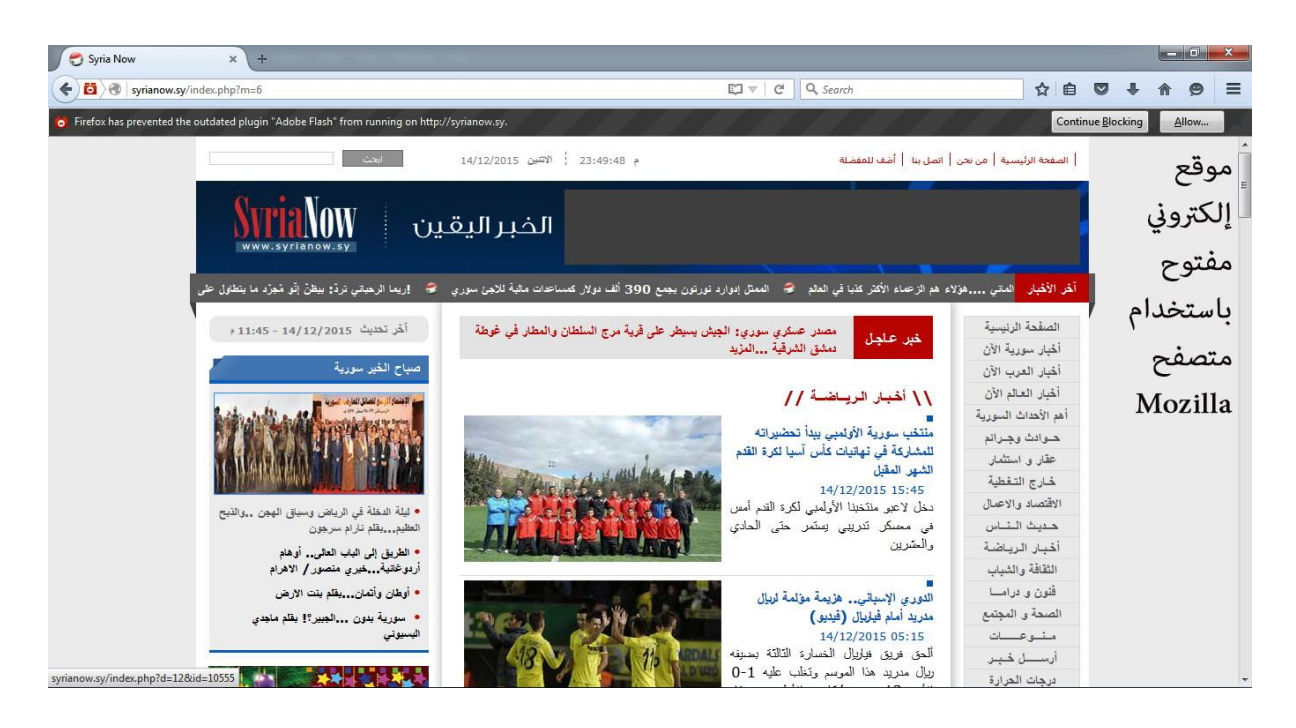

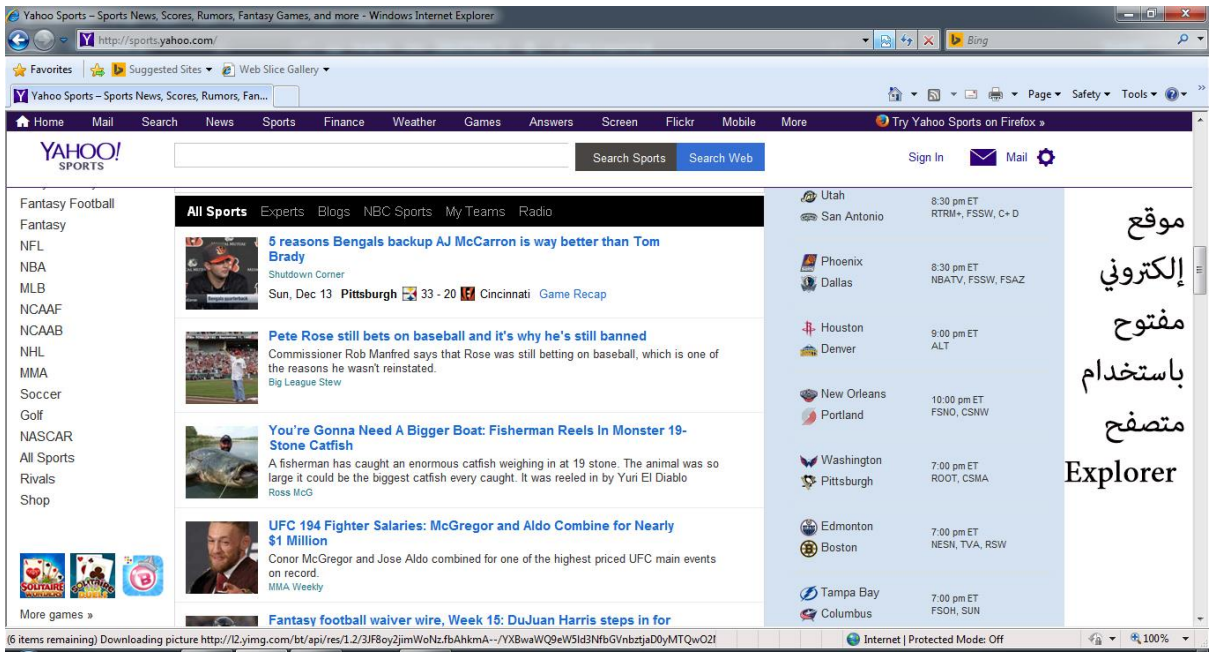

# **اربعا : وظائف المتصفحات**

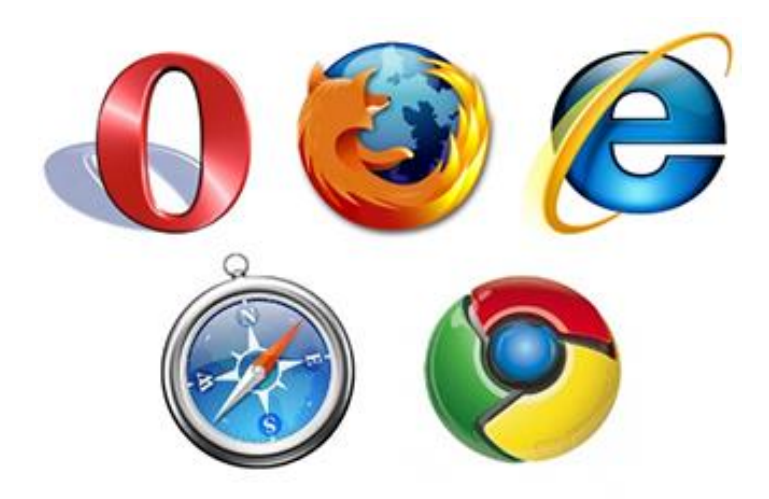

ومن أهم الوظائف التي تقوم بها المتصفحات:

-1 إمكانية عرض الصفحات على شاشة المستخدم تماماً كما تم تصميمها.

-1 القدرة على التجول بسهولة، فكل متصفح لديه واجهة للمستخدم يجب أن تتكامل مع إمكانيات الإنترنت، فكيفية تطبيق هذه الملامح جيداً وعملِها معاً في متصفح ما تحدد يسر المتصفح في

التجول، وجانب آخر مرتبط بيسر التجول هو القدرة على اختيار وتحديد وتحرير الروابط المفضلة وفقاً لتفضيلات المستخدم.

- -1 إلغاء عرض الرسوم مما يسرع من عملية التحميل.
- -1 توفير خدمة الذاكرة المخبأة Memory Cache، والتي من خاللها يمكن تخزين المعلومات في ذاكرة الحاسب بعد االنتقال إلى صفحة أخرى، وعند العودة إلى تلك الصفحة ثانية يتم استدعاء الصفحة من ذاكرة الحاسب بدالً من استدعائها من المصدر الرئيسي على الويب ألن تحميلها أسرع من تحميلها من خادم الويب.
- 5-سهولة استخدام المتصفح: إذ يحتوي المتصفح على شريط أدوات به أيقونات وأزرار لأهم العمليات المتكررة التي يحتاج إليها المستخدم حسب تفضيالته وعاداته الشخصية.
- -1 إتاحة المتصفح للمستخدم تغيير حجم حروف الكلمات ونوعها، ولون الخلفية، كما يستطيع تغيير الصفحة الرئيسية التي يتم من خاللها التجول في الويب بمجرد فتح نافذة المتصفح.
- -7 يمكن للمتصفح التعامل مع بروتوكوالت متعددة أي يمكنه الوصول إلى أكثر من خادم لتوفير المعلومات باستخدام مجموعة قواعد لالتصال )بروتو كوالت( متنوعة مثل FTP وHTTP.
- -1 يمكن للمتصفح الوصول إلى الوسائط المتعددة والنص التشعبي بما في ذلك المواد الغرافيكية، و الصور والأفلام والأصوات.
- وقد يجد المستخدمون في أثناء انتقالهم من متصفح إلى آخر أن بعض الصفحات لا تُعرض بالشكل المطلوب، ولاسيما عند الانتقال من Internet Explorer إلى Mozilla Firefox، وهذا يعود إلى أن مصممي المواقع يستخدمون أكودا لا تتبع للمواصفات القياسية التي وضعتها منظمة W3C، وقد أمكن التغلب على هذه المشكلات بوضع امتداد لــ Mozilla Firefox هو (IE Tab) يمكن من خلاله تفسير Explorer Internet وحل مشكالت التنسيق وترجمة الصفحات.

# **خامسا : برامج تحرير الصور**

ُستخدم ت الصور على المواقع اإللكترونية بأشكال مختلفة، فهناك الصور المستخدمة في تصميم شعار الموقع، وصور الموضوعات والصور الإخبارية، وغيرُها من الأشكال الّتي تُشغّل

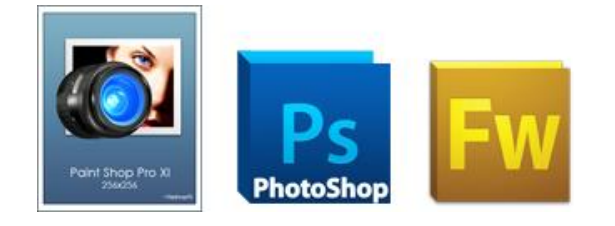

مساحة واسعة من الصفحات، ويرى Nielsen Jackob أن الصور في الموقع اإللكتروني قد تكون عائقاً نحو إدراك المضمون و بخاصة إذا اتسمت بالغموض وعدم الوضوح، لذلك تحتاج الصور المعدة للعرض على المواقع الإلكترونية إلى العديد من عمليات المعالجة والتحرير التي تساعد المصمم في الاستفادة القصوى من ميزات الصور وجعلها أداةً لفهم وإدراك المضمون بشكل أفضل، وأداتَه في ذلك  $\frac{1}{2}$ العديد من برامج تحرير الصور ومعالجتها، والتي يقصد بها البرامج القادرة على حفظ الصور وإعادة عرضها، وتغييرها وتبديلها، وإعادة تلوينها، وإضافة بعض المؤثرات الخاصة إليها، وعندما يستخدم المصمم الصورَ على صفحات الويب فإنه يحتفظ بها كملفات منفصلة، ويُضاف إلى الصفحة مؤشر Pointer يحدد للمتصفح مكان ملف الصور، وفي كل مرة يدخل المستخدم إلى الصفحة يقوم برنامج التصفح بتتبع هذا المؤشر إلدراك الصورة المحددة وتضمينها الصفحة ليراها المستخدم، وعندما ال يرى المستخدم هذه الصورة فألن برنامج التصفح لم يستطع الوصول إلى مكان ملف الصور الصحيح، لذا يجب التأكد من نشر كل ملفات الصور عند نشر موقع الويب.

**أشهر أنواع الصور:**

الصور النقطية: عبارة عن مجموعة من النقاط (وحدات البت) الملونة، ولا يمكن تغيير حجم هذا النوع من الصور دون التأثير على جودتها.

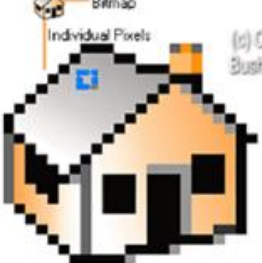

الصور الاتجاهية: والمعروفة أيضاً بالرسوم الاتجاهية، وهي الصور ُ المصممة من قبل المستخدم، وتتألف من خطوط ومنحنيات تصمم وفق معادالت رياضية ينفذها الحاسب، وبالتالي يمكن تغيير حجم هذه الصور وشكلِها دون تأثر جودتها، ويمكن استخدام العديد من البرامج لإنشاء هذا النوع من الصور كبرنامج الـ Word أو الـ Weaver Dream

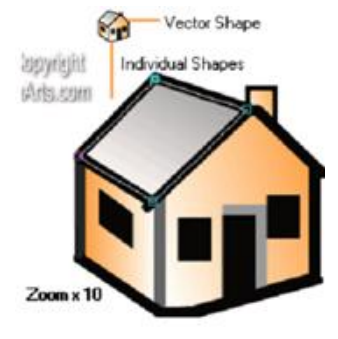

او الـ Front Page، ويَعيب هذا النوع من الصور انها تُظهر بامتداد VML: Vector Markup Language، وبرنامج التصفح الوحيد الذي يدعم هذه النوعية من الصور هو متصفح Internet Explorer 5، لذلك يراعي المصمم عند استخدامها توافرَ هذا المتصفح، أو تحويل الصور إلى نوعية أخرى كـ GIF التي يدعم ظهورها أغلب برامج التصفح المستخدمة.

# **أشهر برامج تحرير الصور على اإلنترنت:**

## **-1 برنامج معالجة الصور Photoshop:**

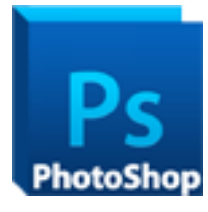

ويُقصد ببرامج معالجة الصور تلك البرامج التي تتعامل مع الصور المخزنة رقمياً في ذاكرة الحاسب حيث لم تعد إمكانات البرامج قاصرة على حفظ وإعادة عرضها، رانما امتدت إلى القدرة على التغيير والتبديل في الصورة سواء في تغيير لونها أم  $\frac{1}{\epsilon}$ خلفيتها أم إعادة تلوينها وإضافة بعض المؤثرات الخاصة لمها، كالحذف والإضافة أو التغيير في مالمحها.

وPhotoshop من أشهر وأهم برامج معالجة الصور اإللكترونية والصور الرقمية للكاميرات الجديدة، التي تحتوي بطاقة ذاكرة Memory Card، تُحمّل عليها الصور بالنقاط معين أو باستخدام فيلم صوَري Ĺ محدد أقصر مما هو عليه في كاميرات الفيديو، وتأتي فعالية هذا البرنامج في قدرته العالية على التعامل مع جميع احتياجات المصممين المتعددة والتي تختلف من مصمم إلى آخر.

ُ ويستخدم هذا البرنامج بشكل رئيسي إلدخال المؤثرات على الصورة الفوتوغرافية أو الصورة الرقمية، والتعامل مع الرسوم، إذ يمكن استخدامه لإنشاء رسوم فنية أصلية، حيث يتم تعديل الصور وتحسينُها رانشاء تصميمات ولوحات فنية (إلكترونية)، وكذلك تصميم الواجهات سواء اكان لمواقع الإنترنت ام  $\frac{1}{2}$ البرامج أم الألعاب.

## **:Corel Paint Shop Pro برنامج -2**

بُعد هذا البرنامج المنافسَ الأقوى لـ Photoshop، لأنه يمتلك مجموعة من الأدوات الاحترافية التي تتيح للمستخدم التحكم بالصور وعملَ التعديالت المطلوبة عليها كالدمج و القص، والكتابة على الصور والتحرير والتلوين، وعملِ الكثير من الإضافات عليها من خلال أدوات قوية تمكّن المصمم من عمل العديد من الوظائف على الصور مثل:

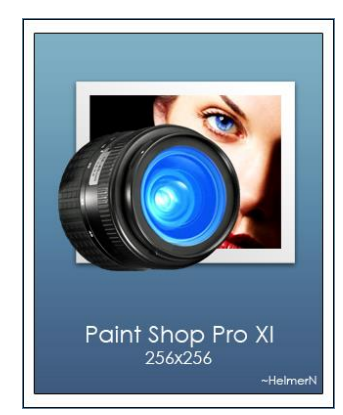

- القدرة على التحكم في الصور وادارتها بطريقة سهلة ومبسطة تسمح بالوصول لأي صورة سريعاً مع القدرة على تقييمها وإضافة المعلومات والوصف عليها.
	- تغيير مكان الصورة وموضعِها، والتحكم في دقة عرضها وجعلها كبيرة أو صغيرة.
		- العمل على إجراء بحث سريع إليجاد الصور المطلوبة.
- تعديل الكثير من عيوب الصور مثل العيون الحمراء والشوائب واألتربة، وتعديل األلوان واإلضاءة وغيرها.
	- إمكانية تدعيم البرنامج بمجمو عة متكاملة من المؤثرات المتنوعة.
	- إمكانية استعراض الصور بعد عمل الإضافات والتعديلات عليها، وحفظِها بأي صبغة ممكنة.

وتكمن مشكلة هذا البرنامج أن الجهاز سيتأثر و تقل سرعته قليالً بسبب استهالك البرنامج لموارد الجهاز.

### **-3 برنامج Fireworks:**

وقد صُمم هذا البرنامج من قبل شركة Macromedia لإنتاج ازرار مواقع الويب ومختلف الأشكال الغرافيكية، وصُمم خصيصاً لمصممي الويب والسيما المبتدئون ألنه أسهل وأيسر في التعامل.

**سادسا : تنسيقات الصور األكثر استخداما عبر شبكة اإلنترنت:**

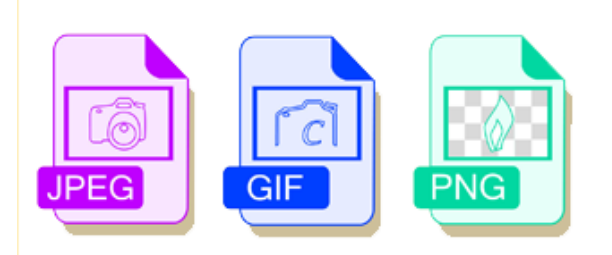

لا تستطيع برامج التصفح عرضَ الصور إلا إذا كانت ملفاتها بإحدى التتسيقات المعروفة، وقد أكد المصممون أن تنسيقات الصور األكثر استخداماً عبر شبكة اإلنترنت هي الصور ذات التنسيقات: GIF وJPEG وPNG.

## **GIF: Graphic Interchange Format الــ صور : أوال**

ظهر هذا التنسيق أواخر الثمانينيات من قبل شركة CompuServe، وذلك بصيغة 87Gf كإصداٍر أول، ثم ظهر اإلصدار الثاني منه 89Gig الذي دعم الصور المتحركة، ثم ظهر إصدارGif ليمزج بين اإلصدارين السابقين، وقد أصبح هذا الإصدار الأكثر استخداماً وشيوعاً على الإنترنت. يتيح هذا التنسيق إمكانية تخزين الصور بخلفيات شفافة، كما يصلح مع الصور

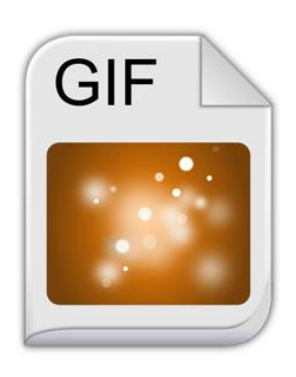

القليلة الألوان، كالإعلانات عن الوظائف مثلاً، فهي تصلح للصور ذات التباينات الكبيرة التي تشتمل على لون واحد مثل الشعارات، ورسوم الكارتون والأيقونات، والأزرار والخطوط، والرسوم المتحركة.

ويحتوي هذا التتسيق على ما يصل إلى 256 لوناً، وهي الألوان الموجودة في لوحة جهاز الحاسب، فإذا لم يوجد اللون الموجود في الصور في نظام تشغيل هذا الجهاز، فسوف يقوم بعرض اللون بتقنية االنتشار اللوني من خالل دمج األلوان مع بعضها لالقتراب من اللون المطلوب في الصورة، ويتم الحد من هذه المشكلة عن طريق إنشاء الصورة باستخدام مجموعة الألوان الأساسية، كما يمتاز هذا التنسيق بإمكانيات أخر*ى* يُذكر منها:

- إمكانية الضغط والتصغير من دون فقد أي تفاصيل من الصورة.
- إمكانية جعل الصورة شفافة، وذلك من خالل اعتماد أحد األلوان ليكون هو اللون الشفاف عند عرض الصورة، ويقوم برنامج التصفح باستبدال هذا اللون بلون الخلفية، وسيسمح هذا بالظهور من خالل الصورة في تلك المناطق، ويعيب هذه الطريقة أنه قد يجعل الصورة ذات حواف متعرجة، ويتم معالجتها بأحد برامج معالجة الصور مثل برنامج الـ Photoshop Adobe.
- استخدام العرض المتداخل: يقوم المتصفح باستقبال الصورة ذات التنسيق Gif دفعةً واحدة، على عكس ما يحصل مع أنواع الصور  الأخرى، صحيح أن كثافتها تكون أقل وبالتالي وضوحُها أقل، لكن برنامج التصفح عندما يستكمل تنزيلها سيزيد من الوضوح حتى تبلغ الحد األقصى، وهذا يتيح للمستخدم الفرصة ليقرر إذا كان سيكمل تصفح هذه الصورة أم ال.
- جعل الصورة متحركة: يمكن إضفاء نوع من الحركة على هذا النوع من تنسيق الصور عن طريق تظيم سلسلة من اللقطات الثابتة، وعرضها بسرعة لتعطيَ الإحساس بأنها صور متحركة.  $\zeta$

#### **H WIRED** SUBSCRIBE O 10 Awesomely Tasteful Animated GIFs صورة بصيغة GIF في موقع إلكتروني **SHARE** f SHARE **D**  $\boxed{\mathbf{p}}$  744 **DE COMMENT LATEST NEWS** TIPS AND TRICKS<br>How to Wrap a Present<br>Like a Pro  $\sum$ <sup>EMAIL</sup> CHRIS KOHLER<br>Report: Hideo Kojima<br>Officially Out at Kanar Waiting for tags.tiqcdn.com

## **JPEG: Joint Photographic Experts Group الــ صور : ثانيا**

ُ يعد هذا التنسيق أحد خيارات عرض الصور ذات التدرج اللوني المستمر على صفحات الويب، ويستخدم أسلوبَ ضغط البيانات ما بؤدي أحياناً إلى فقد بعض البيانات من ملفات الصورة الأصلية والتأثير على جودة الصورة، لكن عملية التصغير ضرورية على صفحة الويب لتقليل زمن التحميل، ويتيح هذا التنسيق بعض الميزات واإلمكانيات منها:

- يالئم هذا التنسيق الصور الفوتوغرافية أكثر من الشعارات أو النصوص المزخرفة والتي تحوي ملايين الألوان، وتحتاج إلى الدقة والجودة العالية في درجة الألوان والوضوح.
- يستطيع هذا التنسيق التعامل مع عدد من الألوان أكثرَ مما يتعامل معه تتسيق الـ Gif الذي  $\overline{\phantom{a}}$ يتعامل مع 256 لوناً، أما هذا النتسيق فيستطيع التعامل مع 16.7 مليون لون (ستة عشر مليوناً وسبعمئة ألف لون) بعمق لوني درجته 24 بت، لذلك فهو يستطيع التعامل مع الصور ذات التدرجات اللونية المعقدة.

أما عيوب هذا التنسيق، فتتلخص في كون الصور التي تحمل هذا االمتداد ال ُ يمكن وضعها على صفحة الويب إلا في شكل مربع حتى لا نتأثر كفاءة الصورة وجودتَها، كما لا يدعم هذا النتسيق الصور المتحركة، أو جعلُ الصور شفافة، وعند القيام بعملية ضغط ملفات هذه الصور فسيحصل فقدَ في بيانات هذه الملفات، ولكن قد ال يشعر المستخدم بها كثي ار.ً

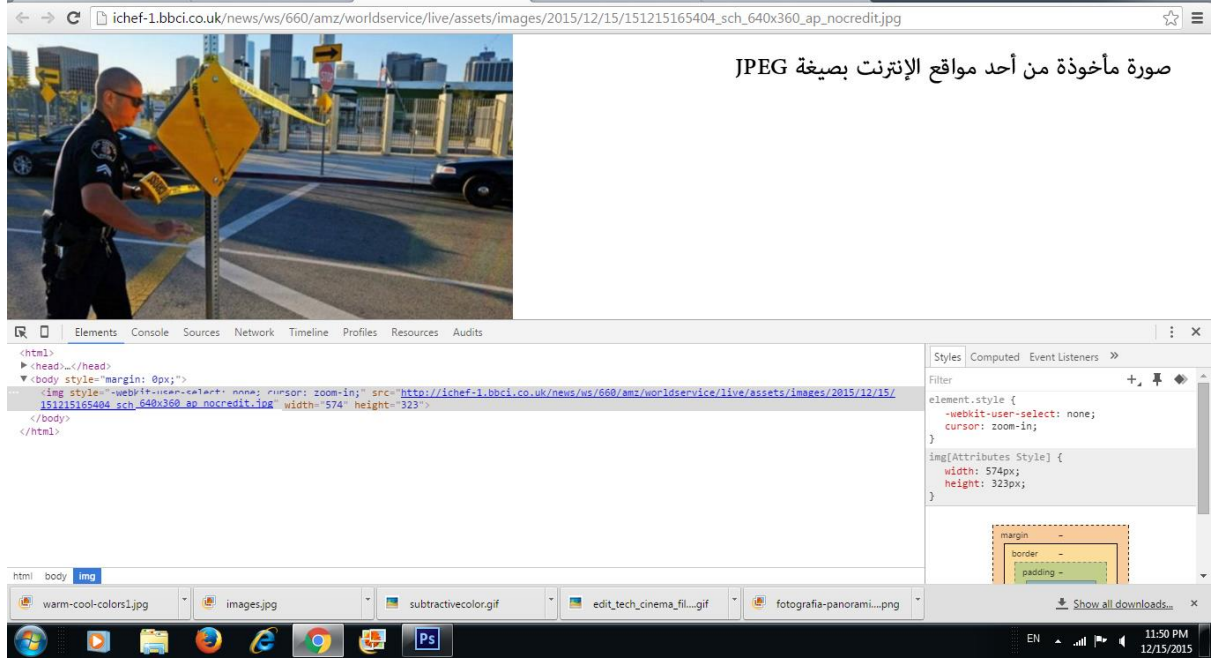

# **PNG: Portable Network Graphic الــ صور : ثالثا**

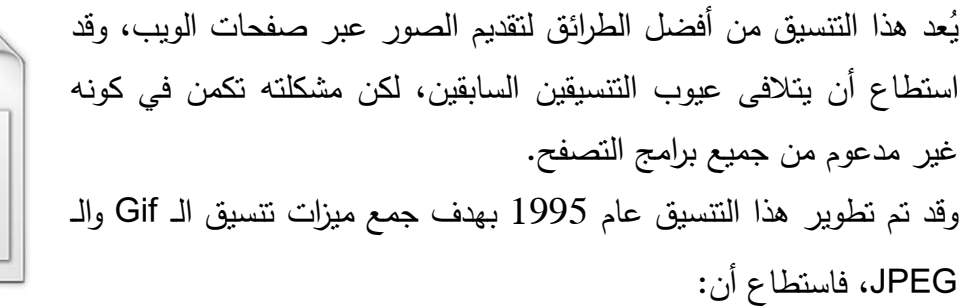

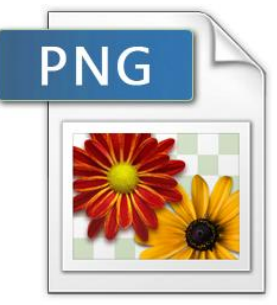

- يدعم الصور ذاتَ الألوان القليلة، والصور ذاتَ الألوان الكثيرة.
- النغلبَ على مشكلات ضغط ملفات الصور ، وإعادة فك الضغط من دون أن نتأثر جودة الصورة  $\frac{1}{2}$ أو تتغير مالمحها.

وعلى الرغم من اتفاق المصممين على أن هذه التنسيقات الثلاثة هي الأشهر والأكثر استخداماً، وهي التي تدعمها أكثر برامج التصفح، لكن ال بد من التذكير أن هناك تنسيقات أخرى للصور مثل صور الـ SWF، وصور الفالش، لكنها مازالت تعاني من عدم دعم كل المتصفحات لها، وتعاني من مشكالت في عملية الضغط وفكه إذ تتأثر بياناتها بشكل كبير.

# **سابعا : أسس اختيار الصور للمواقع اإللكترونية:**

يعتمد المصمم في اختياره لعرض الصور على المواقع وصفحات الويب على مجموعة من القواعد رالأسس، يُذكر منها:<br>.

- 1- يجب ان تكون الصور الصغيرة كالأيقونات والأزرار، وعينات الصور، والصور التي تُستخدم كخلفيات، من نوع الصور المترابطة يتم فتحها مرة واحدة وليس تدريجيا،ً كما يجب استخدام الصور ذات التنسيق Gif في تصميم الشعارات واأليقونات.
- -1 االلتزام بالنسبة للصور بجدول ألوان الويب والذي يحتوي على 111 لونا،ً و يستطيع برنامج التصفح عرضها على الرغم من وجود بعض برامج معالجة الصور كالـ Photoshop الذي يستطيع التعرف على الألوان الموجودة في الصور والتي لا تظهر على الويب بألوانها الأصلية، كما يمكن استخدام صور الـــ Gif التي تحتوي على 111 لوناً و يعرفها متصفح الويب ـ
- -1 استخدام الصور ذات التنسيق JPEG في الصور التي تزيد مساحتها عن 100×100 بيكسل، واستخدام الصور ذات التنسيق Gif في الصور التي تقل مساحتها عن 100×100 بيكسل، وسبب ذلك أن قدرة صور الـ Gif على الضغط وتقليل المساحة من دون تأثر جودتها أكبر.
- -1 االختيار بين نوعين من الصور االتجاهية: صور الـ Vector التي تتكون فيها الصورة من مساحات ملونة وال تتأثر إذا ما تم تكبيرها أو تكبير جزء منها، و الصور النقطية Bitmap التي تتكون من شبكة من النقط (البيكسلات)، ولا تتكون من مساحات لونية.
- 5– الاحتفاظ بنسخ احتياطية من الصور التي ستُعرض على صفحة الويب قبل إجراء أي تعديلات عليها.

#### **خاتمة:**

ضمت قائمة برامج التصفح مجموعة من البرامج التي تساعد المستخدم على االنتقال من صفحة إلى أخرى في الموقع نفسه وفي مواقع أخرى، ومن أشهرها برنامج الـ Internet Explorer وبرنامج الـ Firefox Mozilla، وتتفاوت إمكانيات هذه البرامج بسبب استخدامها ألكواد ورموز مختلفة بعضها يتفق مع المواصفات القياسية وبعضها ال، وتقوم هذه البرامج بتحقيق العديد من الوظائف إضافة إلى إتاحة االنتقال بين الصفحات، وتسهيل االستخدام، وعرض النصوص، والصور والملفات المختلفة.

أما قائمة برامج تحرير الصور فقد ضمت مجموعة من البرامج التي تساعد في تعديل ودمج وقص، وتغيير وتبديل ألوان الصور بأشكالها وأنواعها المختلفة، من صور إخبارية ورسوم، وأيقونات وشعارات، وقد تنوعت تنسيقات هذه الصور بين الـ Gif والـ JPEG والـ PNG، ويعلم المصمم إمكانية استخدام كل نوع من أنواع هذه التنسيقات لتحقيق أغراض وأهداف مختلفة نظرا لاختلاف خصائصمها وميزاتها، وطبقاً للقواعد والأسس المعروفة في اختيار الصور وعرضها على الويب.

#### **الخالصة**

يستلزم لرؤية صفحات المواقع اإللكترونية والتنقل بينها وبين الصفحات األخرى خارج الموقع نفسه، استخدامُ برامج التصفح المتخصصة بذلك، وقد ظهرت اولى هذه البرامج مع ظهور خدمة الويب وبداية انتشارها، فكانت شركة Microsoft الرائدة في هذا المجال من خالل متصفحها الشهير Internet Explorer الذي ترافق مع نظام تشغيلها الشهير Windows، ثم تبعتها شركة Netscape التي أطلقت برنامجها Mozilla Firefox الذي أصبح فيما بعد من أشهر برامج التصفح وأكثرها استخداماً.

وفي الأغلب لا تتوافق برامج التصفح المستخدمة مع بعضها في عرض العديد من المواقع، لذلك يسعى المصممون دائماً إلى التعرف على المتصفحات األكثر استخداماً لدى مستخدميهم لتالفي السلبيات التي يمكن أن تظهر نتيجة تفاوت إمكانية العرض بين هذه المتصفحات.

أما برامج تحرير الصور، فقد ظهرت وتطورت العديد من البرامج كبرنامج Photoshop Adobe، ربرنامج Fireworks، ولكي تُعرض هذه الصور على المتصفح يجب ان تكون بصيغة الـ: GIF او .JPEG أو PNG

## **المراجع**

يحيى الميتمي، معين صالح، (2009)، تفضيلات مستخدمي الإنترنت لتصميم المواقع الإخبارية العربية، رسالة ماجستير غير منشورة، جامعة القاهرة، كلية اإلعالم، قسم الصحافة.

- -1 موسى أحمد، محمد األمين، )1001(، توظيف الوسائط المتعددة في اإلعالم اإللكتروني العربي، مؤتمر صحافة اإلنترنت: الواقع والتحديات، جامعة الشارقة، كلية االتصال.
- مصطفى حسين، محمد، (2010)، تقييم جودة المواقع الإلكترونية: دراسة تحليلية مقارنة بين بعض المواقع العربية والأجنبية، مجلة تكريت للعلوم الإدارية والاقتصادية، المجلد 6، العدد 18.
- جودة محمد مؤيد، هيثم،  $(2010)$ ، تأثير الأساليب الإخراجية للصحف الإلكترونية على العمليات  $-3$ الإدراكية لدى عينة من طلاب الجامعة، في إطار نظرية تمثيل المعلومات، (دراسة شبه تجريبية)، رسالة دكتوراه غير منشورة، جامعة المنصور، كلية التربية النوعية، قسم اإلعالم التربوي.
- -1 فتحي محمد رزق، منار، )1009(، تصميم المواقع اإللكترونية للصحف المصرية على شبكة اإلنترنت، دراسة مقارنة في التقنيات والقائم باالتصال والجمهور، رسالة دكتوراه غير منشورة، جامعة القاهرة، كلية اإلعالم، قسم الصحافة.
- -1 محمود محمد أحمد محسب، حلمي، (2007)، إخراج الصحف الإلكترونية على شبكة الإنترنت، القاهرة، دار العلوم للنشر.
	- 6- Beard, Jason, (2010), The Principals of Beautiful Web Design, (2.Ed), Canada, Site Point Pty Ltd.
	- 7- Jarrar, Suba, (2002), Web Design Guidelines, For WSDM, Dissertation Submitted in View of Obtaining a degree of Master Science in Computer Science, Vrije Universiteit Brussel, Dep.of Computer System.
	- 8- <http://www.colorslab.net/2013/12/08/> 2015/5/6.
	- 9- http://www.ttopsoft.com/windows-software/corel-paintshop-pro تاريخ التصفح .1011/1/1

# **التمارين**

**اختر اإلجابة الصحيحة:**

من تنسيقات الصور المستخدمة في العرض على الويب:

- A. صور الـ Gif. B. صور الـ Ghf. C. صور الـ JPEG. .صحيحان( C(و( A( .D
	- E.( A )فقط صحيح.

# F. **اإلجابة الصحيحة: D**( A )و)C )صحيحان.

ظهر برنامج Explorer Internet في عام:

- .1991 .A
- .1991 .B
- .1991 .C
- $.1996$  .D

**اإلجابة الصحيحة:** C 1991

صور الـ JPEG أفضل في عرض الصور الصغيرة والشعارات، واأليقونات الصغيرة. A. صح

B. خطأ

**اإلجابة الصحيحة:** B خطأ

برامج تحرير الصور تنحصر في برنامجي الـ Adobe Photoshop، والـ JAVA.

A. صح B. خطأ

**اإلجابة الصحيحة:** B خطأ

الصور النقطية تتكون فيها الصورة من مساحات ملونة، ولا تتأثر إذا ما تم تكبيرها أو تكبير جزء منها.

A. صح B. خطأ

**اإلجابة الصحيحة:** B خطأ

# **الوحدة التعليمية الخامسة**

# **عناصر تصميم )تكوين( صفحة الويب**

## **العناصر:**

- مقدمة.
- عناصر تصميم صفحة الويب:
- .Containing Block المحتويات كتلة
	- شعار الموقع Logo.
	- .Navigationاإلبحار
		- .Content المحتوى
	- الهامش العلوي Footer.
	- المساحة البيضاء Whitespace.
		- .Ground األرضية
			- .Point النقطة
				- .Line الخط
			- .Shape الشكل
			- .Form النموذج
				- .color اللون
					- خاتمة.

### **األهداف التعليمية**

**بعد دراسة هذه الوحدة التعليمية يجب أن يكون الطالب قاد ار على أن:**

-1 يشرح مواصفات مستخدمي مواقع الويب -2 يعدد عناصر التصميم 3- يحدد نماذج إدراك الألوان -4 يشرح نظريات األلوان التي تفسر وجودها 5- يحدد مجموعة الألوان التي صنفت على عجلة الألوان -6 يحدد أسس وقواعد استخدام األلوان

**الكلمات المفتاحية:** التصميم – عناصر التصميم – النقطة – بيكسل – البنية – الخط – الشكل – المساحة – األرضية – النموذج – اللون – نموذج RGB - نموذج HSB - تشبعات اللون – شدة اللون – الوضوح - نظريات األلوان – نظرية الضوء - نظرية CMYK - عجلة األلوان.

# **أول : مقدمة**

تعني عملية تصميم صفحة الويب تطبيقَ الأسس والطرائق المتبعة في التصميم عموما للوصول إلى تلبية االحتياجات الفردية، أو الجماعية، للمستخدمين، بمعنى هي طريقة لعرض محتوى الصفحة من نصوص وصور ورسوم وألوان بأسلوب بسيط وجذاب لإثارة الانتباه وجذب الاهتمام.

وترتبط عملية التصميم بالعديد من العوامل المتعلقة بالمستخدمين أنفسهم، وما يرتبط بها من آلية اإلدراك البصري لألشياء عندهم، والقدرات العقلية والنفسية التي تميزهم، وكذلك الفروق الديمو غرافية والشخصية، كالنوع والعمر ، والمستوى الثقافي والاجتماعي وغيرها، لذلك على المصمم أن يكون ملمّا بهذه العوامل والفروقات، وأن يعمل على خلق تصميم يتناسب وكل الميزات والخصائص التي يتمتع بها المستخدمو ن.

رقد اظهرت الدراسات ان المستخدمين يفضلون المواقع البسيطة الواضحة السهلة الإدراك وغيرَ  $\overline{\phantom{a}}$ المتشابكة، والتي تقدم لهم المعلومات التي يبحثون عنها بأسلوب منطقي وثابت للتجول في صفحات الموقع، أي أنهم يفضلون المواقع التي تستطيع أن توظف عناصر التصميم بشكل يتناسب مع حاجاتهم وتفضيالتهم، ومن هذه العناصر: التكوين العام، و النقط والخطوط، واألرضيات والمساحات البيضاء، والنصوص والصور، والشعارات والأيقونات، والألوان وغيرها من العناصر التي سيتم التعرض لها بالتفصيل في هذه الوحدة.

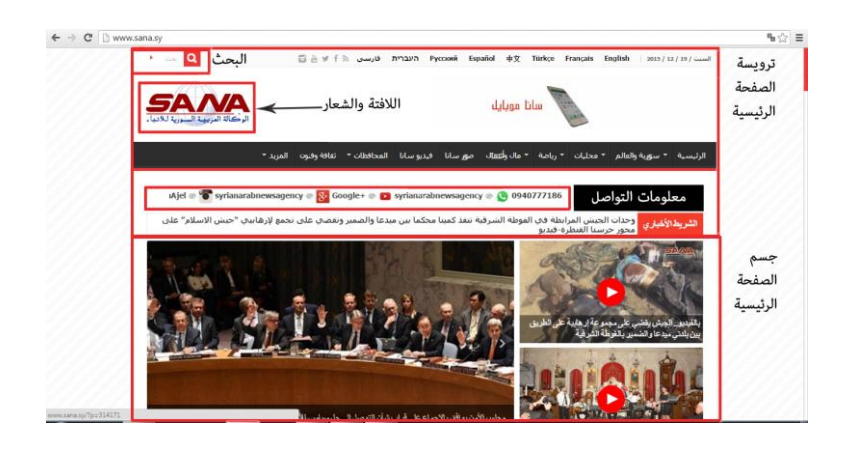

**ثانيا : مواصفات مستخدمي مواقع الويب**

يراعي المصممون في أثناء تصميمهم للمواقع أنها لن تقوم بتقديم المعلومات لهم بسهولة فقط، لكنها إضافة إلى ذلك تتميز بالجاذبية والجمال، وإلا  $\frac{1}{2}$ فإنهم سيع رضون عن استخدامها، لذا فإن عناصر تصميم الموقع يجب أن توظف بشكل متكامل بحيث تتحول إلى محفز قوي لالستخدام، ويعرف

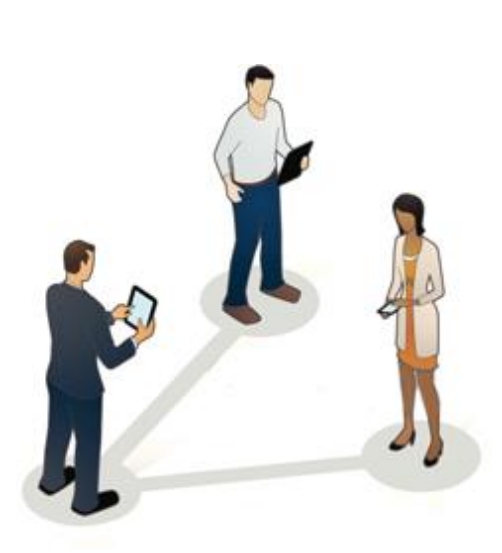

- هؤالء المصممو ن أن المستخدمين:

- ينظرون إلى الوقت الالزم لعملية تصفح صفحة الويب للحصول على المعلومات على أنها واحدة من العوامل الأساسية في نجاح التصميم، لذلك على التصميم ألا يكون عائقاً بين المستخدم وحصوله على المعلومات.
- يرغبون بأن تكون أدوات التجول واإلبحار واضحة تساعدهم على التعرف على الصفحات التي يريدون االنتقال إليها في الموقع مع األخذ باالعتبار أال تبرز على حساب المحتوى المعلوماتي للموقع.
- يعتبرون أن كل صفحة من صفحات الموقع هي جزء منه، وبالتالي يجب أال يختلف تصميم الصفحة الرئيسية عن تصميم الصفحات الداخلية، من حيث توزيع المعلومات والمظهر الجمالي الذي يجب أن تتمتع به.

ويستخدم المصمم مفردات لغة الشكل المرئي وهي عناصر التصميم، والتي سميت بذلك نسبة إلى إمكانياتها المرنة في اتخاذ أي شكل يمثل تكويناً، وقابليتِها للاندماج والتآلف والتوحد فيما بينها لتكوين شكل كلي للعمل المُصمَّم، وعناصر التصميم هي المكونات الأساسية المستخدمة كجزءٍ من أي تشكيل، وهي عبارة عن مواضيع مرتبطة بأجزاء، وفي معظم الحاالت عناصر التصميم يبني كل منها اآلخر، والعنصر المتكون يساعد في خلق العنصر الثاني وهكذا.

# **ثالثا : عناصر التصميم**

توجد مجموعة من العناصر التصميمية التي يعتمدها جميع المصممين المحترفين في مختلف تخصصاتهم والتي تنطبق على تصميم صفحات الويب خاصة، والتي يتمتع كل عنصر منها بدرجة من األهمية في تحديد مظهر الموقع وروحه، ويمكن استعراض هذه العناصر على النحو اآلتي:

### -1 **كتلة المحتويات Block Containing**:

كل صفحة ويب، ما يمكن أن يُطلَق عليه (الحاوية) أو ما يطلِق عليه بعض الباحثين التكوين العام للصفحة، وهي المساحة المحدودة التي تحدَّد في أثناء التصميم، والتي من خلالها يظهر الموقع في كامل الشاشة، ويجب أن تضم عناصر الصفحة ومحتوياتها، ويجب أن يصمَّم هذا التكوين بحيث يكون إما

مرنا يتسع مع اتساع صفحة المتصفح، أو ثابتا ال يتغير كما في الصحيفة الورقية، فكتلة المحتويات أو تكوينها العام هو قطع الصحيفة بالكامل أي كامل التصميم إضافة إلى الفراغات البيضاء المحيطة بالتصميم، ويمثل التكوين العام هذا المجال المرئي في مساحة شاشة العرض للموقع اإللكتروني.

## -2 **شعار الموقع Logo**:

أيضاً لكل صفحة ويب هوية خاصة يحددها شعار هذا الموقع، وأحياناً لونه، كما هي العلامة التجارية ألي منتج أو سلعة، وغالبا ما يوضع هذا الشعار في أعلى صفحة الويب، ويفيد هذا الشعار - إضافة إلى منح الموقع أو الصفحة هويتها الخاصة - في مساعدة المستخدم في التعرف على الصفحات التي تتبع موقعا معينا .

### -3 **اإلبحار Navigation**:

يتوقع المستخدم أن يجد أدوات اإلبحار في الغالب في الجزء العلوي األيمن من الصفحة سواء استخدم المصمم قوائم أفقية أم عمودية، لذا يجب أن تكون هذه الأدوات واضحة وبسيطة، وفي الغالب في رأس الصفحة، أو أعلى الـ Fold وهو تعبير يستخدمه المصممون لإلشارة إلى المحتوى أو المضمون الذي ينتهي على الشاشة قبل أن يزلق أو يسحب المستخدم الشاشة إلى األسفل.

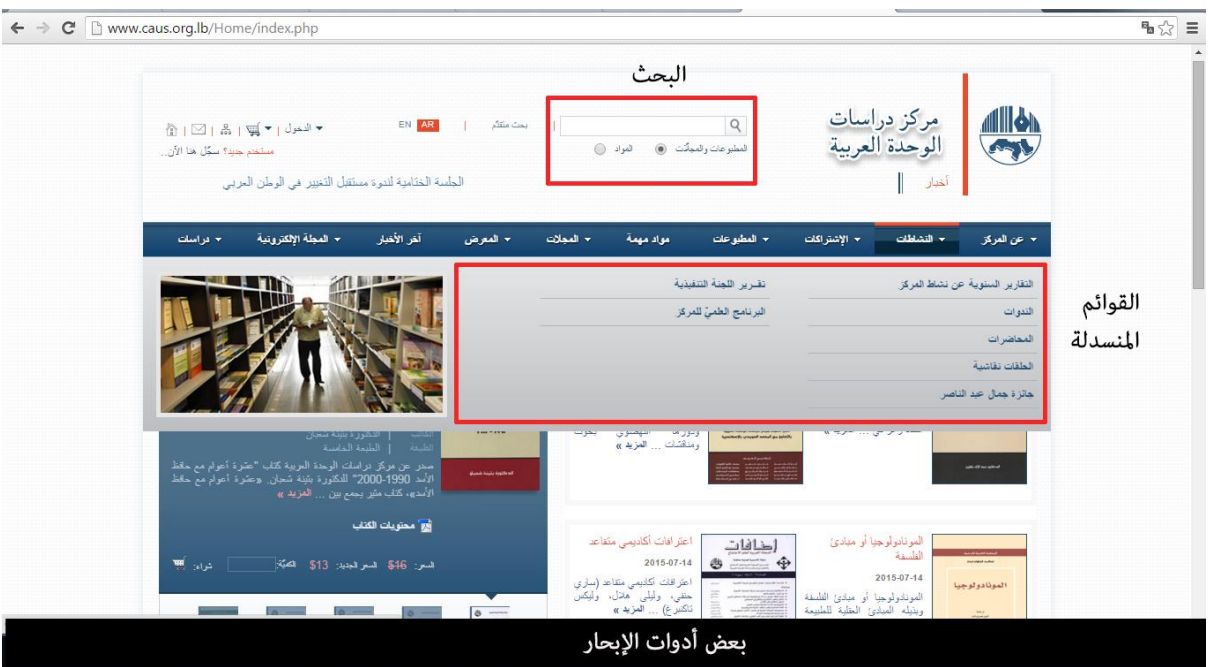

#### -4 **المحتوى Content**:

وهو من أهم العناصر التي يبحث عنها المستخدمون، ولهذه العناصر أصلاً يدخل المستخدمون إلى الموقع، فإن لم يجدوا ما يريدونه من نصوص ومحتوى معلوماتي فإنهم سيخرجون بسرعة، لذلك على المصمم أن يضـع المحتوى النصـي في المكان الذي يُعد بؤرة التركيز والاهتمام لدى المستخدمين.<br>-

### -5 **الهامش العلوي Footer**:

ومكانه أعلى صفحة الويب، وعادةً ما يحتوي على عبارات: حقوق النشر ، الاتصال بالموقع، المعلومات القانونية المتعلقة بالمعلومات المنشورة في الموقع، أقسام الموقع الرئيسية، ولكونه الجزء الفاصل بين أعلى الصفحة ومنتصفها يجب أن يميَّز بالنسبة للمستخدم لكي يصبح واحدا من المؤشرات التي ندله على أعلى الصفحة.

#### **-6المساحة البيضاء Whitespace:**

وهي الحيز الفارغ من صفحة الويب الذي لا يحتوي عناصر تيبوغرافية أو غرافيكية، والذي يعمل المصمم عليها كورقة الرسم أو صفحة الجريدة أو المجلة، وتلعب المساحة البيضاء دورا أساسيا في التكوين، فهي وسيلة لإراحة عين المستخدم من إجهاد التصفح وأداةٌ بيد المصمم للفصل بين المواد والموضوعات وتنظيم العالقة بينها، مع مالحظة عدم المبالغة في استخدامها، والعمل على تحقيق التوازن في استخدام المساحات البيضاء و المعلومات الخلفية وضوابط شاشات العرض، فالزيادة في العرض تجعل للمساحة اثارا جانبية مؤثرة لكون العرض أكثر إجهادا للنظر ويبطئ مسح العين للمحتوى كزيادة المهوامش حول العناصر وكثرة الحدود، وحشد العناصر بعضها مع بعض، وقلة المساحة البيضاء بين السطور.

و قد وجد المصممون أن استخدام المساحة في الموقع اإللكتروني بالعرض غير مرغوبة على عكس استخدامها بالطول، إلا إذا زادت عن مقدار ثلاث شاشات لأن المستخدم غالباً ما يهتم بالمجال المرئي لنتصميم ونادرا ما يُنزل نظره إلى الأسفل.

رفي التصميم ثنائي الأبعاد تشير المساحة البيضاء إلى كل من العمق الوه*مي* والحيز الذي يُمكّن المصمم من التلاعب في التكوين حيث يعطي العمق الوهمي للمساحة قوة وديناميكية وعمقاً في الرؤية داخل التكوين.

ترتبط المساحة أو الفراغ على اإلنترنت :

- بدقة شاشة الحاسوب ونوعها وإمكانياتها النقنية.
- بمتصفحات صفحة الويب التي تختلف في أبعادها وقابليتها الستيعاب األلوان وأحجام العناصر المكونة لصفحة الويب والخطوط المعتمدة في الكتابة، والتي يمكن أن يتالعب بها المستخدم بطريقة تفاعلية من دون تدخل المصمم.

ولذلك يتوقف الاستغلال الجيد للمساحة على مدى معرفة المصمم لأنواع المستعرضات وأحجام الشاشات المستقبلة وخصائصها لدى المستقبلين ليتمكن من وصول الموقع إلى جميع المستخدمين من خلال مستعرضاتهم وشاشاتهم المختلفة.

## **-7األرضية Ground:**

ُ وتعرف أيضا بالمساحة السالبة، وهي مساحة الصفحة من دون أي شكل أو رسم، وقد تكون بيضاء أو بأي لون اخر، وقد تكون الأرضية عبارة عن نقش يُستخدم كخلفية للمحتويات والرسوم التي تُعرف بالمساحة الموجبة، ومثال على ذلك أن الفراغات حول النص ليست بالضرورة أن تكون خلفية فقد تكون صفحة الويب هي الأرضية.

### **-8النقطة Point:**

 كما تكون مئات الـ Pixels صورة أو رسما ما على شاشة الكمبيوتر، فإن النقطة هي العنصر األساسي في التصميم المرئي، والنقطة عنصر ليس له مقياس أو بعد ُ إال إذا حسبت من إطار ما أو مرجع ما، فالنقطة في

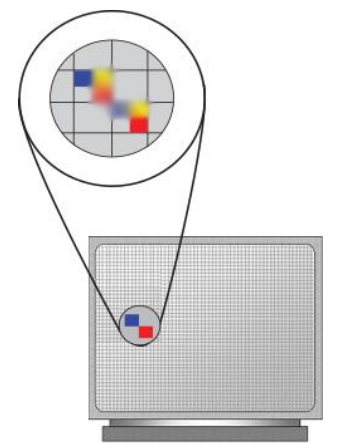

لوحة ضخمة قد يكون لها حجم وبعد واضحان، وهي عالمة موجودة في الفراغ ومحددة الموقع، وهي وحدها تستطيع أن توفر العالقة بين السلبية واإليجابية في الفراغ، وعندما تجتمع نقاط عدة مع بعضها بعضاً فإنها تكوّن ما يُعرف بالإغلاق في نظرية (الجشطلت)<sup>1</sup> حيث يقوم المخ بعملية إكمال الفراغ، وربط هذه المجموعة من النقاط لسد النقص وتكوين خط أو شكل، أو حتى لوحة متكاملة.

وهناك علاقة قوية بين النقطة والـ Pixel (أصغر وحدة قياس في الشاشة الإلكترونية)، وهي واحدة من مئات اآلالف من النقاط على شاشة جهاز الكومبيوتر، فإذا كان حجم شاشة الكومبيوتر 1224×1222 بكسل مثلاً، فهذا يساوي 1310720 Pixels على الشاشة، وهو ما نسميه (نقطة) في التصميم البياني، والـ Pixel هو أساس الصور والرسومات الرقمية، وكل نقطة في شاشة العرض تمثل Pixel.

#### **-9الخط Line:**

هو مجموعة من النقاط المتصلة، ويرمز إلى اتجاه ويدل على حركة أو يحدد حدودا أو أشكالا، ويتمتع بخمس صفات هي: الطول والعرض، واالنحناء والعمق والنقش. ُو تعد الخطوط أكثر العناصر شيوعا في تصميم الرسومات، وهو من أهم العناصر التعبيرية على شبكة الويب:

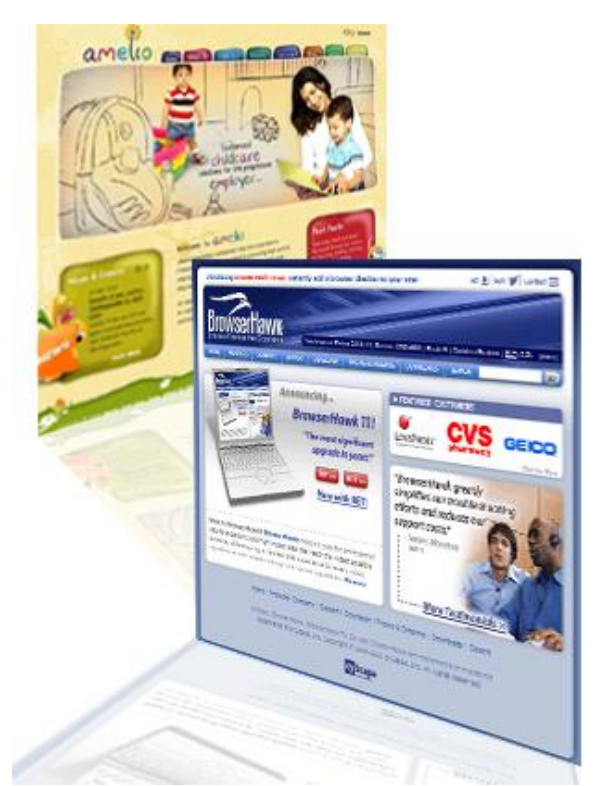

1

عندما يكون الخط مائال يعطي اإلحساس بالحركة واإلثارة والطاقة.

1 **الجشطلت GestaltTheories**: وهي مجموعة النظريات المتخصصة في اإلدراك الحسي والنفسي، والتي تبحث في كيفية التعامل مع الدماغ البشري وتنظيم المعلومات المرئية إلى فئات ومجموعات، وتعني كيفية تعامل الدماغ البشري مع الكل بشكل مترابط، و تتكون األجزاء المكونة له في ترابط ديناميكي فيما بينها من جهة، وبين الكل نفسه من جهة أخرى.
- عندما يكون أفقياً يولّد الإحساس بالترتيب والتمييز .
- عندما يكون الخط ذا زوايا حادة يعطي شعوراً بالخطر .
- الانحناء والالتفاف اللطيف والتعرج للخط، يعطي شعوراً بالارتياح والسلاسة.
	- الخطوط ذات الزوايا القائمة تعطي طابعا ميكانيكيا .
- عندما نكون الخطوط ذات منحنيات وزوايا متقطعة تعطي شعوراً بأنـها معبرة جداً مثل خط البد، والكتابة على الجدران والمخططات.

 $\ddot{\phantom{0}}$ يَستخدم المصمم الخطوط إما على الورق عند الرسم او عمل المخططات المبدئية للموقع، وإما نقنيا عن  $\frac{1}{2}$ طريق الكمبيوتر من خالل شاشة العرض.

### **-01 الشكل Shape:**

تمثل النقطة والخط والمخطط اللبنة األساسية لتكوين الأشكال، وعندما تلتقي نهايتا خط ما يصبح شكلاً، فالنقطة هي أصغر جزء على الصفحة، وأصغر جزء في الشكل، يليها الخط المغلق أو المتصل، والشكل عنصر ثنائي الأبعاد يتكون من مساحة وحدود وعرض وارتفاع،

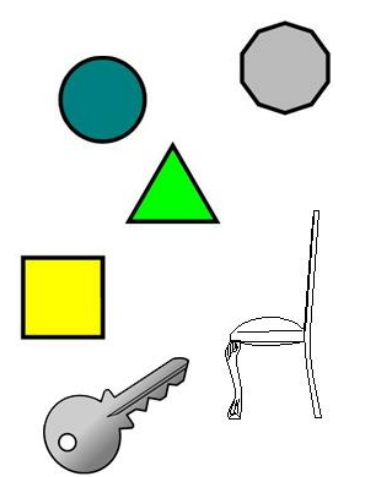

ويمكن أن يكون الشكل هندسيا كالمثلث والمربع والدائرة.. وغيرها، أو يكون على هيئة أشكال حرة ذات انحناءات وخطوط خارجية غير منتظمة.

ُخلق ي الشكل الهندسي كالدوائر والمثلثات والمستطيالت واألسهم والنجوم وغيرها من العالمات واألشكال عند التقاء نقطتي البداية والنهاية لخط ما لتكوين الشكل الـهندسي، وهذه الأشكال تعطي إيحاءً بالتقنية والميكانيكية، أما الأشكال الحرة فتسببها المنحنيات والزوايا العشوائية، وهي أشكال حرة مجردة من الشكل المهندسي نتقل الإحساس غير الرسمي والعفوية، وقد تكون أشكالاً هندسية تحولت إلى أشكال حرة.

ويرتبط الشكل بالأرضية التي يُرسم عليها، ونشكل هذه العالقة أساس مفهوم اإلدراك البصري لألشكال والأشياء، إذ لا يمكن رؤية الأشياء كأشكال إلا إذا ُ فصلت عن األرضية أو الخلفية، فاألشكال تكون أبرز من الخلفية، ويمكن تحديد الفرق بين الشكل والأرضية كما يلي:

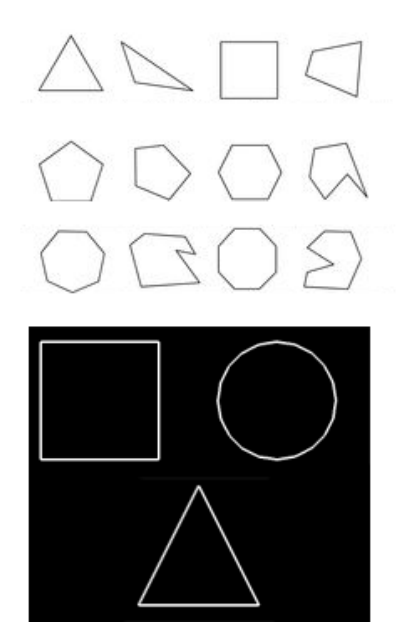

- بُرى الشكل وكانه خارج من الأرضية لكونه موجودا عليها. - تبدو األرضية خلف الشكل، فال بد من أن تكون صورة معينة مستمرة، بحيث تبدو للمستخدم والمشاهد خلف الشكل.
	- يوحي الشكل بمعنى ما، في حين تبدو األرضية ليس لها معنى نسبيا .
- يمكن للمشاهد أو المستخدم رؤية الشيء نفسه كشكل أو كأرضية اعتمادا على كيفية توجيه انتباهه.
	- **-00 النموذج Form:**

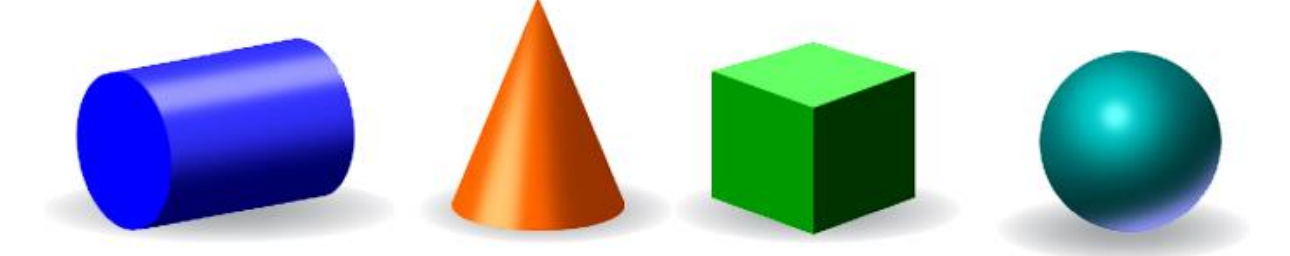

وهو شكل ثلاثي الأبعاد يتكون من شكلين أو أكثر ، وله ارتفاع وعرض وعمق، ويتحدد النموذج في أربعة نماذج أساسية في التصميم هي: الكرة والمكعب، واألسطوانة والمخروط، ويستخدم الرسام الدرجات اللونية والظالل للحصول على تأثير النموذج.

### **-01 اللون Color:**

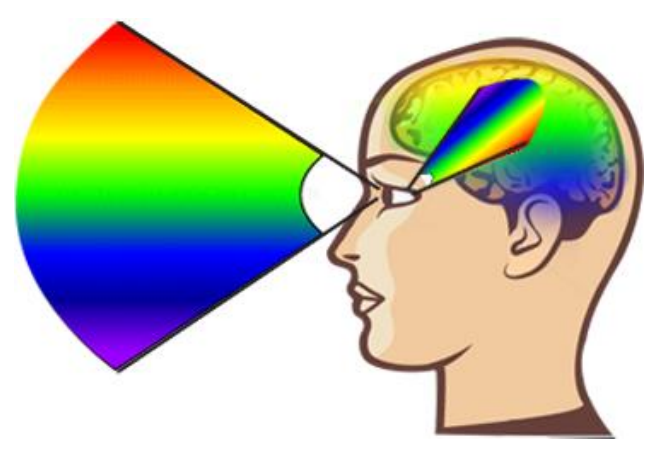

هو االستجابة السيكولوجية للمدركات، وهو إحساس وليس مادة يتكون من رد الفعل الفيزيائي للعين والتفسير الأتومانتيكي لاستجابة العقل لخصائص طول موجات الضوء عند مستوى وضوح معين، فاللون إذا عبارة عن تأثير فسيولوجي خاص بوظائف أعضاء الجسم، وناتج عن شبكية العين عن طريق المادة الصبغية، أو عن طريق الضوء الملون الساقط على العين.

# **اربعا : نماذج إدراك األلوان**

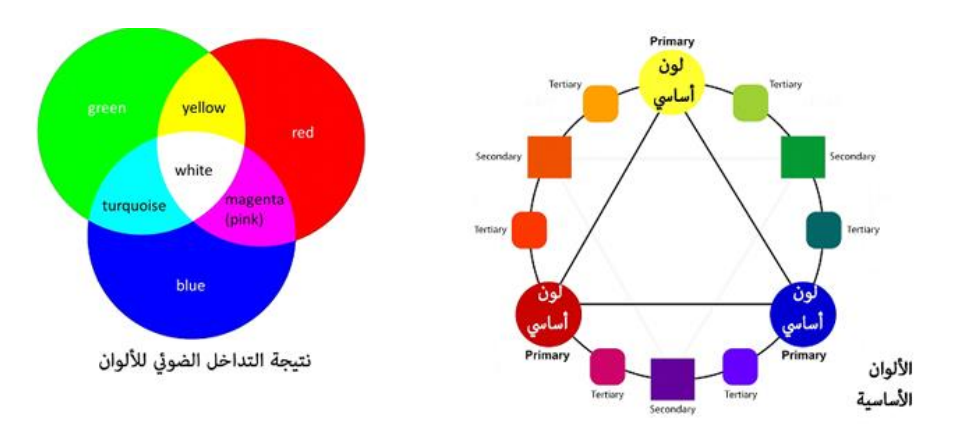

هناك نموذجان رئيسيان إلدراك األلوان: األول خاص بالكمبيوتر نموذج RGB، واآلخر خاص بالمستخدمين نموذج HSB:

### **أول : نموذج RGB:**

يضم هذا النموذج الألوان الأساسية الثلاثة التي يتم عرضها على شاشة الكمبيوتر وهي: األحمر والأخضر والأزرق، وتحتوي هذه الألوان على مجموعة من القيم اللونية، وكل لون من هذه األلوان له ست درجات، وبالتالي يكون حاصل ضرب 2×2×2= 212 لونا . و عندما تمتزج هذه األلوان بنسب متساوية تعطي اللون األبيض، أما إذا امتزجت بنسب منخفضة فستعطي اللون األسود.

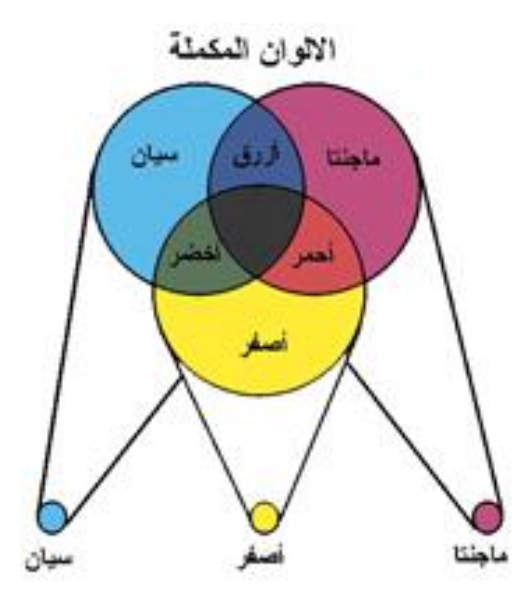

وتمتد قيم هذه الألوان من صفر إلى 255 درجة لونية، وبالتالي يمكن الحصول على 256×256×256= 16.777.216 درجة لونية، وهو أكثر مما تستطيع عين الإنسان تمييزَه، حيث يميز اإلنسان نحو عشرة ماليين درجة لونية كحد أقصى.

كانت شاشات الكمبيوتر القديمة تقوم بعرض الألوان عن طريق اندفاع الإلكترونات صوب الشاشة، والمادة الفوسفورية المطلية بها الشاشة، إذ يُدفع ثلاثة ألوان رئيسية: الأحمر والأزرق والأخضر، وكل بيكسل على الشاشة ملون أيضاً بالألوان الأساسية الثلاثة:

- عندما تندفع اإللكترونات الحمراء تنشط النقاط الحمراء، وبالطريقة نفسها تنشط النقاط الزرقاء والخضراء.
- أما الألوان غير الأساسية فتتشأ عن اندفاع لونين أساسين، وظهور الألوان غير الأساسية كاللون األصفر مثال .

● أما اللون الأبيض فينشأ عن اندفاع ثلاثة ألوان، والأسود يعني عدم اندفاع الألوان.

**ثانيا : نموذج HSB:**

يتعلق هذا النموذج بإدراك المستخدمين لأللوان، ويتكون من ثالثة عناصر: شكل اللون واإلشراق )التشبع اللوني) والوضوح، وتسمى الوان هذا النموذج بالألوان المدرَكة او الألوان الذاتية:

- شكل اللون أو الصبغة اللونية: وهو اللون المنعكس من الشيء، فهو اللون الفعلي الذي يتعامل معه المستخدم مثل األحمر والبرتقالي والبنفسجي، ويحتوي شكل اللون على كل الألوان الواقعة في نطاق ألوان الطيف السبعة وهي: الأحمر ، البرتقالي، الأصفر ، الأخضر ، األزرق، السماوي، البنفسجي، ويقاس شكل اللون من الدرجة صفر إلى 322 حول عجلة الألوان، حيث يأخذ اللون الأحمر القيمة صفر ، واللون البنفسجي القيمة 360.
- اإلشراق أو التشبع اللوني: وتسمى أيضا كروما Chroma، والتي تعني نقاء أو صفاء اللون أو كثافة وشدة اللون، أي كمية اللون الموجودة في عملية مزج الألوان، فاللون السماوي ينشأ من مزج اللون الأزرق بالأبيض، ولزيادة إشراقه وشدته بُزاد الأزرق قليلا، كما تعتمد شدة اللون أيضا على معدل التدفق في كل طول موجي للضوء الذي يتضمن اللون.
- الوضوح: وهو درجة إضاءة أو إظالم**،** أي هل اللون فاتح أم داكن، فيكون اللون داكنا إذا زادت إضاءة اللون الأسود، ويكون مضيئاً إذا زادت إضاءة اللون الأبيض، ويقاس وضوح اللون بدرجات من الصفر إلى المئة، والصفر يدل على اللون األبيض والمئة تدل على اللون األسود.

وقد توصل الباحثون حول تحليل العواطف واآلثار السلوكية التي تحدثها األلوان في نفوس المستخدمين ُ إلى مجموعة من النتائج التي وظفت عند اختيار األلوان وتدرجاتها في تصميم المواقع للوصول إلى التأثير المطلوب عند المستخدمين،

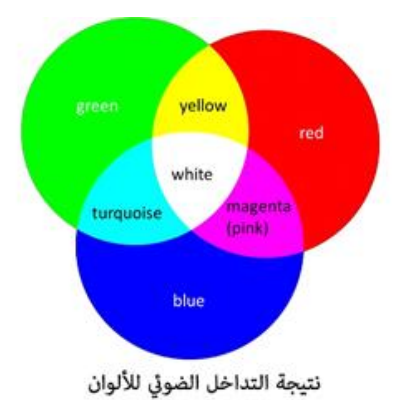

ُ وتدل النتائج على أن األلوان تحدث التأثيرات التالية:

- األحمر: يؤدي إلى تحفيز األدرنالين في الدم، وهو من األلوان المثيرة الدرامية والغنية، وهو لون العواطف ومشاعر الحب.
- البرتقالي: وهو من األلوان الحيوية التي تمد بالطاقة والسعادة، والحماسة واإلبداع، ويساهم في فتح الشهية.
- األصفر: وهو أيضا من األلوان الحيوية، ويؤدي إلى اإلحساس بالنشاط والسعادة والحركة والحذر.
- األخضر: ويرتبط بالطبيعة، فيعطي إحساسا بالنضارة واألمل، وهو أقل نشاطا من األلوان السابقة.
- األزرق: وهو من األلوان المفضلة عالميا الرتباطه بالسماء والبحار والمحيطات، وهو يرمز إلى الانفتاح والذكاء والإيمان، ويُستخدم في تهدئة النفس وتخفيف الشهية.
- البنفسجي: وقد ارتبط هذا اللون بالملكية والسلطة والثروة، والزهور والأحجار الكريمة، لكنه أقل الألوان استخداماً.
	- األبيض: ويرمز إلى السالم والطمأنينة، والصفاء والنقاء، والفرح والنظافة.
	- األسود: ويرمز إلى الموت والشر، والسلطة والقوة والرشاقة على حد سواء.

## **خامسا : نظريات األلوان التي تفسر وجودها**

نظراً لما نؤديه الألوان من نأثيرات فعالة لكنها متباينة إلى حد كبير، فقد توصل الباحثون إلى وضع نظريات للألوان تفسر وجودها، وكيفيةَ تفاعلـها مـعاً عند مزج لونين أو أكثر ، وهذه النظريات هي: **أول : نظرية اللون:**

تقوم هذه النظرية على مجموعة من األفكار األساسية، وهي:

- اللون الأبيض: لونٌ عديم اللون.
- يظهر اللون الأسود عند مزج الألوان الرئيسية الثلاثة: الأحمر والأزرق والأخضر .
- إضافة اللون الأبيض إلى اي لون يؤدي إلى تفتيحه، وإضافة اللون الأسود إليه يؤدي إلى قتامته.
- مزج اللون الأحمر مع اللون الأصفر يعطي اللون البرتقالي، ومزج اللون الأحمر مع اللون الأزرق يعطي اللون البنفسجي، ومزج اللون الأصفر مع اللون الأزرق يعطي اللون الأخضر .

**ثانيا : نظرية الضوء:**

تقوم هذه النظرية أيضا على مجموعة من األفكار الرئيسية التالية:

- اللون األسود هو اللون عديم اللون، وعند عدم وجود إضاءة فلن يظهر أي لون.
- مزج الألوان الأساسية الثلاثة: الأحمر والأزرق والأخضر ، سيؤدي إلى ظهور اللون الأبيض، وهو ما يتفق مع نظرية إسحق نيوتن الذي قال إن مزج كل األلوان يؤدي إلى ظهور اللون األبيض، وهو ما يعرف بنظرية RGB.
	- إضاءة المصباح األحمر والمصباح األزرق تؤدي إلى ظهور الضوء البنفسجي.
	- إضاءة المصباح األحمر والمصباح األخضر تؤدي إلى ظهور الضوء األصفر.
	- إضاءة المصباح األزرق والمصباح األخضر تؤدي إلى ظهور الضوء القرمزي.
- نتج الدرجات اللونية عن اختالف شدة إضاءة كل لون على حدة، وتختلف درجة اللون ت الناتج عن امتزاج لونين معاً حسب نسبة كل لون منهما.
- إضاءة المصباح الخافت تؤدي إلى ظهور اللون الرمادي، وهو اللون الوسط بين اللون الأبيض الناتج عن إشعال المصابيح ذات الألوان الرئيسية معاً، وعن عدم إضاءتها معاً.
- تطبق هذه النظرية على شاشات الكمبيوتر، وشاشات التلفزيون، والماسحات الضوئية، وذلك باستخدام مزج الألوان الرئيسية الثلاثة لإعطاء مجموعة كاملة من الألوان.

### **ثالثا : نظرية CMYK:**

تقوم هذه النظرية على طرح الألوان الثلاثة: سيان – ماجينتا – أصفر من ألوان الجمع الأساسية الثلاثة، وحسب هذه النظرية:

– تعريض اللون الأصفر والقرمزي للضوء يعطى اللون الأحمر . – تعريض اللون الأصفر واللون السماوي الفاتح (السيان) للضوء يعطي اللون الأخضر . - تعريض اللون القرمزي واللون السيان للضوء يعطي اللون األزرق.

- جمع األلوان األساسية الثالثة يعطي اللون األسود.
- تطبق هذه النظرية على عمليات الطباعة الإلكترونية وفرز الألوان، فالألوان لا تُخلط وإنما ُ تطبع على شكل نقاط صغيرة لكل لون أساسي على حدة، وهي قريبة من بعضها أو فوق بعضها لتبدو األلوان مختلطة تماما .

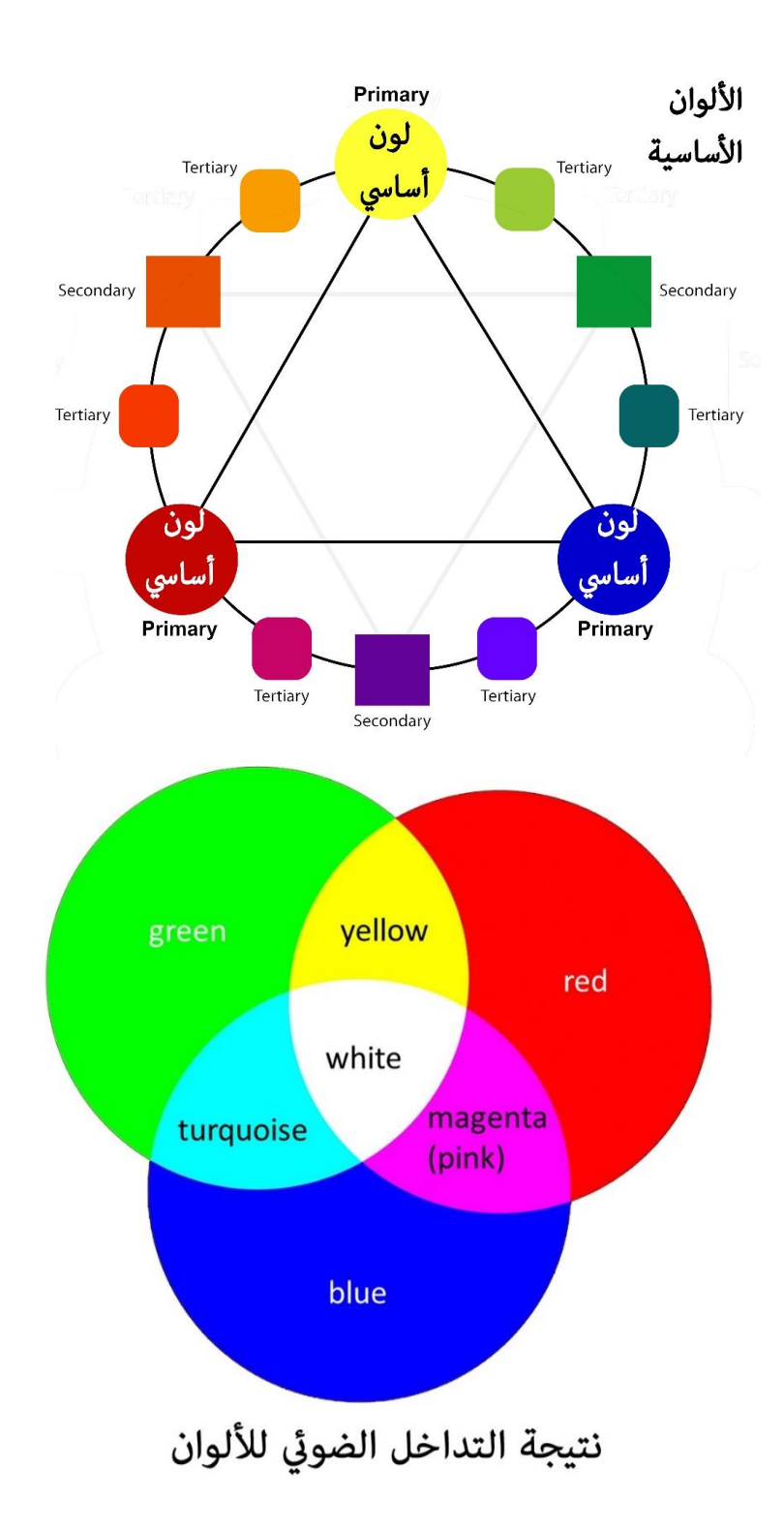

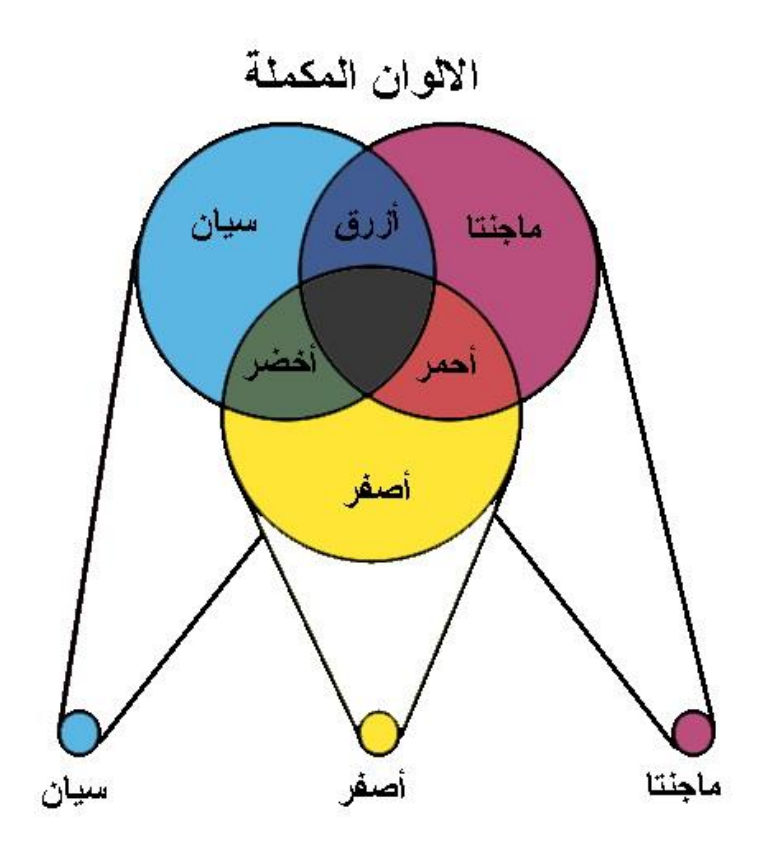

**سادسا : عجلة األلوان**

لتوضيح تأثيرات الألوان السيكولوجية المتباينة على المستخدمين، ولفهم العلاقة بين الألوان جميعها، وبين كل لون على حدة تم تطوير عجلة الألوان، وصُنفت ورُتبت الألوان فيها إلى مجموعات، كما في الشكل التالي:

- الألوان الثلاثية: وهي أي ثلاثة الوان متساوية المسافات في العجلة اللونية، وتَنافس هذه الألوان بعضها بعضاً، لذا يجب إبعاد الموضوعات التي يجب إبرازها عن هذه الألوان.
- األلوان التماثلية: وهي األلوان التي لها أساس مشترك كاألحمر والبرتقالي واألرجواني، وهذه األلوان هي التي يمكن استخدامها لخلق اإلحساس بوحدة الصفحة أو وحدة المادة.
- الألوان الدافئة: وهي الألوان التي تقع في نصف العجلة اللونية العلوي، وتضم اللون الأحمر ومشتقاته، فهي المفضلة في جذب االنتباه، مع االنتباه إلى عدم اإلكثار منها.
- األلوان الباردة: وهي األلوان التي تقع في الجزء السفلي من العجلة اللونية، وتضم اللون األزرق ومشتقاته، وتصلح هذه األلوان لخلفيات صفحة الويب، لكن المبالغة في استخدامها

تعطي إحساسا بالسلبية، وقد يتعارض مع هدف الرسالة لذلك من المفضل مشاركتها مع الألوان الدافئة حتى تعطي الأحاسيس المتباينة والمختلفة كالعمق والفراغ.

- األلوان المكملة: وهي األلوان التي تقابل بعضها على العجلة اللونية من خالل خط مستقيم يصل بين كل لونين متقابلين، وبذلك فاللون السيان يقابل اللون األحمر ويكمله، ويفضل عدم استخدام الألوان المكملة في النصوص والأرضيات.

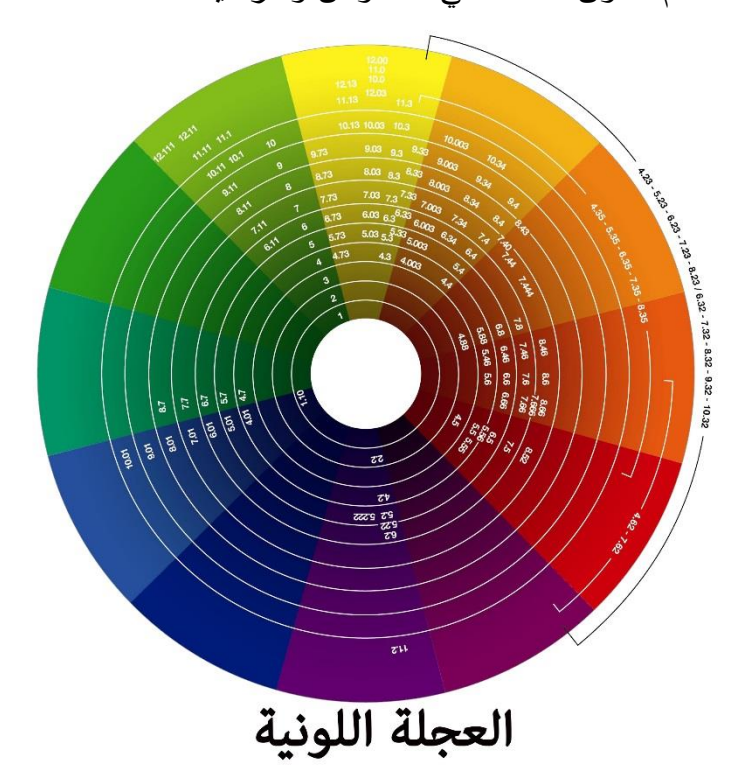

# **سابعا : أسس وقواعد استخدام األلوان**

يتحكم في استخدام األلوان في تصميم موقع الويب مجموعة من القواعد التي يجب على المصمم اتباعها والأخذُ بها لإحداث التأثير اللوني المطلوب، ومن هذه القواعد:

التوازن: $-1$ 

والمقصود به إحداث التوازن بين الأسود والأبيض أي بين أشكال الحروف المستخدمة والأرضية أو الخلفية، لذا يفضَّل عدم استخدام الخلفيات المزركشة أو المنقطة أو ذات النقوش، واستخدام الخلفيات البيضاء أو الزرقاء ذات الدرجات اللونية المنخفضة، ولكي يحصل اإلدراك البصري

يجب إحداث التباين بين األشكال والخطوط والحروف عن الخلفيات، حتى تتحقق االنقرائية والرؤية الواضحة.

-2 التباين:

ويقصد به وجود قدر من االختالف بين المتن و الخلفية لتحقيق االنقرائية، كما سبق ذكره، فاستخدام درجات لونية متقاربة لكل من العنصرين يحقق صعوبة في القراءة، واأللوان ذات الطول الموجي القصير (كالألوان الباردة: الأزرق والأخضر والبنفسجي) أفضل في الاستخدام خاصةً في الخلفية من األلوان ذات الطول الموجي الطويل )كاأللوان الحارة: األحمر و البرتقالي والأرجواني والأصفر)، لكن المبالغة في تحقيق التباين أمر يؤثر على درجة الانقرائية عند المستخدم، ويفضل استخدام درجات لونية خفيفة للعناوين أو المقدمات أو المتن، ال خلط بينها. -3 البساطة:

بمعنى عدم زيادة عدد األلوان المستخدمة في التصميم عن لونين أو ثالثة مع مراعاة استخدام الألوان البارزة للعناصر الأكثر اهمية كالعناوين، والروابط التشعبية التي يُستخدم لمها في الأغلب اللونان الأزرق والأحمر .

-4 التوافق اللوني:

أي استخدام عدد محدد من األلوان المريحة للعين، وغير المتداخلة التأثيرات، مثل استخدام اللون األحمر الساطع، واألزرق الساطع بشكل متجاور حتى ال يحصل ما يطلق عليه الباحثون التوتر اللوني أو الإجهاد البصري، وعلى سبيل المثال يفضّل استخدام اللون الأزرق الفاتح للأرضيات والخلفيات، وعدم استخدامه في المتن لأن عدسة العين تمتص مرتين اللون الأزرق، نظرا لنقص الصباغات الزرقاء في العين.

**خاتمة:**

يقوم تصميم المواقع الإلكترونية على بناء وترتيب العديد من العناصر البنائية بدءا بمساحة الشاشة التي تشكل الأساس الذي توضع عليه العناصر البنائية الأخرى، مرورا بالنقط والخطوط، والأشكال والنماذج، والنصوص والهوامش والمساحات البيضاء، وانتهاءً بالألوان التي تضفي على الصفحة تأثيراتٍ جمالية، رتأثيراتٍ نفسية وإدراكية مختلفة تساعد المصمم في إيصال الموقع المصمَّم إلى أكبر عدد من المستخدمين، وتحقيق حاجاتهم ومتطلباتهم.

و تشترك هذه العناصر البنائية مع مجموعة من العناصر البنائية األخرى كأدوات التجول والعناصر التفاعلية، والمحتوى الرسومي والنص، واأللوان والوسائط المتعددة في بناء الصفحة الرئيسية األولى لمموقع، والتي يجِدها الباحثون مرأة الموقع وهويتَه والبوابة التي سيدخل المستخدم من خلالها إلى الموقع، ويقرر هل وجد فيها ما يريده ويطلبه، أم أنه سينتقل إلى موقع آخر، وهو ما سيتم التعرض له في الوحدة التالية.

### **الخالصة**

تصميم المواقع اإللكترونية هو عملية ترتيب العناصر البنائية بصورة منسجمة ومتناغمة، بحيث تدعم هذه العناصر بعضها بعضا مع مراعاة ان لكل عنصر منها وظيفتَه التي يؤديها داخل هذا التصميم.

وتتعدد العناصر البنائية المستخدمة في تصميم المواقع اإللكترونية على الرغم من أن المستخدمين قد ال بدركون مفهوم الكثير من هذه العناصر او حتى وظائفها، لكنهم يتصفحون ويفضلون المواقع التي تستطيع أن توظف هذه العناصر بشكل يتناسب مع حاجاتهم وتفضيالتهم، و من هذه العناصر: كتلة المحتويات أو التكوين العام، والنقط والخطوط، واألرضيات والمساحات البيضاء، والنصوص والصور، والشعارات والأيقونات، والألوان وما يتعلق بهذا العنصر من قواعد وأسس ونظريات نؤطّر لعملية استخدامها وتوظيفها األمثل في تصميم صفحة الويب كنموذج RGB لأللوان األساسية الثالثة، و نموذج HSB، والتشبعات اللونية، وشدة األلوان ووضوحها، ونظريات األلوان، ونظرية الضوء، ونظرية CMYK للألوان المطروحة من الألوان الأساسية الثلاثة، وأخيراً عجلة الألوان وتأثيراتها اللونية النفسية والإدراكية لدى المستخدم.

### **المعلومات اإلضافية:**

**الجشطلت GestaltTheories**: وهي مجموعة النظريات المتخصصة في اإلدراك الحسي والنفسي، والتي تبحث في كيفية التعامل مع الدماغ البشري وتنظيم المعلومات المرئية إلى فئات ومجموعات، وتعني كيفية تعامل الدماغ البشري مع الكل بشكل مترابط، و تتكون األجزاء المكونة له في ترابط ديناميكي فيما بينها من جهة، وبين الكل نفسه من جهة أخرى. **المراجع والمصادر**

- -1 يحيى الميتمى، معين صالح، (2009)، تفضيلات مستخدمي الإنترنت لتصميم المواقع الإخبارية العربية، رسالة ماجستير غير منشورة، جامعة القاهرة، كلية اإلعالم، قسم الصحافة.
- موسى أحمد، محمد الأمين، (2005)، توظيف الوسائط المتعددة في الإعلام الإلكتروني العربي،  $-2$ مؤتمر صحافة اإلنترنت: الواقع والتحديات، جامعة الشارقة، كلية االتصال.
- -3 مصطفى حسين، محمد، (2010)، تقييم جودة المواقع الإلكترونية: دراسة تحليلية مقارنة بين بعض المواقع العربية والأجنبية، مجلة تكريت للعلوم الإدارية والاقتصادية، المجلد 6، العدد 18.
- 4− جودة محمد مؤيد، هيثم، (2010)، تأثير الأساليب الإخراجية للصحف الإلكترونية على العمليات اإلدراكية لدى عينة من طالب الجامعة، في إطار نظرية تمثيل المعلومات، )دراسة شبه تجريبية(، رسالة دكتوراه غير منشورة، جامعة المنصور، كلية التربية النوعية، قسم اإلعالم التربوي.
- -5 فتحي محمد رزق، منار، )2222(، تصميم المواقع اإللكترونية للصحف المصرية على شبكة اإلنترنت، دراسة مقارنة في التقنيات والقائم باالتصال والجمهور، رسالة دكتوراه غير منشورة، جامعة القاهرة، كلية اإلعالم، قسم الصحافة.
- محمود محمد أحمد محسب، حلمي، (2007)، إخراج الصحف الإلكترونية على شبكة الإنترنت،  $\sim$ القاهرة، دار العلوم للنشر.
- 7– حسين جمعة موسى، بيرق، (2011)، فن الإخراج الصحفي لمواقع الجرائد الإلكترونية العراقية، دراسة تحليلية (الصباح والزمان والدعوة)، رسالة غير منشورة، تعد جزءا من متطلبات الحصول على الماجستير، جامعة بغداد، كلية اإلعالم، قسم الصحافة.
	- 8- Beard, Jason, (2010), The Principals of Beautiful Web Design, (2.Ed), Canada, SitePoint Pty Ltd.
	- 9- Jarrar, Suba, (2002), Web Design Guidelines, For WSDM, Dissertation Submitted in View of Obtaining a degree of Master Science in Computer Science, Vrije Universiteit Brussel, Dep.of Computer System.

## **التمارين**

**اختر اإلجابة الصحيحة:**

من أهم العناصر البنائية والذي من أجله يدخل المستخدمون إلى الموقع اإللكتروني:

- A. الشكل.
- B. النموذج.
- C. المحتوى.
	- D. اللون.

### **اإلجابة الصحيحة: :** C المحتوى

تسمى مجموعة األلوان التي تقع أعلى العجلة اللونية:

- A. األلوان الثالثية.
- B. األلوان المكملة.
- C. األلوان الدافئة.
- D. األلوان الباردة.

**اإلجابة الصحيحة:** C األلوان الدافئة

هو شكل ثنائي الأبعاد، ومن العناصر البنائية المهمة:

A. الشكل.

B. الخطوط.

C. النموذج.

**اإلجابة الصحيحة:** A الشكل

## **الوحدة التعليمية السادسة**

# **عناصر تصميم الصفحة الرئيسية**

**العناصر:**

- مقدمة.
- أقسام الصفحة الرئيسية.
- قواعد تصميم الصفحة الرئيسية.

عناصر تصميم الصفحة الرئيسية:

- أدوات اإلبحار.
- عناوين األقسام.
- المحتوى النصي.
- المحتوى الرسومي.
- تخطيط الصفحة.
	- األلوان.
- الوسائط المتعددة.
- العناصر التفاعلية.
	- خاتمة.

**األهداف التعليمية:**

**بعد دراسة هذه الوحدة التعليمية يجب أن يكون الطالب قاد ار على أن:**

-1 يشرح تصميم الصفحة الرئيسية. -2 يحدد أقسام الصفحة الرئيسية. -3 يذكر قواعد تصميم الصفحة الرئيسية. -4 يشرح عناصر تصميم الصفحة الرئيسية.

ا**لكلمات المفتاحية:** التصميم – الصفحة الرئيسية – واجهة االستخدام - عناصر تصميم الصفحة الرئيسية – الترويسة – الالفتة – الشعار – العنق – الجسم – القدم أو الذيل – عناصر التجول – التجول الخطي – التجول الهرمي – التجول الحر – التجول المركب – الروابط التشعبية – عناوين األقسام – المحتوى النصي – المحتوى الرسومي – تخطيط الصفحة – األلوان – الوسائط المتعددة – العناصر التفاعلية.

## **أوال : مقدمة**

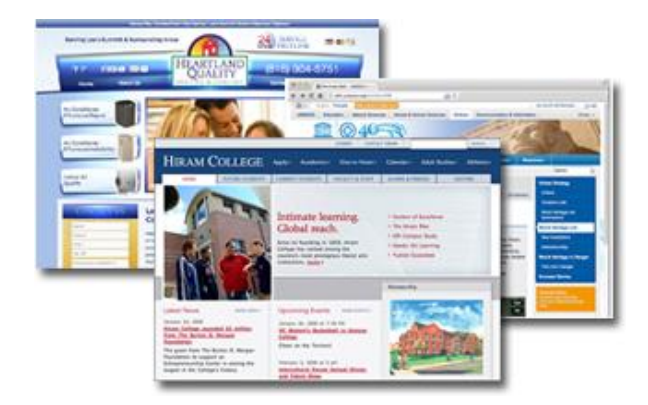

واجهة االستخدام أو الصفحة الرئيسية، هي الصفحة األولى التي يراها المستخدم عندما يدخل إلى موقع الويب، لذا يجب أن تحمل المالمح البارزة لهذا الموقع من حيث اللون و التصميم، و نوع الخط وأدوات الإبحار وغيرُها من الملامح،

ولأنها ستعطي الانطباع الأول عن الموقع فيجب أن تكون مميزة عن باقي صفحات الموقع حتى تشجع المستخدم على استخدام باقي الصفحات، وتجعله يتذكر هذا الموقع.

ويراعي المصمم في تصميمه لهذه الصفحة أنها بوابة الموقع، وبالتالي هناك العديد من األهداف التي يجب أن تتحقق من خاللها:

- كأن تجذب انتباه المستخدمين واهتمامهم من خالل التركيز على المواضيع المهمة.
	- تزويد الصفحة الرئيسية بروابط تشعبية إلى الموضوعات األخرى.
	- تحميل الصفحة الرئيسية سريعاً لتجنب هروب المستخدمين إلى مواقع أخرى.

ويعتمد المصمم في ذلك على مجموعة من العناصر البنائية لتحقيق هذه الأهداف مثل: عناصر التجوال أو الإبحار، وعناوين الأقسام أو الصفحات، والمحتويات النصية والرسومية، وخريطة الموقع، ومحتويات الوسائط المتعددة والتفاعلية و األلوان، وهو ما ستتعرض له هذه الوحدة بالتفصيل.

#### $\leftarrow$   $\rightarrow$  C  $\Box$  www.sana.  $\mathbf{B} \times \mathbf{B}$ -<br>Pycckий Español ф $\hat{\chi}$  Türkçe Français English | 2015 / 12 / 19 | سبت / Pycckий Español | 4 البحث |2 **SANA** اللافتة والشعار– ترويسة الصفحة الرئيسية .<br>▼ رياضة ▼ ماك وأعماك صور سـانا فيديو سـانا المح معلومات التواصل SanaAiel ® Sorianarabnewsagency ® Re Google+ ® D syrianarabnewsagency جسم الصفحة الرئيسية ذيل الصفحة أسعار العملات مواقع صديقة رسائل سأنا للاعلان على موقعنا الرئيسية

**ثانيا : تصميم الصفحة الرئيسية**

ال يختلف مفهوم تصميم الصفحة الرئيسية عن مفهوم تصميم الموقع اإللكتروني ككل، فهو عملية ترتيب وتنظيم العناصر البنائية لهذه الصفحة عبر أجزائها المختلفة لتساعد المستخدم على سهولة تصفحها، والحصول على المعلومات المطلوبة من خلال خلق انطباع إيجابي أولي عن هذا الموقع. ولسهولة تنظيم وتوزيع هذه العناصر فقد توافق المصممون على تقسيم الصفحة الرئيسية للموقع الإلكتروني إلى ثلاثة اجزاء: الترويسة Header، وجسم الصفحة Body، وذيل الصفحة Footer، وإن كان بعضهم يفضل إضافة القوائم الجانبية إليها، ووضعَ العناصر المهمة في كل قسم من هذه الأقسام حسب أهميته الشكلية والوظيفية للموقع اإللكتروني، بحيث يحوي مجموعة العناصر التي تعبر عن الموقع وهدفه األساسي.

## **ثالثا : أقسام الصفحة الرئيسية**

### **-1 الترويسة Header:**

يشكل هذا الجزء من الصفحة الرئيسية أحد الأجزاء المهمة والأساسية في صفحة الويب لأنها تعطي للموقع هويته الشكلية والوظيفية، وهي الجزء العلوي من الصفحة، ومن خاللها يحمل الموقع سمات تميزه عن المواقع الأخرى، والجزء العلوي يحمل العناصر الثابتة تقريباً في الصفحة مثل (اللافتة – الشعار – العنق – الروابط الأفقية – الشريط الإخباري).

- أ- **الالفتة:** وهي العالمة المم يزة للموقع، وتحمل شخصية الموقع واتجاهاته، لذلك يهتم المصمم بها بشكل كبير من خالل إضافة مؤثرات حركية ولونية أحيانا،ً وتكون مختصرة وواضحة، وتستخدم فيها حروف كبيرة وبارزة لكي يتميز الموقع من خاللها، ومن خصائصها الثبات والاستقرار نسبباً لمدة طوبلة.
- ب-**الشعار:** وهو أيضاً من العناصر الثابتة في تصميم الصفحة الرئيسية، وهو شكل رمزي يرافق الالفتة مكون من مجموعة من الخطوط المعبرة عن توجه الموقع، وقد يختلف مكان الشعار من موقع إلى آخر.
- ت-**العنق:** هو حيز ضيق يوضع للفصل بين رأس الصفحة وجسمها، وذلك إلبراز التباين في الصفحة، ويمند العنق بامنداد رأس الصفحة، ويحوي عادةً على الروابط الأفقية التي تشير في الغالب إلى معلومات خاصة بالموقع مثل )اتصل بنا - تصفح pdf - األرشيف..إلخ(.

### **-2الجسم Body:**

وهو الجزء الذي يلبي العنق، ويحوي الأعمدة التي يتم بداخلها توزيع المحتوى المعلوماتي وباقي العناصر المكونة للصفحة كاإلعالنات، والوصالت التشعبية، وغيرها.

### **-3ذيل الصفحة Footer:**

وهو الجزء الأخير من الصفحة، من الأجزاء المهمة أيضاً لأنه يحوي معلومات مهمة عن جهة إصدار الموقع، والجهة المصممة له، وكذلك معلومات عامة عن الموقع مثل سنة االنطالق على الشبكة أو يمكن تضمينه بعض الوصالت التي تسمح للمستخدم االشتراك في بعض المواقع، أو قد يتضمن قائمة محتويات الموقع حتى ال يعود المستخدم إلى أعلى الصفحة للتعرف على محتوياته.

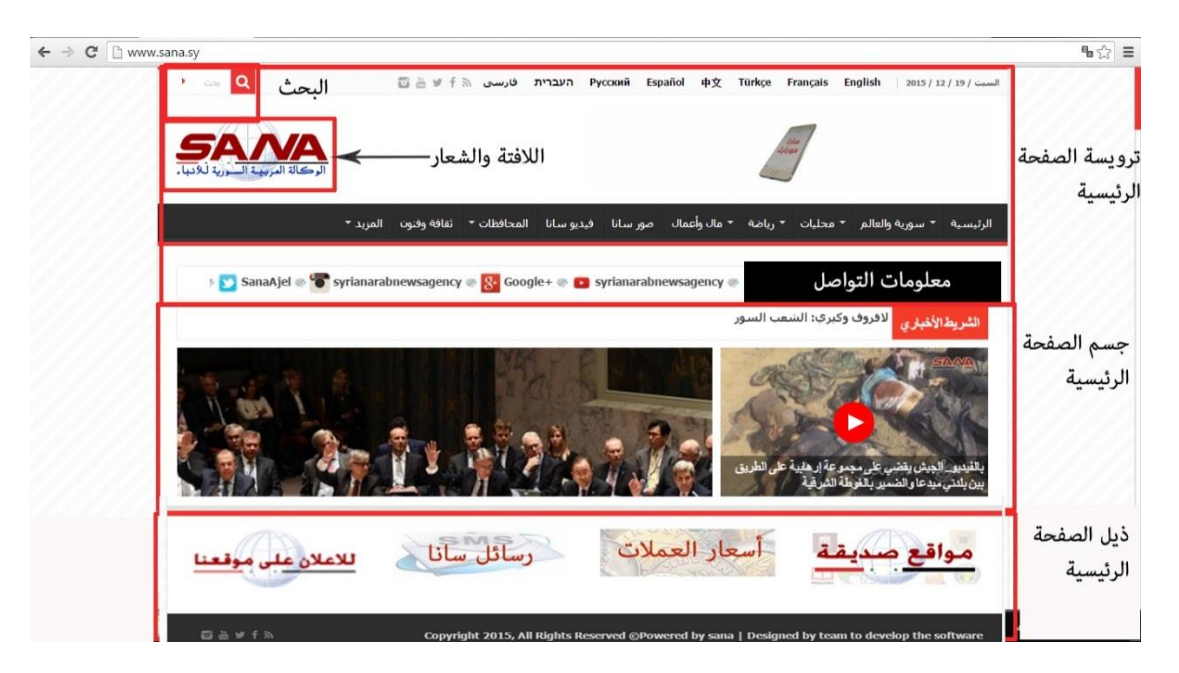

## **اربعا : قواعد تصميم الصفحة الرئيسية**

للوصول إلى تصميم جذاب ومثير للاهتمام للصفحة الأولى بحيث تشكل حافزاً للمستخدم لتصفح الموقع، وتحتفظ به أطول فترة ممكنة يراعي المصمم تحقيقَ العديد من المبادئ، ومنها:

أ- **التناسب**: بين الصور والنصوص، وبقية مكونات الصفحة.

 ل من عنصر إلى آخر بيسر وسهولة. ب-**االنسيابية:** حتى يستطيع المستخدم االنتقا ت-**االتجاه:** لتوجيه المستخدم باتجاه مدروس، وعدم تركه يتجول من دون هدف بحثاً عن مكان تستقر عينه عليه. ث-**البنية:** تنظيم بنية العناصر البنائية على الصفحة بشكل هرمي من المهم إلى األقل أهمية. ج- **الطابع:** و يتمثل في اختيار نظام األلوان وتنسيق النصوص والصور، مما يؤدي إلى تحديد رسالة الصفحة.

ويأخذ المصمم بعين االعتبار أن المستخدم غير صبور، وأنه سرعان ما سيترك الموقع إذا لم يجد فيه ما يتوقعه، ركان تحميله بطيئا، وإِذا لم يكن مثيرا للاهتمام، وكان هدفَ هذا الموقع ومحتواه غيرَ واضـح. والصفحة الرئيسية هي التي سيقرر من خاللها الدخول

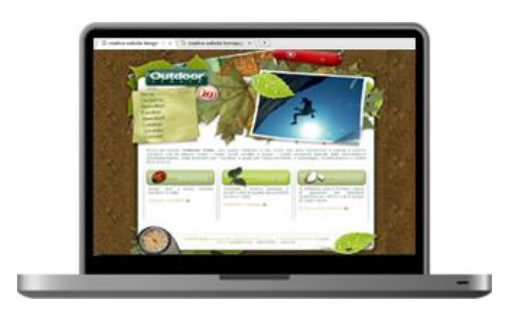

إلى الصفحات التالية أو سيتحول إلى موقع اخر ، ويشبّه البعض الصفحة الرئيسية بغلاف المجلة الذي جب أن يكون جذابا لإثارة انتباه القراء وسُط عدد كبير من أغلفة المجلات، ومساعدا على التعرف على ֡֕ محتويات المجلة من خالل وضع العناوين المهمة التي تعبر عن موضوعات المجلة ومضمونها.

## **خامسا : عناصر تصميم الصفحة الرئيسية**

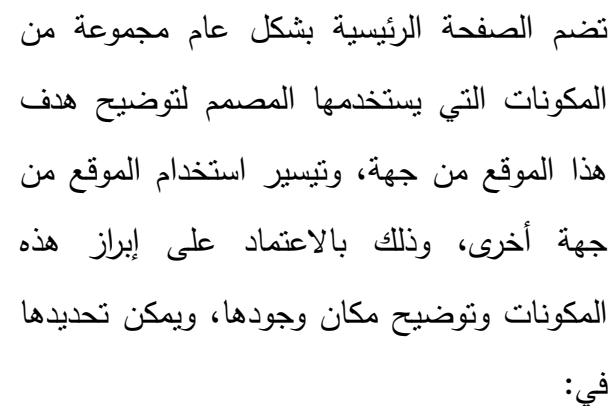

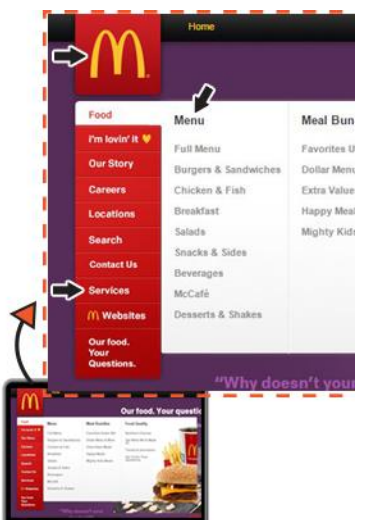

فهرس يوضح التوزيعات الأساسية للمحتوى داخل الموقع والعلاقات بينها، وهو ما يساعد في فهم خريطة التجول والإبحار .

-1 ملخص ألهم الموضوعات واألخبار التي سيتصفحها المستخدم. -2 عنوان البريد اإللكتروني للموقع بقصد التفاعل والتواصل بين المستخدم وصاحب الموقع. -3 آليات البحث داخل الموقع. -4 بعض المواقع تضيف إجراءات للوصول إلى الموقع مثل كلمة السر وغيرها من البيانات الشخصية المطلوبة. -5 شعار المؤسسة التي يتبع لها الموقع، والبيانات التي تعبر عن هدف الموقع ومحتواه. -6 خدمة البحث المباشر داخل الموقع.

ويُراعى في هذا التصميم البساطة، والاستغلال الأمثل للمساحات البيضاء، وتجزئة الصفحة إلى مقاطع او إطارات قليلة، وعدمُ استخدام وصلات غير ضرورية.<br>.

كما يعتمد المصمم على جملة من عناصر التصميم المهمة والضرورية لمساعدة المستخدم على تصفح الموقع بسهولة وسرعة، ومن هذه العناصر:

**أوال : عناصر التجول Navigation:**

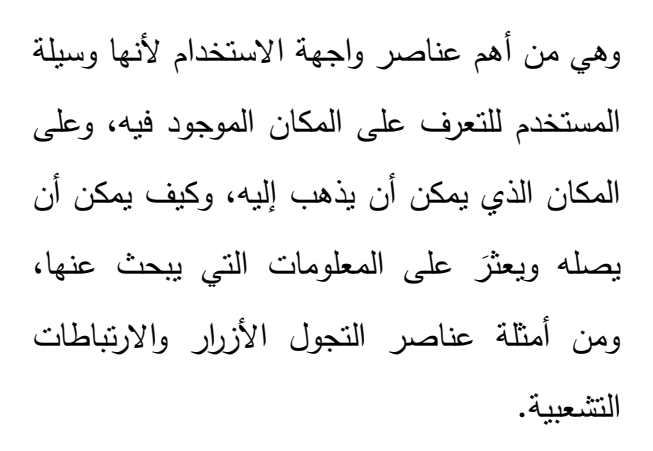

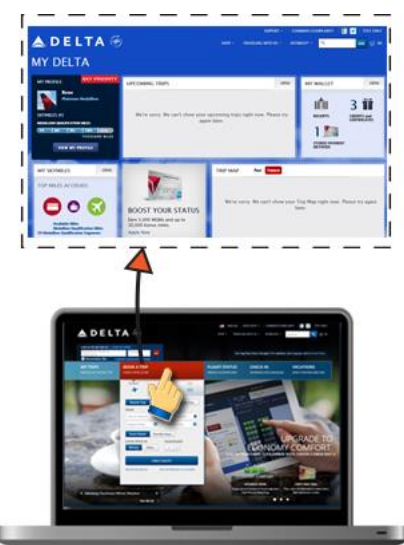

و قد أظهرت الدراسات أن أصناف المستخدمين للمواقع تختلف وتتنوع، فمنهم من يتصفح الموقع للتصفح فقط، أو بهدف البحث عن معلومة معينة، وبعض المتصفحين يعرفون بالضبط عما يبحثون، وبعضهم اآلخر ليس لديه فكرة عما يبحث، ويتحدد نجاح الموقع في معرفة المصمم ماذا يريد المستخدمون، ومساعدتهم في الوصول إلى المعلومة التي يبحثون عنها، ولذلك فإن هناك استراتيجيات عدة لتوجيههم إلى مناطق معينة داخل الموقع، وأشهرها إبراز االرتباطات التي تؤدي إلى المنطقة المطلوبة، ويوجد خيار آخر وهو إعادة توجيههم إلى المحتويات التي يريدها صاحب الموقع بعد أن و صلوا إلى نقطة توقف في بنية التجو ل.

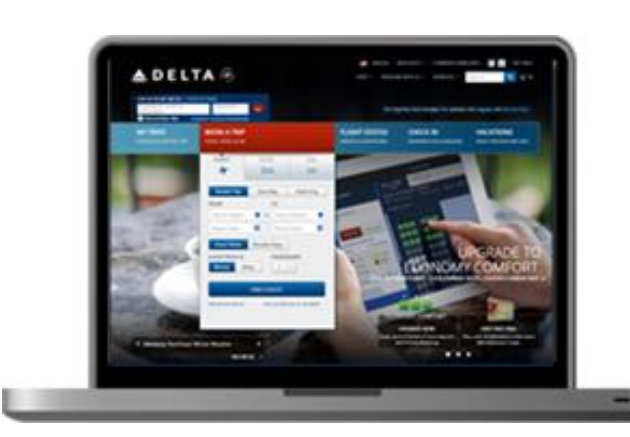

ومهما كانت آلية التجول المتبعة في الموقع فإنه يجب ضمان وضوح الخيارات المتاحة للتجول، وأن المستخدمين يستطيعون أن يختاروا المسار الذي يريدونه، كما هو حال شريط القوائم أو شريط التجول وهو على شكل صف من الرموز المعنونة،

إذ يوضع دائماً في المكان نفسه على كل صفحة من صفحات الموقع، وأحياناً لإضفاء مزيد من قابلية االستخدام يضاف إلى الرمز في القسم الذي يوجد المستخدم حالياً فيه إضاءة لتعطي المستخدمين إحساساً بالمكان.

ريحدد عنوان الموقع URL: Uniform Resource Locator المكانَ الذي يوجد فيه المستخدم، أما إذا نسي المستخدم أين كان، فإن الروابط التشعبية تدله على ذلك، فالروابط باللون األزرق تشير إلى الروابط التي لم يزرها، أما الروابط باللون الأحمر أو البنفسجي فتشير إلى المواقع التي سبق أن زارها، وأما إذا تساءل المستخدم إلى أين يذهب، فإن الروابط التشعبية تدله على ذلك، وكذلك القوائم األفقية والجانبية، والقوائم السفلية، و يمكن أن تأخذه إلى المكان الذي يريده.

**تقنيات التجول:**

يعد الإبحار عبر النص المتشعب جزءا اساسيا لتصميم صفحات الويب ولاسيما الصفحة الرئيسية، وتسمح شبكة الويب للمستخدم باالنتقال من صفحة إلى أخرى داخل الموقع، أو إلى موقع آخر، و هناك طرائق عدة للتجول داخل الموقع يصل من خلالها المستخدم إلى المعلومات التي يبحث عنها داخل الصفحة الرئيسية أو خارجها في صفحات الموقع، يمكن التطرق لها كالتالي:

**-1 االنتقال الخطي Navigation Linear:** حيث ينتقل المستخدم داخل الصفحة، ومن صفحة إلى أخرى في الموقع، وذلك بالانتقال إلى الصفحة النالية، أو الرجوع إلى الصفحة السابقة فقط، كما في الشكل التالي:

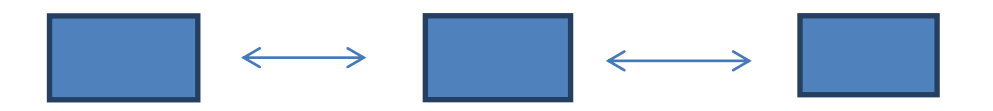

**-2 االنتقال الهرمي Navigation Hierarchical:** وهو االنتقال داخل كل قسم من أقسام الموقع على شكل شجرة متفرعة سواء كان باتجاه الفروع أم العودة إلى األصل، ليتمكن المستخدم بعد ذلك من االنتقال إلى قسم آخر، وذلك كما هو مبين في الشكل التالي:

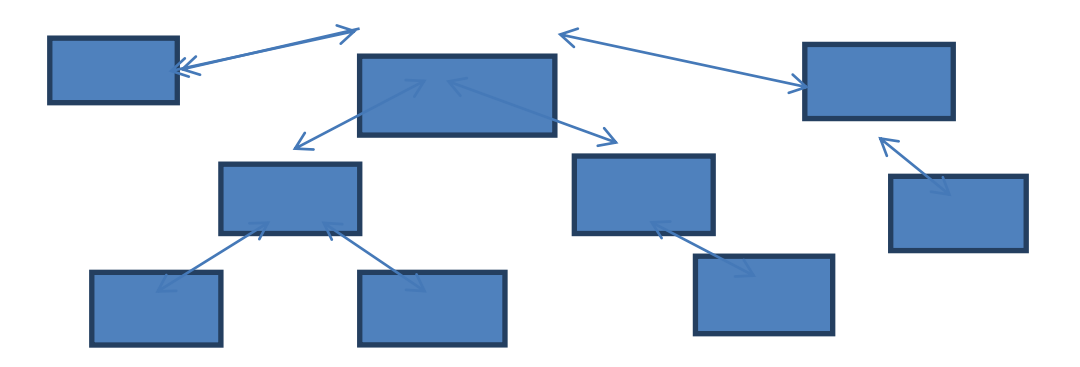

 ل بشكل حر من أي **-3 االنتقال الحر Navigation Nonlinear:** حيث يسمح للمستخدم االنتقا جزء في الصفحة إلى أي جزء آخر، أو من أي صفحة إلى صفحة أخرى، كما هو مبين في الشكل التالي:

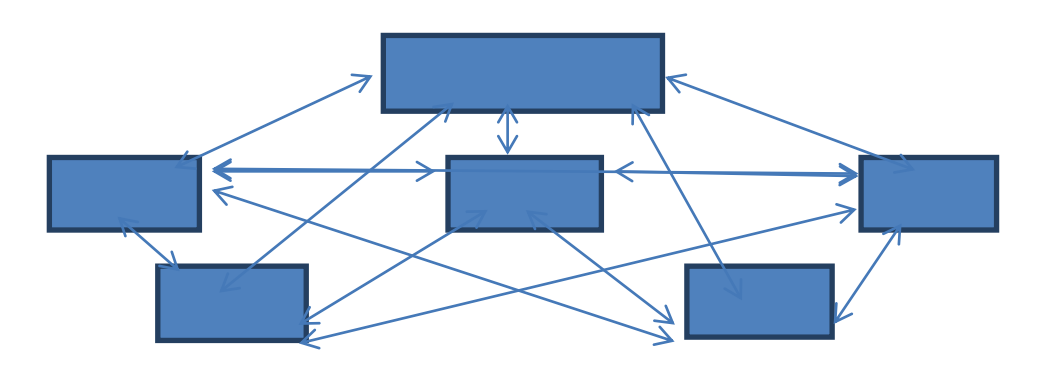

**-4 االنتقال المركب Navigation Composite:** ويعتمد أساساً على االنتقال الحر في معظم الأقسام، لكن يمكن أن يتغير إلى الانتقال الخطي، أو الهرمي إذا استلزم الأمر، مثل حالات الرسوم المتحركة أو المعلومات المرتبطة ببعضها، كما هو مبين في الشكل التالي:

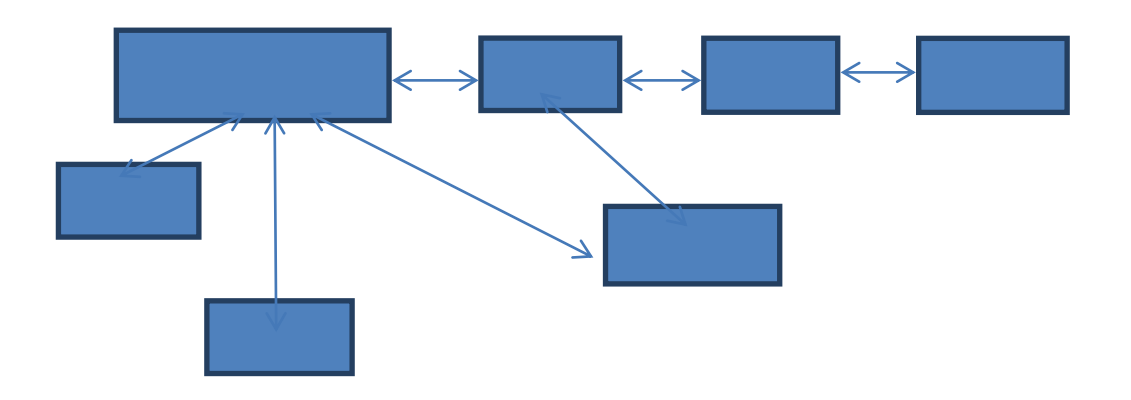

**أنواع عناصر التجول:**

أما بالنسبة لأنواع عناصر التجول، فيظهر منها أنواع مختلفة على الصفحة الرئيسية، ومن هذه الأنواع:

-1 ا**لتجول بواسطة االرتباطات النصية:** وهي من أشهر طرق التجوال، فهي تربط الصفحات وتتيح للمستخدمين إمكانية االنتقال إلى صفحات جديدة، وتوجد ثالثة أنواع من االرتباطات النصية:

- أ- **ارتباطات التجوال البنيوية:** ومثال هذه االرتباطات: األزرار واالرتباطات التي توضع في الصفحة الرئيسية، وتقود المستخدم إلى مجموعة من الصفحات المتفرعة عن الصفحة الحالية.
- ب- **االرتباطات التراتبية ضمن محتويات الصفحة**: و توجد داخل النصوص المكتوبة وهي عبارة عن كلمات تشير إلى صفحات تحتوي على المزيد من المعلومات عن موضوع النص.
- ج- **االرتباطات بقوائم من المراجع اإلضافية**: تساعد هذه الروابط في العثور على المزيد من المعلومات إضافة إلى المعلومات الحالية، ولسهولة الاستخدام نلوَّن الروابط باللون الأزرق ويوضع تحتها خط.
- -2 **روابط الخرائط وجداول الصور:** يمكن للصور أيضاً أن تعمل كروابط، كأن تربط صورة بصفحة أخرى، أو أن تربط أجزاء مختلفة من الصورة بصفحات مختلفة، وتوجد ثالثة أنواع من الصور يمكن استخدامها كروابط وهي:
- أ- **روابط الصور**: ويستخدم هذا النوع في شعارات الصحف الذي يرتبط عادة بالصفحة الرئيسية.
- ب-**خرائط الصور**: وهي عبارة عن مجموعة من الصور تحتوي كل واحدة منها على عدد من الروابط يقترن كل واحد منها بجزء معين من الصورة، ولو تخيلت صورة لخريطة العالم فعند التحويم بالفأرة على دولة معينة مُفعّلة برابط موقع هذه الدولة، تظهر لك بيانات هذه الدولة.

ت**–جداول الصور** : وتُستخدم لإنشاء صور تتمتع بميزة تغير مظهر الصورة عند التحويم فوقها.

-3 **التجول بواسطة اإلطارات:** تتيح اإلطارات إمكانية تقسيم نافذة المستعرض إلى مناطق منفصلة يمكن تمرير كل واحدة منها على حدة، وأهم االستخدامات الشائعة لإلطارات: عزل أدوات التجو ل في إطار واحد يبقى دائماً في المكان نفسه على الشاشة، وعرض الصفحات التي يتم طلبها باستخدام النصوص التشعبية في إطارات أخرى حتى يستطيع المستخدمون التجول ضمن الموقع دون أن يفقدوا طريق العودة إلى الأجزاء الأخرى على اعتبار أن الإطارات تحافظ على أبعادها ومواقعها، ولو تطلبت من المستخدمين بعضَ عمليات التمرير للأعلى والأسفل.

4– ا**لتجول بالازرار :** تُصمم الأزرار باكثر من حالة: أ- الحالة الطبيعية أو حالة االستقرار: وهو الشكل الذي يأخذه الزر بانتظار تفعيله. ب-حالة مرور الفأرة فوق الزر: كاإلضاءة التي تحدث كلما تحرك مؤشر الفأرة فوق زر قابل للعمل أو عند االنتقال إليه باستخدام مفاتيح األسهم أو المفتاح Tab، وهذه الحالة االنتقالية يمكن أن تساعد المستخدمين على تتبع حركة مؤشر الفارة، وإبراز عنوان الزر بشكل واضح.  $\frac{1}{2}$ 

ت-حالة الضغط: إذ يأخذ الزر شكالً مختلفاً عند النقر عليه، وقد يتم أيضاً إرفاق هذه الحالة بتأثيرات صوتية.

وفائدة تفعيل الأزرار من خلال تغيير لونها أو شكلها أن تجذب انتباه المستخدم للضغط عليها والاطلاع على محتواها مثل مفاتيح التصويت والاستفتاءات، وكذلك فالأزرار المفعلة تضفي الطابع الديناميكي للتصميم.

- -5 **التجول بالتحويم:** عناصر التحويم Mouseovers أو Rollovers هي عناصر مصممة بحيث يطرأ عليها تغيرات مرئية في أثناء تفاعل الفأرة معها، وتوجد أشكال مختلفة لتأثير التحويم مثل عرض رسالة مخصصة في شريط الحالة ضمن نافذة المستعرض أو إظهار إضاءة أو ظل عند المرور بمؤشر الفأرة فوق الصورة.
- -6 **القوائم المنبثقة Menus up-Pop:** وهي القائمة التي تظهر عند التحويم بمؤشر الفأرة فوق أحد خيارات التجول، وهذه القائمة تتسع للخيارات التي تم إنشاؤها في البنية الهرمية للموقع.
- -7 **القوائم المنسدلة Menus down-Pull:** وهي تعمل على تقديم الئحة من الخيارات لنقل المستخدم إلى الصفحة المناسبة عند تحديده أحد الخيارات، وغالباً ما تستخدم في القوائم الرئيسية األفقية للصفحة.

### **أماكن عناصر التجوال:**

**أماكن عناصر التجوال:** هناك خمسة أماكن عامة لوضع عناصر اإلبحار: فوق، تحت، يسار، يمين، وفي منتصف الصفحة:

> - **اإلبحار العلوي:** ومكانه أعلى الشاشة، وفي الشكل التقليدي لتصميم الصفحة الرئيسية فإن القمة هي موضع قوائم اإلبحار، لكن المأخذ على هذا المكان اختفاء هذه األدوات عند النزول

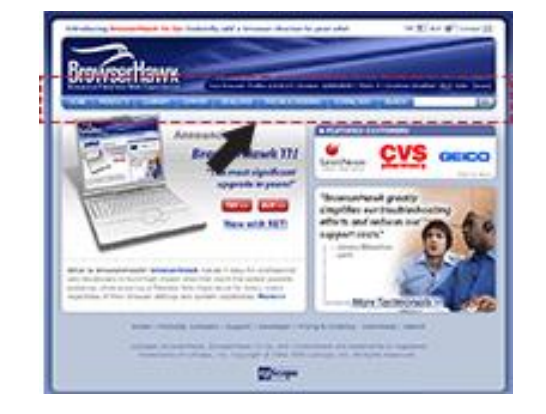

أسفل الصفحة، وبالتالي على المستخدم العودة إلى الأعلى للاستمرار في الإبحار ، ويمكن التغلب على هذه المشكلة بتثبيت عناصر الإبحار العلوية، واستخدام رابط العودة إلى الأعلى أو وضع روابط نصية أسفل الصفحة تحاكي قوائم اإلبحار العلوية.

> - **اإلبحار السفلي:** معظم المصممين ال يقتنعون بهذا المكان على الرغم من فائدته في عدم مزاحمة العناصر العلوية لإلبحار لشعار الموقع لأنه يتطلب سحب الشاشة إلى الأسفل، أو لأن الصفحة الأولى تمتد على أكثر من شاشة، ولحل هذه المشكلة يمكن تثبيت عناصر الإبحار السفلية في الأسفل.

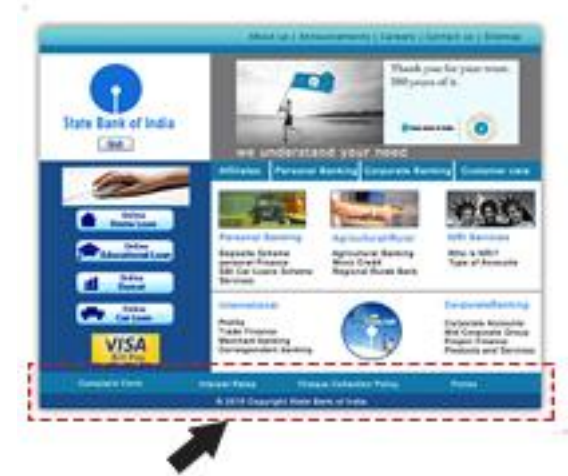

- **اإلبحار الجانبي األيسر:** وهو من األماكن الشائعة في العناصر الناطقة باللغات األجنبية، ومن المآخذ على هذا المكان التقليل من المساحة المخصصة لعرض محتويات الصفحة الرئيسية.

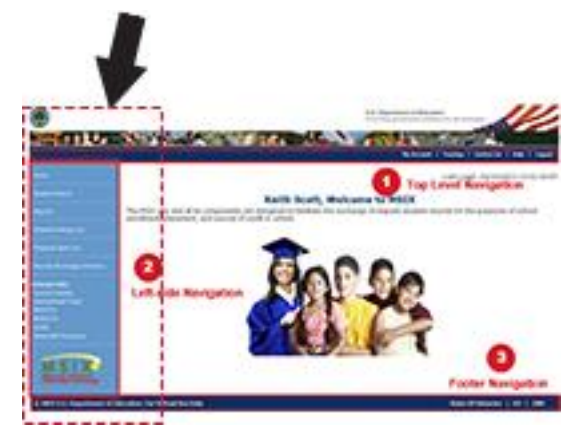

**- اإلبحار الجانبي األيمن:** وقد أصبح هذا المكان شائعاً ألنه يجعل عملية اإلبحار بعيدة عن المحتويات الأساسية للصفحة، هذا إضافة إلى أن المكان األيمن يقربها من شريط زلق الصفحة، مما يساعد في حركة الفأرة.

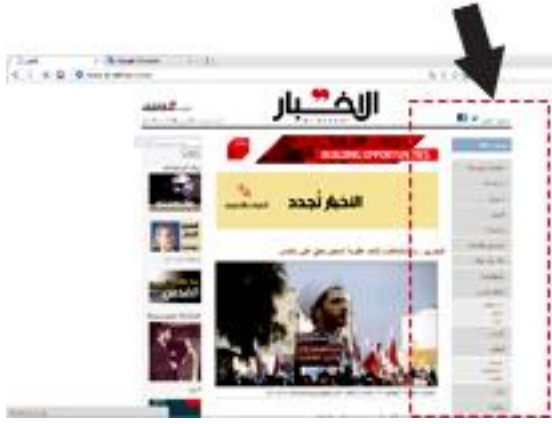

**- اإلبحار المركزي )في المنتصف(:** ويتم من خالل وضع أزرار أو خرائط صور في وسط الصفحة، وهذه األدوات قد تزاحم محتويات الصفحة النصية، لكنها تساعد المستخدم على التركيز على منتصف الصفحة الرئيسية، وبذلك تتميز عن باقي الصفحات.

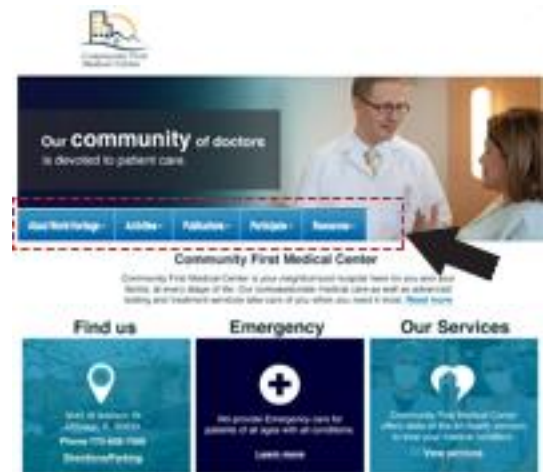

## **ثانيا : عناوين األقسام Header Section:**

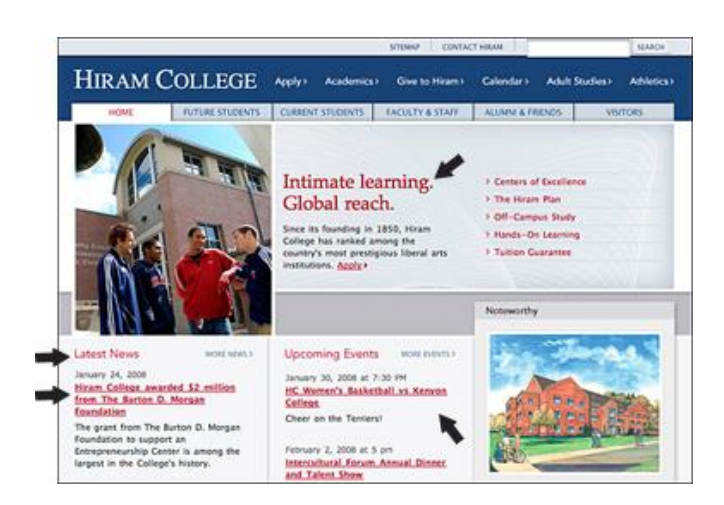

وهي العناوين التي تبين محتويات الصفحة و تشكل عناصر اإلبحار البنيوية التي تساعد المستخدم في الانتقال إلى الموضوعات المطلوبة في الصفحات الأخرى، وغالباً ما توضع هذه العناوين أعلى الصفحة ومنتصفها.

### **ثالثا : المحتويات النصية Content Text:**

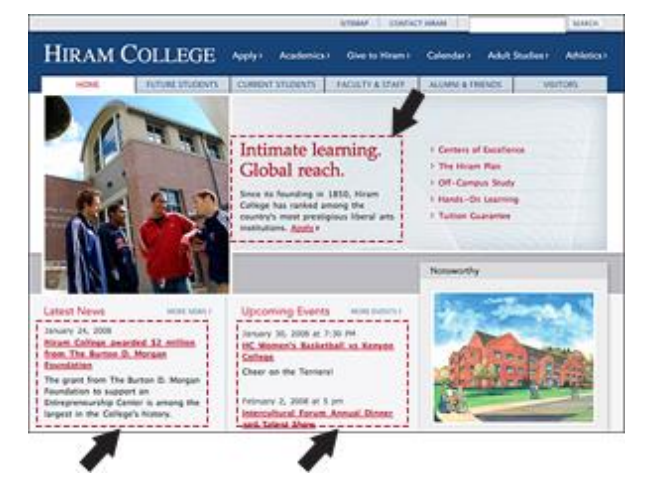

وهي المحتويات النصية الموجودة في مركز الصفحة، وهي من أهم العناصر التي - كما سبق ذكره - من أجلها يدخل المستخدم الموقع، وغالباً ما تستخدم في كتابة هذه النصوص أنواع الخطوط المتعارف عليها، والتي يمكن أن تدعمها أشهر برامج التصفح، وعندما ال يستطيع المتصفح

دعم الخط المستخدم، فإنه يقوم بتحويل الخط إلى أقرب نوع خط من الخطوط المتاحة، ومن أشهر أنواع الخطوط التي أوصت دراسات التصميم في استخدامها خط Arial حجم 14 للعناوين، أو خط Verdana حجم 12 للمتن.

## **اربعا : المحتويات الرسومية Content Graphical:**

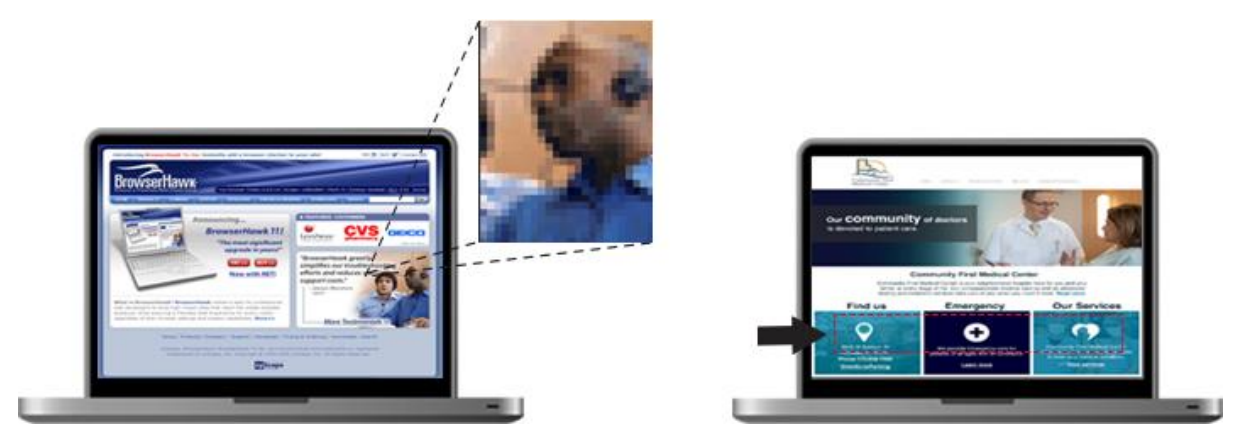

وهي أيضاً من العناصر المهمة على الصفحة الرئيسية، وتشمل الصور والرسوميات، و تساعد المستخدم، مع المحتوى النصي، في فهم المحتوى المعلوماتي إضافة إلى إثارة اهتمامه وجذب انتباهه. و هناك نوعان من الرسوميات:

- الشعاعية المتمثلة في الخطوط واألشكال.
- والنقطية المتمثلة في الرسوم النقطية المؤلفة من مئات البيكسالت.

أما الصور فقد تم التعرض لأهميتها وأنواعها، في الوحدة السابقة.

## **خامسا : تخطيط الصفحة System Layout:**

ويهدف وضع مخطط للصفحة إلى تنظيم عناصرها بحيث يستطيع المستخدم فهم محتوياتها والتجول بيسر وسهولة للوصول إلى المعلومات المطلوبة، ومن المخططات الشائعة االستخدام:

- الشعار أعلى الصفحة يليه أدوات اإلبحار.
- القائمة الرئيسية في الجزء العلوي األيمن من الصفحة في المواقع العربية، والعكس في المواقع الأجنبية.
- المحتوى المعلوماتي في منتصف الصفحة الرئيسية.

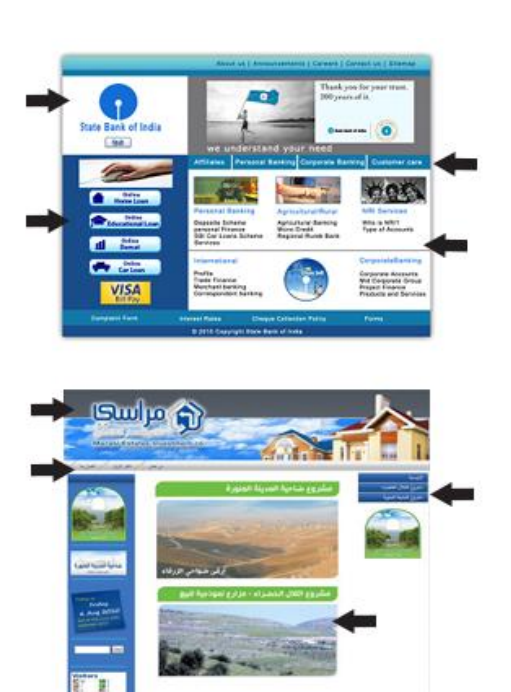

**سادسا : األلوان Colors:**

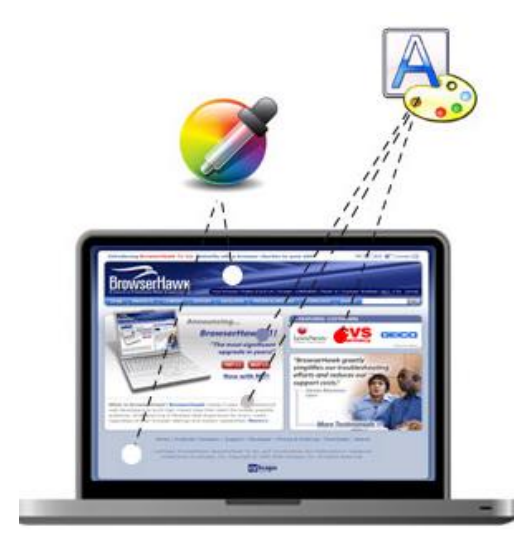

وهي من العناصر التي تؤثر في تشكيل االنطباع عن الصفحة الرئيسية والموقع عموما،ً لذلك يحتاج المصمم إلى معرفة دالالت األلوان وتأثيراتها النفسية والسلوكية على المستخدمين والقواعد العامة المستخدمة في اختيار األلوان، والمتمثلة في:

اختيار الألوان البيضاء أو ذات الدرجات اللونية المنخفضة من الألوان الأخرى للخلفيات والأرضيات.

 واختيار عدد محدود من األلوان أو الدرجات اللونية للنصوص والعناوين والعناصر األخرى في الصفحة، واستخدام األلوان المعبرة عن المضمون والمحتوى المعلوماتي الذي يقدمه الموقع.

### **سابعا : الوسائط المتعددة Multimedia:**

تتمثل الوسائط المتعددة في مجموعة وسائل: الصوت والفيديو، والصور المتحركة والرسوميات والنصوص المكتوبة التي تم تجميعها ومعالجتها بصورة رقمية، وتقديمُها في حزمة واحدة على مواقع الإنترنت، ويضفي استخدامها على الموقع عموماً وعلى الصفحة الرئيسية بالتحديد اإلثارة و الديناميكية، ويزيد من قدرة المستخدمين على فهم واستيعاب المحتوى المعلوماتي النصي المقدم و السيما أن استخدامها لم يعد باألمر الصعب أو المعقد:

**الصور المتحركة:** ويشترك في إنشائها العديد من البرامج التي سبق ذكرها، ويتم ذلك من خالل خلق سلسلة من الصور والرسوميات واإلطارات، وعرضها بشكل سريع لتعطي االنطباع بأنها متحركة ، ويستخدم هذا النوع من الصور في

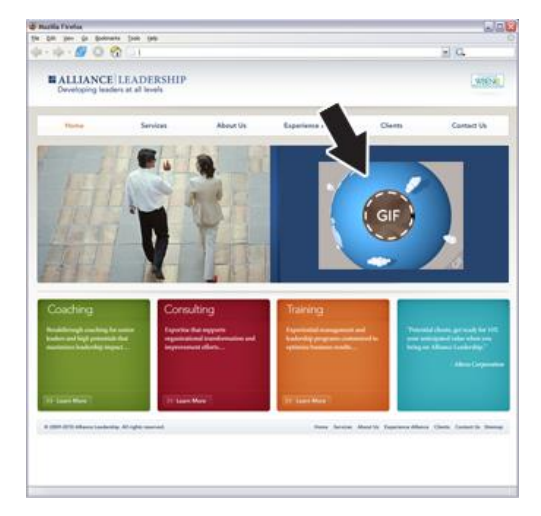

اإلعالنات المتحركة وغيرها من المحتويات التي تحتاج إلى إضفاء نوع من الحركة والديناميكية عليها، والتي بالمقابل سيضفي وجودها على الصفحة حركةً وايقاعاً سريعا.ً

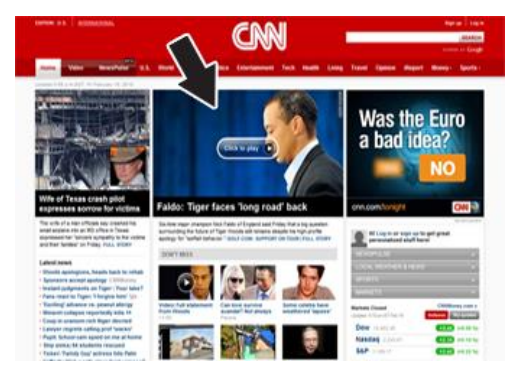

**مقاطع الفيديو:** وتتمثل في مقاطع الفيديو التي تم التقاطها، ومعالجتها وتخزينها وعرضها بصورة رقمية من خالل مجموعة من البرامج التي تم التعرض لها سابقا،ً ويتم تبادل وعرض العديد

من الأفلام ومقاطع الفيديو عبر الإنترنت، إما مباشرة باستخدام خطوط الإنترنت الفائقة السرعة أو من خالل تحميلها على جهاز الكمبيوتر ثم مشاهدتها، لكن المصممين يعمدون إلى اختيار مقاطع الفيديو ذات األحجام الصغيرة حتى ال تبطئ من سرعة تحميل صفحة الويب، ويعمدون أيضاً إلى ضغطها لسهولة وسرعة تحميلها.

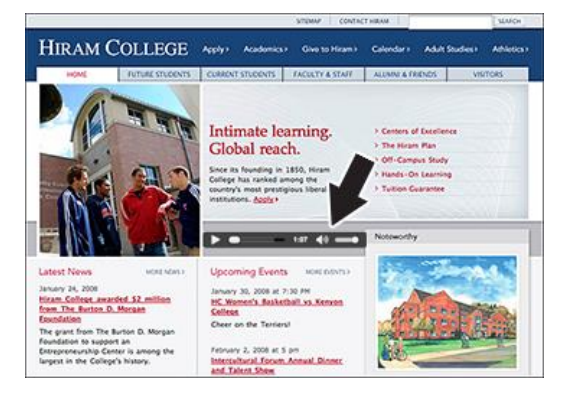

**مقاطع الصوت:** ويؤثر استخدام األصوات في الموقع اإللكتروني، إضافة إلى إضفاء الواقعية واإلحساس بالحركة وزيادة فهم المحتوى النصي، ويُستخدم في الصفحة الرئيسية العديد من المؤثرات الصوتية والموسيقا، والأصوات الحقيقية المنفردة أحياناً، والتي ترافق مقاطع الفيديو أحياناً أخرى، وذلك باستخدام العديد من البرمجيات التي تساعد في إنتاج الصوت الرقمي ومعالجته وتخزينه، ثم تقديمِه على الصفحة.

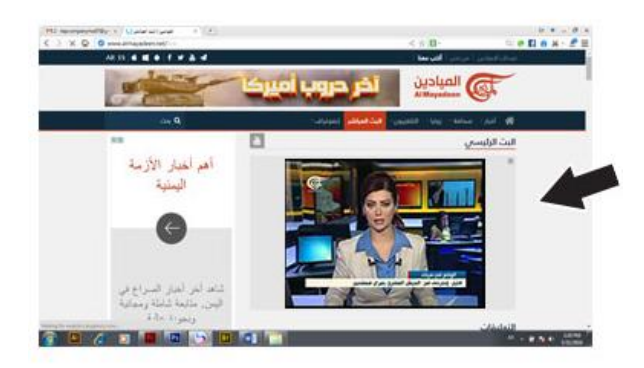

**النقل المباشر:** وهو عملية نقل الوسائط المتعددة، السالفة الذكر، عبر اإلنترنت مباشرة أو من خالل عرضها عبر مخدم اإلنترنت دون الحاجة إلى تحميلها، ويشمل أيضاً عملية نقل األحداث

السياسية أو الفنية، أو الرياضية الفورية والمباشرة، ويتمتع المستخدم بالقدرة على التحكم بها من خالل تشغيلها أو إيقافها أو االنتقال إلى قناة أخرى، ومن ميزات هذا النقل: الفورية و بدل انتظار التحميل، وسهولة التعامل معها، واستقبال أكثر من بث في وقت واحد، ويتوفر لدى المستخدم وعلى اإلنترنت العديد من البرامج التي تساعد على استقبال هذا البث مثل: Player Media Windows و Real .Quick Time, Player

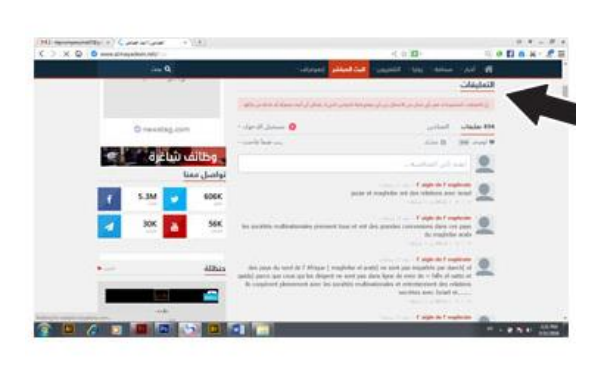

**العناصر التفاعلية:** وتشمل مجموعة األدوات النفاعلية التي يقدمها الموقع وتشكل قنوات اتصال وتفاعل بين الموقع والمستخدم، كالتعليق على المعلومات واألخبار، وطرح االستفتاءات، وتوفير خاصية البحث في األرشيف، وغيرها من الخدمات التي قد تمتد إلى مشاركة األفراد في إنتاج

المحتوى المعلوماتي أو حتى المشاركة في تصميم الصفحات حسب اهتماماتهم وتفضيالتهم، وهذه األدوات يجب أن تكون واضحة في الصفحة الرئيسية، كما في الصفحات الداخلية من دون الحاجة إلى البحث عنها.

**خاتمة:**

يقوم تصميم الصفحة الرئيسية على بناء وترتيب العديد من العناصر البنائية بدءا بعناصر الإبحار والتجول، والمحتويات النصية والرسومية، والعناوين والخطوط واأللوان، وعناصر الوسائط المتعددة، والعناصر التفاعلية، وغيرها من العناصر التي تجتمع لتشكل الصفحة الرئيسية للموقع، والتي يجب أن تحمل هويته وطابعَه، وتعطي الانطباع الافضل عنه، وعن محتوياته، وإلا فإن المستخدم سيجد على الإنترنت العديدَ من البدائل والخيارات التي ستوفر له ما بريده من معلومات، وعناصر مرئية اخرى تتفق مع حاجاته.

ويعتمد المصمم في بنائه وترتيبه لهذه العناصر على هذه الصفحة وعلى الصفحات الداخلية للموقع على العديد من القواعد والمبادئ التي استُمدت من مبادئ التصميم والإخراج المطبوع وقواعدهما، وأمكن الاستفادة منها في تصميم المواقع الإلكترونية ولاسيما أن الدراسات أثبتت أهميتها ودورَها في نجاح  $\overline{\phantom{a}}$ تصميم المواقع اإللكترونية وصفحات الويب، ومن هذه المبادئ: الوحدة واالتزان، والتباين والحركة، وغيرُها من الأسس، وهو ما سيتم التعرض له في الوحدة التالية.<br>.
#### **الخالصة**

ه ال يختلف تصميم الصفحة الرئيسية للموقع اإللكتروني عن عملية تصميم الموقع ككل من حيث كون عملية ترتيب العناصر البنائية للصفحة بصورة منسجمة ومتناغمة، بحيث تدعم هذه العناصر بعضها بعضاً مع مراعاة ان لكل عنصر منها وظيفتَه التي يؤديها داخل هذا التصميم، لكنه يختلف من حيث توظيف العناصر البنائية لمهذه الصفحة بشكل اكثر تفاعلية وديناميكية وإثارةً لاهتمام وانتباه المستخدم.  $\frac{1}{2}$ فواجهة الموقع وصفحته الرئيسية هي كغالف المجلة الذي يحمل صورتها ويعبر عن محتوياتها، وبالتالي يجب أن تسخَّر كل الإمكانيات التقنية والمؤثرات الفنية، كما يجب أن توظف كل العناصر البنائية بشكل مؤثر لتعطيَ هذا الموقع افضليته بين المواقع الأخرى.

وتتعدد العناصر البنائية المستخدمة في تصميم الصفحة الرئيسية للموقع اإللكتروني، وأهمها عناصر التجول والإبحار، والتي تضم مجموعة من الروابط التشعبية والأزرار، والصور والخرائط، والقوائم والعناصر الأخرى التي يضعها المصمم بشكل واضح وسهل الاستخدام للمستخدم الذي يريد أن يعرف اين هو ، وإلى اين ينتقل، وكذلك المحتوى النصبي من معلومات وموضوعات، والمحتوى الرسومي من )<br>= صور ورسوميات، وعناصر الوسائط المتعددة من صور متحركة ومقاطع صوتية ومقاطع فيديو، والعناصر التفاعلية من تعليقات واستفتاءات، وإجراءات للبحث في الموقع والأرشيف، وغيرها من العناصر.

### **المراجع**

- -1 يحيى الميتمي، معين صالح، )2002(، تفضيالت مستخدمي اإلنترنت لتصميم المواقع اإلخبارية العربية، رسالة ماجستير غير منشورة، جامعة القاهرة، كلية اإلعالم، قسم الصحافة.
- −2 موسى أحمد، محمد الأمين، (2005)، توظيف الوسائط المتعددة في الإعلام الإلكتروني العربي، مؤتمر صحافة اإلنترنت: الواقع والتحديات، جامعة الشارقة، كلية االتصال.
- -3 مصطفى حسين، محمد، (2010)، تقييم جودة المواقع الإلكترونية: دراسة تحليلية مقارنة بين بعض المواقع العربية والأجنبية، مجلة تكريت للعلوم الإدارية والاقتصادية، المجلد 6، العدد 18.
- 4− جودة محمد مؤيد، هيثم، (2010)، تأثير الأساليب الإخراجية للصحف الإلكترونية على العمليات الإدراكية لدى عينة من طلاب الجامعة، في إطار نظرية تمثيل المعلومات، (دراسة شبه تجريبية)، رسالة دكتوراه غير منشورة، جامعة المنصور، كلية التربية النوعية، قسم اإلعالم التربوي.
- 5- فتحي محمد رزق، منار، (2009)، تصميم المواقع الإلكترونية للصحف المصرية على شبكة اإلنترنت، دراسة مقارنة في التقنيات والقائم باالتصال والجمهور، رسالة دكتوراه غير منشورة، جامعة القاهرة، كلية اإلعالم، قسم الصحافة.
- -6 محمود محمد أحمد محسب، حلمي، )2007(، إخراج الصحف اإللكترونية على شبكة اإلنترنت، القاهرة، دار العلوم للنشر.
- 7– سالم تربان، ماجد، (2008)، الإنترنت والصحافة الإلكترونية، رؤية مستقبلية، (ط1)، القاهرة، الدار المصرية اللبنانية.
- 8– رسمي موسى، انتصار، (2004)، تصميم وإخراج الصحف والمجلات والإعلانات الإلكترونية، )ط1(، بغداد، مكتبة الذاكرة.
- -2 حسين جمعة موسى، بيرق، )2011(، فن اإلخراج الصحفي لمواقع الجرائد اإللكترونية العراقية، دراسة تحليلية (الصباح والزمان والدعوة)، رسالة غير منشورة، تُعد جزءا من متطلبات الحصول على الماجستير، جامعة بغداد، كلية اإلعالم، قسم الصحافة.
	- 10- Beard, Jason, (2010), The Principals of Beautiful Web Design, (2.Ed), Canada, Site Point Pty Ltd.
- 11- Jarrar, Suba, (2002), Web Design Guidelines, For WSDM, Dissertation Submitted in View of Obtaining a degree of Master Science in Computer Science, Vrije Universiteit Brussel, Dep.of Computer System.
- 12- Powell, Thomas, Web Design: The CompleteReference,(2.Ed), USA, McGraw-Hill Co.

## **التمارين**

اختر اإلجابة الصحيحة:

.1 من أهم عناصر الصفحة الرئيسية، و التي من ضمنها: التعليق على الموضوعات واالستفتاءات: A. العناصر التفاعلية. B. الوسائط المتعددة. C. المحتوى النصي.

D. المحتوى الرسومي.

**اإلجابة الصحيحة: A** العناصر التفاعلية

.2 من أماكن وضع أدوات اإلبحار والتجول على الصفحة الرئيسية: A. الجزء العلوي والسفلي فقط. B. الجزء العلوي، والجزء العلوي األيمن فقط. C. كل أجزاء الصفحة تقريبا.ً

تقريباً **اإلجابة الصحيحة:** C كل أجزاء الصفحة

3. يشتمل على الأصوات والفيديو والنصوص، ومن العناصر البنائية المهمة: A. العناصر التفاعلية. B. المحتوى النصي. C. الوسائط المتعددة.

**اإلجابة الصحيحة:** C الوسائط المتعددة

## **الوحدة التعليمية السابعة**

# **مبادئ تصميم صفحة الويب**

## **العناصر:**

- مقدمة.
- مبادئ تصميم صفحة الويب:
	- التوازن.
	- الوحدة.
	- الحركة.
	- التباين.
	- المحاذاة.
	- التناسب.
	- اإليقاع.

خاتمة.

### **األهداف التعليمية**

**بعد دراسة هذه الوحدة التعليمية يجب أن يكون الطالب قاد ار على أن:**

-1 يحدد مبادئ تصميم صفحة الويب -2 يشرح مبدأ التوازن -3 يشرح مبدأ الوحدة -4 يشرح مبدأ الحركة -5 يشرح مبدأ التباين -6 يشرح مبدأ المحاذاة -7 يشرح مبدأ التناسب -8 يشرح مبدأ اإليقاع

**الكلمات المفتاحية:** مبادئ التصميم – التوازن – التوازن التماثلي – التماثل الالتماثلي – التوازن الإشعاعي – التوازن الرأسي – التوازن الأفقي – التوازن الرأسي الأفقي – الوازن المتقارب – الوحدة – التشابه – التقارب – التكرار – وحدة الموضوع – وحدة الصفحة – اللون – الخط – الحجم – الحركة – أدوات اإلبحار – العناصر البنائية – االتجاه – المعدل – النوع – التباين – تباين األحجام – تباين الألوان – تباين القيم – تباين الأشكال – المحاذاة – المحاذاة الأفقية – المحاذاة الرأسية – التناسب – اإليقاع.

## **أوال : مقدمة**

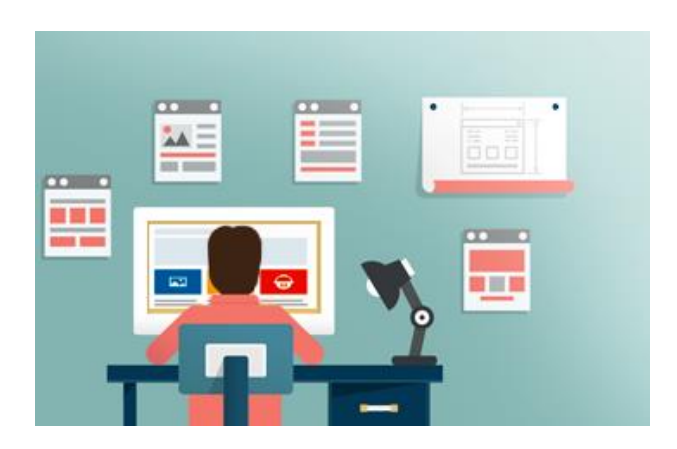

يتعامل مصمم المواقع اإللكترونية مع عناصر التصميم المكوِّنة للشكل المرئي للموقع، باعتبارها مجموعة مترابطة من العناصر التي تؤدي من خالل تنظيمها وترتيبها إلى زيادة فعالية وتأثير محتوى هذا الموقع، ويعتمد بناء الترابط على

مجموعة من المبادئ والأسس التي يُقصد بها مبادئ النصميم المتعلقة بالتاثيرات السيكولوجية الناجمة عن وضع عناصر التصميم.

اتفق مصممو ومطورو المواقع الإلكترونية بالاعتماد على مبادئ إخراج الصحف الورقية على أن هناك أربعة مبادئ أساسية للتصميم اإللكتروني تتمثل في:

- التوازن.
- الوحدة.
- التباين.
- اإليقاع.

غير أن هناك مبادئ أخرى ذكرها المصممون مثل:

- االتجاه والتكرار.
- النسبة والتناغم.
- التدرج والحركة.
- السيطرة والمحاذاة والقرابة.

ورأوا أنها لا تقل أهميةً عن المبادئ الأربعة الأساسية لكنها قد تتداخل وتتشابه أهدافها، كما يمكن أن يتحقق أحد المبادئ عند تطبيق مبدأ آخر، فمبدأ الوحدة واإليقاع يتحققان من خالل تكرار بعض عناصر التصميم على الصفحة مثلاً، كما أن مبدأ الاتجاه ينتمي إلى مبدأ الحركة، كما ينتمي إلى مبدأ المحاذاة، أما مبدآ السيطرة والتناغم فإنهما مبدآن مكمالن للمبادئ السابقة، وعليه يمكن تحديد مبادئ التصميم بسبعة مبادئ أساسية: التوازن والوحدة، والتباين والحركة واإليقاع، والتناسب والمحاذاة، وهو ما ستتعرض له هذه الوحدة.

## **ثانيا : مبادئ التصميم**

يؤكد الباحثون أن تطبيق المبادئ األساسية للتصميم يحكمها العديد من المعايير والضوابط منها:

**-** يمكن تطبيق مبدأين معاً أو أكثر من مبادئ التصميم في العمل الفني، فيمكن على سبيل المثال تحقيق التباين مع التوازن،

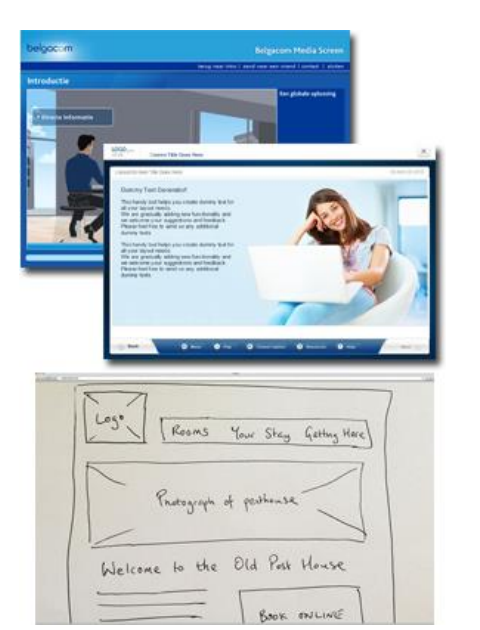

ويمكن أيضاً تحقيق التكرار مع التوازن، ويمكن تحقيق التتاغم مع كل من التباين والنسبة والتدرج والحركة.

- بعض المبادئ تتحقق على نطاق واسع في الصفحة مثل: التوازن والوحدة، وبعض المبادئ تتحقق على نطاق ضيق مثل التباين الذي قد يكون بين عنصرين قريبين. - يصعب الفصل بين مبادئ التصميم، فمبادئ التصميم تؤدي إلى بعضها البعض. ريكمن المهدف الأساسي من عرض هذه المبادئ، ليس فقط في النعرف على هذه المبادئ، وإنما النعرف  $\frac{1}{2}$ على آلية تطبيقها في تصميم الصحف الإلكترونية، وهي المواقع الأكثر أهمية لشرائح كثيرة من أفراد المجتمع عامة،ً وللدارسين في مجال اإلعالم خاصة،ً وأول وأهم هذه المبادئ مبدأ التوازن**.**

#### **أوال : التوازن Balance:**

وهو ليس مجرد الإحساس بتوازنٍ وتساوي عناصر النصميم، لكنه عملياً عدم إثقال جزء من الصفحة أو أكثر بالعناصر البنائية من صور وألوان وخطوط وأشكال، و خلو جزء أو أكثر من هذه

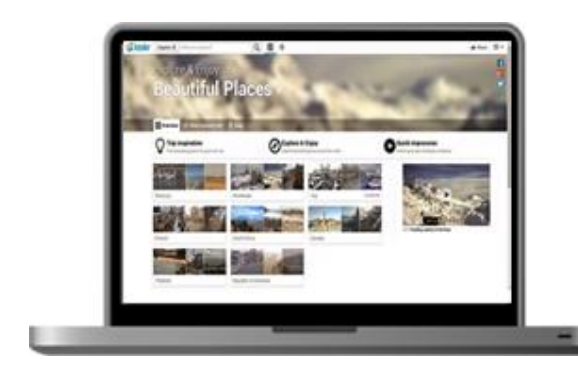

العناصر أو يكاد أي إعطاء مساحات الصفحة المختلفة الثقل أو القوة نفسيهما.

ويتحقق التوازن من خلال ثلاثة أشكال هي التوازن التماثلي والتوازن اللاتماتلي والتوازن الإشعاعي:

- أ- **التوازن التماثلي Balance Symmetrical** أو **التوازن الشكلي Balance Formal**: ويُقصد بهذا النوع من التوازن تقسيم الصفحة إلى أجزاء متساوية (انصاف وأرباع أو أثمان)، وتكرار الأشكال نفسها بالحجم والوضع نفسيهما في نصفي الصفحة، ويُستخدم هذا النوع من التماثل لإعطاء الإحساس بالاستقرار والهدوء لدى المستخدم، ويمكن تحقيقه في ثلاثة أشكال هي:
- **التماثل الرأسي Symmetry Vertical**: و يتم فيه تقسيم الصفحة أو أحد أجزائها إلى نصفين جزءٍ أيمن وآخر أيسر، وهذا لا يعني أن الصفحة تنقسم إلى عمودين فقط بل يمكن أن تُقسم إلى ثالثة أعمدة أو أربعة، ويتم الفصل بينها بواسطة الهوامش أو المساحات البيضاء، ويفضل عدم استخدام الخطوط كفواصل حتى لا تعطيَ الإحساس بالرتابة والجمود.<br>.
- قسم الصفحة أو أحد أجزائها إلى نصفين **التماثل األفقي Symmetry Horizontal**: وفيه ت أحدهما في القسم العلوي من الصفحة، واآلخر في القسم السفلي، ويساعد هذا التصميم في إراحة عين المستخدم، وتحقيق الوحدة بين عناصر كل قسم، ويعيبه قلة الموضوعات التي يمكن وضعها

في كل قسم، وتخطي المستخدم لبعض الموضوعات المعروضة، ويقترح الباحثون تطبيق هذا المبدأ على الصفحات الداخلية؛ ألن المستخدم يدخلها بقصد البحث عن موضوعات محددة.

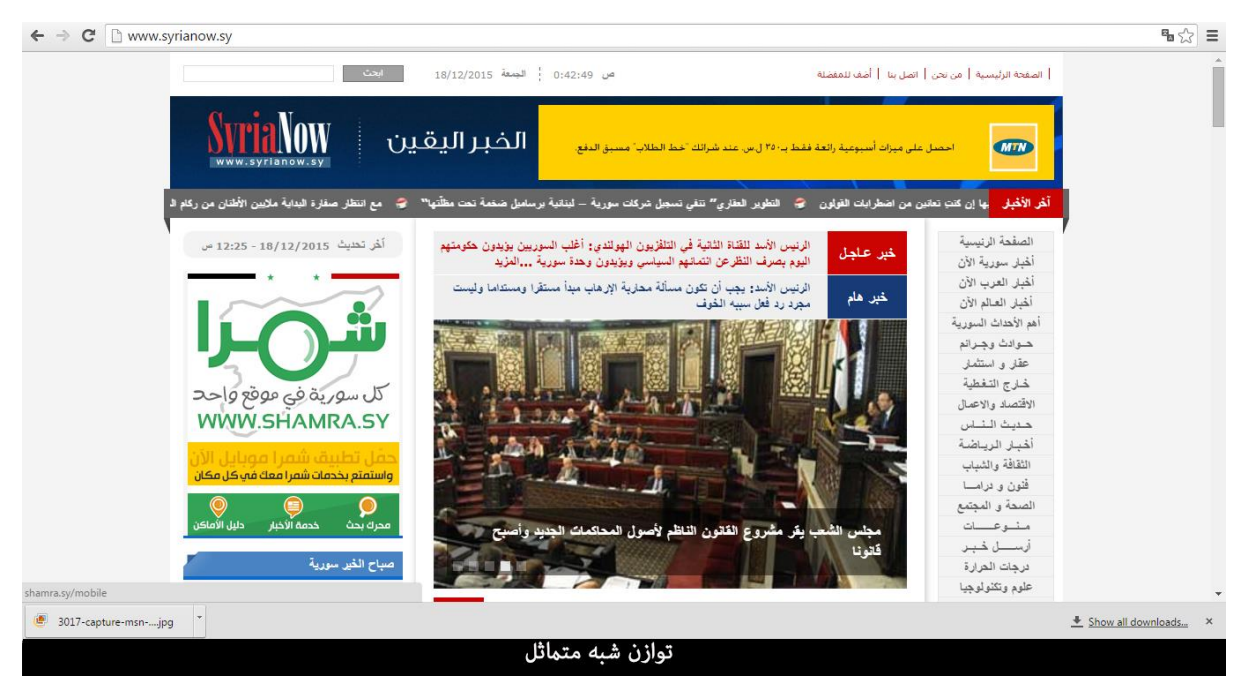

- **التماثل األفقي الرأسي**: يتم في هذا النوع تقسيم الصفحة أربعة أقسام متساوية وتوزيع العناصر على هذه الأجزاء بشكل متساوٍ نسبياً، ويستوعب هذا التصميم موضوعات أكثر، وفيه يتعامل المستخدم مع كل جز ء على أنه صفحة منفصلة.

#### **التوازن التقريبي Symmetry Approximate:**

يمكن تحقيق نوع من التوازن التماثلي يدعى **التوازن التقريبي Symmetry Approximate** وفيه تكون أجزاء الصفحة متساوية تقريباً، وتكون الأشكال مرتبة حول خط الارتكاز في الصفحة.

### ب-**التوازن الالتماثلي Balance Asymmetrical:**

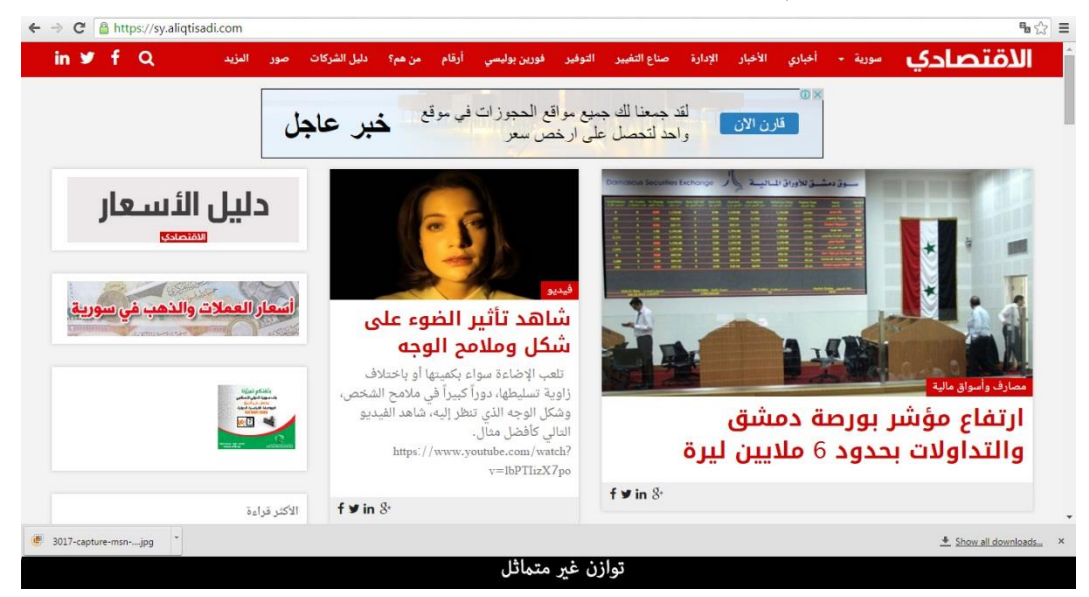

**و**ينتج هذا التوازن عن طريق تقسيم الصفحة إلى أجزاء غير متساوية، وذلك من خالل وضع صورة كبيرة مع مجموعة من الصور الصغيرة، ويفيد النوازن اللاتماثلي المصممَ في ترتيب عناصر الصفحة، مَ كما يمكن من خالله خلق اإلحساس بالحركة والتوتر والفرح واإلثارة والغضب، ويسمى هذا النوع من التماثل بالتوازن الديناميكي النشط الذي يسمح باستخدام عناصر مختلفة األلوان واألحجام في مكان واحد، مما يعطي للمستخدم حرية االختيار واحساساً أكبر بالجاذبية، كما يطلق عليه المصممون التوازن الشكلي بالكتل، وفيه يكون للأشياء أو الأجسام المختلفة الوزنَ البصري نفسه، أو جاذبية العين نفسها بغض النظر عن التساوي في األشكال.

#### **ج- التوازن اإلشعاعي Balance Radial:**

وفي هذا النوع من التوازن هناك نقطة مركزية هي بمثابة نواة اإلشعاع التي تأخذها العناصر البنائية نقطة انطالق تدور حولها من زاوية، ومن زاوية أخرى تعد هذه النقطة بمثابة نقطة جذب لبصر المستخدم، ثم ينطلق منها حول بقية العناصر البنائية، ويشبه التوازن اإلشعاعي حركة

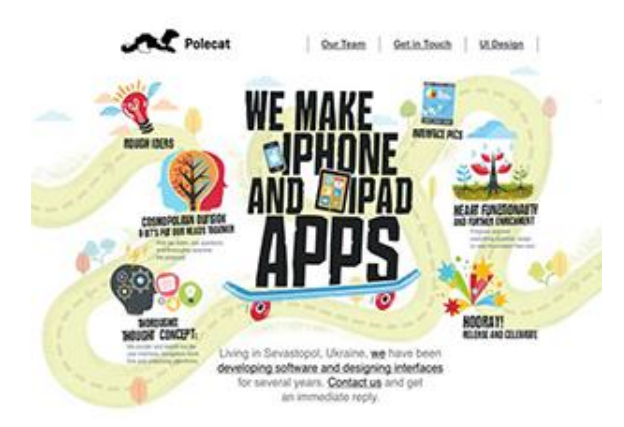

اإللكترونات حول النواة، كما أن حركة االتزان اإلشعاعي ال تقتصر على الحركة الدائرية، بل يمكن أن تأخذ شكل الحركة اللولبية Spiral، وفي الحركة اللولبية يكون هناك أكثر من نقطة مركزية يدور حولها بصر المستخدم، ويجب أن يقترن تطبيق مبدأ التوازن مع مبدأ الوحدة ألن العناصر بشكل متماثل مع عدم مراعاة الوحدة بينها ال يعطي اإلحساس بالتوازن، بل اإلحساس بالفوضى.

### **ثانيا : الوحدة Unity:**

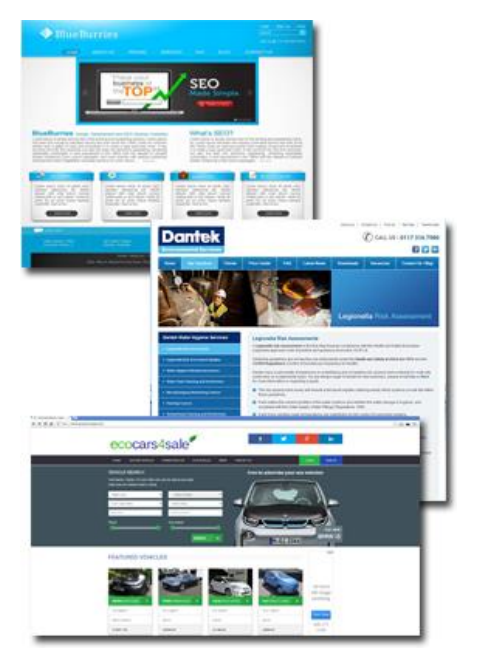

تتحقق الوحدة باستخدام األساليب المختلفة التي تجعل عناصر الصفحة تتفاعل مع بعضها لتعطي اإلحساس باالنسجام والوحدة، فالصور والنصوص التي بينها أشياء مشتركة مثل اللون تعطي اإلحساس بمعنى واحد، و يحظى هذا المبدأ باهتمام المدرسة الشكلية )Gestalt )عند تصميم صفحات

الويب حيث ترى أن العناصر القريبة من بعضها البعض تؤدي إلى الوحدة، فوضع الصور مجاورة للنص أو بالقرب منه تساعد في تفسير الرسالة وفهمها.

مبادئ تطبيق الوحدة:

يمكن تطبيق الوحدة من خالل تطبيق العديد من المبادئ مثل:

- **التشابه**: إذ يسهل إدراك األشياء المتشابهة من حيث اللون أو الخط أو الشكل على أنها مجموعة واحدة، ويمكن تذكرها وفهمها بشكل أسرع.

- **التقارب:** وهي أبسط طريقة لخلق اإلحساس بوحدة مجموعة من العناصر أي وضعها بشكل متقارب من بعضها، واستخدام الهوامش والعناوين القريبة من المتن، وجعلها تدرك على أنها وحدة واحدة على الصفحة.
- **التكرار:** كتكرار األلوان واألشكال والنصوص، والعناصر األخرى ليؤكد اتجاه هذه العناصر واد ار ك حركتها، وليعطي اإلحساس باالستمرارية، واالمتداد المرتبطة بالحركة.

**أنواع الوحدة:**

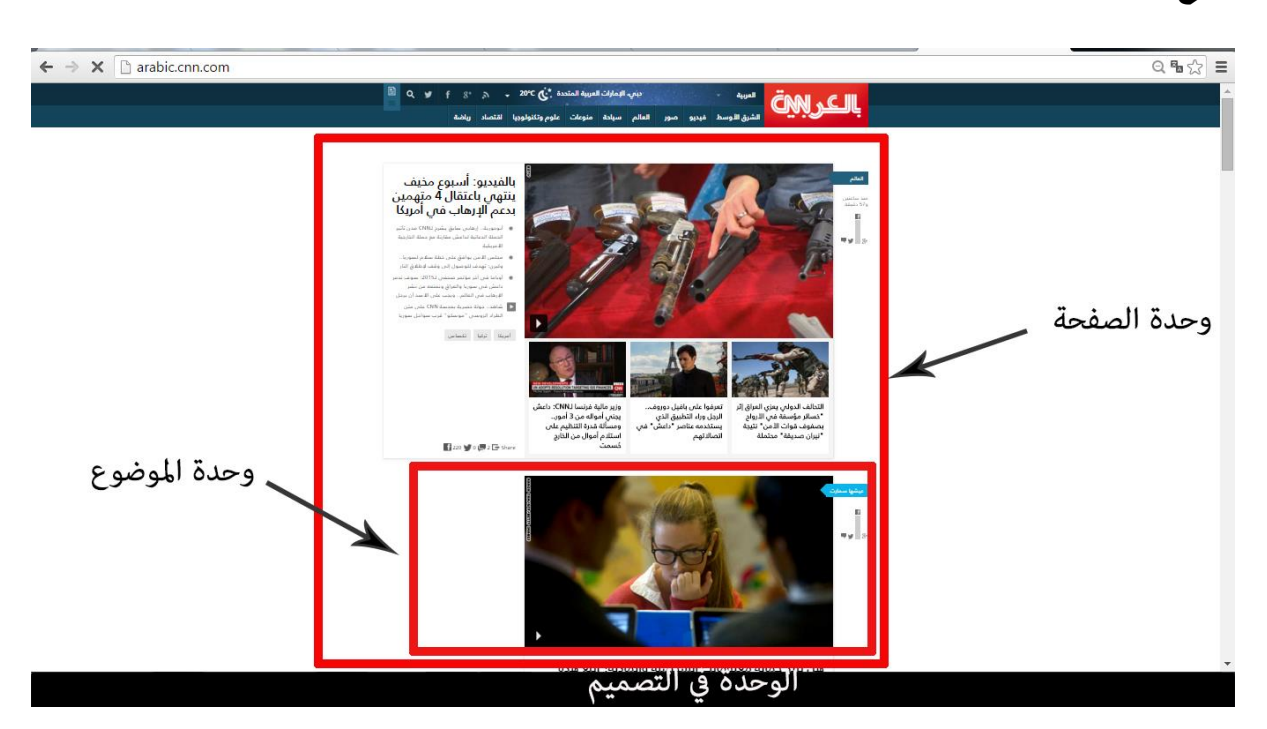

تنقسم الوحدة عادة إلى نوعين:

- **وحدة الموضوع**: ويقصد به جعل كل موضوع يظهر كأنه متفرد عن بقية الموضوعات، وذلك من خالل تمييزه بسمة معينة قد تكون نوع الخط أو الشكل الذي يحتويه كأن يكون شكالً مربعاً أو مستطيلا، أو لونَ نصوصه، أو أن نكون أرضياته مختلفة عن بقية الموضوعات الموجودة على الصفحة.
- **وحدة الصفحة**: ويقصد بها تحقيق وحدة الصفحة ككل من خالل خلق وحدة تربط وحدات الموضوعات الفرعية بعضها ببعض، ولا تتعارض وحدة الموضوع مع وحدة الصفحة بل تؤكدها،

و يمكن أن تكون هناك وحدة عامة تربط بين وحدات الموضوعات مثل حجم الخط أو نوعه، وفي الوقت نفسه يمكن أن تكون هناك وحدة الموضوع من خالل تمييزه بلون معين.

**العناصر البنائية في تحقيق الوحدة:**

ويمكن االعتماد على العديد من العناصر البنائية في تحقيق الوحدة عبر الصفحة، منها:

**-اللون:** يستطيع اللون أن يخلق وحدة بصرية بين الموضوعات المختلفة، وذلك من خالل تكرار أحد األلوان أو بعض درجاتها عبر الصفحة، كما يمكن أن يساهم في تحقيق وحدة الموضوع عن طريق استخدام درجات لونية متقاربة في المتن والعنوان الرئيسي والفرعي تؤدي إلى انتقال البصر بصورة انسيابية من درجة لونية إلى أخرى.

- **الخط:** يمكن أن يحقق الوحدة بين عناصر الموضوع الواحد والموضوعات المختلفة، فيمكن أن يحقق الوحدة بين الموضوع عن طريق استخدام عائلة الحرف نفسها في تقديم العنوان والمتن وتعليق الصور، وبالطريقة ذاتها يمكن أن يحقق الوحدة بين الموضوعات المختلفة عن طريق تثبيت إحدى عائالت الحروف في المتون أو العناوين.

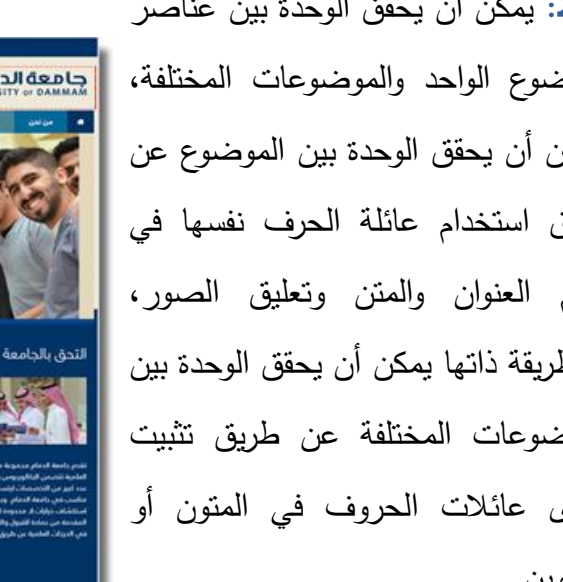

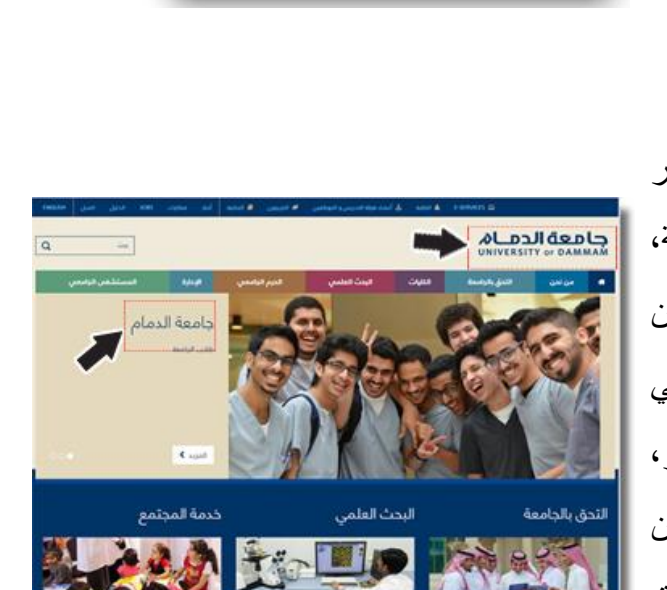

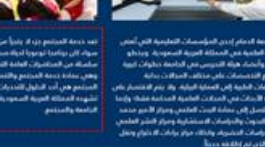

لترتح

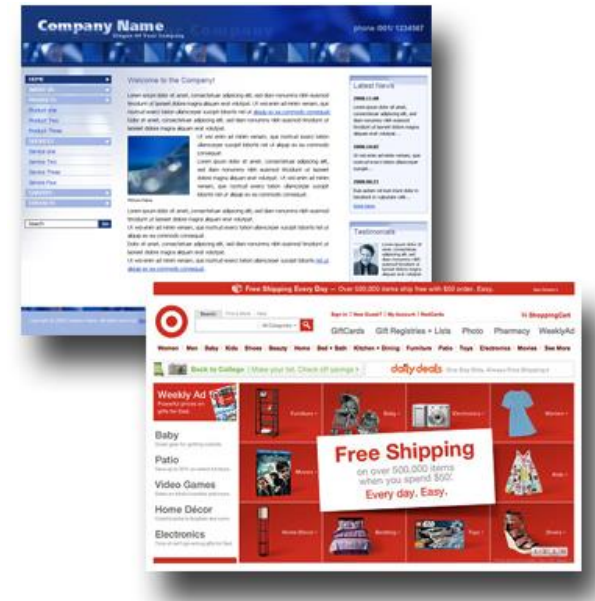

- **الحجم:** يقصد بالحجم هنا تثبيت بعض أحجام الصور على الصفحة، وتثبيت بعض أحجام الحروف، وتثبيت بعض أطوال األعمدة على الصفحة، وتقديم مساحات متقاربة لبعض الموضوعات.

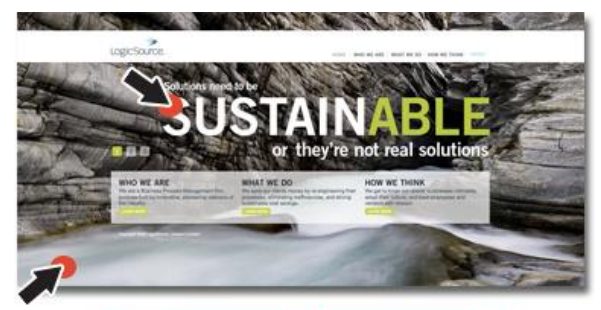

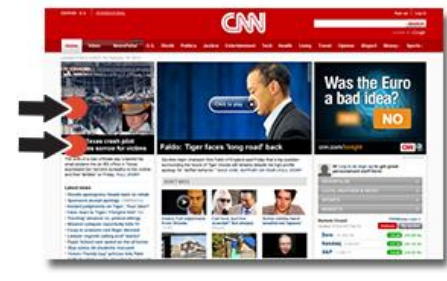

 - **الشكل:** يقصد به تقديم شكل متماثل سواء أكان ذلك للصور أم النصوص أم األعمدة، فيمكن أن نقدم الصور بشكل مربع أو مستطيل او دائري او شبه دائري، كما يمكن ان تقدم النصوص بشكل واحد كأن تكون بخط Bold أو مائل Italic.

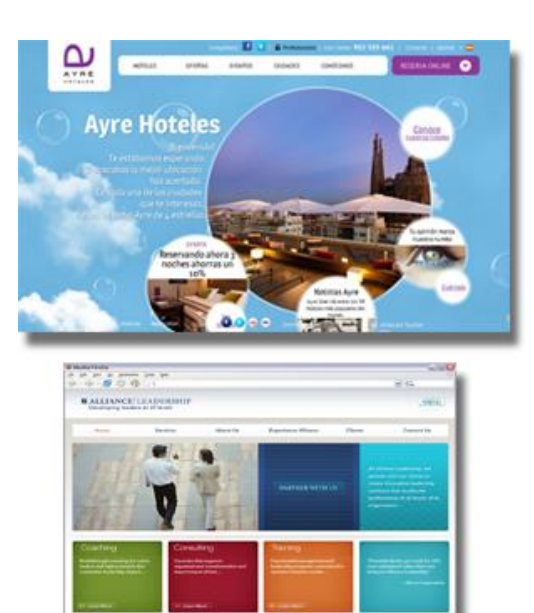

### **ثالثا : الحركة Movement**

 يقصد بالحركة الطريقة التي تتحرك بها عين المشاهد حول عناصر التصميم المرئي وخاللها، ولكي يتمكن المصمم من تحريك عين المستخدم خالل صفحة الويب، عليه مراعاة االعتبارات التالية:

- وضوح أدوات اإلبحار المتمثلة في الروابط.

- تنظيم العناصر البنائية على الصفحة بحيث ال تتحرك عين المستخدم حركة عشوائية، إذ يمكن وضع العناوين أوال،ً ثم الصورة تليهما الروابط.
- ترتيب العناصر المتشابهة بطريقة متدرجة، فالتدرج يضيف الحركة إلى الأشكال، فالتدرج من اللون المظلم إلى المضيء، مثلاً يوجه حركة العين عبر الشكل.
- ترتيب الأحجام من الأكبر إلى الأصغر أو العكس، فمن غير المقبول تحرك العين بين أحجام مختلفة الكبر والصغر لأن ذلك ينافي مبدأ إبصار العين، ففي حالة الأحجام الكبيرة تكون حدقة العين على أقوى اتساع لها، أما في حالة الأحجام الصغيرة فإن حدقة العين تكون ضيقة جداً، ووضع شكل صغير بين حجمين كبيرين يجعل حدقة العين تصغر بصورة قسرية مما يصيبها باإلجهاد، والعكس صحيح أيضا،ً فإن وضع شكل كبير بين شكلين صغيرين يجبر حدقة العين على أن تتسع بشكل مفاجئ مما يصيبها باإلجهاد أيضا.ً
	- إضافة بعض المؤثرات التي تقوم بدور محوري في توجيه حركة العين مثل:
	- o الخطوط المائلة التي تؤدي إلى إيهام المستخدم بأن هناك حركة في التصميم.
- o التغيير في االتجاه أو التغيير بين الضوء والظالم يوهم المستخدم بأن هناك حركة في التصميم.

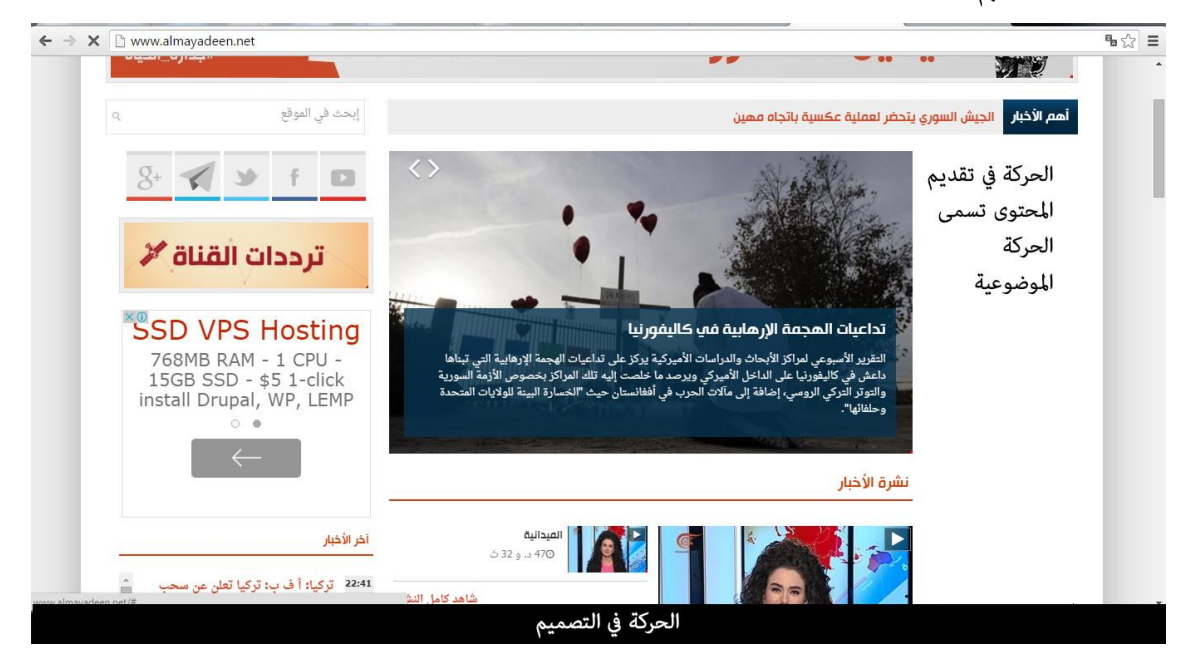

**خصائص الحركة في التصميم هي:**

#### **االتجاه:**

إذ يأخذ اتجاه حركة العين على الصفحة أحد ثالثة أشكال:

- من اليمين إلى اليسار أو العكس و يظهر هذا النوع عادة في القراءة.
- من أعلى إلى أسفل أو العكس وتظهر هذه الحركة عادةً مع ترتيب مجموعة من الصور بطريقة رأسية على الصفحة.
- ً ومن األمام إلى الخلف أو العكس وتحدث هذه الحركة عادة في الرسوم ثالثية األبعاد لتساعد العين على إدراك العمق أو البعد الثالث.

#### **المعدل:**

يقصد بمعدل الحركة سرعة أو بطء حركة العين في إدراكها لألشكال، ويقسم هذا النوع إلى ثالثة أنواع:

- حركة سريعة: تحدث هذه الحركة عند االنتقال من صورة إلى أخرى أو من عنوان موضوع إلى عنوان موضوع آخر.
	- و حركة متوسطة: تحدث عند االنتقال من سطر إلى آخر أو من عمود إلى آخر.
- وحركة بطيئة: تحدث عند االنتقال من حرف إلى آخر ومن كلمة إلى أخرى أو من أحد تفصيالت الصورة إلى غيرها من التفصيالت بالصورة نفسها.

#### **النوع:**

 يقصد بنوع الحركة الطريقة التي تسلكها العين في إدراكها لألشكال المصفوفة على الصفحة، وتأخذ هذه األشكال:

- حركة طولية: تحدث عند تحريك العين لقراءة سطر معين مكتوب بطريقة أفقية.
- حركة بندولية: تتأرجح من اليمين إلى اليسار ثم العكس، مثلما يحدث في االنتقال من موضوع إلى آخر، أو من صورة إلى أخرى، أو من عنوان إلى عنوان، أو من سطر إلى سطر.
- وحركة دائرية: تحدث عند وضع بعض العناصر البنائية الثقيلة التي تتمتع بجذب بصري مثل الصور والعناوين بشكل دائري على أطراف الصفحة، فتقوم العين بالمرور على هذه الصور بشكل دائري.

### **اربعا : التباين Contrast**

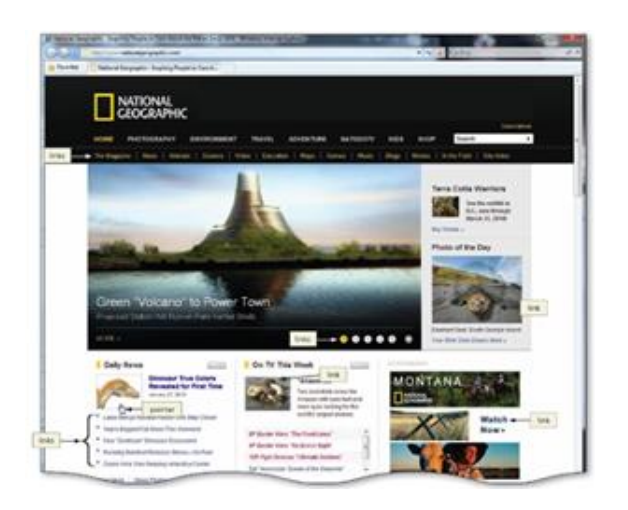

 وي عرف التباين بأنه التبادلية Alternatively بين عناصر التصميم المختلفة مثل: التبادل بين اإلضاءة واإلظالم، والنعومة والخشونة، والدفء <sub>ل</sub>البرودة، والكبر والصغر، كما يعرّف بأنه تجنب وجود العناصر المتشابهة في الحجم واللون والمساحة مجاورةً لبعضها البعض.

يساعد التباين في:

- تسهيل القراءة.
- إبراز مواد الصفحة، وإضفاء الجاذبية عليها.  $\frac{1}{2}$ 
	- تنسيق المعلومات في الصفحة.

فالتباين بين العناوين والمقدمات والعناوين الفرعية والنصوص يساعد عين القارئ في انسيابية الرؤية موضحاً المسالك التي يمكن أن نتوجه إليها العين عبر النص.

#### **أشكال التباين:**

#### يأخذ التباين مجموعة من األشكال منها:

- **- التباين بين الشكل واألرضية:** يؤكد المصممون أن لألرضية هيئةً سالبة، وللشكل هيئة موجبة، ويقوم التبابن بينهما بشكل توفيقي ليجعل منهما شيئا واحدا ندركه العين.
- **التباين بين األحجام: و**يحدث عن طريق تباين العناصر من النوع نفسه مثل: تباين الصور الصغيرة والكبيرة، وتباين الحروف الكبيرة والصغيرة، والتباين بين المساحات الكبيرة و الصغيرة.
	- **التباين بين القيم:** هو التباين النسبي بين اإلضاءة و اإلظالم.
- **تباين الالوان:** يتدرج التباين بين الألوان بدءا من التباين الكامل بين الألوان المتقابلة في عجلة األلوان، والتباين المتوسط بين األلوان المتساوية المسافة على العجلة اللونية، والتباين الضعيف بين الألوان التماثلية، وهي الألوان التي لمها أساس مشترك. لكل نوع من التباينات اللونية الثالثة التأثيرات السيكولوجية التي يؤديها داخل الصحيفة:
	- التباين التام يؤدي إلى االضطراب وعدم االتزان.
	- التباين المتوسط يؤدي إلى التنافس بين األلوان في جذب االنتباه.
	- التباين الضعيف يؤدي إلى الشعور بالوحدة بين عناصر التصميم.
- **تباين األشكال:** يتحقق تباين األشكال من خالل طريقتين: األولى عن طريق استخدام االتجاه مثل: الاتجاهات الأفقية والرأسية، الثانية: عن طريق استخدام الأشكال الهندسية مثل: المستطيالت والمربعات والدوائر واألشكال الخماسية والسداسية، واألشكال المنتظمة وشبه المنتظمة والمنحرفة، واألشكال المائلة والمستقيمة.

#### **خامسا : المحاذاة Alignment:**

يشير مصطلح المحاذاة إلى الطريقة التي تصطف بها عناصر التصميم خالل الصفحة لتحقيق الوحدة البصرية، وتنقسم المحاذاة إلى نوعين هما:

- **المحاذاة األفقية Alignment Horizontal:**

تشمل محاذاة النصوص ناحية اليمين أو اليسار أو الوسط أو الضبط:

- يعيب المحاذاة ناحية اليمين أو اليسار في اللغة اإلنجليزية والعربية عدم ضبط نهايات الحروف، بيد أنها تتميز بعدم ترك مسافات بيضاء زائدة بين الكلمات.
- يعيب محاذاة الوسط عدم ضبط بدايات ونهايات كل سطر على الجانبين ويميزه ترك مسافات بيضاء.
- يعيب محاذاة الضبط توسيع المسافات البيضاء بين الحروف ويميزه ضبط بدايات الحروف ونهاياتها.

- **المحاذاة الرأسية Alignment Vertical:** على غرار ضبط النصوص واألشكال المرئية باالتجاه األفقي تلجأ الصحف أيضاً إلى االتجاه الرأسي في تقديم بعض أشكالها المرئية.

**سادسا : التناسب Proportion:**

يشير التناسب في تصميم صفحة الويب إلى عالقة بين ثالثة عناصر أو أكثر كالعالقة بين الحجم والمساحة والكم، كما يشير النتاسب إلى الأحجام من زاوية، ووزن العناصر المتنوعة في التصميم من زاوية أخرى، ويأخذ التناسب في الصفحة عادة أشكاالً عدة منها:

- **التناسب في حجم حروف النصوص:** قصد ي به تناسب حروف المتن مع المقدمة مع العناوين الفرعية، وقد وضع المصممون ً قاعدة لتناسب النصوص وهي زيادة حجم العناوين عن المقدمات بمقدار نقطتين، وزيادة المقدمات بمقدار نقطتين عن حجم المتن، لتحقيق انسيابية الرؤية
- **- التناسب في حجم األعمدة:** قصد ي به تناسب األعمدة الكبيرة مع الصغيرة، وتناسب المواد التي تحتوي عليه، فال يجوز على سبيل المثال أن يكون هناك عمود مكتظ بالنصوص والصور وآخر فارغ.

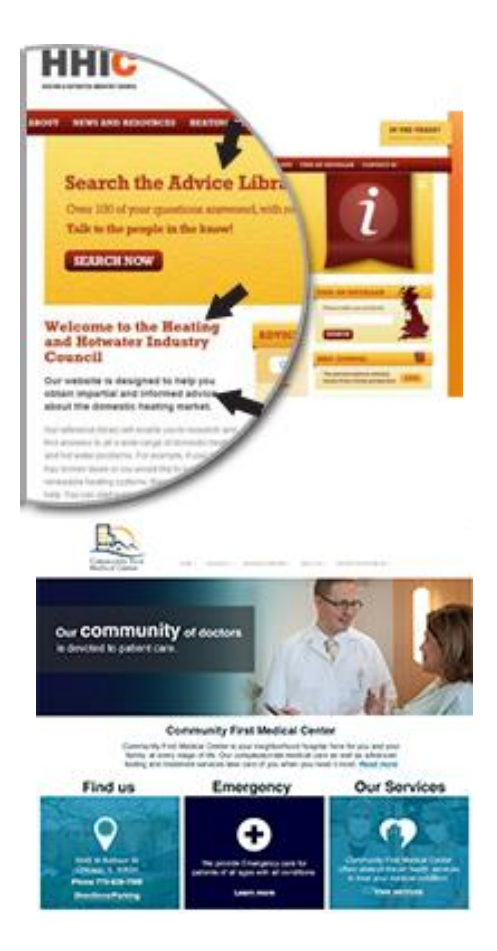

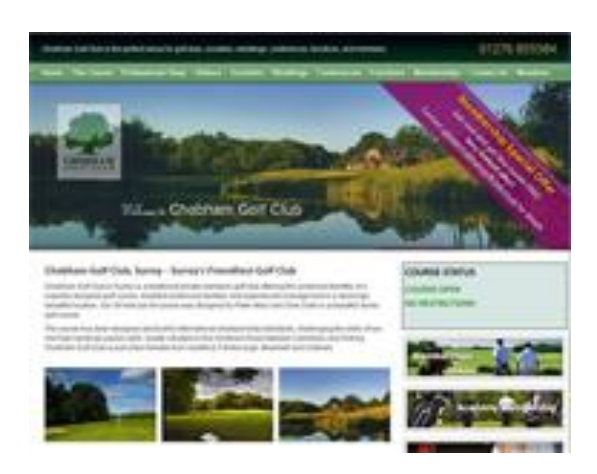

- **التناسب في مساحة الصور:** يجب أن تتناسب أحجام الصور مع بعضها البعض من زاوية، ومع الموضوع الذي تعرض له من زاوية أخرى، فال يصح أن تكون هناك صور كبيرة الحجم مع موضوع صغير جدا، والعكس صحيح ايضا.

### **سابعا : اإليقاع Rhythm:**

 ي عرف اإليقاع بأنه تكرار عناصر التصميم مثل الخطوط والأشكال والألوان والفراغات لكي تعطيَ التصميم الحيوية، ويستخدم المصمم هذا النوع عندما يريد أن ينتقل القارئ من عنصر إلى آخر على الصفحة، وقد استعار فن اإلخراج الصحفي هذا المبدأ مثله مثل سائر الفنون البصرية من الفنون الموسيقية، و هناك شبه تقارب بين مبدأي

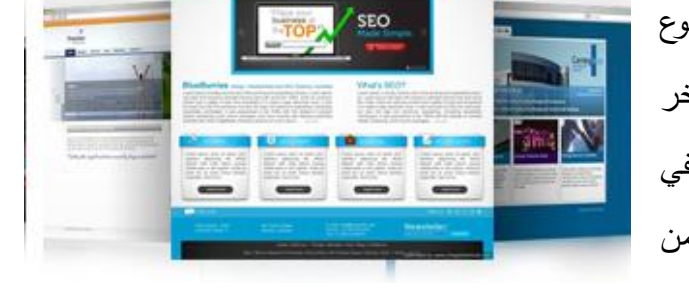

الوحدة والإيقاع يتمثّل في تكرار بعض عناصر التصميم على الصفحة، لكن بشكل متوالٍ على عكس الوحدة، ويمكن تحقيق الإيقاع في التصميم عادةً بمحاذاة الصور الأفقية والرأسية، فالإيقاع يتحقق عادةً في الصور المتسلسلة متماثلة المساحة والشكل واللون.

**خاتمة:**

استطاع مصممو ومطورو المواقع اإللكترونية من خالل وضع العديد من التصميمات اإلخراجية 'صفحات الويب، واستنادا إلى المبادئ التي يستخدمها مصممو الصحف الورقية واستنادا ايضا على العديد من الأسس الفنية والتقنية والنفسية للتأثير على المستخدم استطاعوا التوصل إلى مجموعة من المبادئ الرئيسية التي يمكن االعتماد عليها للوصول إلى تصميم جذاب وفعال وسهل االستخدام، كالوحدة والتوازن، والتباين والحركة، والمحاذاة واإليقاع، وغيرها من المبادئ.

وأشار هؤلاء المصممون إلى نداخل ونشابه هذه المبادئ في العديد من الأسس والطرائق التي تتبعها، كما أشاروا إلى ضرورة تحقيقها وتطبيقها أحيانا بالتصميم نفسه حتى يمكنَ الاستفادة القصوى من ميزات  $\overline{\phantom{0}}$ كل مبدأ.

وكان المهدف من عرض هذه المبادئ ليس فقط التعرفَ على مزايا وعيوب تطبيق أسس ومبادئ نتظيم العناصر البنائية لصفحة الويب على اختلاف أشكال هذه العناصر وأنواعها، وإنما الاستفادة من الية  $\frac{1}{2}$ تطبيقها في تصميم الصحف الإلكترونية، والتي تشمل جميع المواقع الإخبارية (السياسية وغير السياسية)، والتي لها أصل ورقي مطبوع أو ليس لها، والتابعة لمؤسسات حكومية أو هيئات ومؤسسات خاصة، وغيرها من المواقع التي تشابه الصحف المطبوعة في نشر المعلومات واألخبار واألحداث بشكل دوري وتحديث دائم، وهو ما يهم النسبة األكبر من متصفحي مواقع اإلنترنت والدارسين والباحثين في مجال اإلعالم واالتصال، وهو ما سيتم التعرض له في الوحدة التالية والمتعلقة بتصميم الصحف اإللكترونية، والعناصر التيبوغرافية والغرافيكية والتكنولوجية المكوّنة للبناء التصميمي لهذه الوسائل.

#### **الخالصة**

يعتمد تصميم صفحة الويب وتصميم الموقع اإللكتروني وترتيب العناصر البنائية لهذه الصفحة على مجموعة من الأسس والمبادئ التي تساعد على توظيف هذه العناصر بشكل يحقق الجاذبية والتصفح األسهل للمستخدم.

وتتحدد مبادئ التصميم اإللكتروني في أربعة مبادئ أساسية: التوازن والوحدة، والتباين واإليقاع، وقد أضاف إليها المصممون مجموعة من المبادئ كاالتجاه والتكرار، والنسبة والتناغم، والتدرج والحركة، والسيطرة والمحاذاة، والنقارب، لكنهم ونظرا لنتداخل ونشابه العديد من هذه المبادئ وجدوا انه من المناسب تحديدها في سبعة مبادئ أساسية هي: التوازن والوحدة، والتباين والحركة، واإليقاع والتناسب والمحاذاة، وتراعي هذه المبادئ الأسس الفنية التي تسعى وراء تقديم صفحة ويب جذابة ومثيرة الاهتمام، كما تراعي األسس التقنية للوسيلة التي يتم من خاللها عرض هذه الصفحة وهي اإلنترنت، ففيها العديد من اإلمكانيات التي يمكن تسخيرها وتوظيفها باالعتماد على هذه المبادئ في خلق تصميم فعال، وال يمكن نتاسي الأسس النفسية التي يمكن من خلالها التأثير على المستخدم لإعطائه الإحساس بأن الموقع الذي يتصفحه هو الذي يلبي حاجاته وتفضيالته من الناحية الشكلية والوظيفية.

### **المراجع**

- يحيى الميتمي، معين صالح، (2009)، تفضيلات مستخدمي الإنترنت لتصميم المواقع الإخبارية العربية، رسالة ماجستير غير منشورة، جامعة القاهرة، كلية اإلعالم، قسم الصحافة.
- −2 موسى أحمد، محمد الأمين، (2005)، توظيف الوسائط المتعددة في الإعلام الإلكتروني العربي، مؤتمر صحافة اإلنترنت: الواقع والتحديات، جامعة الشارقة، كلية االتصال.
- -3 مصطفى حسين، محمد، (2010)، تقييم جودة المواقع الإلكترونية: دراسة تحليلية مقارنة بين بعض المواقع العربية والأجنبية، مجلة تكريت للعلوم الإدارية والاقتصادية، المجلد 6، العدد 18.
- 4− جودة محمد مؤيد، هيثم، (2010)، تأثير الأساليب الإخراجية للصحف الإلكترونية على العمليات الإدراكية لدى عينة من طلاب الجامعة، في إطار نظرية تمثيل المعلومات، (دراسة شبه تجريبية)، رسالة دكتوراه غير منشورة، جامعة المنصور، كلية التربية النوعية، قسم اإلعالم التربوي.
- -5 فتحي محمد رزق، منار، )2002(، تصميم المواقع اإللكترونية للصحف المصرية على شبكة اإلنترنت، دراسة مقارنة في التقنيات والقائم باالتصال والجمهور، رسالة دكتوراه غير منشورة، جامعة القاهرة، كلية اإلعالم، قسم الصحافة.
- -6 محمود محمد أحمد محسب، حلمي، )2007(، إخراج الصحف اإللكترونية على شبكة اإلنترنت، القاهرة، دار العلوم للنشر.
- 7– سالم تربان، ماجد، (2008)، الإنترنت والصحافة الإلكترونية، رؤية مستقبلية، (ط1)، القاهرة، الدار المصرية اللبنانية.
- 8– رسمي موسى، انتصار، (2004)، تصميم وإخراج الصحف والمجلات والإعلانات الإلكترونية، )ط1(، بغداد، مكتبة الذاكرة.
- -2 حسين جمعة موسى، بيرق، )2011(، فن اإلخراج الصحفي لمواقع الجرائد اإللكترونية العراقية، دراسة تحليلية (الصباح والزمان والدعوة)، رسالة غير منشورة، تعد جزءا من متطلبات الحصول على الماجستير، جامعة بغداد، كلية اإلعالم، قسم الصحافة.
	- 10- Beard, Jason, (2010), The Principals of Beautiful Web Design, (2.Ed), Canada, Site Point Pty Ltd.
- 11- Jarrar, Suba, (2002)، Web Design Guidelines, For WSDM, Dissertation Submitted in View of Obtaining a degree of Master Science in Computer Science, Vrije Universiteit Brussel, Dep.of Computer System.
- 12- Powell, Thomas, Web Design: The Complete Reference, (2.Ed), USA, McGraw-Hill Co.

### **التمار ين**

**اختر اإلجابة الصحيحة:**

- .1 من أهم مبادئ تصميم صفحة الويب والذي يعني إعطاء مساحات الصفحة الثقل والوزن نفسيهما:
	- A. التباين.
	- B. التوازن.
	- C. الوحدة.
	- D. التكرار.

**اإلجابة الصحيحة:** B التوازن

- .2 من أنواع مبدأ التوازن:
- A. التوازن المتماثل. B. التوازن الالمتماثل. C. التوازن اإلشعاعي.
- .صحيحان Bو A .D
- E. كل ما سبق صحيح.

**اإلجابة الصحيحة:** E كل ما سبق صحيح

3. يأخذ النتاسب في الصفحة عادةَ اشكالا عدة منها: A. التناسب في حجم حروف النصوص وفي حجم األعمدة فقط. B. التناسب في حجم حروف النصوص، وفي حجم األعمدة، وفي حجم الصور.

**اإلجابة الصحيحة:** B التناسب في حجم حروف النصوص، وفي حجم األعمدة، وفي حجم الصور

## **الوحدة التعليمية الثامنة**

## **تصميم الصحيفة اإللكترونية**

**العناصر:**

- مقدمة.
- مفهوم الصحافة اإللكترونية**.**
- خصائص الصحافة اإللكترونية.
	- تصميم الصحف اإللكترونية.
		- أسس اإلخراج الصحفي:
	- األسس الفيزيولوجية.
		- األسس الصحفية.
			- األسس الفنية.
			- األسس النفسية.

خاتمة.

**األهداف التعليمية:**

**بعد دراسة هذه الوحدة التعليمية يجب أن يكون الطالب قاد ار على أن:**

**.1** يحدد مفهوم الصحافة اإللكترونية. .2 يشرح شروط بناء مواقع الصحف. .3 يشرح خصائص الصحافة اإللكترونية. .4 يحدد كيفية تصميم الصحف اإللكترونية. 5. يشرح الأسس الفيزيولوجية للإخراج الصحفي. 6. يشرح الأسس الصحفية للإخراج الصحفي. 7. يشرح الأسس الفنية للإخراج الصحفي. 8. يشرح الأسس النفسية للإخراج الصحفي.

**الكلمات المفتاحية:**

الصحافة اإللكترونية – شبكة الويب – لغات البرمجة – أدوات التجول – برامج التصفح – الفنون الصحفية – عرض الشرائح المصورة – عرض الشرائح مع السرد – القصص المسموعة – التحرير اإللكتروني – قالب التصميم – قالب المقاطع – قالب الساعة الرملية – الصحف اإللكترونية الكاملة – النسخ اإللكترونية – مواقع مرتبطة بوسائل اإلعالم – مواقع إرشادية – مواقع إعالمية قائمة على التعليق – مواقع المناقشات – الوسائط المتعددة – النصوص التشعبية – التفاعلية – اآلنية – األرشيف الإلكتروني – الإخراج الصحفي – الأسس النفسية – الأسس الصحفية – الأسس الفيزيولوجية – الأسس الفنية.

## **أول : مقدمة**

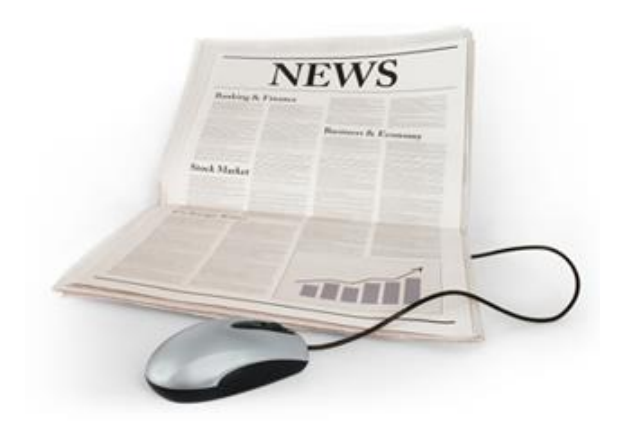

تغيرت صورة الوسائل اإلعالمية بعد ظهور اإلنترنت، ولعبت هذه الشبكة في البداية دور الوسيط االتصالي الذي نقل خدمة الوسائل اإلعالمية الجماهيرية التقليدية، فظهرت من خاللها العديد من مواقع الصحف الورقية المطبوعة،

وتبعها العديد من مواقع المحطات والقنوات التلفزيونية واإلذاعية، ويمكن القول في الوقت الحالي إن جميع هذه الوسائل لها وجود على اإلنترنت، ولم يقتصر األمر على لعب الوسيط اإلعالمي واالتصالي، فظهرت العديد من المواقع اإللكترونية التي ليس لها أصل إعالمي واقعي، لتصبح الوسائل الجديدة التي تقوم بالوظائف نفسها التي تقدمها الوسائل التقليدية، يضاف إليها وظائف أخرى فرض ظهورها طبيعة  $\overline{\phantom{a}}$ الإنترنت والإمكانياتُ التقنية التـي تتمتع بـها، وتحولت هذه الوسائل إلـي وسائل تفاعلية غيرت من طبيعة الاتصالي الأحادي الاتجاه الذي كان سائداً إلى الاتصال الثنائي الاتجاه، وأعطت للمستخدم حريةً وتحكماً أكثر في العملية االتصالية، وزادت مساحة المشاركة والتبادل، واالنتشار والتوصيل، وقد اهتم الباحثون بعملية بناء وتصميم هذه الصحف، وركزوا على أهمية تصميمها وإخراجها بالشكل الذي يساعد على سهولة استخدامها والوصول إلى المعلومات، وهو ما سيتم التعرض له في هذه الوحدة.

## **ثانيا : مفهوم الصحافة اإللكترونية**

تضم الإنترنت الآن كل أنواع التطبيقات الإعلامية الإلكترونية من الصحف الإلكترونية (التي لها أصل ورقي والتي ليس لها)، والمواقع اإلخبارية، واإلذاعات عبر اإلنترنت، والتلفزيون عبر اإلنترنت، ووكالات الأنباء عبر الإنترنت، وغيرها من التطبيقات التي يمكن اعتبارها شكلاً من أشكال الصحافة الإلكترونية، لأنها تقوم بتقديم األخبار والمعلومات واألحداث اليومية بشكل دوري يومي، أو خالل ساعات أو أحيانا خالل دقائق.

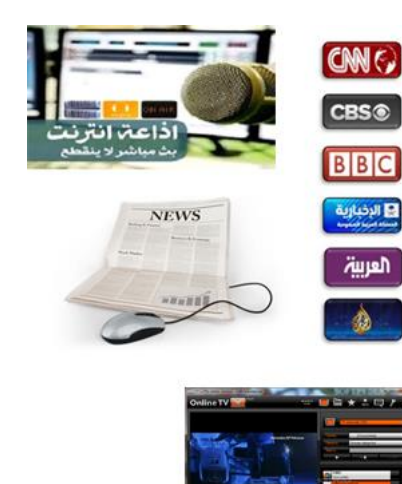

و يذكر الباحثون أن الصحافة اإللكترونية ظلت حتى العام 2222 قاصرة عن استخدام أساليب وتقنيات النشر اإللكتروني على اإلنترنت، فكانت مجرد نسخ إلكترونية من المحتوى المعلوماتي للصحف الورقية، على مستوى المضمون، و كانت مجرد صورة شكلية GIF من بعض المواد الصحيفة الورقية، أو شكال محوال PDF من النصوص والصور واألشكال والصفحات من الصحيفة الورقية على مستوى الشكل، إلى أن ظهرت خدمة الويب، وغيرت الصورة المقدمة للمواقع والصحف الإلكترونية بشكلٍ تام.

تَعرّف الصحيفة الإلكترونية "بانـها كل إصدار إلكترونـي فوري يتم نشره عبر الويب، صُمم باستخدام إحدى لغات الترميز، يقوم المستخدم بتصفحه عبر شاشة الحاسب اآللي، باستخدام برامج التصفح، ويستخدم هذا اإلصدار كل الفنون الصحفية وقوالب التحرير التقليدية والمستحدثة"، ويشير هذا التعريف إلى مجموعة المحددات التالية:

- 1( الصحيفة اإللكترونية تشمل كل أشكال التطبيقات اإلعالمية التي تقدم المضامين اإلخبارية، سواء منها:
- المواقع التابعة لوسائل إعالمية تقليدية )صحف ورقية، قنوات تلفزيونية، محطات إذاعية، وكالات أنباء)، والتي تقدم المحتوى المعلوماتي نفسه تقريباً.
- المواقع الإخبارية المنتوعة المجالات، والتي ظهرت مباشرةً على الإنترنت، وقدمت محتوى معلوماتياً مخصصاً للعرض على شبكة الويب، ومستخدِماً الأساليب والقوالب الصحفية

المستحدثة للتحرير اإللكتروني و التي تميزها عن المواقع الخدمية أو التجارية أو الحكومية، وما شابه ذلك.

- المواقع التي تحوي كل آليات التجول واإلبحار، واألدوات التفاعلية، واألدوات التي تم كن المستخدم ليس فقط من قراءة الأخبار ، وإنما إضافة المعلومات، وإلغاء الوساطة بينه وبين  $\frac{1}{2}$ الوسيلة، أي العمل بشعار الويب: اقرأ واكتب Medium Write & Read.
- -2 كما يشير هذا التعريف إلى أن هذه الصحف تعتمد البث على شبكة الويب، أي يمكن استبعاد كل ما هو خارجها، كخدمات التليتكست، والصحف التي يتم تخزينها على أقراص مدمجة CD.
- **-3** يستخدم في ترميز وانشاء هذه الصحف إحدى لغات البرمجة والترميز كلغة الـ HTML، أو XML، مما يسمح للقارئ استخدامها وتصفحها، ال مجرد التعرض لها.
- **-4** تتيح هذه الصحف لمستخدميها التجول عبر صفحاتها، والوصول إلى محتوياتها باستخدام أدوات التجول والإبحار المختلفة، كما تتيح له استخدام التطبيقات التفاعلية التي تمكّنه من التواصل المباشر، واالستخدام الفعال مع القائم باالتصال في هذه الصحيفة.
- 5–يتم التصفح باستخدام العديد من برامج التصفح التي تمكّن المستخدم من استعراض الملفات النصية، والمحتوى المرئي من هذه الصحيفة.
	- **-6** أهم ما يميز هذه الصحيفة:
	- استخدام الفنون الصحفية التقليدية كاألخبار والتحقيقات والحوارات.
		- و استخدام الفنون الصحفية المستحدثة مثل:
- o عرض الشرائح المصورة Shows Slide حول حدث من خالل توظيف الصور المتغيرة والعناصر الغرافيكية.
- o عرض الشرائح بمرافقة السرد Slideshow Narrated، والذي يقدم عرضا متكامال للقصص اإلخبارية بمرافقة التعليقات المعبرة بما يشبه البرامج الوثائقية أو القصص المسموعة Audio Stories لإضافة معان جديدة على القصص الإخبارية.
- o استخدام الوسائل المتعددة التفاعلية Multimedia Interactive لتقديم مضامين معلومانية وإخبارية متضمنة العديد من العناصر، كالصور والتعليقات والنصوص والفيديو.
- o عرض الوثائق أو النسخ األصلية Transcripts، كتقديم الحوارات والمقابالت األصلية.
- **-7** كما يعتمد هذا النوع من الصحافة على قوالب ومدارس مستحدثة في التحرير اإللكتروني، سواء في كتابة الأخبار أم إجراء الحوارات والتحقيقات مثل:
- قالب التصميم Storyboard الذي يسمح بإدخال الصوت والصورة مع التحقيق الصحفي.
	- قالب المقاطع Technique Section الذي يناسب التحقيقات الطويلة والمركبة.
- قالب الساعة الرملية الذي يناسب القصص اإلخبارية التي تحوي الكثير من العناصر والتطورات المهمة.

وغيرها من الفنون الصحفية الإلكترونية التي اصبح الاعتماد عليها امرا ضروريا يمليه شكل العرض المستحدث في هذه الوسائل، وحجم المعلومات المتوافرة فيها، وحاجة المستخدم إلى الحصول على كم أكبر من المعلومات بشكل مختلف ومتطور يتناسب وهذه الوسيلة.

**ثالثا : أنواع الصحافة اإللكترونية**

**يصنف الباحثون الصحف اإللكترونية حسب النوع إلى نوعين رئيسين هما:**

1**–صحف إلكترونية كاملة: تُعرض على الإن**ترنت، وإما أن تكون تابعة لمؤسسات إعلامية أو ال.

2–ن**سخ إلكترونية: تعر**ض صوراً أو مواد من بعض محتويات الصحف الورقية الأصلية، أو تقدم صورة PDF عن هذه الصحف.

**يصنف الباحثون الصحف اإللكترونية حسب تفاعلها مع المستخدم، ومنها**:

- **-1 المواقع المرتبطة بالوسائل اإلعالمية**: لكنها تضيق من حجم مشاركة الجمهور معها.
- **-2 المواقع اإلرشادية**: وهي المواقع التي ترتب وتصنف محتوياتها المعلوماتية، وتوظف محركات البحث للوصول إلى مصادر المعلومات، مثل موقع Yahoo.
- **-3 المواقع اإلعالمية القائمة على التعليق**: التي تتيح للمستخدم مناقشة المعلومات المعروضة في وسائل الإعلام، ويُنتج مضمون هذه المواقع صحفيون وإعلاميون متخصصون، .Freedom Forumو Media Channel موقع مثل
- **-4 مواقع المناقشات والمشاركات:** وهو االتجاه الذي تتبناه العديد من الصحف اإللكترونية، والتي تسمح لمستخدميها بمشاركة عالية، وتحكم أكبر بالمضمون المقدم.

## **اربعا : خصائص الصحافة اإللكترونية:**

تتميز الصحافة اإللكترونية، كما دلت على ذلك الدراسات واألبحاث بالعديد من السمات والخصائص التي تجعلها تختلف اختلافا كبيرا عن غيرها من الوسائل الإعلامية الورقية وغير الورقية، ومن هذه الخصائص:

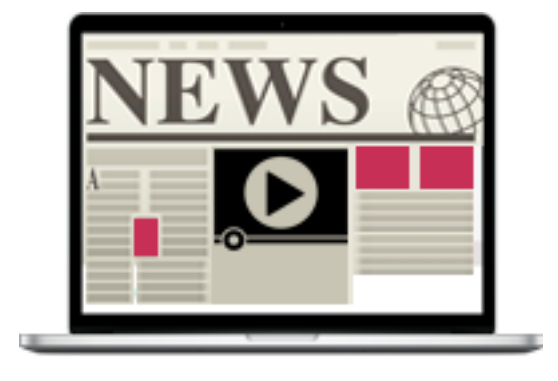

-1 تسمح هذه الوسائل بتوظيف كل أشكال المعلومات المعروضة على وسائل اإلعالم التقليدية، من نص وصوت وصورة وفيديو ورسوميات، من خلال استخدام الوسائط المتعددة Multimedia، التي أضافت إلى المحتوى المعلوماتي قدرة أكبر على الجذب والتأثير ، وإن كان الباحثون بوصون باستخدامها بقدر معقول ومناسب حتى ال تعيق عملية التصميم.

2–كما تستفيد من فكرة استخدام الويب للنصوص التشعبية Hypertext التي تُعد نظاما متصلاً من الوحدات المعلوماتية المنفصلة، والتي تُستخدم لربط المستخدم بخلفيات معرفية إضافية، او معلومات متصلة ومرتبطة بالمعلومات داخل صفحة الويب وخارجها.

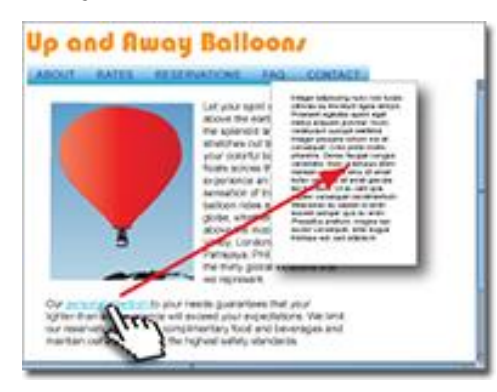

3– وتوفر هذه الصحافة قدرا كبيرا من التفاعلية Interactivity من خلال زيادة الروابط التشعبية،

لزيادة خيارات المستخدم للتجول، وتوفير الوقت والجهد عليه من خالل التواصل والتفاعل والرد على طلبات واستفسارات المستخدم، ومن خالل تسهيل االتصال المباشر المتزامن وغير المتزامن مع الصحيفة، ومن خالل تسهيل

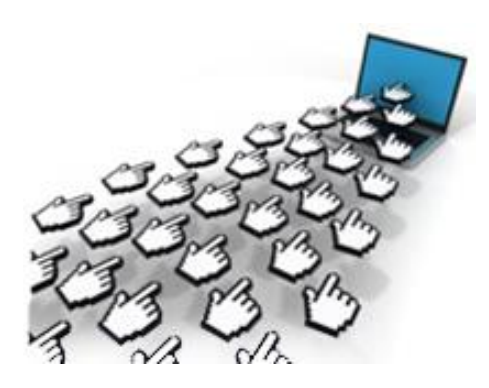

إضافة المعلومات من قبل المستخدم لرفع درجة المشاركة، أو من خالل وضع نظام للمراقبة حصاء عد وا د الزوار للتمكن من الوقوف على حجم االستخدام، كل ذلك للمساعدة على رفع معدالت االستيعاب والفهم لدى المستخدمين.

-4 اآلنية Immediacy: وهي من أبرز ميزات الصحيفة اإللكترونية، إذ تعتمد على نشر المعلومات والمضامين الإخبارية، فيقوم المحرر بتحديث مادته الإخبارية بكل جديد عندما يطرأ، مما يفعّل من خدمة الأخبار العاجلة.

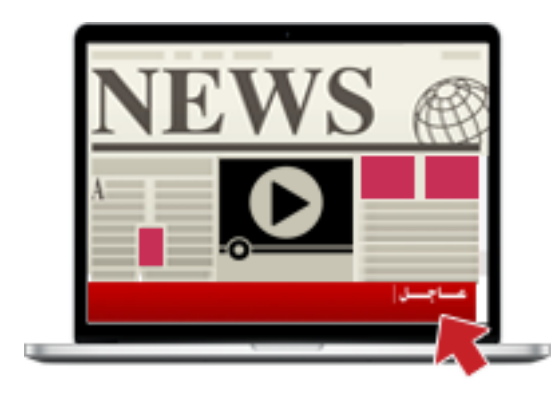

-5 األرشيف اإللكتروني: ويشمل كل أشكال المعلومات والصور، و المقاطع الصوتية، ومقاطع الفيديو، وغيرها من المواد التي تتيحها الصحف لمستخدميها بشكل سهل عبر قاعدة بياناتها، والتي تتسع لكم هائل من الموضوعات.

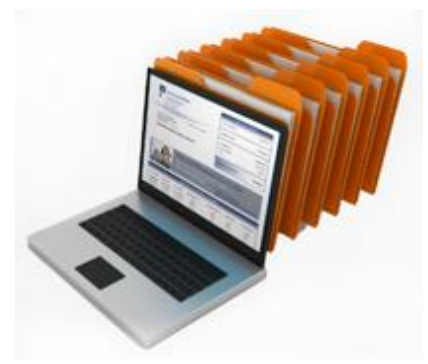

**خامسا : تصميم الصحف اإللكترونية:**

يخلط مخرجو الصحف والأكاديميون بين مصطلحين: تصميم الصحف والإخراج الصحفي.

 ويعرفون اإلخراج الصحفي على أنه مجموعة العمليات الفنية التي تساعد على خروج الصحيفة ونشرها، أو هو عملية توزيع الوحدات التيبوغرافية فوق مساحة الصفحة وفقاً لخطط وأسس معينة، وقد يطلقون عليه تصميم الصفحة Design Newspaper، أو توضيب الصفحة Layout Newspaper، أما الكتابات الغربية في هذا المجال فتستخدم تعبير (تصميم) الصفحة وهندستها باعتبار أن الإخراج عملية تصميمية، ويُعِدون أن الإخراج عملية تصميم مركبة نتم على مرحلتين متعاقبتين ومتلازمتين تقريباً:
- -1 المرحلة األولى طويلة المدى: وتتضمن وضع التصميم األساسي للصحيفة Design Basic، والذي يحدد هويتها، ويرسم مالمحها، ويتميز بالثبات النسبي، فال يتغير إال خالل فترات زمنية طويلة.
- -2 المرحلة الثانية قصيرة المدى: يتم فيها وضع التصميم المتغير للصحيفة دوريا ، يوميا أو أسبوعيا ، بما يتفق مع ترتيب وتوزيع المواد التحريرية، والعناصر النيبوغرافية، وفقاً لأحد الأساليب والمدارس اإلخراجية المعروفة.

ويُذكر المصطلحان مترافقين أيضا في كثير من الأدبيات التي تتحدث عن تصميم الصحف الإلكترونية، ألن المصمم هو الذي يقوم بعملية إخراجها حتى وهي قيد االستخدام، بينما تنتهي عالقة المخرج الصحفي بصحيفته فور خروج الصحيفة من المطبعة، ولهذا فإن الحديث عن تصميم الصحف اإللكترونية سيتداخل معه الحديث عن إخراج الصحف اإللكترونية مع األخذ بعين االعتبار أن قواعد إخراج وتصميم الصحف الإلكترونية ينطبق عليها قواعد وإخراج صفحات الويب، والذي سبق ذكره في الوحدات السابقة، لكن التركيز هنا سيتم على العناصر البنائية الصحفية التي قد يتشابه بعضها مع عناصر بناء صفحة الويب، والتي يمكن تقسيمها أيضا إلى ثالثة أنواع:

- العناصر البنائية التيبوغرافية التقليدية: من نصوص و خطوط و عناوين و فواصل وجداول.
	- العناصر البنائية الغرافيكية: الرسوم والصور واأللوان.
- العناصر البنائية التكنولوجية: الوسائط المتعددة والنص المتشعب، ويعتمد إخراجها وتصميمها على مجموعة من األسس التي يرتكز بعضها على اإلدراك البصري، ومنها ما يعتمد على التركيبة النفسية للمستخدم، ومنها أسس صحفية خاصة بالقيم الخبرية، وأخرى فنية تهتم بطريقة عرض المادة الصحفية وشكلها.

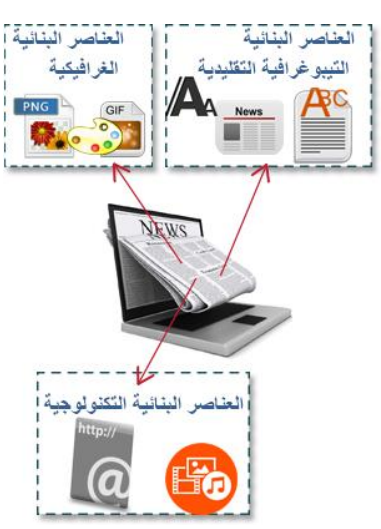

# **سادسا : أسس اإلخراج الصحفي**

## **أ- األسس الفيزيولوجية:**

تعتمد الأسس الفيزيولوجية على الاهتمام بدراسة العين باعتبارها أداة القراءة، ويهتم المخرج الصحفي بالمبادئ النشريحية لهذه الأداة، وأهم الوظائف التي نؤديها حتى يستطيع أن يوفر للمستخدم عملية القراءة

> بوضوح وهدوء مع مراعاة قدرة العين على القراءة من الشاشة، وتأثرها بالعديد من العوامل، فالعين تتأثر بدرجة سطوع الشاشة، وبصغر حجم الحرف وطريقة عرضه، إذ ال يفضل الحرف المائل ألنه يظهر متموجا على الشاشة، وكذلك تتأثر العين باأللوان المستخدمة، ووفقا للنظرية السائدة

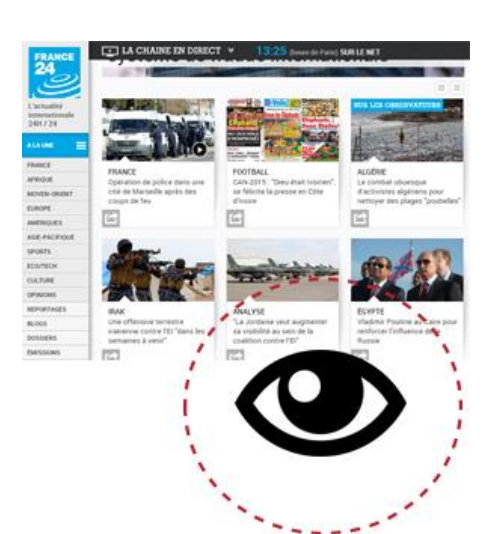

لإلدراك الحسي البشري لأللوان فإن شبكية العين تمتلك ثالثة أنواع من الخاليا المخروطية وكل واحدة منها حساسة إلى مدى معين من الأطوال الموجية المختلفة، لذلك فإن تميز أي لون يمكن أن يثار بمزج الألوان الأساسية الثلاثة (الأحمر والأزرق والأخضر)، ويعمل النلفزيون الملون على هذه الفكرة ويعطي انطباعاً للطيف اللوني كاملاً باستعمال مصفوفات فسفورية نقطية من الأخضر والأررق، ولكن المحمر والأزرق، ولكن مجموعة مختلفة من الألوان الأساسية تستعمل في الطباعة لأن الألوان والصبغات تمتزج بطرائق مختلفة عن امتزاج الضوء الملون لتشكيل الطيف اللوني.

> ويعد نيسير عملية القراءة من الأهداف الرئيسة للإخراج الصحفي، وذلك ألن الصحيفة هي عبارة عن وسيلة بصرية إليصال مضمون الرسالة اإلعالمية إلى عقل القارئ إلحداث التأثير المطلوب، وقد ذكرت بعض الدراسات أن العين لا تقرأ المضامين بشكل خطوط، وإنما نقرؤها على  $\frac{1}{2}$ دفعات وبشكل قفزات.

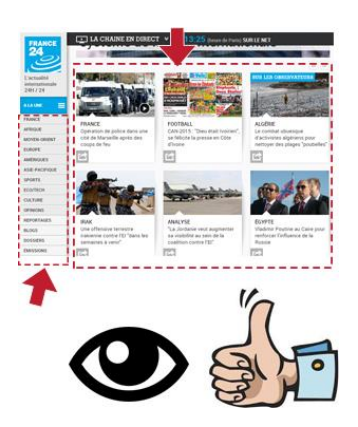

وتتطلب عملية تحريك عين المشاهد خالل صفحة الويب مراعاة مجموعة من االعتبارات أهمها:

**-1** ضرورة ترتيب العناصر المتشابهة بطريقة متدرجة. **-2** ضرورة وضوح أدوات اإلبحار المتمثلة في الروابط. 3- ضرورة ترتيب العناصر البنائية على الصفحة حتى لا تتحرك (العين) حركة عشوائية. ب-**األسس الصحفية:**

> الصحيفة (الإلكترونية وغير الإلكترونية) هي شكل ومضمون، أو بتعبير آخر مظهر ومحتوى، ولكي يكتمل بناء الصحيفة وتؤدي وظيفتها على أكمل وجه يجب أن يهتم المصمم بهذين الركنين، الشكل والمحتوى، وقد ينصرف المستخدمون عن الصحف

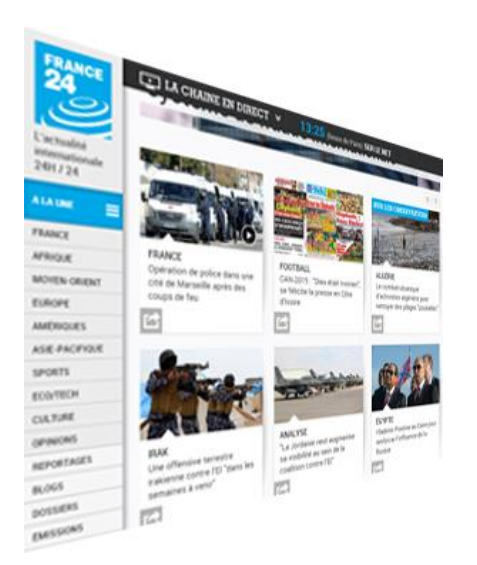

أو المواقع ذات المضمون الجيد لرداءة شكلها، فإن المظهر الجيد والجذاب الذي يحتوي على مادة تافهة ورديئة يصدم القراء، و هناك مجموعة من الشروط الواجب توافر ها في المحتوى الصحفي حتى يكون صالحا للنشر منها: الصدق والدقة، والقرب والضخامة، والغرابة والحالية، والجدة واإلثارة، كما تزداد أهمية المضمون الصحفي كلما زاد عدد األشخاص الذين يمس حياتهم ويقترب من اهتماماتهم، وكلما وضحت داللة ومغزى سياسة الصحيفة أو الموقع.

**ج- األسس الفنية:**

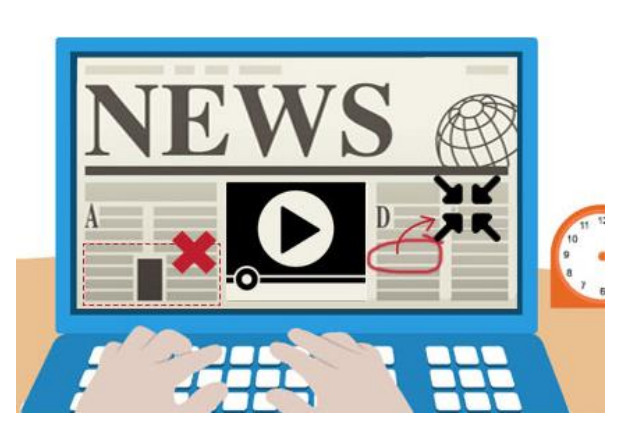

إن اإلخراج الصحفي الحديث ينظر إلى الموقع أو الصحيفة على أنها وحدة متكاملة من حيث الشكل العام الذي يكسبها شخصية مميزة بين الصحف اإللكترونية، والمخرج الصحفي هو الذي يقوم بوضع كل خبر في المكان المناسب له على الصفحة، وهو الذي يراعي دائماً أن تكون العناصر البنائية منسقة بشكل جميل، مؤلِّفة معاً وحدة متكاملة تجذب القارئ، والتكوين الفني للصفحة له خصائص ال بد من توافرها كالتوازن واإليقاع والوحدة والتباين.

**د- األسس النفسية:**

تتعلق هذه األسس بالمستخدم ذاته من حيث التركيب النفسي والنضج العقلي الذي تتحكم فيه متغيرات منها:

**-1**الفئة العمرية للمستخدم: فالمستخدمون الشباب يفضلون التصميم الحيوي المتجدد دائماً، شكلاً ومضموناً، أما كبار السن

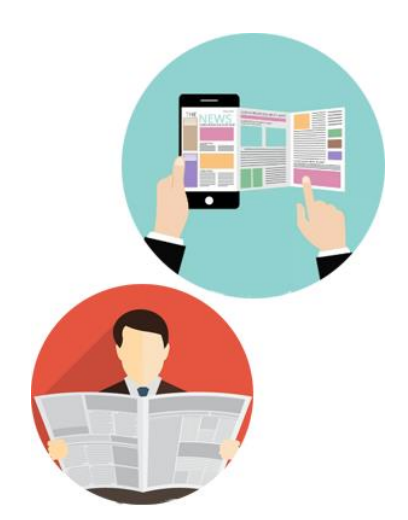

فيفضلون اإلخراج والتصميم التقليدي المحافظ، ويرون أن اإلخراج العمودي أكبر دليل على الوقار، أما الأطفال فيفضلون الصور والألوان.

- -2 جنس المستخدم: تفرق األسس النفسية لإلخراج الصحفي بين الذكور واإلناث، والقاعدة النفسية تصح باختيار ما يعبر عن الرجل إذا كان موجها إلى الجنسين، وإبراز النواحي النسائية في المضامين الموجهة للنساء، واالهتمام بالنواحي العاطفية عند المرأة كاألمومة واألسرة.
- -3 عادات القراءة أو التصفح: يختلف المستخدمون من حيث أساليبهم في القراءة والتصفح، ويفضل البعض قراءة العناوين، واختيار ما يهمه من األخبار ليقرأها، ومنهم من يفضل قراءة مقدمات األخبار، بينما يركز آخرون على النواحي األدبية والفنية، وعلى المخرج أن يحصل على المعلومات الكافية عن عادات وأساليب التصفح، حتى يلبيَ لمهؤلاء جميعا ما يتناسب مع عاداتهم  $\zeta$ وحاجاتهم.
- 4– ذوق القارئ وعقليته وأحياناً تعليمه: دلت الدراسات على أن المستخدمين الأعلى تعليماً والأكثر ثقافة لا يهتمون كثيرا بالعناوين العريضة والألوان وكثرة الصور، بل يهتمون أكثر بالمضامين واألفكار المطروحة والمعلومات، وهذا ما يدعو المخرج إلى العمل على إيجاد التوازن المطلوب بين الأسلوب الإخراجي الجذاب، والمحتوى المعلوماتي العميق.

-5 التأثير النفسي لأللوان: وهو عامل مهم، وقد سبق الحديث عنه في وحدات سابقة.

وفي هذا اإلطار ال بد من أن يضع مخرج الصحيفة في االعتبار دراسة الجمهور من الناحية النفسية والتعرف على السمات أو األمزجة النفسية لكل فئة من فئات الجمهور ونوعيته، ومضمون المادة التحريرية التي تدخل في دائرة اهتمام كل فئة.

والتركيب النفسي لجمهور القراء، ليس فقط هو الذي يتحكم في أمزجة القراء ويحدد مجاالت اهتمامهم، رإنما ايضا درجة النضج العقلي التي تمثل جانبا مهما لتكوين اتجاهات القراء واهتمامهم، ويتحكم في ا<br>ء درجة النضج العقلي مجموعة من المتغيرات من أهمها السن والجنس والعادات والتقاليد.

هذه الأسس، وغيرها من المبادئ والأسس التي تحكم عملية تصميم وإخراج الصحافة التقليدية والإلكترونية يضعها المصمم بعين الاعتبار في أثناء تصميمه، ويراعي تلافي أوجه الضعف التي تعترض تصفحها بشكل أسهل لتحقيق االستفادة القصوى من خصائصها، ومن أوجه الضعف هذه:

- -1 يسهل التعامل مع الوثيقة الورقية من حيث القراءة والتقليب والوصول إليها، بينما تقفز عين المستخدم قفزاً بين سطور المعلومات على شاشة الكمبيوتر، وقد يجد صعوبة في التعرف على أدوات الإبحار .
- -2 يرغب المتصفح بالتعرف سريعا على محتويات الصفحة، ليعرف إن كانت تهمه أو ال، لينتقل إلى موقع آخر.
- 3-يصعب على الصفحة الإلكترونية استيعاب كل المعلومات، ليس من الناحية التقنية، وإنما من حيث أسلوب العرض المفضل.
- **-4** االختالفات الكبيرة بين اهتمامات وامكانيات المستخدمين، فمنهم من يفضل اإليجاز، ومنهم من يفضل السرد الطويل، ومنهم من لديه االهتمام بموضوعات معينة، ومنهم من ال يهتم.

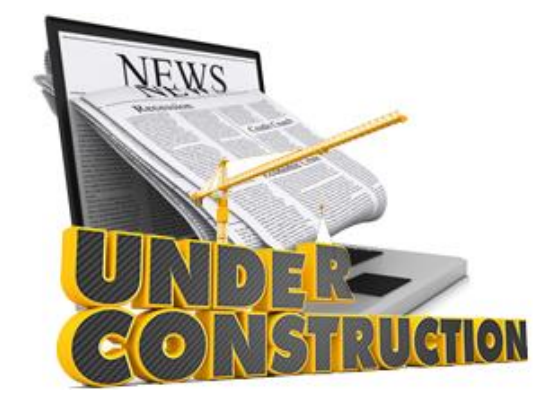

وقد حدد الباحثون لتالفي أوجه الضعف هذه وغيرها مجموعة من شروط بناء مواقع الصحف اإللكترونية، التي تساعد المصمم على تلبية احتياجات المستخدمين المختلفة، ومنها:

-1المزج بين المحتوى والشكل عند تكوين الموضوع أو الفكرة، ويتم هذا بتعاون المحرر مع المصمم في إنشاء التصميم الذي يساعد على سرعة وسهولة التصفح.

- يجب أن يظهر التصميم بصورة واضحة وسريعة للمستخدم بحيث يتضمن خريطة للمحتوى في $-2$ شكل رسوميات أو عناوين تساعد المستخدم في التحرك والتنقل بين الصفحات، ويتحقق ذلك من خالل مهارة كتابة العناوين الرئيسية والفرعية، وتحقيق الروابط بين األجزاء والمقاطع أو الصفحات مع عدم تجزئتها في الصفحة الواحدة، واستخدام أسلوب ثابت للكتابة في الأجزاء والصفحات المرتبطة.
- -3 تصميم المحتوى المعلوماتي على شكل أعمدة حتى ال يؤدي إلى إجهاد العين في تتبع السطور الطويلة، ولتوفير مساحات بيضاء تخفف من هذا اإلجهاد، ويذكر الباحثون أن السطر يجب أن يتراوح ما بين 42 و62 حرفا بحيث يتراوح حجمه بين 12 إلى 14 بنطا ، مع تجنب الكثافة السوداء، والخطوط المائلة.
- -4 وضع القوائم األفقية والرأسية، وتضمينها عناوين مركزة، وتضمين النصوص كلمات مفتاحية مميزة، وعناوين دالة، وكتل قصيرة من النص.
- 5– تجنب العناصر الوامضة والمتحركة لأنها تشتت انتباه المستخدم، وتبطئ من عملية حصوله على المعلومات.
- استخدام الخصائص التيبوغرافية المختلفة لعرض النص على الشاشة، كاستخدام الألوان المعبرة، $\sim$ والخطوط الواضحة والبارزة.
- 7– التأكد في أثناء عملية التصميم أن أشكال الحروف المستخدمة متوافرة لدى المستخدم بالتركيز على أنواع الخطوط الأكثر شيوعاً.
- 8– الحد من استخدام الأرضيات المنقوشة أو المزركشة، والصور والعناصر الغرافيكية التي تبطئ من عملية تحميل صفحة الصحيفة اإللكترونية، كما يجب أن يقلل من طولها، وال يمدها على أكثر من شاشة.
- -9 يؤكد Nielson Jackob أن استخدام اإلطارات في عرض المحتوى اإلعالمي يعيق عملية الطباعة والتصفح، ويرى ضرورة استخدامها بشكل معقول، والسيما أن المتصفحات الحديثة قد حلت هذه اإلشكاليات، وبالتالي يمكن االستفادة من مزاياها في إبراز المعلومات، والفصل بينها أحيانا .

**خاتمة:**

اصبحت الصحافة الإلكترونية في الوقت الحالي جزءا اساسيا من وسائل الإعلام الجماهيرية التي يستخدمها الملايين من المستخدمين، ويعِدونها واحدة من المصادر الأساسية للحصول على المعلومات، وتتمتع هذه الصحف بالعديد من الخصائص والسمات التي جعلتها وسيلة مختلفة عن باقي الوسائل الورقية والإذاعية والنافزيونية، فهي تجمع هذه الوسائل معاً، وتستفيد من ميزاتها وميزات الإنترنت التي تظهر عبرها، ويشكل تصميم هذه الصحف الخطوة الأولى في طريق نجاح هذه الوسائل ووصولها إلى المستخدمين، لذلك يعتمد المصممون على طرائق وأسس اإلخراج الصحفي التقليدي المختلفة، وأسس وطرائق الإخراج الصحفي الإلكتروني لضمان نجاحها، وضمان تحقيقها لمتطلبات المستخدم وحاجاته.

ريستفيد المصممون في تصميمهم وإخراجهم لهذه الصحف من مجموعة العناصر الصحفية التيبوغرافية، كالنصوص والعناوين، والخطوط والفواصل والجداول التي تعتمد عليها الصحافة التقليدية الورقية، والعناصر الغرافيكية كالصور والرسوميات والألوان، والعناصر التكنولوجية كالوسائط المتعددة والنصوص التشعبية في بناء هذه الصحف، وذلك من خالل تنظيم هذه العناصر وترتيبها بالشكل الذي يحقق االستفادة من ميزاتها الوظيفية والجمالية على حد سواء، وهو ما ستتعرض له الوحدة التالية.

#### **الخالصة**

تضم الصحافة اإللكترونية العديد من مواقع الصحف اإللكترونية سواء لها أصل ورقي أم ال، ومواقع القنوات التلفزيونية والإذاعية، ومواقع وكالات الأنباء، وغيرها من المواقع الإخبارية التي تنقل وتحدث األخبار والمعلومات بشكل دوري، لذلك يصنفها الباحثون إلى صحف إلكترونية كاملة، ونسخ إلكترونية عن وسائل اإلعالمية موجودة، وتتميز هذه الصحف بالعديد من الميزات والخصائص كاستخدام الوسائط المتعددة، والنصوص التشعبية، والتفاعلية واآلنية، ووجود األرشيف اإللكتروني.

ويتداخل مفهوم تصميم هذه الصحف مع مفهوم اإلخراج الصحفي لها، وهما المفهومان اللذان يشكالن المرحلتين الأساسيتين لنشر هذه الصحف على الإنترنت، ففي المرحلة الأولى، التصميم: يتم فيها وضع الخطوط العريضة والثابتة لتوزيع العناصر البنائية للصحيفة اإللكترونية، وفي المرحلة الثانية، اإلخراج الصحفي: يتم فيها وضع التصميم المتغير للصحيفة دورياً، يومياً أو أسبوعياً، بما يتفق مع ترتيب وتوزيع المواد التحريرية والعناصر التيبوغرافية، ويتم بناء هذا التصميم المتغير، الإخراج الصحفي، بناءً على مجموعة من الأسس النفسية والفيزيولوجية، والفنية والصحفية، وهذه الأسس وغيرها من المبادئ والأسس التي تحكم عملية تصميم وإخراج الصحافة التقليدية والإلكترونية يضعها المصمم بعين الاعتبار في أثناء تصميمه، ويراعي تلافي أوجه الضعف التي تعترض تصفحها بشكل أسهل، لتحقيق الاستفادة القصوى من خصائصها، وذلك من خالل وضع العديد من شروط بناء المواقع الصحفية اإللكترونية.

### **المراجع**

- يحيى الميتمي، معين صالح، (2009)، تفضيلات مستخدمي الإنترنت لتصميم المواقع الإخبارية العربية، رسالة ماجستير غير منشورة، جامعة القاهرة، كلية اإلعالم، قسم الصحافة.
- −2 موسى أحمد، محمد الأمين، (2005)، توظيف الوسائط المتعددة في الإعلام الإلكتروني العربي، مؤتمر صحافة اإلنترنت: الواقع والتحديات، جامعة الشارقة، كلية االتصال.
- -3 مصطفى حسين، محمد، (2010)، تقييم جودة المواقع الإلكترونية: دراسة تحليلية مقارنة بين بعض المواقع العربية والأجنبية، مجلة تكريت للعلوم الإدارية والاقتصادية، المجلد:6، العدد:18.
- 4− جودة محمد مؤيد، هيثم، (2010)، تأثير الأساليب الإخراجية للصحف الإلكترونية على العمليات اإلدراكية لدى عينة من طالب الجامعة في إطار نظرية تمثيل المعلومات، دراسة شبه تجريبية، رسالة دكتوراه غير منشورة، جامعة المنصور، كلية التربية النوعية، قسم اإلعالم التربوي.
- -5 فتحي محمد رزق، منار، )2229(، تصميم المواقع اإللكترونية للصحف المصرية على شبكة اإلنترنت، دراسة مقارنة في التقنيات والقائم باالتصال والجمهور، رسالة دكتوراه غير منشورة، جامعة القاهرة، كلية اإلعالم، قسم الصحافة.
- -6 محمود محمد أحمد محسب، حلمي، )2227(، إخراج الصحف اإللكترونية على شبكة اإلنترنت، القاهرة، دار العلوم للنشر.
- 7– سالم تربان، ماجد، (2008)، الإنترنت والصحافة الإلكترونية، رؤية مستقبلية، (ط1)، القاهرة، الدار المصرية اللبنانية.
- 8– رسمي موسى، انتصار، (2004)، تصميم وإخراج الصحف والمجلات والإعلانات الإلكترونية، )ط1(، بغداد، مكتبة الذاكرة.
- -9 حسين جمعة موسى، بيرق، )2211(، فن اإلخراج الصحفي لمواقع الجرائد اإللكترونية العراقية، دراسة تحليلية (الصباح والزمان والدعوة)، رسالة غير منشورة تعد جزءا من متطلبات الحصول على الماجستير، جامعة بغداد، كلية اإلعالم، قسم الصحافة.
	- 10- Beaird, Jason, (2010), The Principals of Beautiful Web Design, (2.Ed), Canada, Site Point Pty Ltd.
- 11- Jarrar, Suba, (2002), Web Design Guidelines, For WSDM, Dissertation Submitted in View of Obtaining a degree of Master Science in Computer Science, Vrije Universiteit Brussel, Dep.of Computer System.
- 12- Powell, Thomas, (2002), Web Design: The Complete Reference (2.Ed), USA, McGraw-Hill Co.
- 13-Heller, Steven & Womack, David, (2008), Becoming a Digital Designer, A guide to Careers, video, Broadcast, Game + Animation Design, USA, John Wiley, Sons, inc.
- 13- Sklar, Joel, (2012), Principles of Web Design, (5.ED), USA, Course Technology.

### **التمار ين**

**اختر اإلجابة الصحيحة:**

- .1 ليست من الصحف اإللكترونية: A. مواقع المحطات اإلذاعية والتلفزيونية. B. مواقع الصحف اإللكترونية التي ليس لها أصل ورقي. C. مواقع وكاالت األنباء.
	- D. التيليتكست.

**اإلجابة الصحيحة:** D التيليتكست

- . من خصائص الصحافة الإلكترونية:  $2$ 
	- A. اآلنية والتحديث المستمر.
		- B. التفاعلية.
- C. استخدام الوسائط المتعددة والنصوص التشعبية.
	- .صحيحان( B( و( A( .D
		- E. كل ما سبق صحيح.

**اإلجابة الصحيحة:** E كل ما سبق صحيح

# .3 يفضل الشباب التصميم الرصين الذي يتسم بالوقار والجدية. A. صح B. خطأ

**اإلجابة الصحيحة:** B خطأ

**.4** تفرق األسس النفسية لإلخراج الصحفي بين الذكور واإلناث، والقاعدة النفسية تنصح باختيار ما يعبر عن الرجل إذا كان موجها إلى الجنسين**.** A. صح

B. خطأ

**اإلجابة الصحيحة:** A صح

## **الوحدة التعليمية التاسعة**

# **عناصر تصميم الصحيفة اإللكترونية**

**العناصر التقليدية - العناصر التيبوغرافية والغرافيكية**

**العناصر:**

مقدمة.

عناصر تصميم الصحافة اإللكترونية**.**

العناصر التيبوغرافية:

- النصوص.
- العناوين.
- الخطوط.
- الفواصل: الجداول واإلطارات.
	- الصور والرسوميات.
		- األلوان.

خاتمة.

### **األهداف التعليمية:**

**بعد دراسة هذه الوحدة التعليمية يجب أن يكون الطالب قاد ار على أن:**

يحدد العناصر التقليدية في تصميم الصحافة اإللكترونية.

-1 يشرح النصوص. -2 يشرح العناوين. -3 يشرح الخطوط. -4 يشرح الفواصل: الجداول واإلطارات. -5 يشرح الصور والرسوميات. 6- يشرح الألوان.

**الكلمات المفتاحية:** الصحافة اإللكترونية – شبكة الويب – العناصر التيبوغرافية – العناصر الغرافيكية النصوص – االنقرائية – الخطوط – نوع الخطوط – حجم الخطوط – اتساع السطور– النص القيادي – العناوين – العناوين المتغيرة – العناوين الثابتة – العناوين الرئيسية – العناوين المجمعة – العناوين الفرعية – المقدمات – الصور– الوظيفة التز يينية – الوظيفة التفسيرية – الوظيفة التصويرية – الوظيفة الإخبارية – الوظيفة الاتصالية – وظيفة الربط – الوظيفة البصرية – الوظيفة التيبوغرافية – الفواصل الجداول – اإلطارات – الرسوميات - الرسوم الكاريكاتورية – الرسوم التعبيرية – الرسوم البيانية.

## **أول : مقدمة**

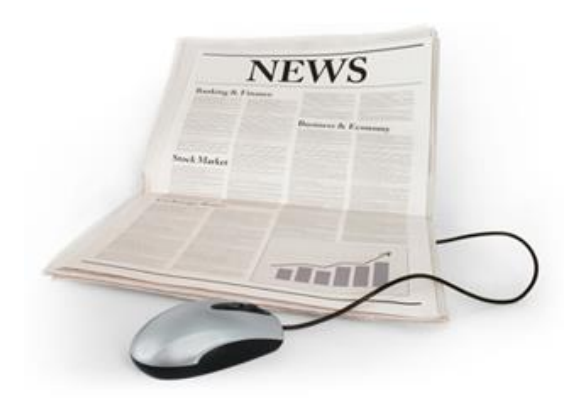

تشكل النصوص وما تتضمنه من الخطوط والعناوين، والفواصل والجداول، والصور الثابتة، العناصر البنائية التقليدية، وهي العناصر التي ورثتها عن الصحافة الورقية عندما انتقلت إلى اإلنترنت، إال أن المصممين والمخرجين في البيئة اإللكترونية استخدموها ووظفوها،

وأخضعوها للمتطلبات البصرية والتقنية للوسيلة الجديدة بما يناسب هذه البيئة، وبما يخدم الرسالة اإلعالمية، ويحقق وصولها إلى المستخدمين بنجاح، واستفادوا في الوقت نفسه من اإلمكانيات المتطورة التي وفرتها هذه البيئة، كتوفير العديد من أنماط الخطوط أو توفير الماليين من تدرجات األلوان التي يمكن استخدامها في هذه المواقع، والتي لم يكن بالإمكان رؤيتها في الصحافة النقليدية، وإِن كان بعض المصممين يرون في هذا العنصر بالتحديد أنه يدخل ضمن العناصر الغرافيكية.

في هذه الوحدة سيتم التعرض للعناصر التيبوغرافية التقليدية المستخدمة في تصميم وبناء الصحيفة اإللكترونية: النصوص والخطوط والعناوين والجداول والفواصل، و طرق تقديمها، و قواعد استخدامها في هذه الصحف، والوظائف التي تؤديها، كما سيتم التعرض للعناصر التقليدية األخرى كالصور الثابتة واأللوان، وهي العناصر التي يفضل بعض المصممين أن يضعها ضمن مسمى العناصر الغرافيكية.

# **ثانيا : العناصر البنائية التيبوغرافية**

**أ- النصوص:**

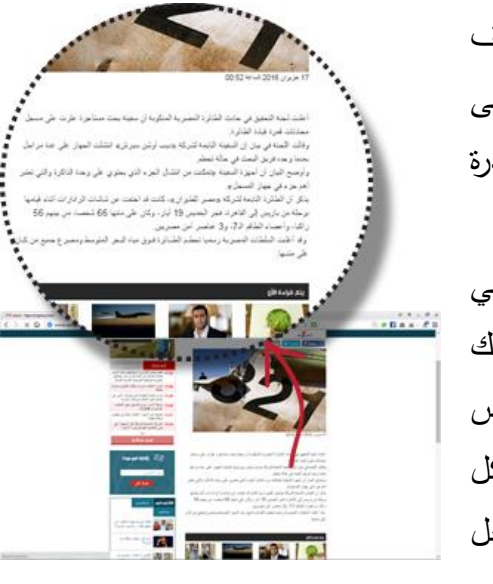

مازالت النصوص تحتل المراكز الأولى في اعتماد الصحف اإللكترونية والورقية عليها في بنائها الشكلي والداللي، على الرغم من احتواء اإلنترنت على عناصر بنائية ذات مقدر ة عالية على نقل المضمون إلى القارئ في يسر وسهولة، فالنص والسيما الصحفي هو الوعاء الذي يحمل المعاني واألفكار التي يريد الصحفي توصيلها إلى المستخدم، وذلك باستخدام الحروف المتعارف عليها، ويضم النص في بعض الفنون الصحفية عادة: الخطوط و العناوين والمقدمات، ولكل نوع من هذه العناصر الثالثة قواعد تحكم حركته داخل البناء الشكلي للصحيفة والمختصرة في االنقرائية

Readability، فالمخرج يهدف من وراء انقرائية النص إلى تقديم شكل يريح القارئ بصرياً ونفسياً لتحقيق التوافق بين الشكل والمضمون، كما يهدف إلى تحديد طريقة الدخول إلى النص من خالل العناوين الأساسية والفرعية والمقدمات.

> و يعرف علماء التيبوغرافيا االنقرائية بأنها "سهولة قراءة العين للنص"، ويحددون مجموعة من العوامل تؤثر على االنقرائية، والتي يرتبط بعضها بالبنية األساسية للنص، كنوع الخط وحجم السطر والعناوين، ويرتبط بعضها اآلخر مثل الخلفيات واألماميات والتباين باأللوان، وسيأتي ذكرها في الحديث عن العناصر الغرافيكية، ومن هذه العوامل:

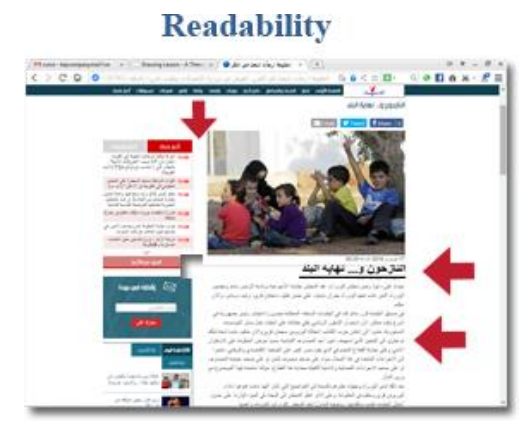

1– محاذاة النص بما يتناسب واللغة المستخدمة، ناحية اليسار في اللغة اللاتينية، وإلى اليمين في اللغة العربية.

-2 استخدام نوع الخط بما يتفق مع المضمون المقدم في النص. 3– تجنب استخدام أكثر من حجمين أو ثلاثة على الأكثر من الخطوط في النص. -4 البساطة في استخدام الخطوط، وعدم استخدام الخطوط المزخرفة وغير التقليدية، إال بما يتناسب مع المضمون المعلوماتي المقدم، كالموضوعات التراثية أو التاريخية أو الدينية أحيانا.ً -5 استخدام النص القيادي text Leading مثل العناوين والمقدمات بخط أكبر من النصوص. -6 تحديد طول السطر بما يشابه طول السطر المستخدم في الصحافة الورقية. -7 تحديد المسافات بين النصوص والهوامش من دون التعدي على المساحة المخصصة للمحتوى المعلوماتي. -8 تحقيق التباين بين النص والخلفيات باستخدام ألوان متباينة. -9 استخدام أدوات اإلبراز من دون مبالغة، مثل: استخدام الخط المائل، والعريض، ووضع خط تحت

الكلمة، و تلو ين النص.

**العناصر المتضمنة في النص:**

وتضم النصوص مجموعة من العناصر المتضمنة فيها، وهي العناصر التي تعطيها قوة التأثير المطلوبة على القارئ الذي يستطيع التوصل إلى المعاني واألفكار المتضمنة فيها بشكل أفضل، وهي الحروف أو الخطوط، والعناوين والمقدمات، أو ما يطلق عليها النص القيادي:

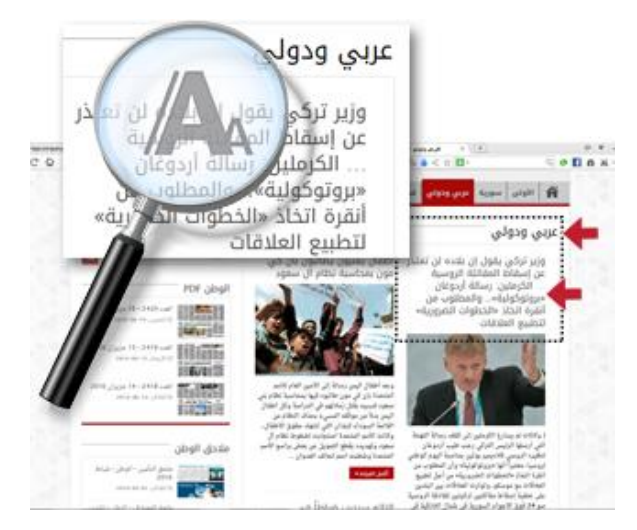

ُشكل منها المادة النصية، ويتوقف نجاح بنى وت ُ **-1 الحروف أو الخطوط:** و تشكل الحر و ف األساس الذي ت هذه المادة ومدى وضوحها وإقبال القراء عليها، على: نوع الخط وحجمه وانساع السطور :

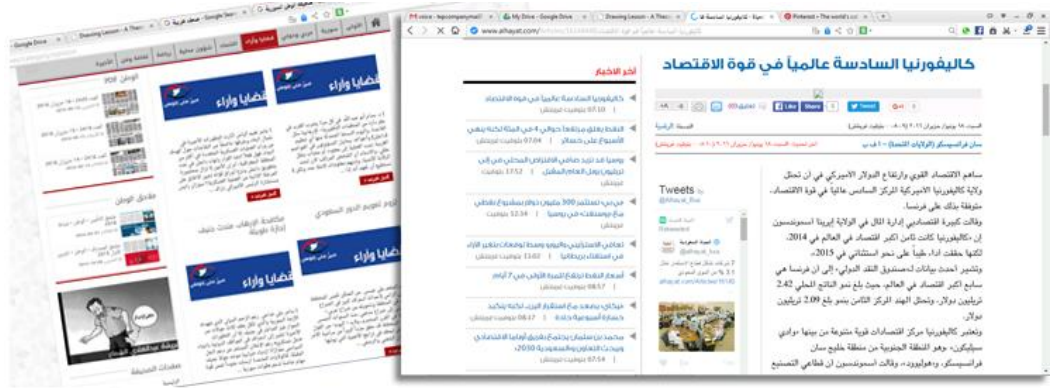

أ- **نوع الخط:**

تتيح تكنولوجيا الويب للصحيفة اإللكترونية مجموعة من الخطوط في صفحتها، ويقوم مستعرض الويب بالبحث عن هذه الخطوط بترتيب كتابتها، وإذا لم يدعمها يقوم بوضع  $\frac{1}{2}$ الخط الافتراضي بدلاً من هذه الخطوط.

Verdana, Verdana,<br>Verdana

#### **TIME NEW ROMAN**

A sans serif font: Franklin Gothic

قد أوضحت الدراسات أن نوع الخط المستخدم يؤثر بشكل كبير على االنقرائية:

- الخطوط التي ال تحتوي على زوائد Serif-Sans، أفضل في قراءتها من تلك التي تحتوي على زوائد كالخطوط الكوفية مثال.ً
	- الخط Arial هو أفضل الخطوط للقراءة بحجم 12 نقطة.
- الخط Roman New Times هو األسوأ في القراءة عبر الشاشة سواء أكان ذلك في الخطوط الكبيرة أم الصغيرة.
- خط Verdana هو الأفضل في قراءته، وقد عدّ المصممون أن خط Arial هو الأفضل بالنسبة للعناوين والمقدمات، أما Verdana فهو األفضل بالنسبة للنص المستمر.

هذه القواعد تصدق على الخطوط اإلنجليزية وال تصدق على الخطوط العربية. ֡֕ كما دلت الدراسات على أن استخدام عائلة الحروف نفسَها أمرٌ ضروري لإيجاد الاتساق ووحدة الرؤية، فيجب استخدام عائلة الحروف نفسِها في العناوين وقوالب النصوص، والأزرار والقوائم.

ب-**حجم الخط:**

ستخدم صفحة الإنترنت مقاييسَ نسبية حاسدة الما في تحديد أحجام الحروف المستخدمة، لبيت 01 صفر 1434 هـ 15 ديسمبر 2012 العد 12436 صفحة الدخل الأولى ويالقي هذا التحديد العديد من size:18 اإلشكاليات منها:  $\sqrt{\text{size}:16}$ 

> بعض المتصفحات ال تدعم بعض أحجام الحروف، كما أن للشاشة تاثيرا كبيرا في اختلافها.

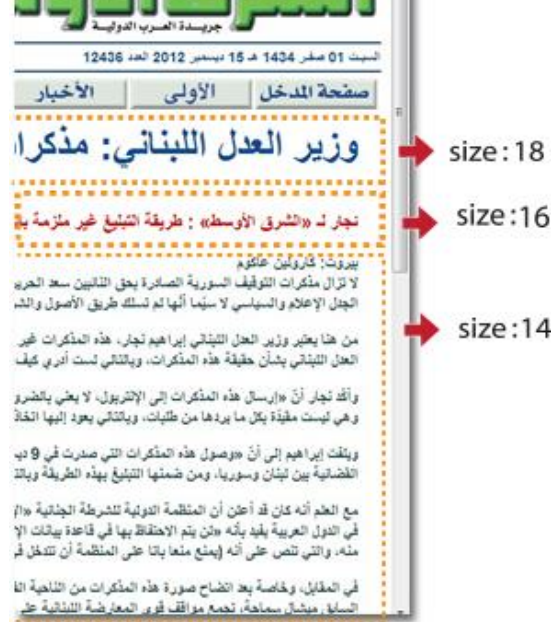

 لغة البرمجة المستخدمة في تصميم هذه الصفحات، فلغة الـ CSS تسمح باستخدام الخطوط الكبيرة،

بينما تعتمد لغة الـ HTML، أساليب مختلفة لتحديد أحجامها منها التقسيم االثنا عشري، والتقسيم السداسي، والتقسيم السباعي.

وقد اتفقت الدراسات على حجم الخط المثالي أنه الحجم األكبر من الحجم المستخدم في الصحافة الورقية مع مراعاة القواعد التالية:

-1 حجم خطوط المقدمات أكبر من حجم خطوط المتن النصي بنقطتين.

-2 حجم خطوط العناوين أكبر من حجم خطوط المقدمات بنقطتين أيضا.ً

وذلك لمساعدة عين المستخدم على الندرج البصري من الأكبر إلى الأصغر، ولنتظيم الصفحة بشكل سلس و جذاب.

- **ج- اتساع السطر:** يرتبط طول السطر المستخدم في عرض المحتوى المعلوماتي بعوامل مختلفة منها:
	- دم. عين المستخ

- تباين ووضوح الشاشة.
	- نوع المستع رض.
- ُ حجم الحروف وعددها.

وقد توصل التيبوغرافيون إلى مجموعة من القواعد التي يمكن من خلالها تحديد طول السطر، منها:

قاعدة الثالث بوصات والبيكسل:

إذ ترى هذه القاعدة أن طول السطر يجب أال يتجاوز ثالث بوصات؛ ألن حركة العين تكون في أقصى تركيز لها في هذه المسافة، وأن المستخدم سيفقد هذا التركيز ، ويفقد مسار القراءة إذا كان السطر طويلاً، أما القاعدة الثانية فترى أن طول السطر المناسب هو 365 بيكسل، أي 3.8 بوصة عندما يكون تباين الشاشة  $600\times800$  بيكسل.

- قاعدة الحروف األبجدية ونصفها: وترى هذه القاعدة أن طول السطر المناسب هو الذي يحتوي عدد حروف اللغة ونصفُها، وبناءً على ذلك فإن عدد الحروف المناسبة في السطر (العربي) هو 42 حرفا.ً
- قاعدة جداء عدد النقاط باثنين: ورأت هذه القاعدة أن طول السطر يقاس من خالل معرفة حجم الخط بالنقطة × اثنين، فإذا كان حجم الخط 14 نقطة، فإن طول السطر يساوي 28 نقطة.
- قاعدة عدد الكلمات: من الباحثين من رأى أن عدد الكلمات المناسبة في السطر من عشر إلى اثنتي عشرة كلمة، مما يعطي للمستخدم فرصة إيجاد السطر النالي ويمنع الزيْغ البصري، ورأى بعضهم اآلخر أن السطر يجب أال يزيد عن ثماني إلى خمس عشرة كلمة.
	- قاعدة عدد الحروف:

ترى قاعدة عدد الحروف أن طول السطر يجب أال يقل عن خمسين حرفاً إلى 78 حرفاً، ووفقاً لهذه القاعدة:

عرض السطور الطويلة أفضل من السطور القصير.

من غير المفضل تقسيم الصفحة إلى أعمدة.

**-2 العناوين والمقدمات ) النص القيادي Text Leading( :** ويشمل النصوصَ المكتوبة بخط كبير اي العناوين والمقدمات، وهي التي تقود القارئ إلى المتن، وتساعده على النتقل فيه بيسر وسهولة، وهي العناصر الأكثر جذباً للانتباه وإثارة للاهتمام.

**أ- العناوين:**

تتفاوت أهمية العناوين من صفحة إلى أخرى في الصحيفة اإللكترونية، لكنها وبشكل عام من أهم العناصر التيبوغ ارفية في بناء الصفحات وتحديد هيكلتها، لذلك يجب أن تتسم بالصفات التالية:

-1 البساطة، وعدم تعدد أسطرها، تحقيقاً لمبدأ اإليجاز على الإنترنت.

**-2** الوضوح في المحتوى، وعرضها إما بأسلوب اإلخراج الصحفي العمودي أي أسلوب األعمدة، أو

بأسلوب اإلخراج الصحفي األفقي الذي يتيح نشر الموضوعات بشكل عرضي.

**وظائف العناوين من الناحية التيبوغرافية:**

ومن الناحية التيبوغرافية فإن العناوين تحقق الوظائف التالية: التعريف بمحتوى الأخبار والمعلومات، وشرح حقائقها بشكل مختصر . -1 تحديد وتوضيح شخصية الصحيفة اإللكترونية، وغير اإللكترونية. -2 تسويق الموضوع والترويج له من خالل العنوان الذي يدعو المستخدم إلى تصفح المادة أو الخبر الصحفي.

-3 زيادة جاذبية الصحيفة، والمساهمة في إخراجها الفني بشكل يالئم ميول المستخدم ورغباته.

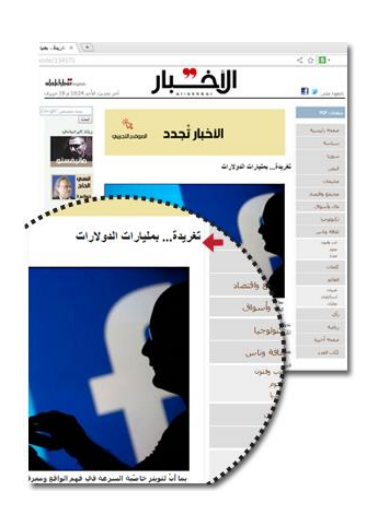

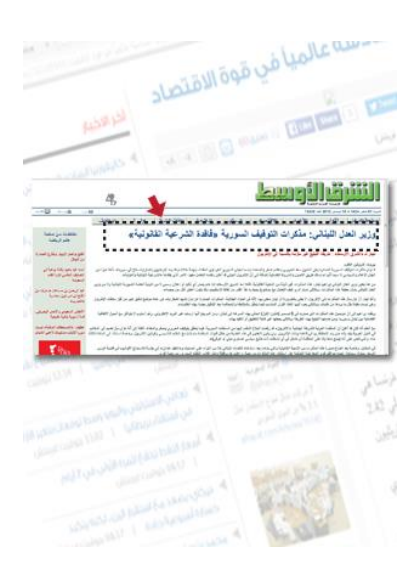

### **أنواع العناوين بالصحف اإللكترونية:**

و تنقسم العناوين في الصحف اإللكترونية بصفة عامة إلى نوعين رئيسين هما:

- -1 العناوين الثابتة: وهي العناوين التي ال تتغير من عدد إلى آخر، أو من تحديث إلى آخر، وتستخدمها الصحف اإللكترونية في عرض أبوابها الثابتة، وعادة ما تضعها الصحف على شكل عناوين تتلو بعضها البعض في الجهة اليمنى من الصحف التي تبدأ فيها الكتابة من جهة اليمين، ومن الجهة اليسرى في الصحف التي تبدأ فيها الكتابة من الجهة اليسرى. كما أن الصحف اإللكترونية قد تستخدم الجهة اليمنى من الصحيفة في تقديم عناوينها شبه الثابتة وهي التي تخضع للتغير وفقاً لمتطلبات التحديث غير الجوهري للموقع.
	- -2 العناوين المتغيرة: هي العناوين التي تتغير من عدد إلى آخر، أو من تحديث إلى آخر وتشمل:
- العناوين الرئيسية: هي العناوين التي تحتوي على مقدمات، وتكون مميزة من ناحية الموقع والمساحة والحجم، وتوضع هذه العناوين في صدر الصفحة، كما أنها تشغل مساحة أكبر من غيرها نتيجة لأن الخط المستخدم فيها يكون أكبر خط مستخدم في الصحيفة.
- العناوين المجمعة: هي العناوين األقل أهمية من وجهة نظر الصحيفة، لذلك تضعها في نهاية الصفحة وراء بعضها البعض دونما تمييز من ناحية الموقع أو المساحة أو الحجم.
- العناوين الفرعية: هي العناوين التابعة للعناوين الرئيسية وتكون عادة ذات نص فائق إال أن حجمها عادة ما يكون صغيراً، يصل إلى حجم النص المستخدم في عرض الموضوع أو الخبر أو أقل منها.

**العناوين التي ستخدم ُ ت كعناصر تيبوغرافية في تصميم الصحيفة اإللكترونية:**

ُ كما أن هناك مجموعة من العناوين التي تستخدم كعناصر تيبوغرافية في تصميم الصحيفة اإللكترونية، ومنها:

ُعرض فيها -1 عنوان الصفحة الـ Title: ويظهر في معظم برامج التصفح أعلى النافذة التي ت الصفحة في الـ Title Bar، وهذا العنوان لا يظهر في الصفحة نفسها، وإنما في النافذة التي  $\frac{1}{2}$ 

يفتحها المتصفح الستعراضها، وهذا العنوان يساعد المستخدم على التعرف على الصفحة التي يقف عندها.

-2 عنوان المادة Heading: ويضم هذا العنوان نوعين من العناوين:

- أ- العنوان التحليلي: وهو النوع الذي يشير إلى أقسام النص، من مقدمة وتعريف وخلفية تاريخية وخاتمة.
- ب-عنوان العرض: وهو العنوان الذي يحمل مضمون النص، ويساعد المستخدم على فهم محتوياته، وهذه العناوين من أهم العناصر التي يسعى المصمم إلى إبرازها، باستخدام الحجم الأكبر من الخطوط أو الألوان، أو استخدام الخط المائل، أو إضافة الحركة إليه أو جعله يومض.

ب-المقدمات:

تزايدت أهمية المقدمات من الصحافة اإللكترونية، فالقارئ في الصحيفة اإللكترونية يكتفي بتصفح العناوين والمقدمات بيد أن الصحف اإللكترونية تتجاهل التقديم الجمالي والشكلي للمقدمات، وربما تكتفي بكتابتها بخط المتن الأصلي نفسه.

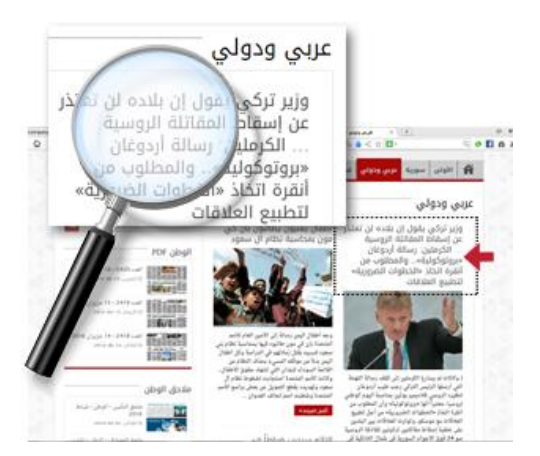

## **ثانيا : الفواصل**

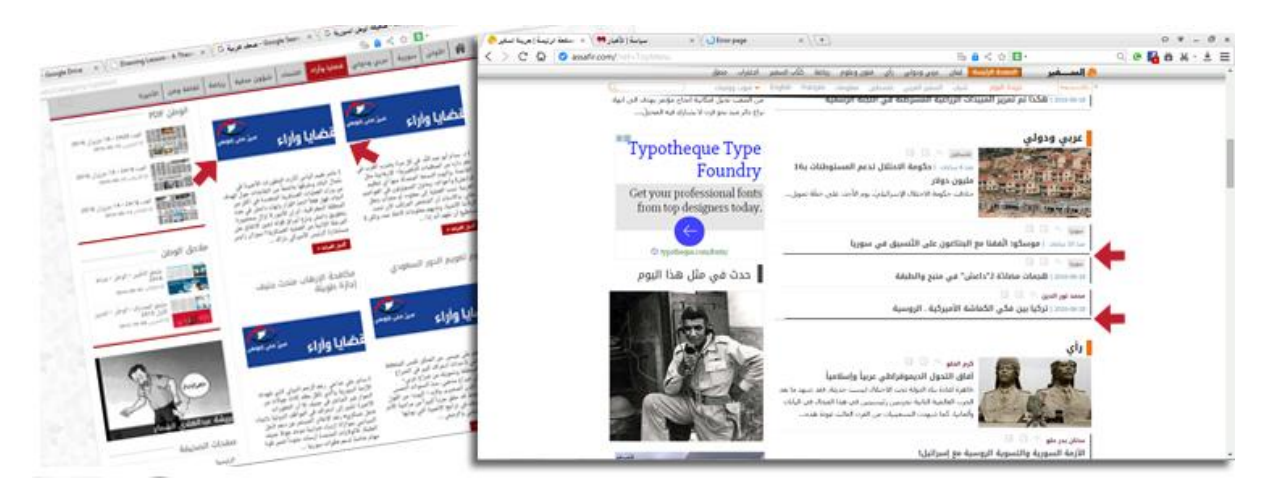

تعد وسائل الفصل بين المواد بمثابة الخطوط الطولية والعرضية، والتي تكون حدودا فاصلة بين الموضوعات المختلفة، لكي ال تختلط بعضها بالبعض اآلخر في عين القارئ، ويتحدد نجاح الفصل بين المواد باعتبارات عدة:

-1 الوضوح الكافي بحيث ال يشك المستخدم في انعدام الصلة بين الموضوعات المنفصلة، أي تنظيم القراءة بحيث ال تختلط عين القارئ بين المواد المتجاورة. -2 تأكيد بعض العناصر البنائية مثل إحاطتها بإطار أو جدول. 3– إضافة قيمة جمالية للصفحة، وإبراز المادة الصحفية وبخاصة الموضوعات داخل إطار .

الفواصل التي تستخدمها الصحف والمواقع الإلكترونية للفصل بين الأخبار والموضوعات الصحفية:

تستخدم الصحف والمواقع اإللكترونية العديد من الفواصل للفصل بين األخبار والموضوعات الصحفية، كالخطوط الرأسية (الجداول) للفصل بين الموضوعات، و(الإطارات) للفصل بين ُ الصفحات، إذ تستخدم الفواصل للتأكيد على المضمون من زاوية، وفصله عن الموضوع المجاور من زاوية أخرى.

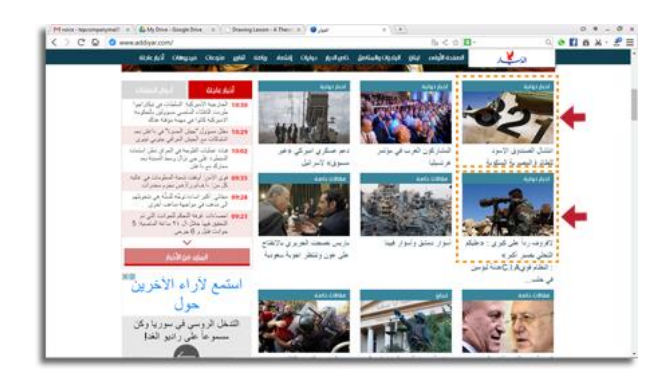

-1**الجداول**:

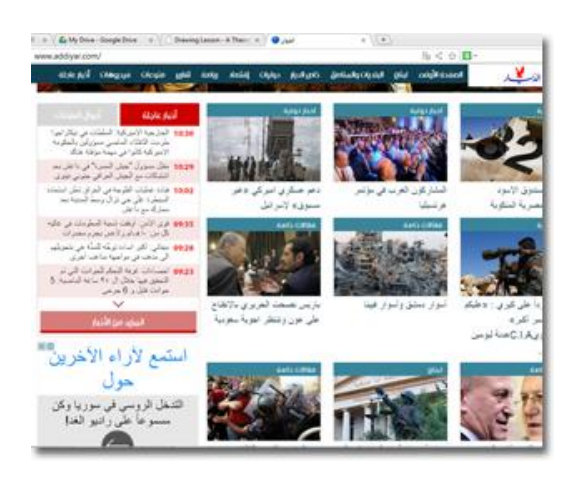

هي الخطوط التي تسعى كل المواقع والصحف اإللكترونية إلى استخدامها للفصل بين المواد التحريرية المنشورة على صفحات الموقع فصلاً كاملا، وتُقسم إلى خطوط طولية (الجداول الطولية)، وخطوط عرضية (الجداول العرضية)، وقد تكون الجداول ظاهرة أو

مخفية، ولا يقتصر استخدامها على القوائم من البيانات التي تحتاج إلى ترتيبها في صفوف وأعمدة، بل يتعدى ذلك إلى استخدامها في تصميم الصفحات نفسها وتنظيمها والتحكم بها بصورة فعالة، إذ ُ تستخدم الجداول Tables لتقسيم الصفحة إلى مناطق ثابتة، ومناطق متغيرة الحجم، وتحتوي على نصوص وصور، وتتيح هذه الجداول مرونةً في تصميم الصفحة أو اإلضافة إلى التصميم األصلي، ويرجع استخدام الجداول إلى:

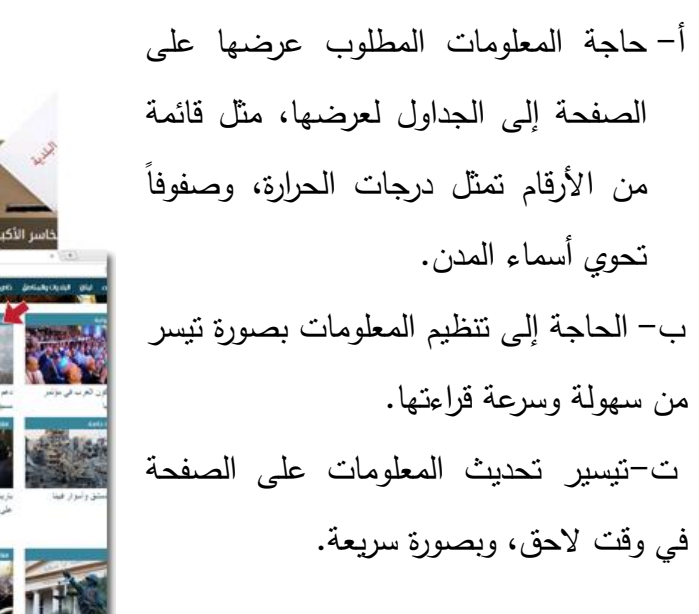

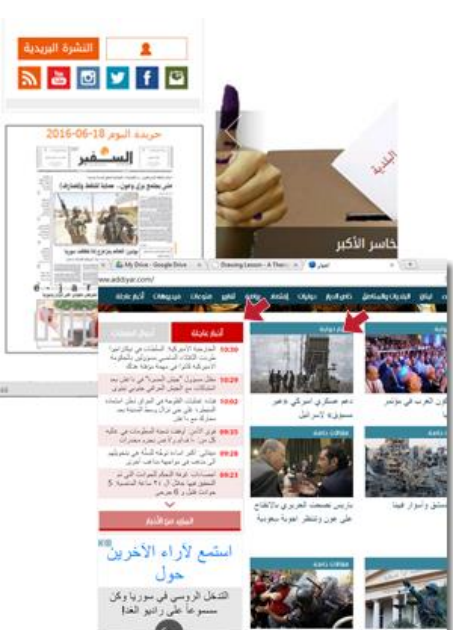

ث- الجداول أسلوب لتنظيم محتويات الصفحة في تصميم جذاب ييسر القراءة، و يمكن أن تحتوي على أنواع كثيرة من المعلومات، وليس مجرد النصوص مثل الصور والروابط التشعبية والفقرات، ومن ثم فهي لا تشكل قيداً على نوع المعلومات التي يمكن عرضها فيه. -1 **اإلطارات:** وهي نوع آخر من أدوات الفصل، و تسمح هذه األدوات في البيئة التكنولوجية لجزء من

- مستعرض الويب أن يظل ثابتاً ومن دون تغيير عن طريق تركيب صفحتين (إطارين) أو ملفين او اكثر في صفحة واحدة، وإظهارهم مرةً واحدة، بحيث يحتل كل ملف منها إطارا من إطارات الشاشة، ويحقق استخدام اإلطارات في تصميم الصفحات مزايا عديدة:
- أ- عرض ملفات عدة في صفحة واحدة، كل ملف في إطار مستقل وكأنها نوافذ مستقلة مع إمكانية التنقل من إطار إلى آخر، أي عرض المعلومات بصورة متكاملة للقارئ.
- ب-تتيح إمكانية حفظ بعض المعلومات بصورة ثابتة على الصفحة داخل إطار محدد، و هو اإلطار الذي يعرض محتويات الموقع التي تتيح للقارئ التنقل بين موضوعاته مع عرض هذه الموضوعات في إطار آخر.

وتعاني اإلطارات من بعض المشكالت في استخدامها منها: أن بعض برامج التصفح ال تدعم ولا تتفهم الإطارات، الأمر الذي يجعل الصفحة بيضاء لها وللقارئ ما يسبب إحباطَه، لذا على المصمم والمخرج أن يكون حريصاً على أن يتناسب تصميم الصفحة مع أنواع المتصفحات كافةً أو توافر تصميمين للصفحة، أحدهما يستخدم اإلطارات، واآلخر ال يستخدمها.

ويضيف بعض الباحثين األيقونات كعناصر للفصل بين الموضوعات بشكل جميل وجذاب، والأيقونات رسوم صغيرة تحمل دلالة معينة، وقد يُقصد بـها بـعض الـعناوين أو النصـوص.

**ثالثا : الصور**

تناولت كثير من الدراسات الحديث عن أهمية الصور من الناحية اإلخراجية، سواء بصفة مستقلة أم منفردة، وبصفة عامة تكتسب الصور أهميتها من الوظائف التي تؤديها داخل البناء الشكلي للصحيفة وذلك وفقاً الستخداماتها داخل هذا البناء، وتشترك مع العناصر األخرى في بناء جسم الصفحات، وتؤدي الصورة الصحفية وظائف متعددة منها:

- الوظيفة اإلخبارية التي نافست بها المادة التحريرية في الصحافة الحديثة.
- الوظيفة الجمالية فهي تضيء جوانب الصفحة وتشيع الحيوية والحركة على صفحاتها، وتبعد الملل والجمود عنها.
- كما تقف الصور والرسوم إلى جانب حروف المتن والعناوين في نقل الرسالة اإلعالمية و األنماط التحريرية المختلفة إلى جمهور القراء، فلم يعد دور الصورة مجرد إضفاء الجاذبية على الصفحات، وإنما المساعدة في تجسيد المعاني وتكوين شخصية الصحيفة، وملاحقة الأحداث،  $\frac{1}{2}$ و تحقيق فهم أعمق وأشمل للقضايا التي تعكسها.

وتضيف الصور الرقمية الصحفية فعالية ومزيدا من الجذب والقوة على دور الصورة وتاثيراتها المتعددة، وتصدرت الصورة الصحفية االستفادة من هذا التغيير باالتجاه نحو التصوير الرقمي، واالستفادة بما قدمه الحاسب من إمكانات مؤثرة مثل: تغيير اإلضاءة وتعديل األلوان، وتخزين الصورة لحفظها بشكل أفضل.

ُ ويقصد بالصورة الصحفية الصورة التي تنطق بالمعنى، وتكمل للقارئ متعته بالخبر، حيث أصبحت الصورة الجيدة عملية أساسية وحيوية في حياة الصحف والمواقع اإللكترونية.

 $\overline{a}$ ويزخر عالم الحاسب بالعشرات من أنواع الملفات الرسومية والصورية، وكل منها يختلف عن غيره من نواح عدة منها الدقة وعدد الألوان التي يستوعبها، والحجم التخزيني للملف، وتتكون الصور من شبكة دقيقة من الـ Pixels، وكل نقطة تمثل في الشبكة موقع لون معين، ويتم تخزين الصورة الرقمية بالطريقة ذاتها، ويمثل كل لون برقم، ويتم ضغط كل هذه األرقام بالحجم، ويمكن ضغط الصورة بسهولة باستخدام أساليب مختلفة لضغط الصورة، وتعتمد المواقع والصحف اإللكترونية بصورة عامة على نوعين من الصور، هما صور الـ GIF، وصورJPEG، وهما التنسيقان اللذان سبق ذكرهما في وحدات سابقة.

ويقوم المخرج الصحفي بعملية إبراز الصورة وتحديد حجمها المناسب طبقاً لهدفه، وطبقاً لبراعته ودقته، ويمكنه حذف الأجزاء غير المهمة من خلال برامج معالجة الصور المستخدمة كبرنامج الـ Photoshop الذي يعمل على إخراج صورة مشوقة وجذابة، وبصورة عامة فإن إخراج الصورة الصحفية هو تحديد الشكل الفني الذي ستظهر فيه الصورة الصحفية من حيث موقعها في الصفحة، وأسلوب عرضها، وطريقة تقديمها، عموماً إن تنسيق JPEG مثالي لتخزين الصور الفوتوغرافية، ألنه صمم بشكل خاص لتخزينها بفعالية، وتتسيق GIF مثالي لتخزين صور صفحة الويب، كالأشكال والرسوم البيانية والصور والرسوم المتحركة.

**أشكال الصور بالصحف اإللكترونية من حيث استخدامها:**

يقوم المخرج والمصمم في المواقع والصحف اإللكترونية بإخراج الصور وفق أسلوبين هما: أسلوب الصور الثابتة، وأسلوب الصور المتحركة، كما تأخذ الصور التي تقدمها الصحف اإللكترونية ثالثة أشكال من حيث استخدامها:

**-1 الصور المعلوماتية واإلخبارية:** وهي التي تقدم معلومات إلى القارئ، وتتعدد أنواعها وتقسيماتها، فمنها على سبيل المثال: الصور الشخصية والموضوعية واإلبهامية، ومنها أيضاً الرسوم التوضيحية، والرسوم الساخرة.

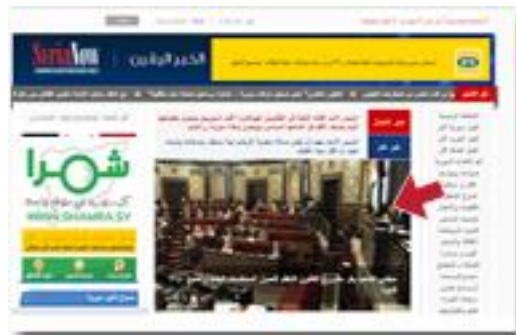

**-2 شعار الصحيفة:** وهو الذي يحمل شخصية الصحيفة، ويقوم بعملية ربط بصري بين القارئ

والصحيفة.

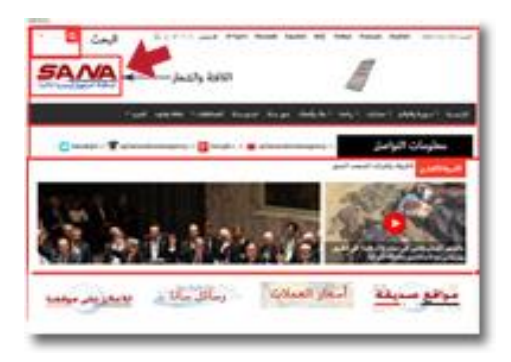

**-3 الصور كروابط:** تستخدم الصحف هذا النوع بدالً من النصوص لتقديم شكل جمالي إلى المستخدم.

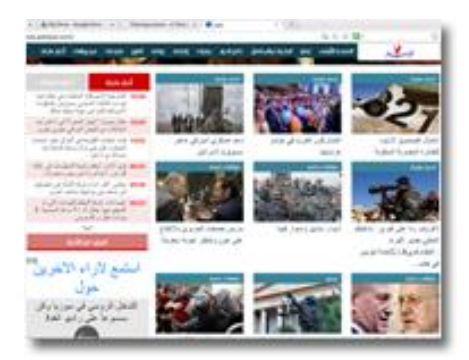

وظائف الصور بالصحيفة اإللكترونية:

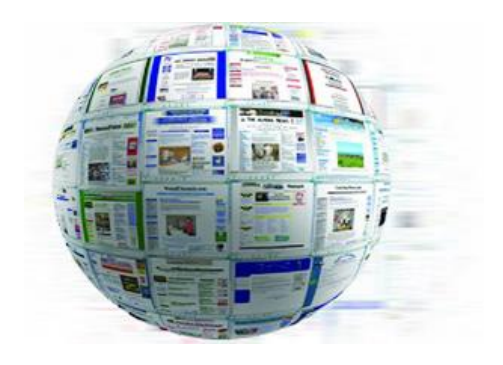

مهما كانت الأنواع والأشكال، فالصور عادة ما تقوم بعدد من الوظائف هي:

- -1 **الوظيفة التز يينية Decorative:** المتمثلة في تقديم الشكل المرئي وللتأكيد عليه.
- -2 **الوظيفة التصويرية Representational**: وتحتوي العناصر المذكورة في النص.
- -3 **الوظيفة التنظيمية Organizational:** المتمثلة في تصوير العالقات بين العناصر المذكورة في النص.
	- -4 **الوظيفة التفسيرية Explanative:** المتمثلة في توضيح كيفية حدوث األشياء.
- -5 **الوظيفة البصرية:** للصورة دور فعال في جذب انتباه القارئ واالستحواذ عليه، ويتفق مصممو الصحف على أن الصورة الالفتة للنظر ربما تكون أفضل وسائل جذب عين القارئ إلى الصحيفة، و تعد الصورة الفوتوغرافية أفضلها في هذا الصدد إذ يمكنها تسجيل تفاصيل األشياء بشكل قريب من الواقع، فضالً عن أنها تستطيع جذب االنتباه بشكل أسرع.
- -6 **الوظيفة التيبوغرافية:** تمثل الصور أحد العناصر التيبوغرافية أياً كان شكلها وطريقة إخراجها، وتساعد الصور في تصنيف الأخبار حسب أهميتها، كما العناصر التيبوغرافية الأخرى، كما تُستخدم في تثبيت اركان الصفحة، وإِيجاد صفحة جذابة باعتبارها عنصرا تيبوغرافيا يتميز  $\frac{1}{\epsilon}$ بالثقل.
- -7 **الوظيفة التصالية:** للصورة وظيفتها اإلخبارية التي تنافس بها الكلمة في الصحافة اإللكترونية في نقل المعلومات المطلوبة، وقد ازدادت أهمية الصور والرسوم الصحفية بعد نجاحها في مختلف وسائل الإعلام الأخرى، فضلاً عن أن الصورة اقدرُ على ربط مضمونها بالواقع، وأنها ُ تستعمل إلشباع فضول القارئ إلى شكل األشخاص واألماكن واألشياء.
- -8 وهناك وظيفة أخرى للصور والرسوم أضفاها اإلنترنت عليها، وهي وظيفتها كرابط متشعب Hyperlink، فالصور والرسوم على الإنترنت تُستخدم لتوضيح موضوع معين، او لتوضيح مضمون الصفحات في حالة استخدامها الروابط.

#### المعاير التي يراعيها المخرج عند استخدام الصور والرسوم:

بالرغم من أهمية الصور، فإن االستخدام المبالغ للصور، وعدم فهم وظائف الصور والرسوم، وتأثيراتها على المستخدم يؤدي إلى إحداث تأثيرات عكسية لاستخدامها، ومن هنا يجب أن يراعيَ المخرج عددا من المعابير عند استخدام الصور والرسوم تتمثل بما يأتي:

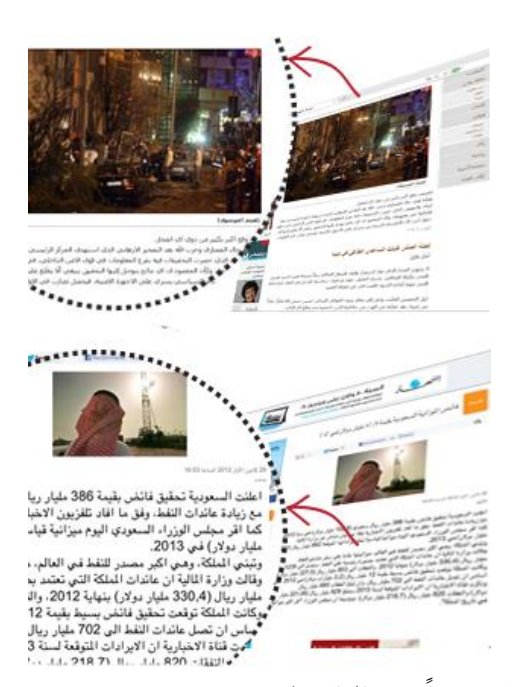

-1 استخدام الصور والرسوم إلكساب الصحيفة أو الموقع نوعاً من الواقعية. 2– تجنب الصور ذات الدرجات اللونية الرمادية أو الألوان البراقة حتى لا تعطيَ القارئ انطباعاً  $\zeta$ خاطئاً عن الموضوع.

- 3– عدم المبالغة في حجم الصور على الشاشة؛ لأنها تتطلب سعات تخزينيةً كبيرة، وتأخذ مدة طويلة في التحميل على اإلنترنت مما يجعل متصفح المواقع يمل منها، ويتحول إلى موقع آخر، وتعتمد جودة الصورة على قوة تحديدها Resolution، ويتم قياس التحديد بعدد الـ Pixels في البوصة. -4 التناسب بين حجم الصورة والمادة التحرير ية التابعة لها، وتوظيف الصورة في المكان المناسب. -5 أن تكون الرسوم جيدة اإلخراج، ويتوافر فيها عناصر االتزان والتباين والبساطة، والتكامل مع الموضوع.
	- -6 الرسوم الخطية يجب أن تحافظ على النسب الطبيعية في الرسم بعكس رسوم الكاريكاتير.

### **الرسم الكاريكاتير ي**

هو عبارة عن تصوير األشخاص بشكل طريف يجسد مالمح الشخصية الواضحة، ويبالغ في إبراز ما يتميزون به من سمات، وقد يستخدم الكاريكاتير الكالم أو ال يستخدمه من أجل التعبير عن المفارقات المضحكة والجوانب الساخرة، إذا يقوم الكاريكاتير على إبراز وتشويه الخصائص المالمحية أو الكوميديا في الموقف أو اللفظ

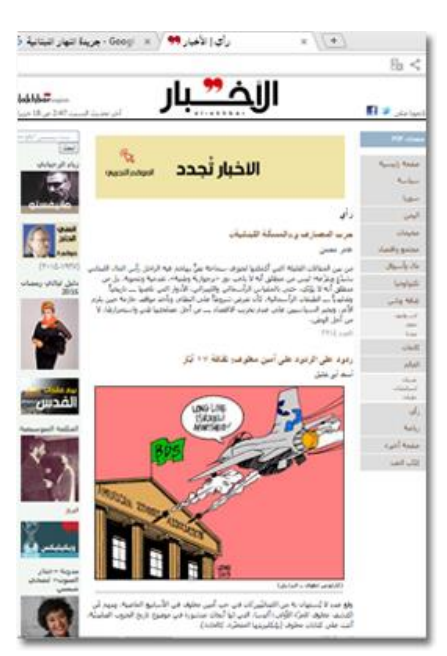

كنماذج عامة، وليس كافراد بعينهم، والرسوم بصورة عامة تخدم عددا كبيرا من الأهداف في أي واجهة، من إعطاء المستخدمين إشارات بصرية إلى التفاعل مع الصفحة، إلى تحريض الحاالت النفسية أو الأحاسيس أو الحالات العاطفية الأخرى، وقد تُستخدم الرسوم أيضا في هيئة رسوم رمزية بمصاحبة عناوين الأبواب التحريرية الثابتة، ويجب أن تأتيَ معبرة عن مضمون الباب ومنطوق العنوان المصاحب، وأما الرسوم البيانية فتعود أهميتها إلى أنها يمكن أن تقدم كما معقدا من البيانات والأرقام قد لا يلتفت إليها القارئ إذا ما وُضع داخل المتن، كما أنها تضع هذه الأرقام في ميزان المقارنة مع أرقام أخرى في أماكن وأزمنة متفاوتة.

#### **المعايير التي تحكم وضعية الصور داخل صفحة الويب:**

إن استعمال الصور دون الارتكاز إلى اسباب علمية وإعلامية وتقنية تدعم استعمالها بذهب بالمجهود  $\frac{1}{2}$ المبذول في الصحيفة دون وعي، فهناك مجموعة من المعايير التي تحكم وضعية الصور داخل صفحة الويب، وهذه المعايير ترتبط بنوع الصور وحجمها، ومساحتها وموقعها على الصفحة، وهي كما يلي:

أ- **نوع الصو رة:**

تتحكم دقة الصورة واأللوان الموجودة بها في تحديد الصور المعروضة على الصحيفة اإللكترونية، و تقاس دقة الصورة بالبت Bit، ويسمى أحياناً عمق البيكسل Depth Pixel، أو وضوح البت Bit Resolution، والمراد بها عدد األلوان المتاحة في بيكسل الصورة المعروضة، فعلى سبيل المثال البيكسل ذو العمق الواحد يحتوي على قيمتين هما الأسود والأبيض، والبيكسل ذو الثمانية أعماق يحتوي على 256 قيمة لونية، والبيكسل ذو األربعة و العشر ين بتاً يحتوي على 16.777.216 لوناً.

**ب- حجم الصورة:**

يتحكم نوع الصور في حجمها، فالصور من نوعية GIF أقل حجماً من الصور من نوعية PNG وJPEG، ألنهما يحتويان على ألوان أكثر، و هناك عالقة وثيقة بين حجم الصور، وتحميل صفحة الويب، فكلما كانت الصفحة تحتوي على صور كبيرة الحجم أو صور كثيرة العدد زاد من بطء تحميل الصفحة، وهناك قاعدتان تحكمان حجم الصور: األولى تتعلق بالصور المنفردة، والثانية تتعلق بحجم الصور اإلجمالي في الصفحة، وبالنسبة للصور المنفردة فقد توصل المصممون إلى أن حجمها يجب أن يتراوح ما بين 25 و58 كيلو بايت على الرغم من اعتماد بعضهم على 38 أو 35 كيلو بايت، عدا عن أنها ال تظهر تفاصيل الصورة بشكل واضح، أما بالنسبة لحجم الصور في الصفحة، فيجب أال يتجاوز الـ 288 كيلو بايت. ويجب االنتباه إلى الصور الثابتة، والصور المتغيرة في الصحيفة اإللكترونية، والتقليل من الصور الثابتة، حتى تفسح المجال للصور المصاحبة للنصوص، ولتزيد من سرعة تحميل الصفحة. **ج- مساحة الصورة:**

ويقصد بها مساحة الصورة التي تشغلها على الصفحة، و تتحدد مساحة الصورة تبعاً للمعلومات ُ التي تحتويها الصورة، فإذا كانت تفاصيل الصورة كبيرة تطلّبت زيادة مساحتها، وقد توصل

الباحثون إلى 25.000 بيكسل مربع كمساحة مثالية للصورة، وتخضع مساحة الصورة إلى نوع الصورة، فالصورة الشخصية مساحتها صغيرة وتأخذ شكلاً رأسياً، والصورة الموضوعية (تجسد حدثاً معيناً) تشغل مساحةً أكبر وتأخذ شكلاً أفقياً، أما الصورة الإبهامية (بحجم الإبهام) فلا تركن لمساحة أو شكل معين، فيمكن أن تكون دائرية أو شبه دائرية، أو مستطيلة أو مربعة الشكل. **د- موقع الصورة:**

ُ يجمع الباحثون على أن الموقع األفضل بالنسبة للصور وضعها في اتجاه اللغة، و أن ال تقطع النص حتى لا تقطع استمراريةَ قراءته، ولا توضع في نهاية النص، وقد رأى باحثون آخرون ضرورة وضعها في الجزء الأيمن من الصفحة حتى لا تقطع استمرارية النص، ولا توضع في نهايته لعدم سحب االنتباه من النص أو شغل بصر القارئ بالنص والصورة معا،ً بينما رأى اخرون أن وضعها بين العنوان والنص أمر مناسب أكثر لنعطيَ الصورة فكرة كاملة عن الموضوع  $\zeta$ قبل البدء بالقراءة، ولأن الصورة مكملة للنص وهي جزءٌ منه، ولتؤديَ إلى كسر النمطية في  $\zeta$ عرض الصور، ويطرح باحثون فكرة وضع الصورة فوق العنوان حتى تقود القارئ بما تملكه من قوة جذب إلى قراءة النص.

### **اربعا : األلوان**

**وظائف األلوان في الصحيفة أو الموقع اللكتروني:**

-1 التمييز بين العناصر المختلفة باستخدام لون مميز لكل فئة من العناصر. -2 تحقيق التباين بين الخطوط المو جو دة في الصفحة. -3 اإلسراع في عملية البحث داخل النص الطويل، وذلك بتمييز بعض الكلمات المفتاحية باأللوان. -4 إعطاء القارئ إيحاءات و معان ًر للتأثيرات النفسية التي تحدثها األلوان ي معينة للعناصر نظ ا على عين القارئ، ونظ ار ر ية. ً للتأثي ارت الفيزيولوجية على العين البش

- -5 إيجاد اإلحساس بالو حدة للصفحة ككل، ولبعض الموضوعات داخل الصفحة باستخدام ألوان محددة لكل منها.
	- -6 إعطاء الصفحة أو الموقع الهوية البصرية أو المالمح األساسية.

**المعايير التي يجب اللتزام بها عند اختيار األلوان:**

هناك مجموعة من المعايير التي يجب االلتزام بها عند اختيار األلوان منها:

- -1 استخدام األلوان الهادئة، وتجنب نقص التباين لتفادي إرهاق عين القارئ وازعاجه.
- 2– استخدام الوان محددة غير صارخة، وتجنب الألوان الفاتحة جدا؛ لأن الألوان هي التي تميز شخصية الصفحة وترسمها، علماً أن الألوان القوية الصارخة تؤدي إلى بطء تحميل الصفحة : رإلى حدوث الزيْغ اللوني.  $\frac{1}{2}$ 
	- عدم استخدام ألوان كثيرة متجاورة مما يسبب التراكم في الألوان، وتشويه الصفحة.  $\!3$
- -4 تجنب تجاور األلوان المتعارضة مثل اللون األخضر واألزرق؛ ألن العين البشرية لن تميز درجات تلك األلوان بشكل صحيح.
- -5 تجنب حاالت العمى اللوني عند توظيف اللون، والذي يحدث في حالة النظر إلى شاشة الكمبيوتر في الضوء المنخفض.

**خاتمة:**

تعتمد الصحافة اإللكترونية في تكوينها وتصميمها على مجموعة من العناصر التيبوغرافية التقليدية، كالنصوص والصور، واأللوان والفواصل، ويستفيد المصمم في الصحيفة اإللكترونية من بيئة اإلنترنت التي تسمح باالستفادة القصوى من كل هذه العناصر ومكوناتها بشكل أفضل وأكثر تنوعاً مثل:

- االستفادة من أنواع الخطوط وأحجامها وطرق إبرازها للتأكيد على النصوص، وعرضها بالشكل الذي يحقق وصولها بشكل سهل وسريع للمستخدم.
- االستفادة من إبراز العناوين وتو ظيفها بالشكل األمثل الذي يخدم عرض النص وتوضيح أهدافه والتعبير عنه.
	- االستفادة من الجداول واإلطارات كفواصل للموضوعات داخل الصفحة وفواصل بين الصفحات.
- االستفادة من إمكانيات أجهزة الحاسب واإلنترنت في دعم الماليين من التدرجات اللونية التي سمحت للمصمم توظيفها بشكل دقيق في تقديم الموضوعات والصفحات وفقاً لدالالت األلوان وتأثيراتها النفسية على المستخدمين.

لكن العناصر البنائية الأكثر تميزاً والتي تعتمد عليها الصحافة الإلكترونية في تكوينها، فهي العناصر التكنولوجية، والمتمثلة في عناصر الوسائط المتعددة من نصوص ومقاطع فيديو، ومقاطع صوتية، ورسوم متحركة، ونصوص تشعبية، وغيرها من العناصر، وهو ما ستتعرض له الوحدة القادمة.
#### **الخالصة**

يذهب بعض الباحثين إلى أن الصحافة اإللكترونية هي االمتداد التكنولوجي للصحافة التقليدية، وبالتالي فإن بناء هذه الصحافة تاسس اصلا على العناصر التقليدية التي بَنيت عليها الصحافة التقليدية، وهي العناصر نفسها التي لا تختلف في وظائفها وخصائصها التي تحملها، لكنها تتميز في البيئة الإلكترونية بإمكانيات وسهولة ومرونة أكبر في االستخدام، وقدرة على التوظيف لتحقيق االستفادة القصوى من الميزات التي تتمتع بها، بحيث تجعل من تصميم الصحيفة الإلكترونية عمليةً أكثر فعالية من الناحية الشكلية والوظيفية في ظل تنافس كبير في بيئة هذه الصحافة.

وتضم العناصر البنائية التقليدية صنفين من العناصر، الصنف الأول: العناصر التقليدية التيبوغرافية، وهي النصوص وما تحويه من خطوط وحروف، وعناوين ومقدمات، والجداول والفواصل، أما الصنف الثاني فهو العناصر البنائية الغرافيكية، وتشمل الصور والرسوم الثابتة والألوان، وهي العناصر المساعدة للعناصر التيبوغرافية، لكنها تحمل الأهمية نفسها، وتعمل على تقديم الصحيفة بشكل ممتع وجذاب، ومن عالم الصحافة الورقية أيضاً توصّل المصممون إلى الوظائف العديدة لهذه العناصر ، كما تعرفوا على القواعد التي تحكم آلية توظيفها واستخدامها، لكنهم في البيئة الإلكترونية امتلكوا الإمكانيات التقنية الأكبر التي تجعلهم يقدمون النصوص بخطوطها المتعددة األنواع وعناوينها المتنوعة، ومقدماتها الضرورية بشكل جذاب ومفيد أكثر، واستخدموا الجداول والفواصل لتنظيم المواد النصية وغيرها من العناصر، وتحديد العلاقات بينها بالطرق التقليدية والتكنولوجية، كما قدموا بالاعتماد على إمكانيات الحاسب الآلي، وعلى البرامج التطبيقية المختلفة تنوعات كثيرة وواضحة المعالم والتفاصيل من الصور والرسوم، وماليين من التدرجات الواضحة والجذابة من األلوان.

### **المراجع والمصادر**

- يحيى الميتمي، معين صالح، (2009)، تفضيلات مستخدمي الإنترنت لتصميم المواقع الإخبارية العربية، رسالة ماجستير غير منشورة، جامعة القاهرة، كلية اإلعالم، قسم الصحافة.
- −2 موسى أحمد، محمد الأمين، (2005)، توظيف الوسائط المتعددة في الإعلام الإلكتروني العربي، مؤتمر صحافة اإلنترنت: الواقع والتحديات، جامعة الشارقة، كلية االتصال.
- -3 مصطفى حسين، محمد، (2010)، تقييم جودة المواقع الإلكترونية: دراسة تحليلية مقارنة بين بعض المواقع العربية والأجنبية، *مجلة تكريت للعلوم الإدارية والاقتصادية*، المجلد: 6، العدد: 18.
- 4− جودة محمد مؤيد، هيثم، (2010)، تأثير الأساليب الإخراجية للصحف الإلكترونية على العمليات اإلدراكية لدى عينة من طالب الجامعة في إطار نظرية تمثيل المعلومات، دراسة شبه تجريبية، رسالة دكتوراه غير منشورة، جامعة المنصور، كلية التربية النوعية، قسم اإلعالم التربوي.
- -5 فتحي محمد رزق، منار، )2889(، تصميم المواقع اإللكترونية للصحف المصرية على شبكة اإلنترنت، دراسة مقارنة في التقنيات والقائم باالتصال والجمهور، رسالة دكتوراه غير منشورة، جامعة القاهرة، كلية اإلعالم، قسم الصحافة.
- -6 محمود محمد أحمد محسب، حلمي، )2887(، إخراج الصحف اإللكترونية على شبكة اإلنترنت، القاهرة، دار العلوم للنشر.
- 7– سالم تربان، ماجد، (2008)، الإنترنت والصحافة الإلكترونية، رؤية مستقبلية، ط1، القاهرة، الدار المصرية اللبنانية.
- 8- رسمي موسى، انتصار، (2004)، تصميم وإخراج الصحف والمجلات والإعلانات الإلكترونية، ط،1 بغداد، مكتبة الذاكرة.
- 9− حسين جمعة موسى، بيرق، (2011)، فن الإخراج الصحفي لمواقع الجرائد الإلكترونية العراقية، دراسة تحليلية (الصباح والزمان والدعوة)، رسالة غير منشورة تُعد جزءًا من متطلبات الحصول على الماجستير، جامعة بغداد، كلية اإلعالم، قسم الصحافة.
	- 10- Beaird, Jason, (2010), The Principals of Beautiful Web Design, (2.Ed), Canada, Site Point Pty Ltd.
- 11- Jarrar, Suba, (2002), Web Design Guidelines, For WSDM, Dissertation Submitted in View of Obtaining a degree of Master Science in Computer Science, Vrije Universiteit Brussel, Dep.of Computer System.
- 12- Powell, Thomas, (2002), Web Design: The Complete Reference (2.Ed), USA, McGraw-Hill Co.
- 13-Heller, Steven & Womack, David, (2008), Becoming a Digital Designer, A guide to Careers, video, Broadcast, Game + Animation Design, USA, John Wiley, Sons, inc.
- 13- Sklar, Joel, (2012), Principles of Web Design, (5.ED), USA, Course Technology.

### **التمارين**

**اختر اإلجابة الصحيحة:**

.1 ليست من العناصر التيبوغرافية التقليدية:

A. النصوص.

B. النصوص المتشعبة.

C. الفواصل.

D. األلوان.

**اإلجابة الصحيحة:** B النصوص المتشعبة

- .2 من وظائف الصور كإحدى العناصر المهمة في تصميم الصحافة اإللكترونية:
	- A. الوظيفة التفسيرية.
	- B. الوظيفة التز يينية.
	- C. الوظيفة اإلخبارية.
	- .صحيحان( B(و( A( .D
		- E. كل ما سبق صحيح.

**اإلجابة الصحيحة:** E كل ما سبق صحيح.

ُ حجم الصور الثابتة التي يجب أن تعرض في الصحيفة اإللكترونية يتراوح بين 25 إلى 58 كيلوبايت.

A. صح B. خطأ

**اإلجابة الصحيحة:** A صح

**.3** الخطوط التز يينية المزخرفة من أفضل أنواع الخطوط المستخدمة في النصوص إلضفاء الجمالية على النص.

> A. صح B. خطأ

**اإلجابة الصحيحة: B** خطأ

# **الوحدة التعليمية العاشر ة**

**عناصر تصميم الصحيفة اإللكترونية - العناصر التكنولوجية**

### **األهداف التعليمية:**

بعد دراسة هذه الوحدة التعليمية يجب أن يكون الطالب قادراً على أن:

**.1** يحدد العناصر التكنولوجية في تصميم الصحافة اإللكترونية. .2 يشرح الرسوم المتحركة. .3 يشرح مقاطع الفيديو. .4 يشرح المقاطع الصوتية. .5 يشرح النص المتشعب. **العناصر**

مقدمة.

عناصر تصميم الصحافة اإللكترونية**.**

العناصر التكنولوجية:

- الوسائط المتعددة
- الرسوم المتحركة.
	- مقاطع الفيديو.
- المقاطع الصوتية.
- النص المتشعب.

خاتمة.

**الكلمات المفتاحية:** الصحافة اإللكترونية – العناصر التكنولوجية – الوسائط المتعددة – الرسوم المتحركة – رسوم الـ GIF – رسوم الـ SWF – المقاطع الصوتية – الموجات التماثلية – الصوت الرقمي– النص القيادي – مقاطع الفيديو – ملفات الـ Time Quick – ملفات الـ VFW – ملفات الـ MPEG – التحميل – البث المباشر – النص المتشعب – تكسير النص – نظرية النص المتشعب – النص المتشعب الداخلي – النص المتشعب الخارجي – النص المتشعب المحلي – النص المتشعب والقوى الفاعلة – النص المتشعب والقائم باالتصال – الروابط التشعبية الغرافيكية – الروابط التشعبية النصية.

## **أوال:ً مقدمة**

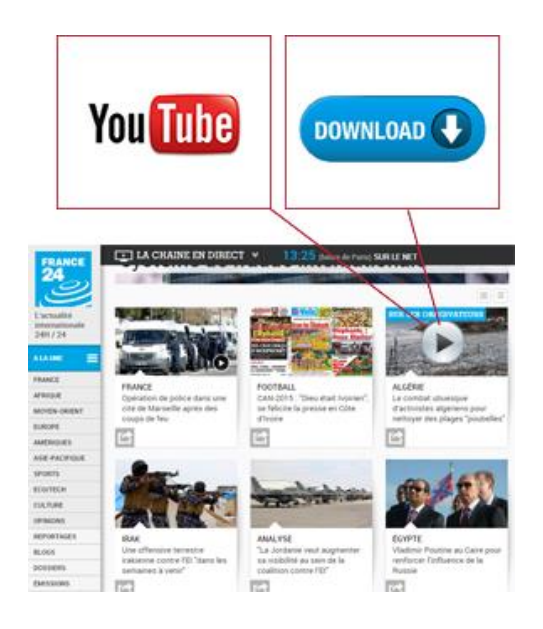

يجمع مصطلح الوسائط المتعددة كال من الرسوم والصوت الرقمي، ومقاطع الفيديو، والنصوص التشعبية بشكل أساسي، وقد تم استخدامها لدعم الوسائط التقليدية من نصوص وصور . ويُجمع الدارسون على أهمية استخدام الوسائط المتعددة في زيادة الرموز )الصوت والفيديو، والنص المنشعب) التي ندل على المعاني المتضمَّنة في المحتو*ى* المعلوماتي، وإِضفاء نوع من الواقعية على هذه المحتويات، ناهيك عن إعطاء الصفحة اإلحساس

بالحيوية والديناميكية التي توفرها هذه الوسائل، ويشيرون إلى أن المبالغة في استخدامها قد يؤدي إلى نتائج عكسية تدفع المستخدم إلى الهروب إلى مواقع وصفحات أخرى والسيما أن ملفات هذه العناصر في الغالب تكون كبيرة، مما يؤدي إلى بطء تحميل هذه الصفحات.

في هذه الوحدة سيتم التعرض للوسائط المتعددة، وهي العناصر التكنولوجية التي خرجت من بيئة اإلنترنت، ووظفها المصممون لتقديم الصحف اإللكترونية بشكل جذاب وسهل الوصول بالنسبة إلى المستخدم، ومن ضمن هذه العناصر: الرسوم المتحركة، والمقاطع الصوتية الرقمية، ومقاطع الفيديو، وأخيراً النص المتشعب أو الفائق، وهو الجزء الأساسي والمهم في حزمة هذه الوسائط.

## **ثانيا:ً العناصر البنائية التكنولوجية )الوسائط المتعددة(**

**بدايات الوسائط المتعددة في العملية اإلعالمية:**

ارتبط مفهوم الوسائط المتعددة بدايةً بتطور حركة الوسائل التعليمية واستخدامها في التعليم، وذلك مع شيوع استخدام أجهزة عرض الأفلام الثابتة والشفافيات والشرائح مصحوبةً بالتسجيلات الصوتية، والتي تمثلت بمفهوم استخدام الوسائل السمعية البصرية Visual-Audio في التعليم، وكان الهدف األساسي

من استخدام هذه الوسائل إثارة الدافعية للتعليم والتعلم، والعمل على استثارة الحواس جميعها الستكمال المعنى أو بنائه أحياناً، ولتأكيد بعض المعاني والدلالات لبعض المعلومات المتضمنة في الكتب والمناهج الدراسية والأكاديمية.

وقد تجلت الوسائط أو الوسائل المتعددة Multimedia في أشكال إعالمية كثيرة، كاألفالم الصامتة، والتي قد يرافقها أحياناً صوت تعليق صوتي، والناطقة بأصوات الفنانين والممثلين، أو حتى في حكايات صندوق الدنيا الذي يقتصر على عرض الصور الثابتة مع شرح صاحب الصندوق لحكاية الصور، كما تجلت في الكثير من الأفلام التعليمية والصحية والإرشادية الصامتة والناطقة أحياناً، وكل هذه الوسائل ساهمت في فترة من الفترات في استثارة دافعية المشاهدين والطالب للمشاهدة والتعلم، وتوجيه اإلدراك نحو المعاني التي لم تستطع الكلمة النصية أو حتى الصورة أحيانا وحدها أن تبني أو تعطي هذه الداللة،  $\zeta$ وهذه كانت بدايات أو إرهاصات الوسائط المتعددة في العملية اإلعالمية فيما بعد.

#### **مفهوم الوسائط المتعددة:**

تقوم الوسائط المتعددة إذا على دمج النصوص والرسوم والصور الثابتة والمتحركة بالأصوات والتأثيرات المختلفة لتوصيل المعاني والأفكار أو لتأكيدها، ويرى الباحثون في هذا المجال أنه يمكن للوسائط المتعددة وبفضل ما نتوافر فيها من سمات وخصائص تفاعلية أن تحسّن الاتصال، وتثريّ المواد المقدمة  $\ddot{\cdot}$ عبرها، ويؤكدون أنها تساهم في توفير بيئة متميزة تساعد مستخدمي اإلنترنت عموما على اكتساب المهارات والخبرات والمعرفة، وذلك من خالل التفاعل مع النصوص الجامدة المتضمنة للقطات مسموعة أو مرئية، وصور ورسوم كاريكاتورية أحيانا .

ويذكر الباحثون تعاريف مختلفة للوسائط المتعددة، كلها تركز على أنها "ترتكز بشكل أساسي على النص مصحوبا بالصوت واللقطات الحية من فيديو وصورة وصوت وتأثيرات خاصة، مما يزيد من قوة وخبرة المتلقي بأقل كلفة ووقت"، أي أن الوسائط المتعددة من الناحية الشكلية تعني التكامل بين أكثر من وسيلة، نص مكتوب مع مقطع صوتي مع صورة ثابتة أو متحركة.

**فوائد الوسائط المتعددة في المواقع اإلعالمية:**

تقدم المواقع اإلعالمية على شبكة اإلنترنت - في الوقت الحالي - الكلمة المكتوبة والمقطع الصوتي والصورة الثابتة ومقطع الفيديو في إطار زمني واحد، فتقدم بذلك إمكانية المشاهدة أو القراءة أو االستماع، فتجمع بذلك خصائص عمليات التعرض هذه، وتدعم العمليات المعرفية التي كانت تدعمها بشكل منفرد، كما تضفي على العمل اإلخراجي قيما جمالية تجعل الصفحة تتنوع بين المواد السمعية والبصرية، وقيما نفعية تتمثل في إمداد المخرج بعناصر أخرى مساعدة للعناصر التقليدية لبناء الصحيفة أو الموقع اإللكتروني للتعبير عن المضمون بدقة أكبر، وهو ما يطلق عليه الوسائط المتعددة، والتي سيتم استعراضها فيما يلي:

**أوال:ً الرسوم المتحركة**

### **تعريف الرسوم المتحركة**:

هي سلسلة من الإطارات الثابتة التي تمثل كل منها لقطة، وتُعرض اللقطات أو الإطارات بسرعة 24 إطاراً في الثانية، فتوحي للمشاهد بالحركة، فالرسوم المتحركة إذاً هي محاكاة للواقع والحركة فيه، ويمكن أن تنشأ عن طريق الحاسب من دون تقليد الحركة من خالل إجراء تغيرات في اللون أو اإلضاءة بين إطارات الصورة المتحركة، وهي أسلوب عمل حركة خادعة عن طريق استعراض سلسلة من الصور المختلفة تمر بسرعة فائقة خادعة العين عن طريق ما يسمى بالخداع البصري، وذلك برؤية الصور متحركة، معتمدة في ذلك على نظرية الرؤية، إذ تحتفظ شبكة العين بالصورة لمدة 11/1 من الثانية بعد زوال الصورة الفعلية.

**تصميم الرسوم المتحركة:**

ُ ويستخدم في تصميم الرسوم المتحركة على اإلنترنت العديد من لغات البرمجة والبرامج التطبيقية التي تتيح لمصمم الصفحة تدعيمها بالرسوم المتحركة، مثل برامج: Time Quick، وبرنامج Shockwave، وبرنامج الـ JAVA، وغيرها من البرامج.

ال تدعم مستعرضات الويب كل هذه البرامج، وعندها تحتاج إلى برامج أخرى لتشغيلها ودعمها، مما يؤدي إلى شغل مساحة كبيرة على الصفحة، ويؤدي إلى ملل المستخدم وهروبه من الصفحة، ولكي يتالفى المصمم هذه المشكلة يقوم:

- بتحديد أهداف استخدامه لهذه اللغة وهذه البرامج.
- استخدام الرسوم بقدر معين ولاسيما أن الصحيفة الإلكترونية لا تعتمد كثيراً على الرسوم في موادها الإخبارية، ويتم الاعتماد عليها أكثر في تصميم الإعلانات.

### **أنو اع الرسوم المتحركة:**

تتنوع الرسوم المتحركة المعروضة في الصحافة اإللكترونية سواء:

- من ناحية الظهور على الصفحة.
- من حيث أنواع الملفات التي تشغلها.
	- من حيث الوظائف التي تقدمها.

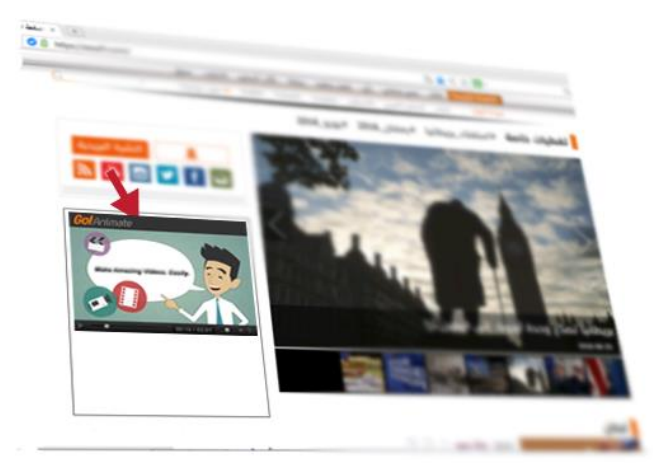

**من حيث الظهور فإن الرسوم المتحركة تكون على شكلين:**

-1 الرسوم المتحركة الديناميكية: وهي الرسوم غير الثابتة والمتغيرة من عدد إلى آخر، وبصفة عامة تستخدمها الصحف اإللكترونية لتحقيق ما يلي:

أ- عرض العناوين اإلخبارية والموضوعات في الصفحات. ب-عرض مجموعة من الصور المتتابعة عن حدث معين، مثل استخدامها في عرض صور المرشحين النتخابات معينة أو عرض العبي قرة القدم. ت-جذب االنتباه عبر استغالل حركة الصور والعناوين. 2 -الرسوم المتحركة الثابتة: وهي الرسوم التي ال تتغير في الصحيفة، والتي تميز شخصية الموقع ا من الوظائف منها: أو الصحيفة اإللكترونية، ويحقق هذا الشكل من الرسوم عدد أ- ثبات شخصية الصحيفة على الشبكة عن طريق تميز موقعها برسم معين يميزها عن غيرها من بقية الصحف والمواقع اإللكترونية. ب-جذب انتباه القارئ للصحيفة. ايجاد انطباع معين لدى القارئ. ت-المساعدة على التذكر، و ث-تحقيق التوازن بين أجزاء الصفحة، ومع العناصر الثقيلة مثل: العناوين - الرسوم - الصور - الجداول.

**من حيث الوظائف التي تساعد في تحقيقها:**

هناك في هذا الخصوص مجموعة من الرسوم المتحركة منها:

-1 إضفاء خاصية الرسوم المتحركة Character Animation: أي إعطاء الساكن أو الثابت حركة واقعية مثل أن تجعل شخصا يمشي، أو ترسم ضحكة أو ابتسامة على وجه معين.

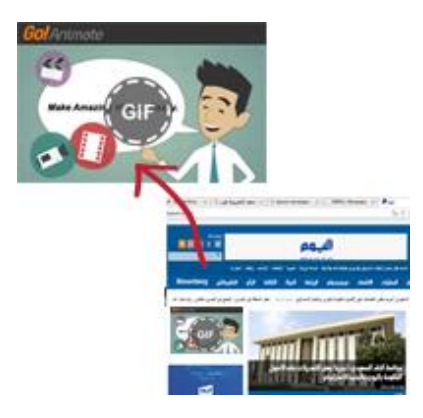

 $-2$  - التركيز أو إضفاء البريق Highlights and Sparkles: مثل إدخال كلمة على الشاشة ثم إخراجها، أو تكبيرها وتصغيرها، ضفاء وا ألوان  $\frac{1}{2}$ مختلفة عليها تثير االنتباه.

تحريك النصوص Text Moving: وهي كتابة نص معين على الشاشة، واضافة مؤثرات بصرية  $\frac{1}{2}$ عليه، مثل أن تظهر الكلمة بشكل أحرف منفصلة مثل اآللة الكاتبة، أو عمل زحف للنص من اليمين إلى اليسار، أو عمل انقسام أفقي أو عمودي إلى الداخل أو الخارج.

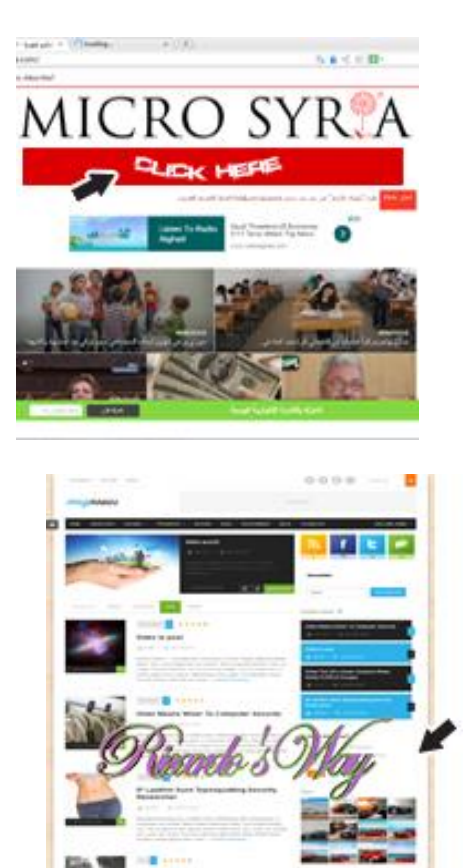

**حيث أنواع الملفات التي تش غلها الرسوم المتحركة في الصحف والمواقع اإللكترونية، فيوجد أما من نوعان من هذه الرسوم:**

األول تقنية الرسوم المتحركة من نوعية الـ GIF.

والثاني تقنية الرسوم المتحركة من نوعية الـ SWF، ولكل نوع من هذه الأنواع ميزاته وخصائصه، واستخداماته المختلفة في التصميم:

-1 تقنية الرسوم المتحركة Format Interchange Graphic) GIF): وتعتمد هذه التقنية على عدد الإطارات (الصور) التي تمر في الثانية الواحدة، ويحتوي كل إطار على فكرة جديدة في الشكل والمضمون، وكلما زاد عدد الإطارات زادت سرعة الرسوم المتحركة من جهة، وزاد حجم الملفات من جهة ثانية.

> وتتميز هذه النوعية من الرسوم، بميزات عدة: .1 تدعم هذه الرسوم أغلب مستعرضات الويب.

.2 صغر حجم ملفات هذه الرسوم.

.3 سرعة تحميلها على صفحة اإلنترنت.

- -2 تقنية الرسوم المتحركة Flash Shockwave) SWF): و هي من أهم وسائل إغناء الويب، العتمادها طرائق مبتكرة في إعداد العروض التفاعلية التي تتيح التفاعل مع المستخدم، واالنتقال حرية بين عناصر العرض، وإضافة المعلومات التي يرغب المشاركة بها، وغيرها من أشكال التفاعل مع المادة، وتُبنى العروض التفاعلية المبنية على تقنية الـ Flash على عناصر أساسية: .1 مسرح الحدث: وهو المساحة المرئية من صفحة الموقع التي ستجري فيها أحداث العرض.
- .2 التسلسل الزمني للعرض: وهو المسار الزمني لتعاقب أحداث العرض، والتي يتم ترتيبها من خالل الصفات الزمنية لإلطارات.
- .3 الطبقات: وتسمح هذه التقنية بتمثيل األحداث في طبقات متراكبة وشفافة بحيث تجري مجموعة من الأحداث في زمن واحد وعلى مسرح أحداث مشترك.

#### **قواعد استخدام الرسوم المتحركة:**

بالرغم من أهمية الرسوم المتحركة المستخدمة في تصميم الصحيفة اإللكترونية، وتأثيرها في إضفاء الجمال والجاذبية للموقع، فاستخدامها - كما سبق ذكره - يجب أن يكون بقدر، فهي في النهاية ليست عنصرا مساعدا لعرض الرسالة الإعلامية بل إن لها استخدامات أخرى على الصفحة، كتصميم الإعلانات مثلاً، ويؤكد المصممون على مجموعة من المحاذير التي يجب االنتباه إليها عند التعامل مع الرسوم المتحركة، ومنها:

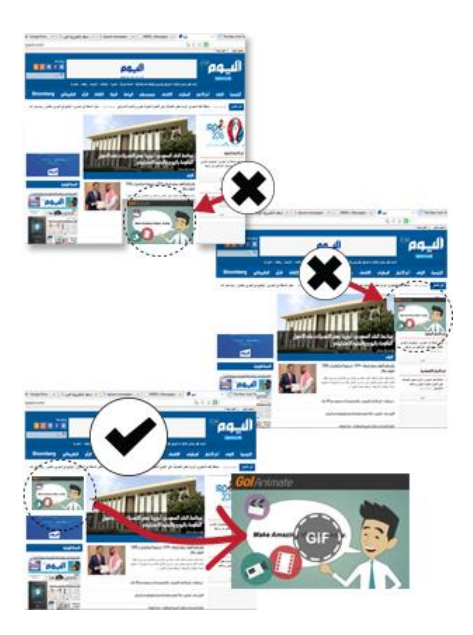

عدم وضع الرسوم المتحركة في منتصف الصفحة، حتى ال تؤثر على مجال رؤية المستخدم، و قراءته المستمرة للنص نتيجة إحساسه بالحركة.

- -1 يجب أال توضع هذه الرسوم في مناطق االهتمام العالية، مثل الجزء العلوي األيمن من الصفحة مثال للسبب السابق نفسه.
- -2 إذا كانت الرسوم المستخدمة على شكل أيقونات أو صور صغيرة، فيفضل استخدام رسوم الـ .GIF

**ثانيا:ً المقاطع الصوتية الرقمية**

ُ ي عرف الصوت من الناحية الفيزيائية بأنه تخلخل في الهواء يحدث للذبذبات الصوتية ينتج عنه موجات، يدركها الإنسان على أنها صوت، وتطلَق كلمة الصوت على الموجات الصوتية عامة في النظام الرقمي، وتتكون هذه الموجات من عنصري:

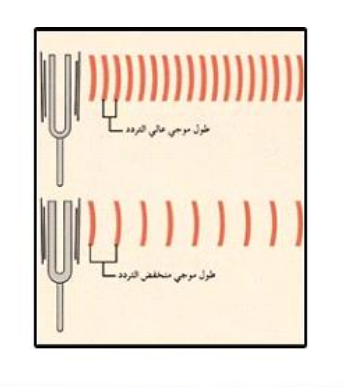

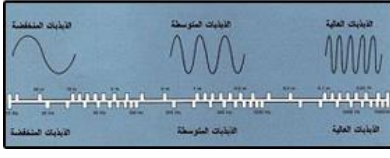

- االتساع و هو المسافة بين خط المنتصف )الصمت( والخط األعلى )الصوت العالي( والخط الأسفل (الصوت المنخفض) لذروة الموجة.
- أما العنصر الثاني فهو: التردد أي سرعة حركة الموجة الصوتية )عدد الموجات التي تمر في الثانية الواحدة)، وبالطبع فإن الموجات السريعة تعطي إيقاعاً سريعاً، والموجات البطيئة تعطي ابقاعاً يطيئاً.

وتحتاج ملفات الصوت التماثلية Analog Waves للتحويل إلى ملفات الصوت الرقمية، ويتم ذلك من خالل قيام المصمم بأخذ مقاسات التساع الموجة عند نقطة محددة من الزمن، وكل مقياس يؤخذ يسمى العينة، وعملية تحويل الصوت التماثلي إلى رقمي تسمى معاينة الصوت

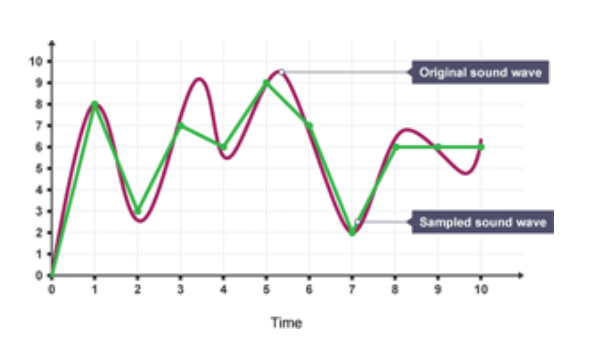

ويدرك المصمم أنه لن يصل إلى دقة ووضوح الصوت الأصلي، لكن يمكن الاقتراب منه من خلال زيادة عدد العينات التي تؤخذ في الثانية وقيم اتساعها، ويتم تحويل الصوت التماثلي إلى صوت رقمي، إما عن طريق قناة أحادية Mono، أو قناة ثنائية )مجسمة( Stereo، والصوت المجسم أكبر من الصوت األحادي، ويشغل ضعف مساحته.

أنواع الصوت في المواقع والصحف اإللكترونية:

يمكن تقسيم الصوت في المواقع والصحف اإللكترونية إلى نوعين:

- ُ -1 التعليق الصوتي الذي يستخدم في وصف وتفسير وجذب االنتباه إلى العناصر البصرية، والرسومات والفيديو على الصحيفة.
- -2 الموسيقا والمؤثرات الصوتية المعبرة عن مواقف مختلفة إلضفاء الواقعية واإلحساس باألحداث والأماكن، وتحسين العملية التفاعلية، وجذب الانتباه.

المجالات التي يُستخدم فيها الصوت في الصحف الإلكترونية:

من المجالات التي يُستخدم فيها الصوت في الصحف الإلكترونية ما يلي:

- -1 التنبيه على أخطاء وقع فيها المستخدم، كإصدار جرس لتنبيه المستخدم لضغطه على وصلة خطأ.
- -2 تنبيه المستخدم إلى موضوع مهم أو تحذير فوري، وهو مشابه للصوت السابق لكن يصاحبه تعليق مكتوب على الشاشة.
	- -3 يتم إضافة التعليقات الصوتية لتجنب النصوص المكتوبة الطويلة.
		- -4 إقناع المستخدم بالموضوع عن طريق المؤثرات الصوتية.

**أنواع ملفات الصوت:**

تخزن ملفات الصوت في الحاسب على هيئة أنواع مختلفة من ملفات الصوت، وكل نوع من هذه األنواع يختلف من حيث الحجم الذي يشغله، ومن حيث دقةُ نقله للصوت األصلي، ومن هذه الملفات:

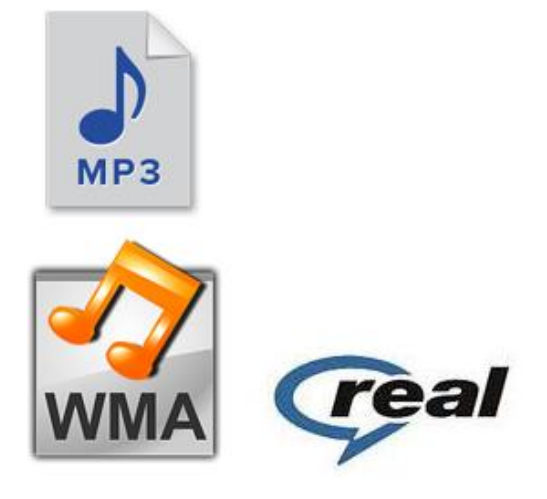

- -1 ملفات AU وSND، وهما من أقدم أنواع ملفات الصوت، وتتصف بكبر حجم ملفاتها.
- -2 ملفات الـ Form Wave) Wave(: وقد أنشئت هذه الملفات من قبل مايكروسوفت.
- -3 ملفات الـ Audio Microsoft Windows) WMA(: قد أنشئت هذه الملفات من قبل مايكروسوفت أيضاً.
	- -4 ملفات الـ Audio Real) RA(: أُ نشئت هذه الملفات من قبل Networks Real.
	- -5 ملفات الـ 4MP و3MP، و2MP وAIF وAI، وهذه الملفات تعمل على مشغل amp Win.

وكل هذه الملفات يمكن أن تعمل على المستعرضات الحديثة، إما عن طريق التشغيل المباشر In Built، أو يمكن أن تعمل من خالل برمجيات أخرى In Plug.

> ومن اإلرشادات التي توصل إليها المصممون الستخدام الصوت في الصحف أو المواقع اإللكترونية، يذكر:

-1 يجب أن يكون الصوت متسقا مع الوظيفة المصاحبة له. -2 عدم اإلسراف في استخدام الرموز الصوتية.

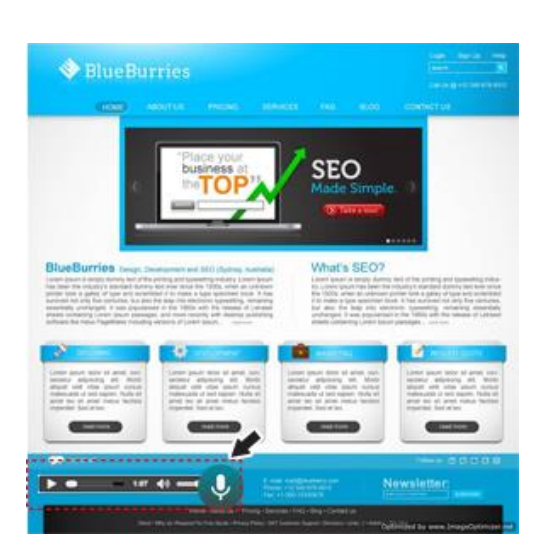

-3 تمكين المستخدم من التحكم في إلغاء الرسائل اللفظية متى أراد. -4 تجنب استخدام ألحان متقاربة حتى ال يتداخل معناها على المستخدم.

**ثالثا:ً مقاطع الفيديو**

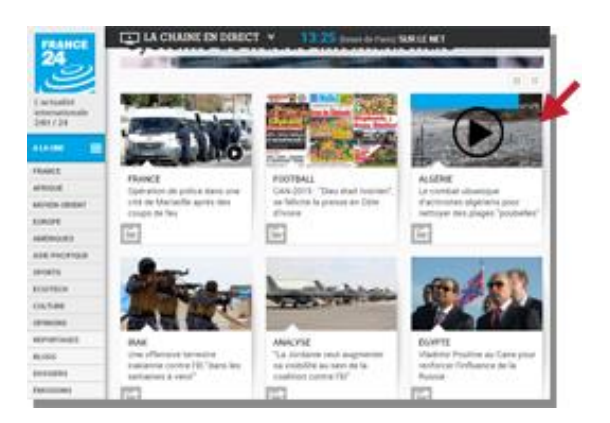

ُ تعد مقاطع الفيديو من أهم العناصر التكنولوجية المستخدمة في الصحيفة أو الموقع اإللكتروني، فهي تجسد الأحداث، وتُشعر المستخدم أنه يتعايش مع الواقع ومفرداته، لكن مشكلة مقاطع الفيديو تكمن في بطء االتصال،

وكبر حجم الملفات، وإن كانت التطورات اللاحقة أوصلت سرعة ملفات الفيديو إلى سرعة البث المباشر  $\frac{1}{2}$ التلفزيوني.

وثمة نقطتان تخصان ملفات الفيديو:

- األولى تتعلق بالصوت ودرجة نقائه وحجمه ومعاينته.
- الثانية تتعلق بملفات الفيديو، وتتمثل في عرض الصور.

وتتشابه ملفات الفيديو الذي يقدَّم في التلفزيون مع ملفات الفيديو التي تُعرض على الإنترنت، من حيث اعتمادهما على فكرة اإلطارات، ويختلفان من حيث عددها، فالكمبيوتر يعرض الصورة بطريقة تتابعية في الثانية الواحدة. Sequence، بينما يعرض التلفزيون 51 صورة في 25 إطار ا

فالصور المتحركة على الإنترنت إذا ليست إلا صورا ثابتة متعاقبة العرض خلال فترة زمنية، مما يؤدي إلى الشعور بالحركة، ويتم عرض اللقطات بسرعة 24 إطاراً في الثانية. العوامل التي تتحكم بدقة مقاطع الفيديو المنشورة على صفحة الويب:

هناك العديد من العوامل التي تتحكم بدقة مقاطع الفيديو المنشورة على صفحة الويب، منها:

 $-1$ معدل الإطار  $-1$ 

ُ ويقصد به عدد اإلطارات المعروضة في الثانية الواحدة، وكلما زاد عدد اإلطارات المعروضة في الثانية زادت جودة الصور المعروضة وزاد حجم الملفات، ولحل هذه المشكلة يجب ألا يتجاوز عدد الإطارات خمسة عشر إطارا في الثانية الواحدة، ولا يقل عن عشر إطارات لكي لا تقل جودة الصورة المعروضة.

 $-2$  مستوى الإطار $-2$ 

ُ ويقصد بها دقة اإلطارات أي عدد البيكسالت المعروضة على الشاشة من الفيديو، ويرى المصممون أن لا تزيد مساحة ملف الفيديو عن 240 بيكسل عرضاً × 180 بيكسل ارتفاعاً، مما يؤدي إلى بطء التحميل، وال تقل عن 161 عرضا × 121 ارتفاعا ، مما يؤدي إلى عدم وضوح الصورة.

- عمق الألوان: $-3$ 

يؤثر عمق الألوان في جودة الصورة، ويتدرج عمق الألوان من أحادي الألوان (أبيض وأسود) إلى 32 بت، ويخضع عمق الألوان وفقاً للمنظر المراد إبرازه، ولا بد من استخدام أعلى عمق للألوان إذا ما كان المشهد يتناول حدثا دقيق التفاصيل، مثل: التصوير تحت سطح الماء، أو في أعماق الخاليا، أو داخل نواة الذرة.

-4 حساب الضغط:

يؤثر حجم الضغط المستخدم في جودة ملفات الفيديو، والضغط ضروري لملفات الفيديو حتى يصغر حجم الملف ويسهلَ تحميله على الإنترنت، ودقيقة واحدة من دون ضغط يصل عدد الصور فيها إلى نحو 600 صورة، فضلاً عن الصوت المرافق، مما يعني أنها تحتاج إلى وقت أطول للتحميل، ولحل هذه المشكلة تلجأ صفحات الويب إلى استخدام الضغط والفك Codec، وتقوم هذه التقنية على تقليل عدد اإلطارات المعرو ضة أو تقليل عمق األلوان.

**أنواع ملفات الفيديو:**

تتعدد أنواع ملفات الفيديو التي يمكن عرضها على اإلنترنت، ومن أشهرها:

-1 ملفات الـ Time Quick: وقد طورت هذه الملفات شركة Apple، لكي تتوافق مع أجهزتها المعروفة Macintosh،

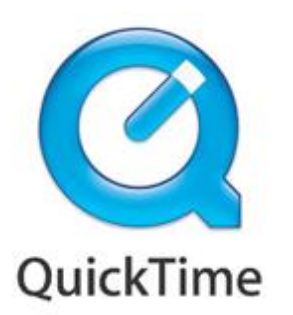

وتنتهي ملفاتها بامتداد QT وMOV، وهذه الملفات تتميز بقابليتها للضغط والفك بسرعة كبيرة.

 $(VFWV$ ideo for ) ملفات الـ  $-2$ Windows: طُورت هذه الملفات من قبل شركة Microsoft، وتنتهي ملفاتها بامتداد AVI، لكن هذه الملفات تتصف بكبر حجمها، وعدم دعمها لخاصية ضغط وفك الملفات.

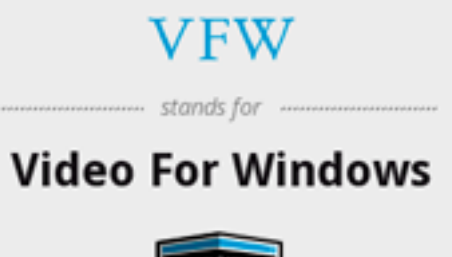

(MPEG) Moving Picture الـ ملفات **-3** Group Experts: وتتميز هذه الملفات بأنها تعرض صورا عالية الجودة، لكنها كبيرة الحجم.

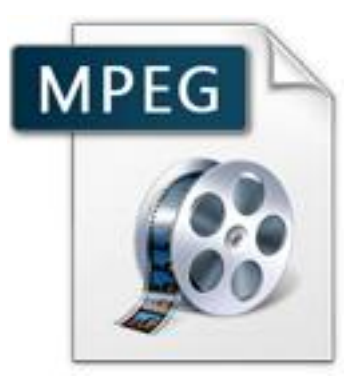

#### **طرق تقديم ملفات الفيديو:**

تقدم مقاطع الفيديو في الصحف والمواقع اإللكترونية بطريقتين:

- التحميل Download على جهاز العميل ثم تشغيله بعد ذلك.
- البث المباشر Streaming لكنها تتصف: o بعدم دقة صور ملفات الفيديو.
	- o عدم وضوح صوتها.

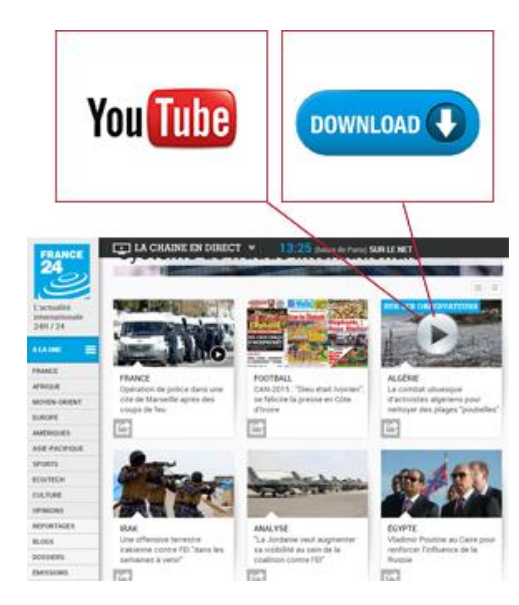

o اختفاء وظهور الصورة في أثناء التشغيل وتقطيع الصوت والصورة وغيابهما لمدة معينة، و تتوقف على سرعة الخط.

> أما التحميل فيعيبه الوقت الطويل الذي يستغرقه تحميل الملفات، وعدم صبر المستخدم، فعرض ملف فيديو مدته دقيقة واحدة يستغرق خمس دقائق للتحميل باستخدام مودم سرعته 56 كيلو بايت. وهناك مجموعة من الضوابط الواجب مراعاتها عند إعداد لقطات الفيديو وهي:

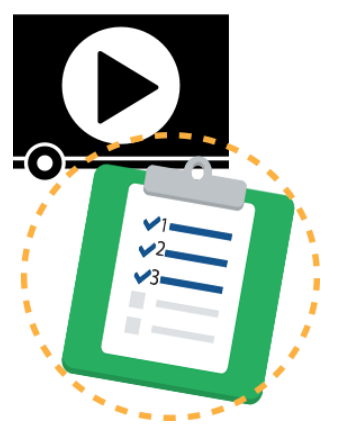

ُ -1 يجب أن تكون ملفات الفيديو قليلة الحجم حتى ت حمل بسرعة. -2 يجب أن تقدم مع الموضوعات النادرة وغير المتكررة، أو تلك التي لها مسحة تاريخية يندر و جو دها. -3 يجب أن تتمتع بالجودة المرئية، وال يشوبها التشويش. **اربعا:ً النص المتشعب )الفائق( Hypertext** بُعد النص المتشعب جزءا من الوسائط المنشعبة أو الفائقة وشكال من أشكالها، وهي مجموعة من عقد )مجموعات( النصوص والصور والصوت، مرتبطة بوصالت إلكترونية، لتشكل نظاما مبنيا على الحاسب، وينتقل المستخدم من عقدة إلى أخرى إما باتباع الوصالت القائمة، أو إنشاء وصالت جديدة، ويمكن االستدالل على هذه الروابط من خالل األزرار، أو النقاط الساخنة Points Hot التي تم يز إما بلون مختلف أو بخط مائل.

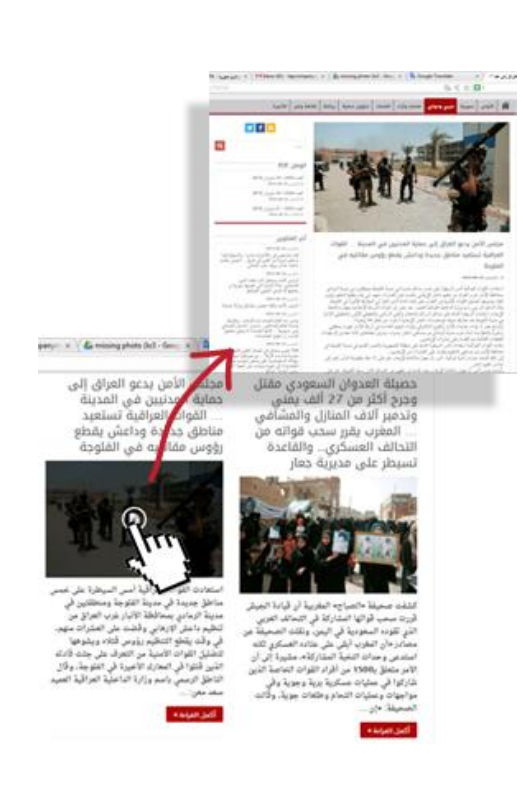

تعود فكرة النص المتشعب إلى Ted Nelson في الستينيات، والتي كانت نهاية مجموعة من الأفكار التي حاولت تجميع النتاج الفكري العالمي ونتظيمَه بحيث يسمح للراغبين بالحصول عليه بسهولة ويسر ، كآلة Buch Vannevar، الـ Memex، والتي سعت إلى إنشاء نظام معلومات شخصي تسمح باختزان الكتب والسجالت والمراسالت، و تساعد في سرعة ومرونة االسترجاع، ولكن الوصول إلى هذه المعلومات عن طريق الوصـلات والروابط كان أمرا مستحيلا.

والنص المتشعب يحاكي طريقة تفكير المخ البشري، فاألفكار في ذهن اإلنسان ليست وحدات منفصلة، والذاكرة لديه مرتبطة بذواكر أخرى، يستدعيها اإلنسان عندما يتحدث، فتتشعب أفكاره وتتفرع، وقد يعود إلى الحديث الأصلي، وقد لا يعود، ويعرّف Nelson النص المتشعب بأنه: "الكتابة غير الخطية والتي يتفرع من خاللها النص سامحا للقارئ باالختيار، ببساطة إنه سلسلة من نصوص كثيرة ومتشابكة عن طريق روابط تَعرض للقارئ مساراتٍ مختلفة".

**ALE** CODE شمع لأراء الأخرين کنظر الروسی فی سوریا وکا<br>سبب عا علی ، ادب العدا  $\frac{1}{2}$  $( )$ **THE REAL PROPERTY AND REAL PROPERTY** 

وقد أضاف النص المتشعب لإلخراج الصحفي الإلكتروني مساحاتٍ لا محدودة من المساحات االفتراضية ومن المسارات التي يمكن أن يسلكها المستخدم في أثناء تعرضه للمضمون اإلعالمي وفق رغباته وحاجاته، وتبرز الحاجة إلى النص المنشعب ونقسيم النص على شاشاتٍ مختلفة؛ لأن المستخدم يفقد نحو %25 من تركيزه عند القراءة

من شاشة الكمبيوتر، كما أن الكتابة السردية الطويلة لم تعد تالئم التطورات المتالحقة في األحداث، والتحديثُ المستمر للأخبار بتم بسهولة أكثر عندما بتم تقسيم النص، وربطه بروابط، فالنص المتشعب يعتمد على: الوصالت Nodes، والروابط Links، وترتبط هذه الوصالت بوصالت أخرى عن طريق الروابط التي يمكن أن تكون ثنائية الاتجاه، كما يمكن أن تكون هرمية من الأعلى إلى الأسفل.

- **العناصر الرئيسة للنص المتشعب:** النص المتشعب يتكون من ثالثة عناصر رئيسية: ُ -1 قاعدة بيانات بالنص، وتسمى العقد أو الكتل Nodes: ويمكن لهذه العقد أن تحوي كلمة أو صورة، أو مقطعاً موسيقياً، وتمثَّل هذه العقد في النص المتشعب بأسلوبين مختلفين:
- األول: نظم النص المتشعب المبني على األطر Based-Frame: وفيه يتم تمثيل أجزاء المعلومات في أطر فردية، واتباعُ إحدى الوصلات سينقل المستخدم من إطار ُ على الشاشة إلى إطار جديد يعرض على الشاشة قد يكون في نوافذ متعددة.
- الثاني: نظم النص المتشعب المبني على اللف Based-Scrolling: وفيه يتم تمثيل المعلومات غير المتتابعة، ويستدل عليها من خالل أزرار داخل النص، وعندما يجري ُ تصفحها يتم لف النص إلى الأعلى أو الأسفل، أو إلى اليمين أو اليسار .
- -2 شبكة الداللة اللفظية، الروابط Links: وتقود هذه الروابط إلى مجموعة متنوعة من الموضوعات والمواد والصفحات، ومن أشكال الروابط: األيقونات و الصور و الكلمات المفتاحية، وتساعد هذه

الروابط في تسهيل البحث والوصول إلى المعلومات، كما تساعد في الحصول على خلفيات للموضوعات المطروحة.

3– أدوات إيجاد الوصـلات: Bottons: ويمكن أن تكون كلمة أو أيقونة، أو أي رسومات تُعد مصدرا لوصلة تنشط بعد الضغط عليها.

**نظرية النص المتشعب:**

نظراً لأهمية النص المتشعب وعلاقته الوطيدة مع المصمم والكاتب والمستخدم، فقد توصل الباحثون إلى وضع نظرية النص المتشعب التي تؤطَّر وترسم طبيعة هذه العلاقة، وتبحث في مدى إفادة كل طرف في العلاقة السابقة من هذا النص، وتطرح هذه النظرية العديد من الأفكار منها:

- -1 يساعد النص المتشعب القارئ بوضع نفسه في الحياة الواقعية عند التصفح، وأن يحكم على األشياء واألفكار من خالل ما يقدم له من معلومات، وليس من وجهة نظر المحرر.
- -2 يشجع القارئ على استخدام وتطوير مهاراته وخبراته ومعارفه السابقة لتقوده خالل النص المتشعب، وليس بناءً على نتظيم الكانب للنص.
- -3 ال يسلك المستخدمون المسلك نفسه في النصوص المتشعبة، مما يؤدي إلى اختالف فهمهم للنصوص المعروضة.
- -4 يمكن للمستخدمين في بعض تطبيقات الصحف اإللكترونية كالمنتديات وضع روابطهم الخاصة، ومعلوماتهم الخاصة، مما يجعلهم مشاركين أكثر في هذه الوسائل.
- -5 ال يضطر الكاتب إلى طرح كل معلوماته في النص المعروض، فالروابط والوصالت ستحمل للمستخدم هذه المعلومات.
- -6 ال يضطر الكاتب إلى س لسلة معلوماته في ترتيب محدد، بداية ووسط ونهاية، فالمستخدم لن يسلك هذا الترتيب، ويقتصر دور الكاتب على ترتيب الروابط التي يمكن أن يسلكها المستخدم.
- 7– لا يظهر الكاتب في النص المتشعب، بل يجب أن يموت نظرياً، ليعطي المستخدم حرية اختيار المسارات والمعلومات التي يطلبها.

**أنواع النص المتشعب:**

يتعلق النص المتشعب في بنائه الشكلي باإلخراج، أما في بنائه الداللي فإنه يتعلق بالمضمون وبفن الكتابة، ويهتم المصمم أو المخرج بكلا الجانبين، ويراعي ألا يفقدَ المستخدم ويتحول إلى موقع اخر ، Í ويمكن تقسيم النص المتشعب إلى مجموعة من الأشكال والأنواع التي تلبي باختلاف خصائصها وميزاتها حاجات المستخدمين وتفضيالتهم:

- -1 النص المتشعب الداخلي: وهو النص الذي يقود المستخدم إلى الصفحات الداخلية في الموقع نفسه على العناوين الواضحة أمامه. بناء
- -2 النص المتشعب الخارجي: وهو النص الذي يقود المستخدم إلى مواقع أخرى، إضافة إلى الموقع نفسه لالستزادة من المعلومات اإلضافية أو ذات الصلة.
	- -3 النص المتشعب المحلي: وهو النص الذي يسمح للمستخدم التنقل داخل الصفحة نفسها.
- -4 النص المتشعب والقوى الفاعلة: وهو النص الذي يحيل المستخدم إلى قوى فاعلة في النص، سياسيون، فنانون، رياضيون، وغيرهم..، وهذا النوع من النصوص يوثق العلاقة بين المستخدم والشخصيات الفاعلة، والتي يحب المستخدم االستزادة من معلوماتهم وخبراتهم.
	- 5– النص المتشعب والقائم بالاتصال: ويربط هذا النص المستخدمَ مع المحرر عبر النص. مُ

**معايير تصميم النص المتشعب:**

توصل الباحثون في مجال التصميم إلى مجموعة من المعايير التي يجب أن يلتزم بها المصمم عند تحويل النص العادي إلى نص متشعب، وعرضه في الصحيفة أو الموقع اإللكتروني، وتتلخص هذه المعايير في:

-1 مراعاة كثرة استخدام النص من قبل المستخدمين.

-2 مراعاة توافر نسخ إلكترونية للنص المتشعب.

- -3 قابلية النص للتحويل إلى نص متشعب، وجدوى عملية التحويل. -4 تحديد المالمح البنائية للنص المتشعب، ومراعاة تميز مكوناته.
- 5– إمكانية النص المتشعب في تغيير أسلوب القراءة عند المستخدم، وتغيير طرق القراءة والتفكير .

**خاتمة:**

شكلت العناصر التكنولوجية، والمتمثلة في عناصر الوسائط المتعددة من صور ورسوم متحركة ومقاطع فيديو ومقاطع صوتية ونصوص تشعبية، التطورَ الأكثر فعالية في تصميم المواقع والصحف الإلكترونية، و شكلت إضافة كبيرة للعناصر التقليدية المستخدمة في التصميم، فقد أضفت الرسوم المتحركة على التصميم الطابع الجمالي الجذاب الذي يثير االهتمام واالنتباه، كما قربت مقاطع الفيديو والمقاطع الصوتية الأحداثَ من المستخدم، وجعلتها أكثر واقعية، وساهمت في تفسيرها بشكل أكبر ، أما النص المتشعب فقد ساعد المحرر على التحرر من أُسر الأسلوب الخطي في الكتابة، وعزز من مشاركة المستخدم مع النص والمحرر والصحفي، وقدم له معلومات أكثر، وخلفيات معرفية أكبر، فالتزاوج بين العناصر التكنولوجية و العناصر التقليدية يساعد المصمم على تنويع عناصره واالستفادة منها، ومن اإلمكانيات التي أوجدتها بيئة اإلنترنت للوصول إلى التصميم المثالي الذي يجذب المستخدم ويلبي جميع احتياجاته االتصالية واإلعالمية.

#### **الخالصة**

قامت الوسائط المتعددة على فكرة جمع النصوص والرسوم والصور الثابتة والمتحركة باألصوات والتأثيرات المختلفة لحمل وتوصيل المعاني والأفكار أو لتأكيدها للمستخدم، واستطاعت الوسائط المتعددة  $\ddot{\cdot}$ وبفضل ما تتوافر فيها من سمات وخصائص تفاعلية أن تحسن االتصال، وتثري المواد المقدمة عبرها، ويؤكد الباحثون على أهمية كل عنصر من هذه العناصر في توفير بيئة متميزة تساعد مستخدمي الإنترنت عموماً على اكتساب المهارات والخبرات والمعرفة.

فالرسوم المتحركة وعلى الرغم من ندرة استخدامها في الرسائل الإعلامية الإخبارية تساعد على جذب الانتباه، وإعطاء الموقع والصحيفة الإلكترونية الشكل المميز والمهوية البصرية، كما تعمل المقاطع الصوتية على إضفاء الإحساس بالأحداث والأماكن، وتحسين العملية التفاعلية، وجذب الانتباه، وهو ما تقوم به مقاطع الفيديو بالرغم من محاذير استخدامها بكثرة من قبل المصممين، إذ إنها كبيرة الحجم، وتبطئ من سرعة تحميل الموقع أو الصحيفة اإللكترونية، ويقوم النص المتشعب أو الفائق بما يحمله من روابط ووصالت بإحالة المستخدم إلى خلفيات أخرى وكثيرة من المواقع والموضوعات، ويعطي للصحيفة اإللكترونية إمكانيات أكبر من حيث المساحات المخصصة لعرض المواد والمضامين اإلعالمية، كما يحرر الصحفي أو المحرر من أسر الكتابة الخطية والواسعة التفاصيل، والأهم أنه يعطي للمستخدم حرية اختيار الرابط أو المسلك الذي يريده ويحقق حاجاته.

هذه العناصر التكنولوجية مع العناصر التقليدية التيبوغرافية والغرافيكية هي العناصر البنائية التي يستخدمها المصمم في بناء وتكوين الصحيفة أو الموقع اإللكتروني الذي يحقق يسر االستخدام لهم، ويحقق الوصول إلى المحتوى المعلوماتي المطلوب

### **المراجع**

- -1 يحيى الميتمي، معين صالح، )2112(، تفضيالت مستخدمي اإلنترنت لتصميم المواقع اإلخبارية العربية، رسالة ماجستير غير منشورة، جامعة القاهرة، كلية اإلعالم، قسم الصحافة.
- −2 موسى أحمد، محمد الأمين، (2005)، توظيف الوسائط المتعددة في الإعلام الإلكتروني العربي، مؤتمر صحافة اإلنترنت: الواقع والتحديات، جامعة الشارقة، كلية االتصال.
- 3– مصطفى حسين، محمد، (2010)، تقييم جودة المواقع الإلكترونية: دراسة تحليلية مقارنة بين بعض ال*مواقع العربية والأ*جنبية، مجلة تكريت للعلوم الإدارية والاقتصادية*، المجلد: 6، العدد: 18.*
- 4− جودة محمد مؤبد، هيثم، (2010)، تأثير الأساليب الإخراجية للصحف الإلكترونية على العمليات اإلدراكية لدى عينة من طالب الجامعة في إطار نظرية تمثيل المعلومات، دراسة شبه تجريبية، رسالة دكتوراه غير منشورة، جامعة المنصور، كلية التربية النوعية، قسم اإلعالم التربوي.
- 5- فتحي محمد رزق، منار، (2009)، تصميم المواقع الإلكترونية للصحف المصرية على شبكة الإنترنت، دراسة مقارنة في التقنيات والقائم بالاتصال والجمهور، رسالة دكتوراه غير منشورة، جامعة القاهرة، كلية الإعلام، قسم الصحافة.
- -6 محم*ود محمد أحمد محسب، حلمي، (2007)،* إخراج الصحف الإلكترونية على شبكة الإنترنت، القاهرة، دار العلوم للنشر.
- 7– سالم تربا*ن، ماجد، (2008)،* الإنترنت والصحافة الإلكترونية، رؤية مستقبلية*، ط1، القاهرة، الدار* المصرية اللبنانية.
- 8– رسمي موسى، انتصار ، (2004)، تصميم وإخراج الصحف والمجلات والإعلانات الإلكترونية، ط،1 بغداد، مكتبة الذاكرة.
- 9− حسين جمعة موسى، بيرق، (2011)، فن الإخراج الصحفي لمواقع الجرائد الإلكترونية العراقية، *دراسة تحليلية (الصباح والزمان والدعوة)*، رسالة غير منشورة تـعد جزءً من متطلبات الـحصول على الماجستير، جامعة بغداد، كلية اإلعالم، قسم الصحافة.
	- 10- Beaird, Jason, (2010), The Principals of Beautiful Web Design, (2.Ed), Canada, Site Point Pty Ltd.
- 11- Jarrar, Suba, (2002), Web Design Guidelines, For WSDM, Dissertation Submitted in View of Obtaining a degree of Master Science in Computer Science, Vrije Universiteit Brussel, Dep.of Computer System.
- 12- Powell, Thomas, (2002), Web Design: The Complete Reference (2.Ed), USA, McGraw-Hill Co.
- 13- Heller, Steven & Womack, David, (2008), Becoming a Digital Designer, A guide to Careers, video, Broadcast, Game + Animation Design, USA, John Wiley, Sons, inc.
- 14- Sklar, Joel, (2012), Principles of Web Design, (5.ED), USA, Course Technology.

#### **التمارين**

**اختر اإلجابة الصحيحة:**

- .1 ليس من أنواع النص المتشعب: A. النص المتشعب الداخلي. B. النص المتشعب الخارجي.
- C. النص المتشعب والقوى الفاعلة.
	- D. النص المتشعب والقارئ.

**اإلجابة الصحيحة:** D النص المتشعب والقارئ

- .2 من معايير استخدام ملفات الفيديو: A. يجب أن تكون ملفات الفيديو كبيرة الحجم حتى تقدم معلومات أكثر. B. يجب أن تقدم مع الموضوعات المتكررة. C. يجب أن تتمتع بالجودة المرئية، وال يشوبها التشويش. D. كل ما سبق صحيح.
	- E. اإلجابة C فقط صحيحة

**اإلجابة الصحيحة:** E اإلجابة C فقط صحيحة

.3 يسلك المستخدمون المسلك نفسه في النصوص المتشعبة، مما يؤدي إلى اختالف فهمهم للنصوص المعروضة.

> A. صح B. خطأ

**اإلجابة الصحيحة:** B خطأ

.4 ملفات الـ Time Quick طورتها شركة Apple، لكي تتوافق مع أجهزتها المعروفة الـ .Macintosh

A. صح B. خطأ

**اإلجابة الصحيحة:** A صح